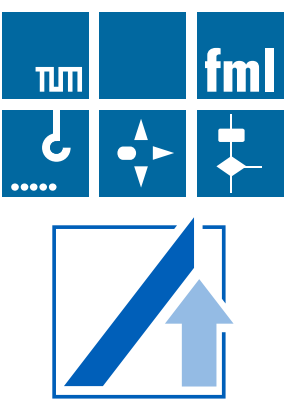

# **FORSCHUNGSBERICHT**

W. A. Günthner · B. Vogel-Heuser · A. Kargul · N. Hietschold · S. Rehberger · S. Kessler

BauFlott – Entwicklung eines Flottenmanagementsystems für Baumaschinen

# **Forschungsbericht**

zu dem IGF-Vorhaben

*BauFlott – Entwicklung eines Flottenmanagementsystems für Baumaschinen*

der Forschungsstellen

Lehrstuhl für Fördertechnik Materialfluss Logistik, Technische Universität München

und

Lehrstuhl für Automatisierung und Informationssysteme, Technische Universität München

Das IGF-Vorhaben 18135 N der Forschungsvereinigung Bundesvereinigung Logistik e.V. - BVL wurde über die

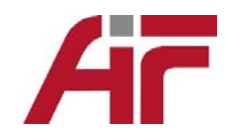

im Rahmen des Programms zur Förderung der Industriellen Gemeinschaftsforschung (IGF) vom

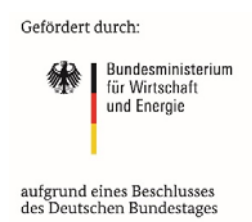

aufgrund eines Beschlusses des Deutschen Bundestages gefördert.

Herausgegeben von: Univ.-Prof. Dr.-Ing. Willibald A. Günthner **fml** – Lehrstuhl für Fördertechnik Materialfluss Logistik Technische Universität München

Dieses Werk ist urheberrechtlich geschützt. Die dadurch begründeten Rechte, insbesondere die der Übersetzung, des Nachdrucks, der Entnahme von Abbildungen, der Wiedergabe auf photomechanischem oder ähnlichem Wege und der Speicherung in Datenverarbeitungsanlagen bleiben – auch bei nur auszugsweiser Verwendung – vorbehalten.

Copyright © **fml** – Lehrstuhl für Fördertechnik Materialfluss Logistik, Printed in Germany 2016

**fml** – Lehrstuhl für Fördertechnik Materialfluss Logistik Technische Universität München Boltzmannstr. 15 85748 Garching Tel.: + 49.89.289.15921 Fax: + 49.89.289.15922 www.fml.mw.tum.de

## **Inhaltsverzeichnis**

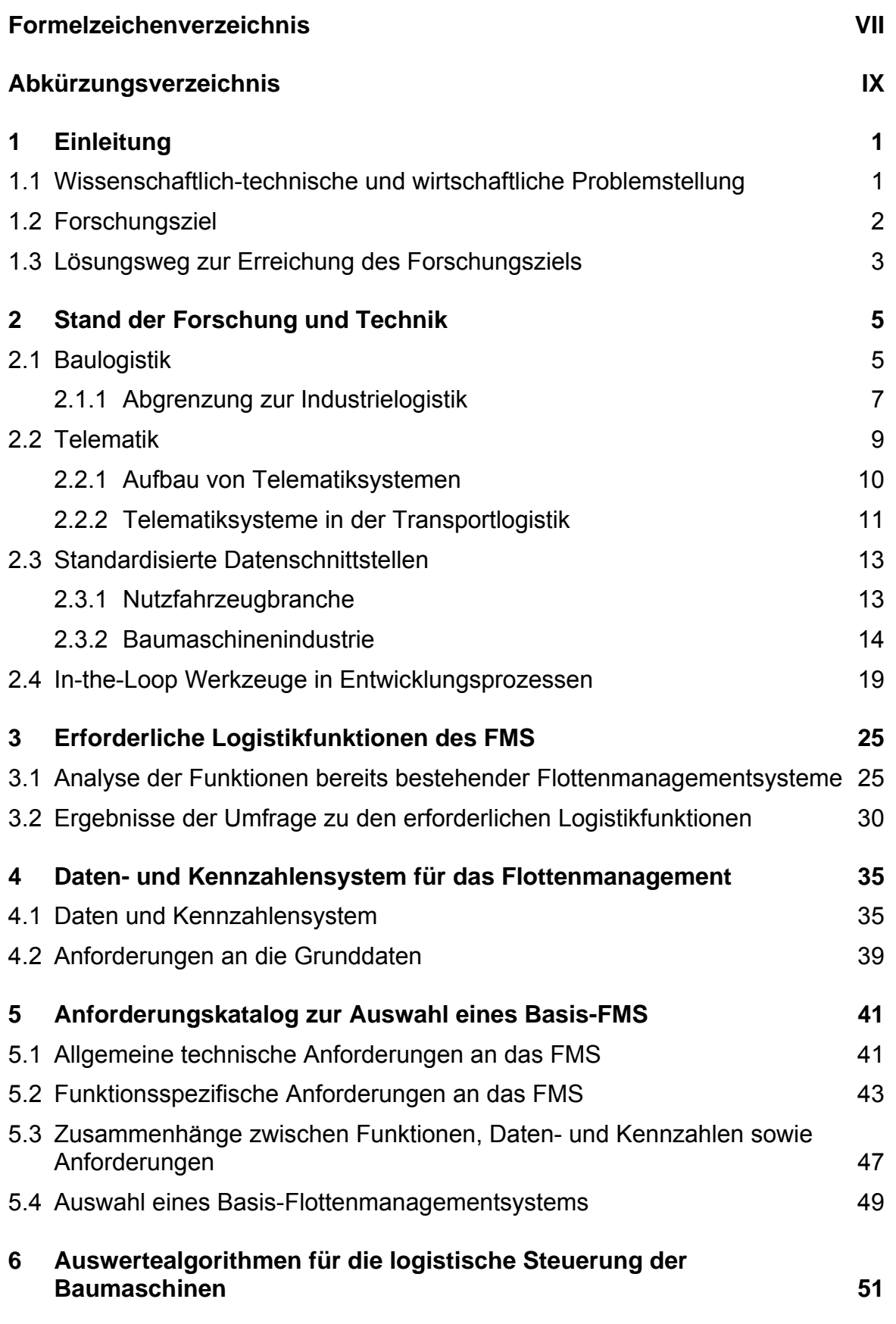

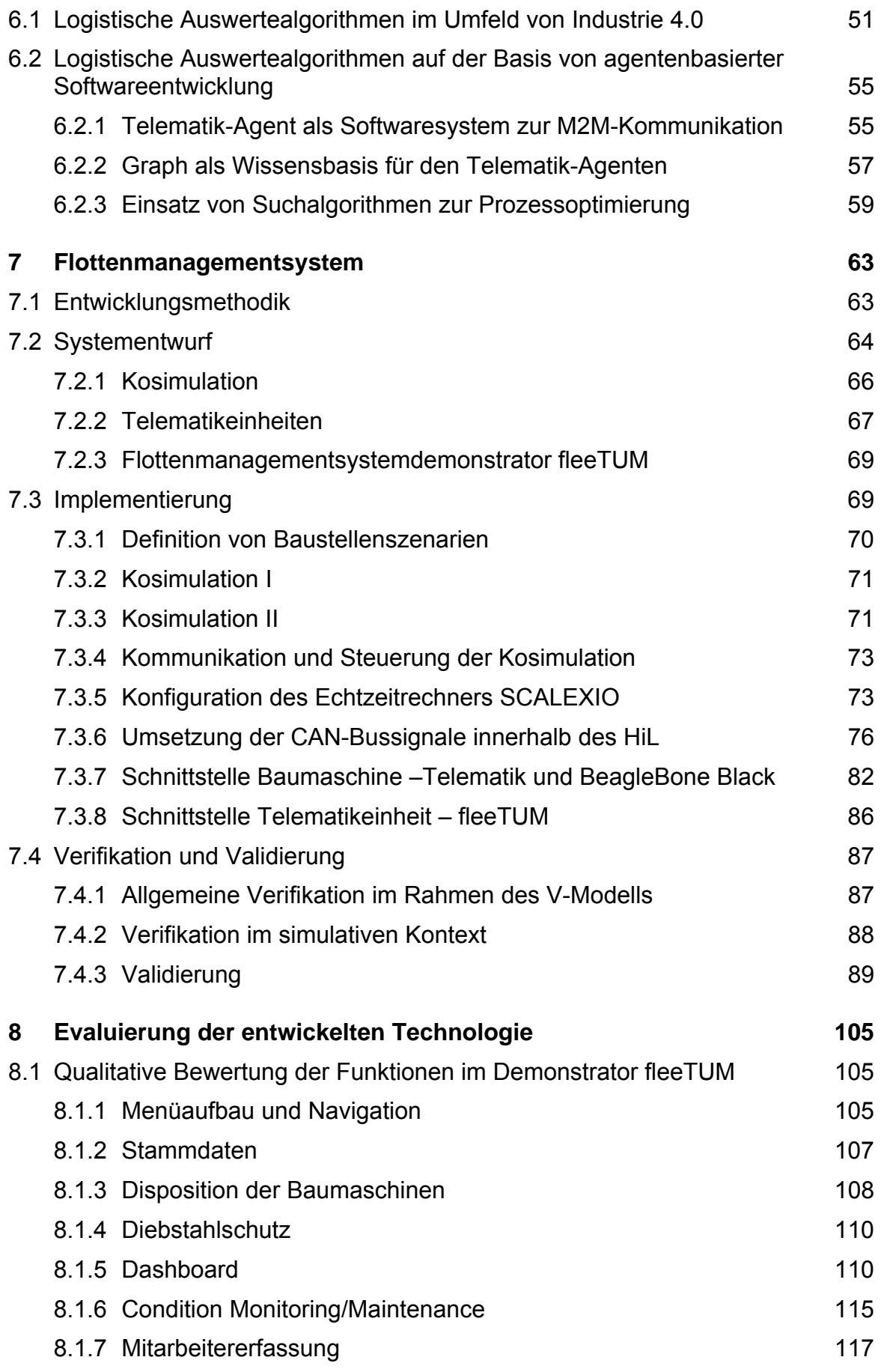

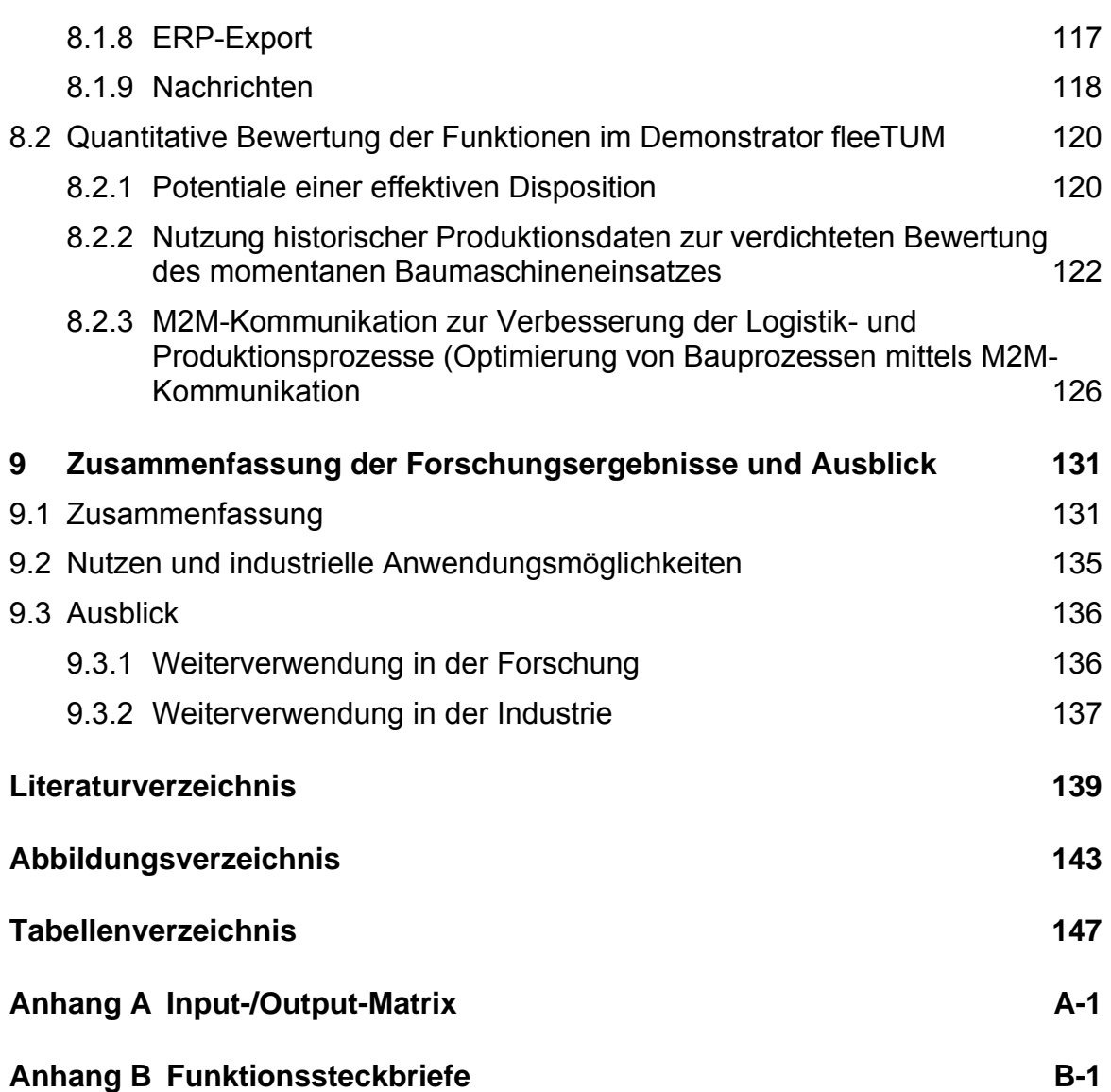

## **Formelzeichenverzeichnis**

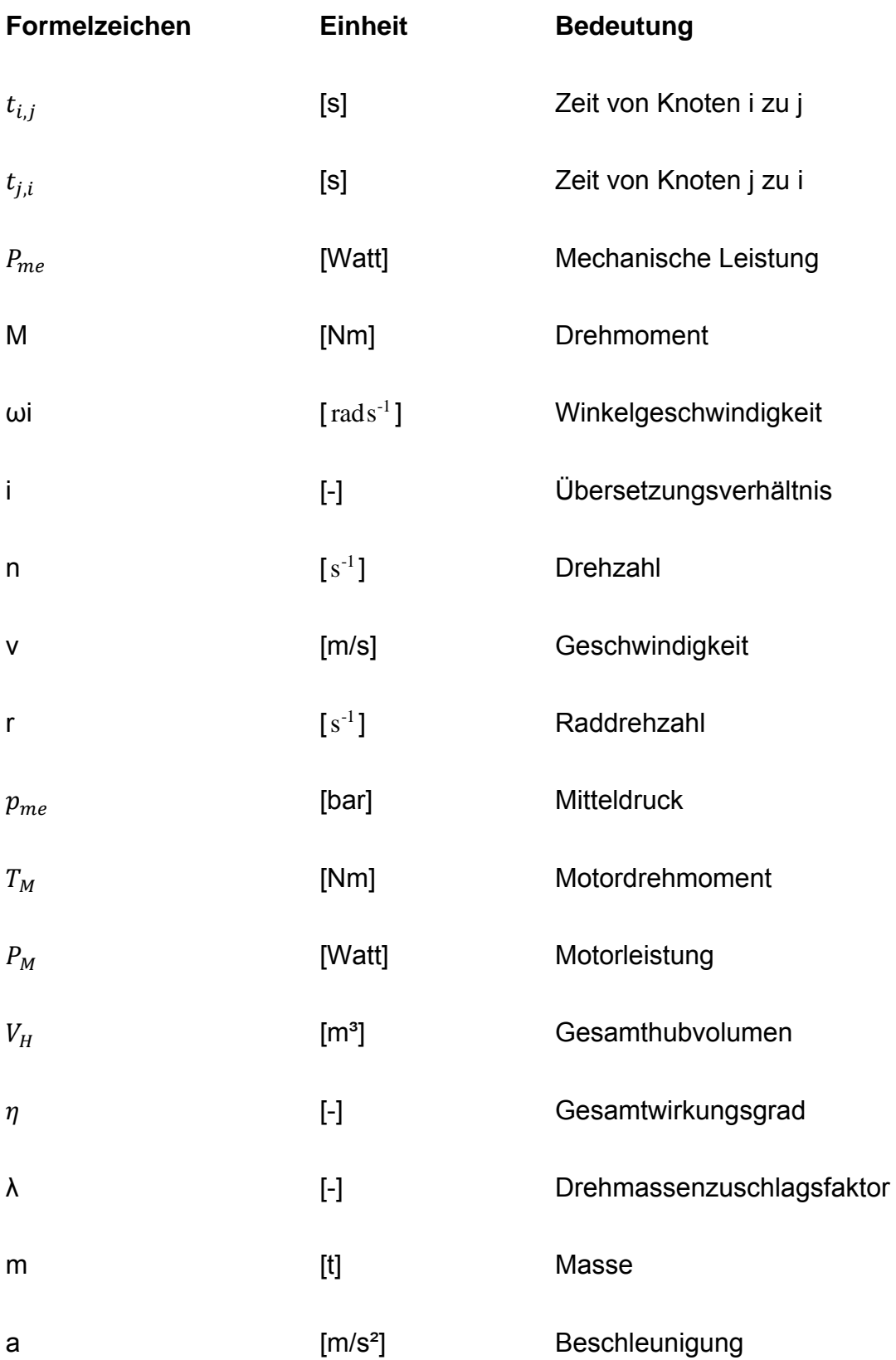

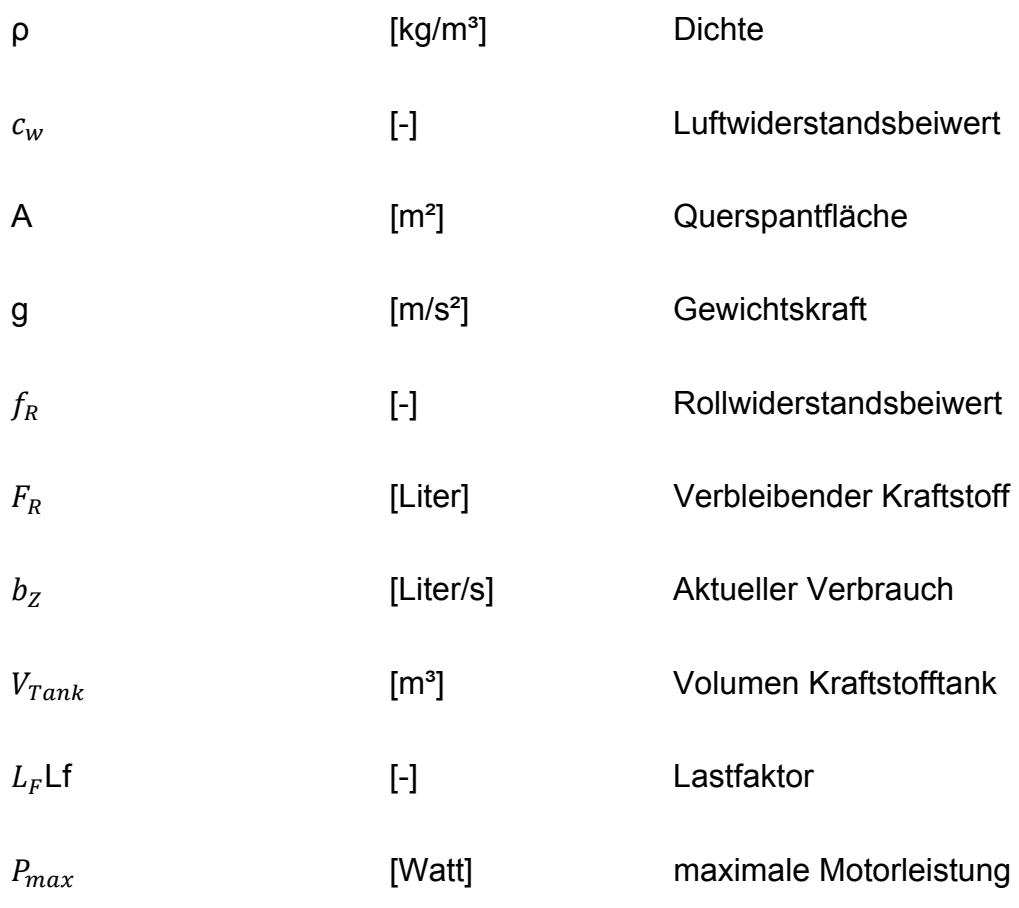

# **Abkürzungsverzeichnis**

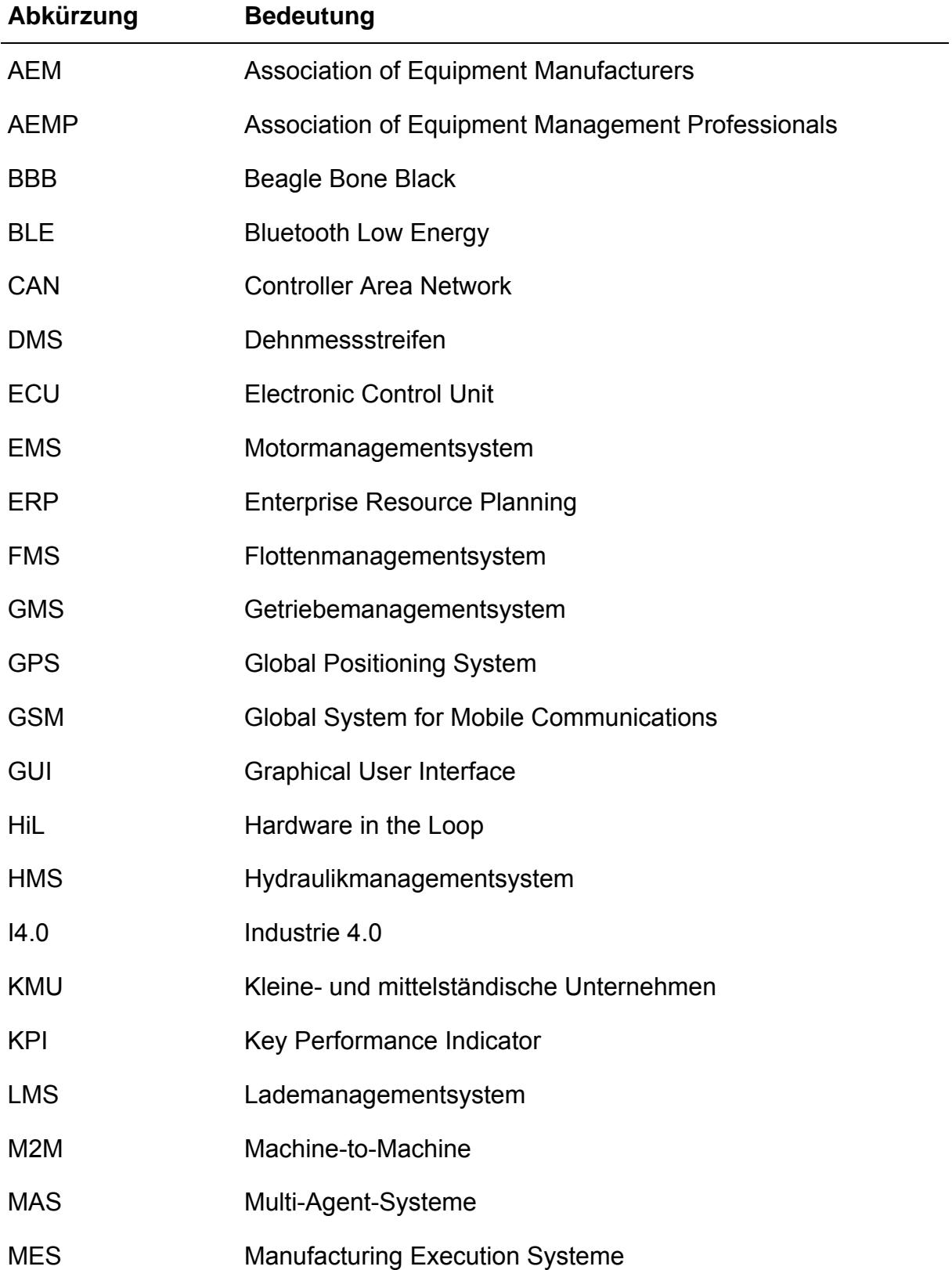

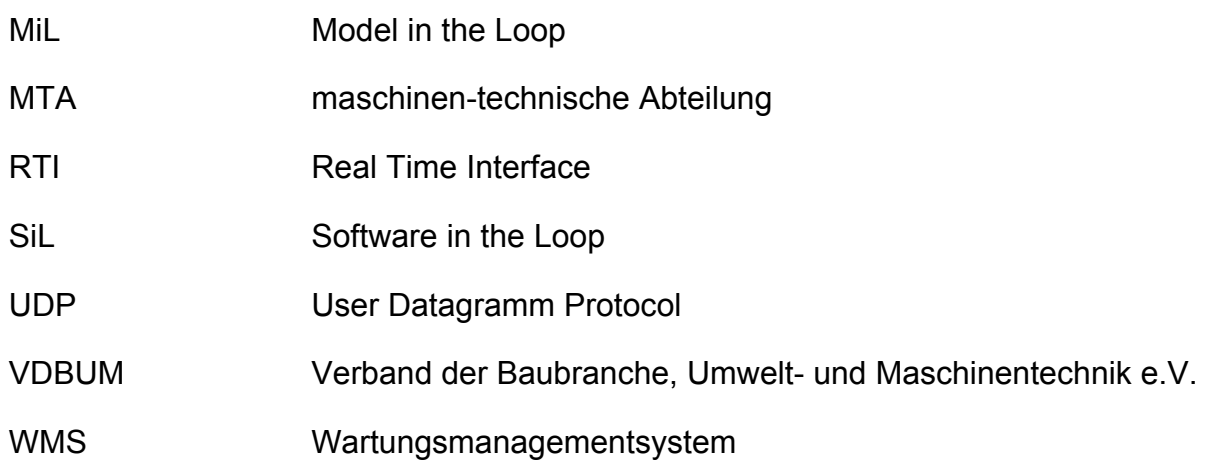

## **1 Einleitung**

*Amadeusz Kargul, Nicole Hietschold, Sebastian Rehberger* 

## **1.1 Wissenschaftlich-technische und wirtschaftliche Problemstellung**

Die Baubranche unterliegt heute enormen Anforderungen in Bezug auf Kosteneinsparung und termintreuen Fertigstellungszeiten. Dies liegt insbesondere an der Komplexität der Bauvorhaben, der Fragmentierung des deutschen Baugewerbes sowie dem starken internationalen und nationalen Wettbewerb. Auf einer Baustelle werden sämtliche Gewerke von unterschiedlichen Firmen (vor allem KMU) durchgeführt. Dies führt zu einer fehlenden Durchgängigkeit und zu mangelnder Transparenz im Ablauf. Auch die Tatsache, dass jede Baustelle anderen Bedingungen unterliegt, die Fertigungsabläufe variieren und die örtlichen Gegebenheiten sich von Projekt zu Projekt unterscheiden (Unikatfertigung), führt zu einer erhöhten Komplexität. Um diese zu beherrschen bedarf es einer eingehenden und detaillierten Planung, Steuerung und Kontrolle der Bauvorhaben. In der Realität hingegen wird die Logistik- und im Speziellen die Materialflussplanung häufig unzureichend und nahe am Baubeginn determiniert [Bau-2007]. Aufgrund der Kurzfristigkeit werden Lieferketten oft unzureichend gesteuert, es ergeben sich Wartezeiten, die Produktivität sinkt.

Zur Steuerung der Transportlogistik sind Telematik- und Flottenmanagementsysteme (FMS) in der Nutzfahrzeugbranche weit verbreitet [Dud-2011]. Auch in der Bauwirtschaft werden derartige Systeme eingesetzt – allerdings beschränken sich diese auf LKW-Transporte [San-2008]. Ein ganzheitliches FMS für alle Baumaschinen existiert bisher nicht. Von einzelnen Baumaschinenherstellern werden nur FMS speziell zugeschnitten für die eigene Marke angeboten.

Der AEMP-Standard des amerikanischen Anwenderverbandes Association of Equipment Management Professionals (AEMP) von 2010 (Version 1) mit seinen 4 Betriebswerten, ist ein erster Schritt in Richtung eines Telematik-Datenstandards. Für die Betreiber ist er jedoch nicht ausreichend. Das Problem liegt hierbei an der Unterschiedlichkeit der Baumaschinen und deren Einsatzarten. Kenndaten für weiterführende logistische Funktionalitäten (z. B. Baumaschinenleistung, Stillstandszeit, Dieselverbrauch, …) können vom Betreiber bisher noch nicht herstellerübergreifend aus den Betriebsdaten der Baumaschine erfasst und weiter verarbeitet werden. Daher wurde

in 2014 ein erweiterter AEMP-Standard (Version 2) mit 19 Betriebswerten entwickelt. Aber auch diese Daten stellen nur Grunddaten dar, die eine Baumaschine übermitteln kann. Um diese Daten für die Planung, Steuerung und Kontrolle eines Bauprojektes nutzen zu können müssen sie weiter verarbeitet werden.

Mit einem ganzheitlichen FMS für Baumaschinen würde es den Betreibern ermöglicht, ihren Baumaschineneinsatz besser planen, steuern und überwachen zu können, sodass die Produktivität in den KMU erhöht und betriebsbedingte unproduktive Zeiten sowie Kosten gesenkt werden. Zentrale Zielstellung in diesem Forschungsvorhaben ist es daher erforderliche Kennwerte für unterschiedlichste Baumaschinen-Typen (Klein-, Beistell- und Leistungsgeräte) abzuleiten und sensorisch umzusetzen, um damit unter logistischen Gesichtspunkten ein baumaschinenübergreifendes FMS zu realisieren. So kann dem dynamischen Umfeld der Baustelle sowie auch den Prinzipien "Bauen heißt Transportieren" und "Bauen heißt Kommunizieren" [Dem-2008] Rechnung getragen werden. "Wenn die erbrachte Tagesleistung bekannt ist, weiß man wo die Baustelle steht" [Kes-2012].

### **1.2 Forschungsziel**

Hauptziel des Forschungsprojektes ist es, Baumaschinen hinsichtlich ihrer Bauleistung und spezifischer Betriebsdaten zu erfassen, um diese logistisch auszuwerten und reagieren zu können. Es soll ein FMS geschaffen werden, welches die unterschiedlichen Baumaschinentypen und deren Einsatzarten unterstützt. Dazu sind folgende Fragestellungen im Forschungsprojekt zu beantworten:

- Welche Funktionalitäten werden für ein logistisches Baumaschinenflottenmanagement benötigt?
- Welchen Daten müssen von welchen Maschinen erfasst werden, um diese Funktionalitäten ausreichend zu unterstützen?
- In welcher Frequenz/Intervall müssen die Daten erfasst & übertragen werden?
- Wie ermittelt man aus den Rohdaten Kennwerte für die nachgelagerten Systeme?
- Wo sollen die Daten verarbeitet werden? (Rechenleistung vs. Übertragungsmenge)
- Wo und wie erfolgt Datenspeicherung hinsichtlich Verfügbarkeit und Sicherheit?
- Welche Informationen sollen den Maschinen / Fahrern zurückübermittelt werden?

Wie können Informationen an die Maschinen / Fahrer übermittelt werden?

### **1.3 Lösungsweg zur Erreichung des Forschungsziels**

Zur Realisierung des Forschungsziels wurde das Vorhaben in die in der folgenden Abbildung 1-1 dargestellten drei Teilpakete untergliedert, die aus insgesamt sieben Arbeitspaketen bestehen.

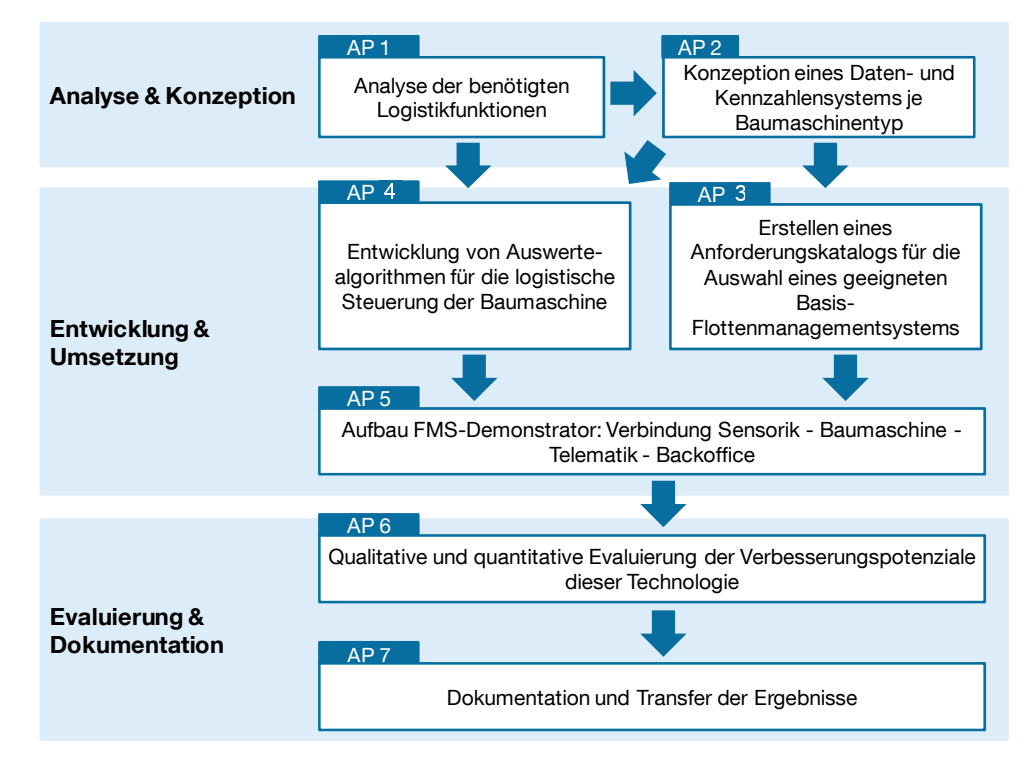

*Abbildung 1-1: Übersicht über die drei Teil- und sieben Arbeitspakete des Forschungsvorhabens* 

Teilpaket 1 umfasst die Analyse und Konzeption der erforderlichen Daten und Funktionalitäten des baumaschinenübergreifenden FMS. Hierbei werden die benötigten logistischen Funktionalitäten herausgestellt und darauf aufbauend ein Daten- und Kennzahlensystem konzipiert. Innerhalb von Teilpaket 2, der Entwicklung und Umsetzung, werden Anforderungen an FMS definiert und Algorithmen für die Auswertung der Maschinendaten im Hinblick auf die logistische Steuerung der Baustelle erstellt. Darauf aufbauend erfolgt die Entwicklung eines Demonstrators für ein FMS. Teilpaket 3 behandelt den Test des Demonstrators sowie die projektbegleitende Dokumentation der Ergebnisse.

## **2 Stand der Forschung und Technik**

*Amadeusz Kargul, Sebastian Rehberger* 

## **2.1 Baulogistik**

Die Baulogistik wird nach [Zim-2009] folgendermaßen definiert:

*"Die Baulogistik umfasst alle nicht produktionstechnischen Prozesse im Zusammenhang mit der Planung, Steuerung, Koordination, Durchführung und Kontrolle raumzeitlicher Transformationsvorgänge von logistischen Gütern, die in direktem Zusammenhang mit der Realisierung eines oder mehrerer Bauvorhaben stehen."*

Zum Begriff der logistischen Güter zählen:

- Personal
- Geräte und Maschinen
- $-$  Betriebsstoffe
- $-$  Informationen
- $-$  Baustoffe

Um diese sehr allgemeine Definition weiter zu konkretisieren, wird entsprechend den Bereichen der allgemeinen Logistik (Beschaffungs-, Produktions-, Distributions-, und Entsorgungslogistik) im Baubereich nachfolgende Einteilung vorgenommen: [Hof-2007]

- Versorgungslogistik
- Entsorgungslogistik
- Baustellenlogistik
- $-$  Informationslogistik

Diese Bereiche werden nun im Weiteren näher erläutert.

#### **Beschaffungs-/Versorgungslogistik**

Dieser Teilbereich umfasst sämtliche Aktivitäten, um die termingerechte und kostenoptimale Versorgung der Baustelle mit den erforderlichen Gütern (z.B. Personal oder Material) sicherzustellen. Ein besonderes Augenmerk wird dabei auf die Einhaltung der "Seven-Rights-Definition" nach Plowman gelegt:

Darin wird verlangt, dass

- $-$  das richtige Gut
- $-$  zur richtigen Zeit
- $-$  am richtigen Ort
- $-$  in der richtigen Menge
- in der richtigen Qualität
- dem richtigen Kunden und
- zu den richtigen Kosten

geliefert wird. [Gün-2015]

Die Zuständigkeit der Beschaffungs-/Versorgungslogistik endet mit dem Eintreffen der Güter an der Baustelle.

#### **Baustellenlogistik**

Die Baustellenlogistik schließt unmittelbar an die Versorgungslogistik an. Ihre Aufgabe ist die Abwicklung der auf der Baustelle stattfindenden Prozesse. Dazu gehören der Umschlag, die Lagerung sowie der Transport der Baustoffe innerhalb der Baustelle. Wichtig ist hier auch das Zeitmanagement der Anlieferungen. Dieses beinhaltet sowohl die Anlieferung von Baumaterialien als auch von Baumaschinen. Aber auch der zeitliche Einsatz von menschlicher Arbeitskraft muss koordiniert werden. Die zeitlichen Abläufe müssen genau geplant und eingehalten werden, um einen optimalen Ablauf der Bauarbeiten zu gewährleisten. Diese Zeitfenster müssen auch an Lieferanten und Fremdfirmen weiter übermittelt werden. Dabei spielt der Begriff des Supply Chain Managements eine große Rolle. Nicht nur in der stationären Industrie werden integrierte Logistikketten der Material- und Informationsflüsse benötigt. Auch in der Baubranche ist der Austausch von planungsrelevanten Daten für eine enge Lieferanten-Kunden-Beziehung wichtig. Eine weitere große Herausforderung der Baustellenlogistik ist die Lösung von Konflikten wie die bestmöglichste Flächennutzung und der optimale Ma**terialfluss** 

Aufgrund des unterstützenden Charakters der logistischen Tätigkeit zur Fertigung auf der Baustelle wird auch oft der Begriff Produktionslogistik verwendet. Die Baustellenlogistik zeichnet sich durch ein hohes Maß an Flexibilität aus. Ständig wechselnde Parameter wie Lagerplätze oder Anfahrtswege erfordern daher einen permanenten Überblick und eine gute Organisationsfähigkeit. [Zim-2009]

#### **Entsorgungslogistik**

Die Entsorgungslogistik beschäftigt sich mit Aufgaben im Zusammenhang mit der Beseitigung von Abfällen. Neben dem Beseitigen der Abfälle ist die Entsorgungslogistik auch für den Abtransport von Arbeitsmitteln zuständig. Nach Ende der Einsatzzeiten von Maschinen und Arbeitskräften muss ein geregelter Abtransport organisiert werden. Es gilt dabei, den bereits angesprochenen Flächenmangel nicht durch ungenutzte Maschinen noch weiter zu verschärfen. Aufgrund dieser Tätigkeit wird hier auch oft der Begriff Rückführlogistik verwendet. [Hof-2007]

#### **Informationslogistik**

Die bisherigen Bereiche haben sich mit der physischen Bewegung von Gütern beschäftigt. Aber auch ein Informationsfluss ist für einen reibungslosen Ablauf unabdingbar. Jede Transferbewegung eines Gutes bedarf einer vorauseilenden, begleitenden oder nachfolgenden Übermittlung von Informationen. Daraus ergeben sich einige grundlegende Anforderungen an die Gestaltung der Informationslogistik:

- Eindeutige Zuweisung von Verantwortlichkeiten (auf Firmen- oder Projektebene)
- Ständige Pflege relevanter Kontaktdaten
- Nutzung von Projektkommunikationsdaten
- Klare Datenablagestrukturen
- Einrichten eines regelmäßigen Besprechungswesens
- Festlegen eindeutiger Informations- und Entscheidungsprozeduren
- Penible Dokumentation relevanter Informationen und Daten [Hof-2007]

#### **2.1.1 Abgrenzung zur Industrielogistik**

Im Gegensatz zu den logistischen Rahmenbedinungen in der stationären Fertigung ergeben sich für die Baulogistik strukturelle und organisatorische Herausforderungen, die nachfolgend diskutiert werden. [San-2008]

#### **- Organisationstyp der "Baustellenfertigung":**

Im Gegensatz zur industriellen Fertigung sind Baustellenfertigungen ortsgebunden und die Arbeitsplätze sind ortsveränderlich. In der industriellen Fertigung ist dies genau umgekehrt. Daher spricht man in der Bauindustrie auch oft von der "wandernden Fabrik". Da eine Baustelle zumeist ein Unikat fertigt, können in Hinsicht auf Stabilität und Optimierung nicht solche Prozessketten aufgebaut werden, wie sie in der stationären Industrie auftreten. Diese Tatsache fordert auch, dass die Logistikkette für jedes Bauvorhaben neu geschaffen werden muss. Daher muss die Baulogistik eine höhere Flexibilität als die allgemeine Logistik aufweisen.

- **Heterogene Güterstruktur:** Die Bandbreite der eingesetzten Güter in der Baubranche ist sehr groß. Sie reicht von einfach strukturierten Gütern (Schüttgüter) mit sehr geringem Wert bis hin zu komplexen Gütern wie Fertighausbauteilen. In dieser Hinsicht gibt es keine Unterschiede zur industriellen Fertigung.
- **Restriktionen der Transportwege:** Vor allem bei Tiefbauarbeiten, aber auch bei Rohbauvorhaben werden oft Güter mit geringen Wert-zu-Gewicht-Verhältnissen (z.B. Sand) sowie hohen Gewichts-zu-Volumen-Verhältnissen benötigt. Daraus ergibt sich für die Logistik die Restriktion, dass die Anfahrtswege möglichst kurz sein sollten, um Kosten so gering wie möglich zu halten. Dies führt dazu, dass die Baulogistik meist in der Region der Baustelle mit Lieferanten zusammenarbeiten muss. Im Gegensatz hierzu ist in der stationären Industrie oft das Stichwort Globalisierung zu vernehmen. Das ist in der Baubranche nur bedingt möglich.
- **Subunternehmen:** In der stationären Industrie sind Subunternehmer oder auch Lieferanten oft sehr gut in die Informationssysteme eingebunden. Großunternehmen machen das oft zu einer vergaberelevaten Voraussetzung. Diese Systemeinbindung beinhaltet auch die Logistikplanung. Somit können die Logistikstrukturen aufeinander abgestimmt werden. In der Baubranche werden oft Subkontrakte mit Klein- oder Kleinstunternehmen geschlossen. Sie haben zumeist keine Planungssysteme und dadurch ist der Aufbau von Logistiksystemen und die Realisierung von Bündelungseffekten aufwändig.
- **Innovationsträgheit:** Um die historisch gewachsenen Bauprozesse zu hinterfragen, bedarf es meist einer grundsätzlichen Änderung der Bauorganisation. Diese stoßen mitunter auf erhebliche Widerstände bei den Mitarbeitern, da Veränderungen primär mit zusätzlichem Aufwand verbunden werden und sich schlichtweg für ein Einzelprojekt nicht lohnen obwohl projektübergreifende Maßnahmen gegebenenfalls zur Effizienzsteigerung führen können. In der stationären Industrie ist dies in Relation einfacher umzusetzen, da das System über einen längeren Zeitraum in nahezu gleichbleibender Form eingesetzt wird.
- **Begrenzte Lagerhaltung:** Jedes Unternehmen versucht seinen Lagerbestand möglichst gering zu halten. Auch in der Baubranche kämpft man mit diesen Problemen. Auf Baustellen herrscht meist ein akuter Platzmangel, vor allem bei Bauvorhaben in Städten. Daher ist hier eine Just-In-Time Anlieferung fast unumgänglich. Ein Unterschied jedoch ist die Tatsache, dass viele Bauteile nicht einfach umschlagbar sind (z.B. große Mengen an Schüttgut).
- **Wetterabhängigkeit:** Da in der Baubranche im Freien gearbeitet wird, gibt es hier eine starke Wetterabhängigkeit. Diese Tatsache führt oft zu Zeiten, in denen auch die Logistikketten an Ihre Belastungsgrenzen stoßen. Bei schönem Wetter wird die Materialflusskette stärker belastet als bei schlechtem Wetter. Hier ist eine extreme Flexibilität gefragt. Eine Wetterabhängigkeit ist in der stationären Industrie nur bedingt gegeben.
- **Sehr große Objektvielfalt:** Der wohl gravierendste Unterschied zwischen der stationären Industrie und der Bauindustrie ist die Vielfalt der Güter hinsichtlich ihrer Transporteignung. In der stationären Industrie werden Güter so gestaltet, dass sie ohne großen Aufwand per LKW oder Container befördert werden können. In der Baubranche ist das oft nicht möglich. Es bedarf daher Spezialtransporte (Schwerlast, Überlänge, Überbreite), welche sehr sorgfältig geplant werden müssen.

## **2.2 Telematik**

Bei dem Wort Telematik handelt es sich um eine zusammengesetze Wortkombination aus den Begriffen Telekommunikation und Informatik. Dieser Begriff wurde 1978 von Simon Nora und Alain Minc in ihrer Studie L'informatisation de la société eingeführt. In den letzten Jahren wurde der Begriff der Telematik schwerpunktmäßig im Verkehrsbereich verwendet. Dabei können Telematiksysteme folgendermaßen klassifiziert werden: [Gab-2014]

- Nach Verkehrsträgern (Wasser, Schiene, Luft und Straße): Je nach eingesetztem Verkehrsmittel sind die Anforderungen an ein Telematiksystem unterschiedlich. Auch die zu übertragenden Daten sind spezifisch für den Verkehrsträger.
- Nach individuellen und kollektiven Systemen: Individuelle Systeme werden zumeist von Firmen für ihre eigene Flotte benutzt. Kollektive Systeme hingegen können beispielsweise zur Verkehrsüberwachung dienen und greifen daher auf Daten ständig wechselnder Fahrzeuge zurück.

 $-$  Nach Zielgruppen:

Aus der Einteilung in kollektiv und individuell ergeben sich somit auch verschiedene Abnehmer der Systeme, wie beispielsweise private Firmen oder aber staatliche Nutzer.

Nach Zielen:

Dabei gibt es Ziele wie die vorhandenen Verkehrsinfrastrukturen besser auszulasten oder die Produktivität im Transport zu steigern. Ein weiterer möglicher Punkt ist die Rationalisierung der administrativen Prozesse.

#### **2.2.1 Aufbau von Telematiksystemen**

Telematiksysteme werden auch als FMS bezeichnet.

Im Allgemeinen besteht ein FMS aus folgenden drei Komponenten: [Dud-2011]

- **Endgerät** im Fahrzeug
- Übertragungseinrichtung zwischen Fahrzeug und der Zentrale (**Telematikeinhei**t)
- Datenbankbasierte **Applikation** zur Vorhaltung und Auswertung der Fahrzeugdaten

Die Endgeräte sind zumeist fest installierte Bedieneinheiten am Fahrzeug. Auf den Endgeräten werden dem Fahrzeugführer wichtige Informationen über sein Fahrzeug und seine derzeitige Tätigkeit angezeigt. Des Weiteren dient diese Einheit zur Kommunikation mit der Disposition.

Die Beschreibung der **Telematikeinheit** erfolgt angelehnt an die Datenerfassung- und Verarbeitung einer Baumaschine. Abbildung 2-1 zeigt schematisch die Vernetzung und Kommunikation einzelner Steuergeräte, Sensoren und Aktoren einer Baumaschinen innerhalb eines CAN-Bus<sup>1</sup>-Systems. Sämtliche Daten der einzelnen Bussysteme werden an das Gateway übertragen und verarbeitet. Der Umfang der erfassbaren Informationen der Maschinentechnik hängt von der Sensorausstattung der Baumaschine ab. Eine Serviceschnittstelle des Gateways ermöglicht das Auslesen dieser Daten. Die weitere Übertragungskette kann als Telematikeinheit bezeichnet werden: Ein GSM-Modul bündelt die Informationen aus der Serviceschnittstelle des Gateways mit externen Positionsdaten des GPS-Moduls und sendet die Datenpakete über Mobilfunk

 $\overline{a}$ 1 Der CAN-Bus ist ein serielles Bussystem, welches Steuergeräte in mobilen Geräten und Fahrzeugen miteinander verbindet. Obwohl unterschiedliche Bussysteme existieren kann der CAN-Bus als quasi-Standard in Automobil-, LKW- und Baumaschinenindustrie angesehen werden. [Kun-2002] Dies ist insbesondere dadurch begründet, dass CAN-Bussysteme kostengünstig und externe Peripheriegeräte zur Analyse weit verbreitet sind.

an einen Server. Optional können die Datenpakete über Satellit übermittelt werden. Der Vorteil besteht darin, dass eine Kommunikation auch in abgelegenen Gebieten ohne Mobilfunknetzabdeckung möglich ist. Als Nachteil sind die höheren Übertragungskosten zu nennen. [Kes-2012]

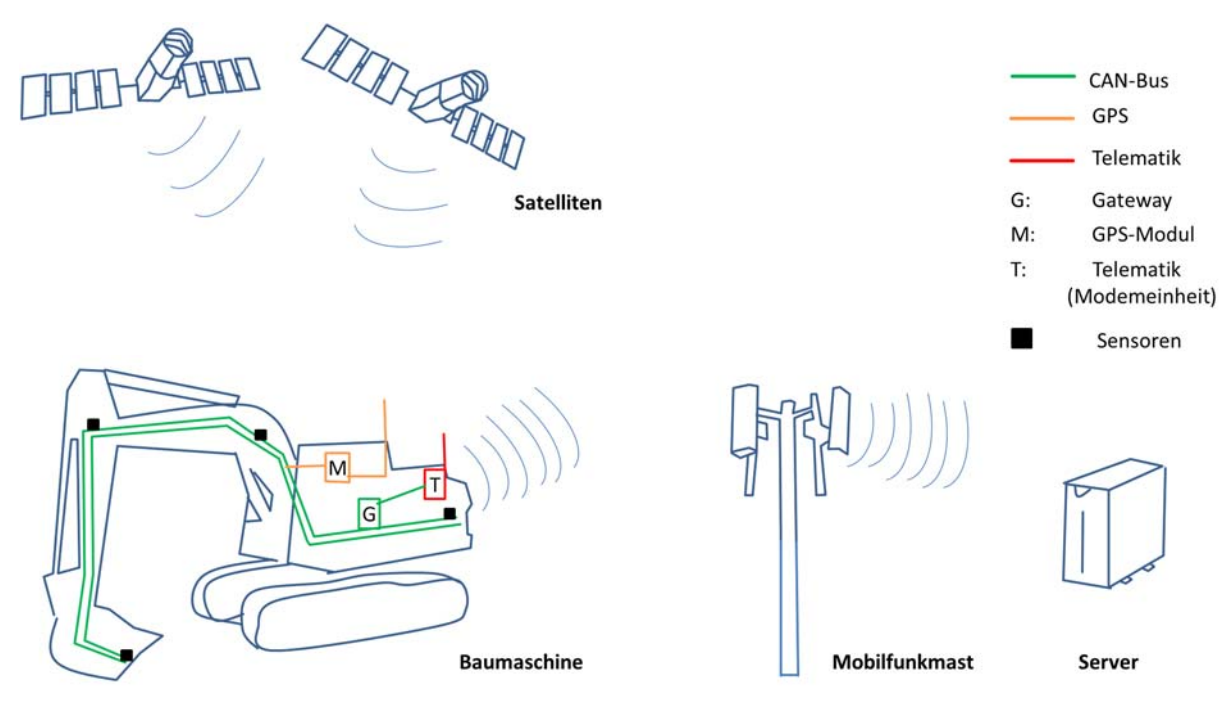

*Abbildung 2-1: Datenerfassung und -übertragung von Baumaschinen* 

Eine datenbankbasierte **Applikation** greift auf die Maschinendaten zu und verarbeitet diese anhand der Applikationslogiken zu Kennzahlen. Die Systeme können internetbasiert oder als zu installierendes Programm (Internetverbindung ist jedoch auch hier eine Voraussetzung) auftreten. Weiterführende Funktionen des Telematiksystems ermöglichen die Planung und Überwachung der zu überwachenden Flotte. Die Disposition der eigenen Fahrzeuge stellt dabei eine zentrale Kernaufgabe des FMS dar. Hierbei sollen sowohl die menschlichen als auch die maschinellen Ressourcen optimal genutzt und dabei die anfallenden Kosten möglichst gering gehalten werden. Weitere relevante Funktionen sind die Auftragsabwicklung, die Instandhaltungsplanung oder die Leistungsabrechnung. Weitergehend ist es möglich ausgewählte Maschinenparameter langfristig zu beobachten. Die Ergebnisse dieser Langzeitverfolgung können für gezielte Schulungen der Mitarbeiter genutzt werden

#### **2.2.2 Telematiksysteme in der Transportlogistik**

Der wohl bekannteste Bereich, in dem Telematikanwendungen bisher eingesetzt werden ist der LKW-Bereich. Laut dem Statistischen Bundesamt wurden im Jahre 2012 3,31 Milliarden Tonnen an Gütern auf deutschen Straßen transportiert. [Sta-2014] Diese enorme Zahl fordert von den Spediteuren einen gewaltigen Organisationsaufwand.

Ein Vorteil des LKW-Bereichs gegenüber dem Baugewerbe besteht in der wesentlich geringeren Komplexität der Aufgaben eines LKW gegenüber der Einsatzszenarien einer Baumaschine. Im Grunde besteht die Aufgabe eines LKW darin, Waren zu transportieren.

Dabei gibt es ein Grundgerüst an Aufgaben, die ein FMS bewältigen sollte: [And-2004]

- Auftragserfassung/-verwaltung
- Digitale Lieferscheinabwicklung
- Disposition und Fuhrparkverwaltung
- Touren- und Routenplanung
- Erstellung der Frachtpapiere
- Angebotserstellung/-verwaltung
- Controlling/Statistik
- Datenübertragung
- Pack-/Lademittelverwaltung

Eine klassische Aufgabe für ein Telematiksystem ist die Touren- und Routenplanung. Hier gilt es zwischen den vorgegebenen Punkten (Abhol- und Lieferorten) einen möglichst optimalen Weg zu finden. Die Planung von Touren mit mehreren Aufnahme- und Abgabeorten, geschieht im Wesentlichen durch Algorithmen, die Näherungslösungen berechnen. Es werden hier deshalb nur Näherungslösungen eingesetzt, weil die exakte Berechnung aufgrund der vielen Varianten sehr zeitaufwendig ist. Neben den örtlichen Bedingungen gilt es allerdings auch noch weitere Restriktionen miteinzubeziehen: [San-2008]

- Zeitfenster: zeitliche Einschränkungen von Wegstrecken und/oder Umschlagsorten
- Zeitrestriktionen
- Längenrestriktionen
- Aus- und Rücklieferungen: da sowohl Liefer- als auch Abholorte angefahren werden, muss die Reihenfolge genau geplant werden um die Ladekapazitäten optimal nutzen zu können
- Ladungsrestriktionen

All diese Punkte sind im Telematiksystem gespeichert und werden somit bereits berücksichtigt.

Eine weitere wichtige Aufgabe ist die **Laderaumoptimierung**. Hier kann der Nutzer aufgrund der geometrischen Bedingungen des Ladegutes sowie des Lademittels die Anordnung der Ladung optimieren.

Mit dem Einbau zusätzlicher Sensorik in die Ladefläche oder der Kopplung des Bordrechners an die Fahrzeugelektronik können weitere Anwendungsmöglichkeiten geschaffen werden. Bei Nahrungsmitteln, die der strikten Einhaltung eine Kühlkette unterliegen, können die Aufzeichnungen als lückenloser Nachweis dafür dienen.

## **2.3 Standardisierte Datenschnittstellen**

#### **2.3.1 Nutzfahrzeugbranche**

In der Nutzfahrzeugbranche wurde bereits im Jahr 2009 der Fleet Management System Standard verabschiedet. Dieser ist zurzeit in der Version 03 verfügbar (FMS 03). Zur Übertragung der Fahrzeugdaten existiert am jeweiligen Fahrzeug eine **hardwareseitige Schnittstelle (on-board)**, mit der die freigegebenen Maschinendaten in Form von CAN-Nachrichten direkt am Fahrzeug abgefragt werden können.

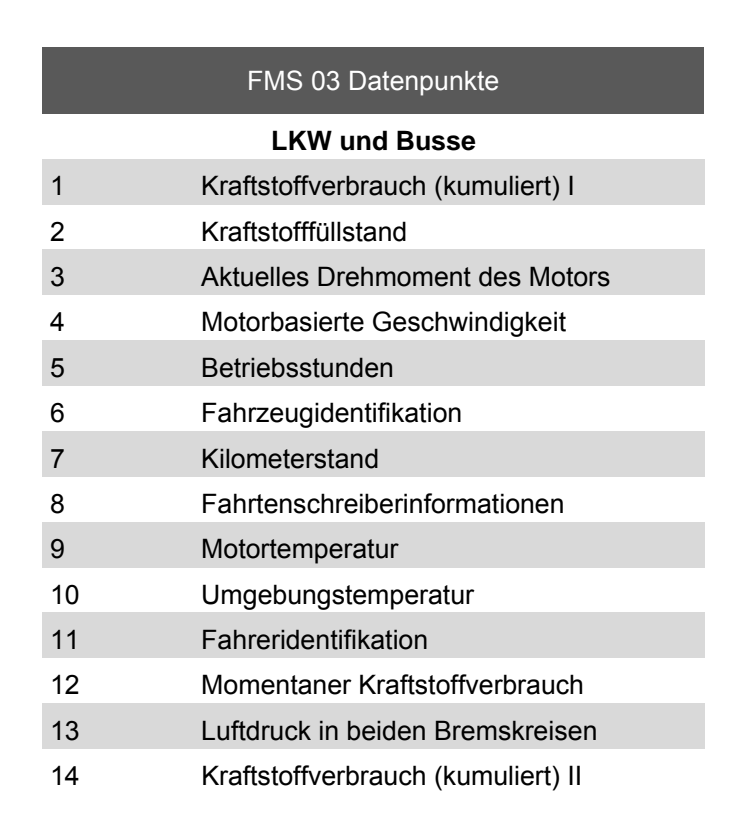

#### *Tabelle 2-1: FMS 03 standardisierte Datenpunkte von Nutzfahrzeugen*

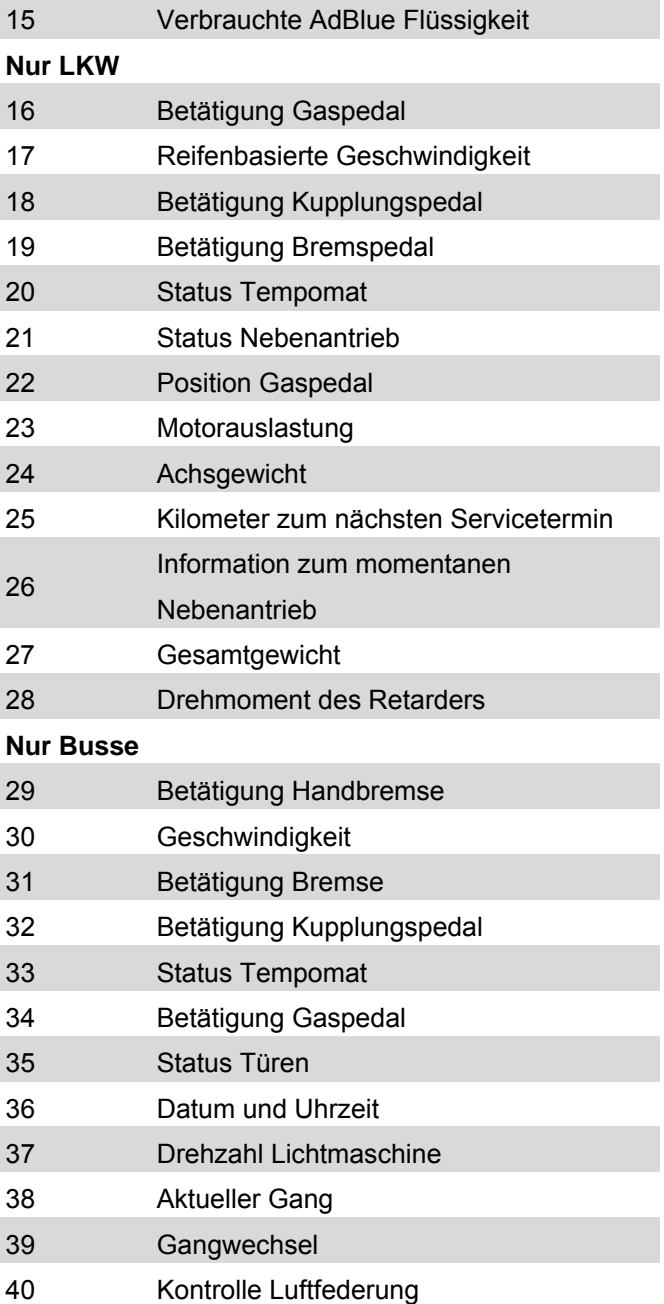

Das Kommunikationprotokoll SAE J1939, das zur Datenübertragung zwischen Maschinensteuergeräten verwendet wird, spezifiziert die CAN-Nachrichten, die die verfügbaren Datenpunkte des FMS 03 beschreiben. [FMS-2012]

#### **2.3.2 Baumaschinenindustrie**

Im Baumaschinenbereich existiert keine Hardwareschnittstelle zur Erfassung von Zustands- oder Leistungsdaten an der Maschine selbst.

Die Association of Equipment Management Professionals (AEMP) verabschiedete gemeinsam mit der Association of Equipment Manufacturers (AEM), die in den USA die Baumaschinenhersteller vertritt, im Jahr 2010 den AEMP Telematics Data Standard. [AEMP-2010]. Dieser ist zurzeit in der Version 1.2 verfügbar (AEMP 1.2).

Mit diesem Standard ist es Maschineneigentümern möglich über eine softwareseitige Schnittstelle (**off-board**) einzelne Datenpunkte der Baumaschinen über die Datenbankserver der jeweiligen Hersteller abzurufen und in der eigenen Datenbank zu speichern. Folgende Datenpunkte wurden für die Baumaschine definiert:

- 1. Identifikation
- 2. Letzte bekannte Position
- 3. Kumulierte Betriebsstunden
- 4. Kumulierter Kraftstoffverbrauch
- 5. Kraftstoffverbrauch der letzten 24 h
- 6. Kumulierte Wegstrecke

Der off-board Ansatz wird in Abbildung 2-2 dargestellt.

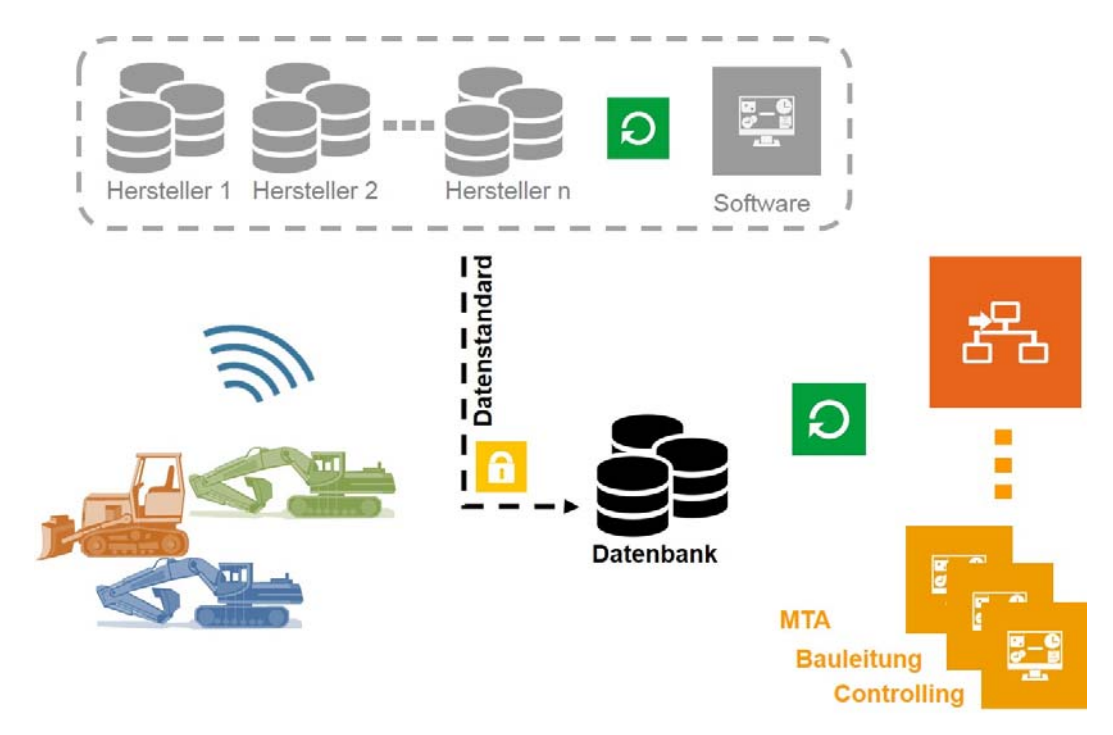

*Abbildung 2-2: Schematische Funktionsweise des AEMP Telematics Data Standards* 

Die notwendigen Informationen für die jeweiligen Datenpunkte werden auf der Baumaschine erfasst und verschlüsselt über die Telematikeinheit zunächst an den Hersteller gesendet. Dort werden die Baumaschinendaten vorgehalten und können über die FMS-Software des Baumaschinenbesitzers abgerufen werden. Der Baumaschinennutzer kann die Maschinendaten mit einer maximalen Abfragerate von 15 Minuten abrufen. Nach Abruf der für den Endanwender relevanten Daten werden diese auf den Servern der Hersteller entschlüsselt und als Rohdaten zum Abruf freigegeben. Die Software des Endanwenders muss dementsprechend aufgebaut sein, dass die Rohdaten in Form von xml-Dateien in der eigenen Datenbank gespeichert, gelesen und weiterverarbeitet werden können. Die Aufbereitung der Rohdaten ist nicht Bestandteil des Datenstandards und muss von der eigenen FMS-Software durchgeführt werden.

Ein grundlegender Unterschied zum FMS 03 ist die Tatsache, dass im off-board Ansatz, nur die Hersteller Einsicht in die rohen Maschinendaten in Form von CAN-Nachrichten besitzen. Die Generierung von Datenpunkten auf der Baumaschine zur Weitergabe an das FMS kann somit als Black Box interpretiert werden, da die Verarbeitung den herstellerseitigen Telematikeinheiten obliegt und diese die Berechnung der definierten Datenpunkte unterschiedlich interpretieren können. Ein Beispiel hierzu ist der Datenpunkt Leerlaufzeit. Hersteller X interpretiert diesen als Zeitraum, indem eine Baumaschine eingeschaltet ist und eine Motordrehzahl unterhalb eines Schwellwertes aufweist. Hersteller Y wiederrum definiert Leerlaufzeit als Zeitraum wie Hersteller X, überprüft jedoch zusätzlich ob die Baumaschine keine Motorstellgliedaktivität aufweist und kumuliert erst dann einen Zeitraum für die Leerlaufzeit. [Hie-2015]

Telematikdienstleister im Bausektor nutzen daher alternative Ansätze zum Erfassen von Baumaschinendaten. Sie verwenden Induktionslesegeräte, die die CAN-Nachrichten der Baumaschinen durch die Interpretation der Spannungspegel auf den jeweiligen Busleitungen verarbeiten ohne dabei eine mechanische Verbindung zum Bussystem einrichten zu müssen. Die Baumaschinenhersteller verschlüsseln jedoch einzelne oder alle CAN-Nachrichten innerhalb der Busleitungen, um den unkontrollierten Zugriff von Dritten zu erschweren.

Parallel zur Entwicklung des AEMP Telematics Data Standard in den USA initiierte der Verband der Baubranche, Umwelt- und Maschinentechnik (VDBUM) einen Arbeitskreis (AK) Telematik, der eine Baumaschinenstandardisierung für Deutschland vorantreiben sollte. Nach Veröffentlichung des amerikanischen Baumaschinenstandards folgte die Kontaktaufnahme durch den AK und der Beschluss einer gemeinsamen Zusammenarbeit. Der im Forschungsprojekt verantwortliche Lehrstuhl Fördertechnik, Materialfluss, Logistik (fml) begleitet den AK Telematik seit 2010 in technischer und wissenschaftlicher Beratungsfunktion und initiierte daraufhin das Forschungsprojekt BauFlott, das nun in diesem Abschlussbericht sein formales Ende findet.

Durch den AEMP 1.2 können jedoch nur rudimentäre Grundfunktionen eines FMS abgedeckt werden. Daher sollten im Rahmen des AK-Telematik weitere erforderliche Funktionen definiert werden. Um zu sehen, welche Funktionen eines FMS den potenziellen Anwendern besonders wichtig sind, wurde beim VDBUM Großseminar 2011 eine Umfrageaktion zu diesem Thema durchgeführt. [Kes-2012]

FMS-Funktionen stellen in diesem Kontext entweder informative Kennzahlen zum Zustand / Leistung der Maschine oder spezifische, qualitative Anforderungen an ein FMS, wie zum Beispiel der Export von Baumaschinenstunden zur weiteren Abrechnung im Backoffice, dar. Beide Funktionsarten werden durch einen oder mehrere Datenpunkte erfüllt. Daher ermöglicht die Definition von Funktionen eines FMS auch die Definition von Datenpunkten die maschinenseitig zur Verfügung gestellt werden müssen.

Die Auswertung der Umfrage ergab eindeutig, dass ein herstellerübergreifender Standard gewünscht wird und die erste Version des AEMP Telematikdatenstandards ein Ansatz in die richtige Richtung ist, jedoch noch nicht ausreicht. Weiterhin ergab die Umfrage ein klares Bild welche Bedürfnisse und Vorstellungen bei den Betreibern von Baumaschinen und den Baumaschinenherstellern bestehen. Diese konnten nun genau priorisiert werden. Die Klassifizierung der Umfrageergebnisse erfolgte in einer Servicelevel Struktur, die in Abbildung 2-3 dargestellt ist. Die Level bauen so aufeinander auf, dass der höhere Level die darunterliegenden beinhaltet. Damit können die Funktionen der Maschinengröße und -art zugeordnet werden. Beispielsweise interessiert bei Kleinmaschinen (z.B. handgeführte Verdichter) wo diese stehen und ob der Verdichter ein- oder ausgeschaltet ist. Damit besteht in diesem Fall die Möglichkeit durch die Zuordnung der Kostenstelle aus der Lokalisierung bereits eine papierlose Verrechnung durchzuführen. Bei größeren Maschinen interessiert hingegen auch der Dieselverbrauch. Bei Leistungsmaschinen wiederum ist zusätzlich die erbrachte Bauleistung von Interesse. Weiterhin hat der Anwender nun individuell die Möglichkeit nach seinen Bedürfnissen ein entsprechendes Level auszuwählen. So kann er beispielsweise entscheiden, dass ihm Level 3 genügt.

|                              |                                                                             | Servicelevel für Baumaschinen |                                                                      |                                       |             |                                                   |                                                   |
|------------------------------|-----------------------------------------------------------------------------|-------------------------------|----------------------------------------------------------------------|---------------------------------------|-------------|---------------------------------------------------|---------------------------------------------------|
|                              |                                                                             | Level <sub>1</sub>            | Level 2<br>(AEMP)                                                    | ∞<br><b>Level</b>                     | ₩<br>Level  | Ю<br>Level.                                       | ဖ<br>Level                                        |
| Funktionen<br>ewünschte<br>Ğ | Verrechnung des Bm-Einsatzes im Back-<br>Office der Firma - online          | $\mathbf{x}$                  | $\mathbf x$                                                          | $\mathbf x$                           | $\mathbf x$ | $\mathbf{x}$                                      | $\mathbf x$                                       |
|                              | Bestimmung der Bm-Positionsdaten (z.B. für<br>Kostenstellen-Zuordnung)      | $\mathbf{x}$                  | $\mathbf x$                                                          | $\mathbf x$                           | $\mathbf x$ | $\mathbf{x}$                                      | $\mathbf x$                                       |
|                              | Bestimmung der Maschineneinsatzzeit                                         | $\mathbf x$                   | $\mathbf x$                                                          | $\mathbf x$                           | x           | $\mathbf{x}$                                      | $\mathbf x$                                       |
|                              | Kontrolle des Kraftstoffverbrauchs                                          |                               | $\mathbf x$                                                          | $\mathbf x$                           | $\mathbf x$ | $\mathbf{x}$                                      | $\mathbf x$                                       |
|                              | <b>Fahreridentifikation</b>                                                 |                               |                                                                      | $\mathbf x$                           | $\mathbf x$ | $\mathbf{x}$                                      | $\mathbf x$                                       |
|                              | Überwachung von Dieseldiebstahl                                             |                               |                                                                      | $\mathbf x$                           | $\mathbf x$ | $\mathbf{x}$                                      | $\mathbf x$                                       |
|                              | Erfassung der Rüstzustände                                                  |                               |                                                                      |                                       | $\mathbf x$ | $\mathbf{x}$                                      | $\mathbf{x}$                                      |
|                              | Ferndiagnose zur Schadensprävention<br>(Warnhinweise vom Display)           |                               |                                                                      |                                       | $\mathbf x$ | $\mathbf{x}$                                      | $\mathbf x$                                       |
|                              | Erfassung von Einsatzmodi (z.B. Einsatz<br>Maschinenleitsystem)             |                               |                                                                      |                                       |             | $\mathbf{x}$                                      | $\mathbf x$                                       |
|                              | Bestimmung der Baumaschinenleistung<br>(Tagesleistung)                      |                               |                                                                      |                                       |             | $\mathbf{x}$                                      | x                                                 |
|                              | Freischaltung der Bm durch Disposition                                      |                               |                                                                      |                                       |             | $\mathbf x$                                       | $\mathbf x$                                       |
|                              | Austausch von Maschinensteuerungs- und<br>Qualitätsinformationen            |                               |                                                                      |                                       |             |                                                   | $\mathbf x$                                       |
|                              | Kommunikation über Maschinendisplay<br>(Auftragsübergabe von AV, aller Art) |                               |                                                                      |                                       |             |                                                   | $\mathbf x$                                       |
|                              | Beispielhafte Gerätezuordnung                                               | Geräte mit<br>Motor           | Handgeführte Kleine Geräte Kleine Geräte<br>mit Sitz bis<br>ca. 2,5t | mit Sitz ab ca. Geräte ab ca.<br>2.5t | 15t         | Leistungs-<br>orientierte<br>Geräte ab ca.<br>15t | Leistungs-<br>orientierte<br>Geräte ab ca.<br>15t |

*Abbildung 2-3: Servicelevel für Baumaschinen* 

Die Level 1 und 2 der Struktur können mit dem AEMP 1.2 erfüllt werden. Entsprechend zeigen die folgenden Level den weiteren Standardisierungsbedarf auf.

In Zusammenarbeit mit dem AEMP konnten ab 2013 durch die Erweiterung des AEMP Telematikdatenstandards die vorhanden Defizite zum Teil beseitigt werden und es entstand der AEMP/VDBUM Telematikdatenstandard Version 2 (AEMP 2.0). [AEMP-2014]

Aus diesem wird seit 2015 die Normierung zu einem ISO-Standard angestrebt, um einen weltweiten Standard in der Datenübertragung von Baumaschinendaten zu ermöglichen:

#### **ISO 15143-3** "Earth-moving machinery and mobile road construction machinery **-- Worksite data exchange - Part 3: Machine data".**

Die technische Umsetzung erfolgt analog zum off-board Ansatz des AEMP 1.2, d.h. dass die bereits definierten sechs Datenpunkte um weitere 14 Datenpunkte erweitert wurden. Tabelle 2-2 zeigt die definierten Datenpunkte.

| ISO 15143-3 Datenfelder |                                                |                                                    |  |  |  |
|-------------------------|------------------------------------------------|----------------------------------------------------|--|--|--|
| 1                       | Equipment information                          | Identifikation                                     |  |  |  |
| $\overline{2}$          | Last known location                            | Letzte bekannte Position                           |  |  |  |
| 3                       | Cumulative operating hours                     | Betriebsstunden kumuliert                          |  |  |  |
| 4                       | Cumulative fuel used                           | Kraftstoffverbrauch kumuliert                      |  |  |  |
| 5                       | Fuel used in the preceding 24 hr               | Kraftstoffverbrauch der letzten 24 h               |  |  |  |
| 6                       | Cumulative distance travelled                  | Wegstrecke kumuliert                               |  |  |  |
| 7                       | Description of caution                         | Warnungscodes                                      |  |  |  |
| 8                       | Cumulative idle operating hours                | Leerlaufzeit kumuliert                             |  |  |  |
| 9-                      | Fuel remaining ratio                           | Kraftstoffanzeige                                  |  |  |  |
| 10                      | DEF remaining ratio                            | AdBlue Anzeige                                     |  |  |  |
| 11                      | Engine condition                               | Motor an/ aus                                      |  |  |  |
| 12                      | Digital input state                            | <b>Externer Anschluss</b>                          |  |  |  |
| 13                      | Cumulative power takeoff hours                 | Kumulierte Antriebsstunden für Nebenaggre-<br>gate |  |  |  |
| 14                      | Average daily engine load factor               | Durchschnittlicher Tageslastfaktor des Mo-<br>tors |  |  |  |
| 15                      | Peak daily speed                               | Maximalgeschwindigkeit des Tages                   |  |  |  |
| 16                      | Cumulative load count                          | Ladespiele kumuliert                               |  |  |  |
| 17                      | Cumulative payloads                            | Kumulierte Umschlagsleistung                       |  |  |  |
| 18                      | Cumulative nonproductive regeneration<br>hours | Regenerationszeit Dieselpartikelfilter             |  |  |  |
| 19                      | Cumulative idle nonoperating hoursr            | Leerlaufzeit kumuliert (absoluter Stillstand)      |  |  |  |
| 20                      | Diagnostic trouble codes                       | Fehlercodeübermittlung                             |  |  |  |

*Tabelle 2-2: ISO 15143-3 standardisierte Datenfelder von Baumaschinendaten* 

Damit wurde weiterer Konsens zwischen Eigentümer von Baumaschinen und den maßgeblichen Herstellern geschaffen. Wie bereits erläutert, ist ein Kritikpunkt dieses Ansatzes, dass die Verarbeitung der Maschinendaten für den Eigentümer innerhalb einer Blackbox stattfindet, d.h. die ISO 15143-3 definiert zwar zu übergebende Datenpunkte aber die technische Definition der Datenpunte wird jedem einzelnen Hersteller überlassen und damit lediglich die Übergabe der Datenpunkte an den Maschineneigentümer standardisiert.

### **2.4 In-the-Loop Werkzeuge in Entwicklungsprozessen**

Für die Umsetzung von Hardwarekomponenten werden in der Fahrzeugindustrie verschiedene in-the-Loop Werkzeuge innerhalb des Entwicklungsprozesses verwendet.

In der Praxis dienen diese Werkzeuge hauptsächlich zur Steuergeräteentwicklung in der Fahrzeugindustrie. Die Erfassung aller relevanten physikalischen Funktionen bildet die Basis der Modellierung für das zu entwickelnde eingebettete Zielsystem. Die Modellierung der physikalischen Umwelt beinhaltet dabei mechanische, hydraulische oder elektronische Komponenten. Das reale Verhalten wird somit dabei durch Simulationsumgebungen nachgebildet und interagiert mit dem zu entwickelnden Zielsystem.

#### **Model-in-the-Loop**

Der erste Schritt in der Entwicklung des Zielsystems ist eine Model-in-the-Loop (MiL) Simulation. Die MiL-Simulation beinhaltet dabei alle Punkte des Lastenhefts des zu entwickelnden Zielsystems. Man spricht von einer ausgeführten Spezifikation. Hierbei werden ein physikalisches System und das zu entwickelnde Zielsystem zusammen in einer Schleife innerhalb einer oder mehrerer Simulationsumgebungen umgesetzt.

#### **Rapid Prototyping**

Eine mögliche Beschleunigung in der Entwicklung der Zielhardware ist das Rapid Prototyping. Rapid Prototyping bildet eine horizontale Verbindung innerhalb des V-Modells ab, welches somit den Entwicklungsprozess abkürzt. Im Rapid Prototyping wird anhand der festgelegten Spezifikationen ein Prototyp des Zielsystems generiert. Hierbei wird das Zielsystem direkt im Zusammenhang mit einem realen System, z.B. einem PKW, in einer Schleife betrieben. Das zu entwickelnde Zielsystem liegt dabei, wie auch bei MiL, noch nicht als Hardware vor. So können während der Versuche mit Hilfe einer Entwicklungsumgebung, wie z.B. MATLAB/Simulink, direkt Versuchsparameter am virtuellen Modell variiert und getestet werden. [Köh-2011]

#### **Software-in-the-Loop**

Im späteren Verlauf des Entwicklungsprozesses und dem Aufbau eines MiL-Simulationsmodells wird das Zielsystem als Seriencode simuliert. Die Codegenerierung erfolgt dabei automatisch durch das verwendete Simulationsprogramm. Diese Entwicklungsphase wir als Software-in-the-Loop (SiL) bezeichnet.

#### **Hardware-in-the-Loop**

Aufbauend auf SiL wird das Zielsystem als C-Code auf der Zielhardware in die Schleife eingebettet. Man spricht von Hardware-in-the-Loop (HiL). HiL wird folgendermaßen definiert:

*"In HiL, either a simulated plant is wired to a real controller, or a real plant to a simulated controller."* [Bar-1999]

Das Zielsystem wird in der Schleife mit dem Umgebungsmodell betrieben und stellt die letzte Entwicklungsphase im V-Modell dar. [Nie-2005]

#### **HiL in der Steuergeräte-Entwicklung des Antriebsstrangs**

In der Automobilindustrie wird häufig auf das Softwarepaket MATLAB/Simulink zurückgegriffen, um das physikalische Verhalten der Umwelt zu modellieren. Das komplette Modell für einen Getriebesteuergerätetest enthält neben der reinen Längsdynamiksimulation auch ein Fahrermodell, um verschiedene Strecken und Umweltbedingungen zu simulieren. Das Fahrermodell ist für die automatisierte Testdurchführung notwendig. Dabei sind Geschwindigkeits- und Beschleunigungsverläufe in Abhängigkeit von der zu fahrenden Strecke des Fahrzeugs im Fahrermodell hinterlegt, woraus sich ein exemplarisches Schalt-, Gaspedal und Bremsverhalten ergibt, die einem Steuergerät übermittelt werden. Umwelteinflüsse, wie z.B. Streckensteigung und Gegenwind können im jeweiligen Streckenmodell flexibel variiert werden.

Die Schnittstelle zwischen Steuergerät und dem Simulinkmodell tauscht Sensordaten vom Simulinkmodell zum Motorsteuergerät (ECU) aus. Aktorsignale werden vom Steuergerät an das Simulinkmodell des Antriebsstrangs übermittelt. Dies ist beispielsweise die Betätigung eines Hydraulikzylinders zum Schließen einer Lamellenkupplung, um im Stufenautomaten einen Gangwechsel durchzuführen.

Nach erfolgreichen HiL-Versuchsläufen wird das Steuergerät oftmals noch im Zusammenhang mit realen Fahrzeugen getestet, um die Funktionsweise abschließend sicherzustellen. [Güh-2012]

#### **HiL im Kontext von mobilen Arbeitsmaschinen**

Die Verwendung von HiL-Prüfständen wird auch in der Baumaschinenindustrie für die Entwicklung von neuen Baumaschinenserien genutzt. In der Praxis handelt es sich im Entwicklungsprozess von Baumaschinen meist um einen seriellen Prozess:

- Erforschung und Implementierung von neuen Technologien in die theoretischen Teilprozesse der Entwicklung
- 2. Protypenbau und Versuchsdurchführungen unter Berücksichtigung der neuen Technologien
- 3. Prototypenfreigabe für die Serienproduktion

Im Zuge der Verwendung von HiL im Entwicklungsprozess können die Punkte 1 und 2 simultan durchgeführt werden, welches die Entwicklungszeiten für Neuprodukte reduziert. Der Prototypenbau entfällt komplett, da die neuen Technologien sofort in bestehende Simulationsmodelle integriert werden können. [Fen-2011]

Die Grundlage für den HiL-Aufbau eines Hydraulikbaggers stellt die Erfassung des Maschinenverhaltens innerhalb von Simulationsumgebungen dar. Da in Arbeitsmaschinen mehrere verschiedene physikalische Domänen (Mechanik, Elektronik und Hydraulik) interagieren, ist die Modellbildung herausfordernd. Das Verhalten eines hydraulischen Mediums nach einer Ventilbetätigung ist aufgrund von Turbulenzen nichtlinear. Physikalische Systeme, dessen Verhalten schwierig bis nahezu unmöglich nachzubilden ist, können daher hardwaretechnisch als Ganzes in die Simulation eingebunden und von der Software des Simulationsmodells gesteuert werden. Das bedeutet, dass nicht nur das Zielsystem als Hardwarekomponente im HiL vertreten ist, sondern auch einzelne Komponenten der physikalischen Umwelt. Berücksichtigt man diese hybride Abbildung des physikalischen Verhaltens des Hydraulikbaggers, ergibt sich der Aufbau der HiL-Simulation aus folgenden Komponenten:

- computermodellierte Systeme der Baumaschinen auf dem Simulationsrechner
- schwierig zu modellierende Systeme als reale Hardwarekomponenten, wie Teilsysteme der Hydraulik von der Pumpe über Ventilschaltungen bis zu den Hydraulikzylindern
- Steuerung und Regelung des HiL-Simulationsaufbaus zur Teilautomatisierung von Arbeitsspielen und zur Sicherstellung eines Maschinensollverhaltens
- Stellglieder zur manuellen Betätigung der Baumaschine im Versuchsaufbau

Abbildung 2-4 zeigt einen exemplarischen Aufbau eines HiL-Versuchsstandes eines Hydraulikbaggers zur hybriden Erfassung des physikalischen Verhaltens.

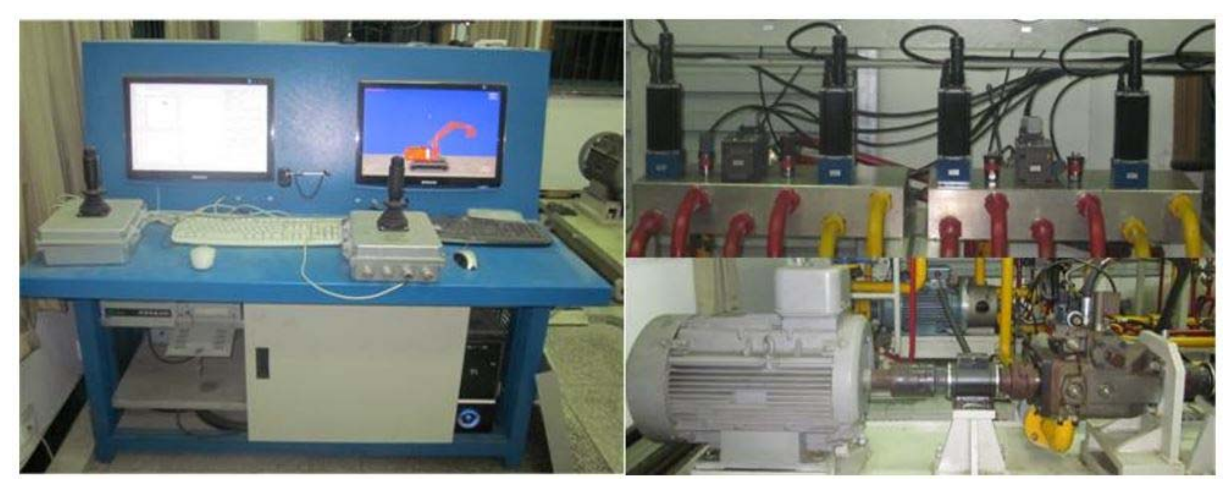

*Abbildung 2-4: Abbildung des physikalischen Verhaltens eines Hydraulikbaggers durch Verknüpfung von computergestützter Simulation und realen Systemen an einem HiL-Versuchsstand* [Fen-2011]

Im linken Bild ist die Steuerung des Hydraulikbaggers durch zwei Joysticks zu erkennen. Weiterhin befinden sich auf den Rechnern die Simulationsmodelle des Hydraulikbaggers. Der linke Monitor visualisiert die Bedienung des Prüfstandes. Im rechten Teil von Abbildung 2-4 ist die Hydraulik des Baggers in den Versuchsaufbau durch reale Komponenten eingebunden. Das obere Bild zeigt die verschiedenen Hydraulikventile, die mit Sensorik und Aktorik ausgestattet sind. Das rechte Bild stellt den Antriebsmotor (links) in Verbindung mit einer Hydraulikpumpe (rechts) dar. Mit Hilfe eines solchen Versuchsaufbaus ist es nun möglich ein realitätsnahes Verhalten eines Hydraulikbaggers abzubilden. Weiterhin können verschiedene Parameter des Hydraulikbaggers flexibel variiert und so geeignete Lösungsansätze zur Teilautomatisierung des Baggerprozesses gefunden werden*.* [Fen-2011; Tae-2005]

#### *Nicole Hietschold, Amadeusz Kargul*

Im Rahmen des Forschungsprojektes BauFlott wurde ein Demonstrator eines FMS entwickelt, der eine erfolgreiche Planung Steuerung und Überwachung der Baumaschinenflotte ermöglicht. Um diesen entwickeln zu können wurden in einem ersten Schritt die erforderlichen Logistikfunktionen eines solchen Systems identifiziert. Dazu wurde zunächst analysiert welche Funktionalitäten bereits am Markt bestehende FMS besitzen und im ersten Projekttreffen, darüber hinaus gehende erforderliche Funktionen, mit den Projektpartnern aus der Industrie festgelegt. Auf dieser Basis wurde eine Umfrage durchgeführt, um die Relevanz der identifizierten Funktionen zu ermitteln. In den folgenden Abschnitten wird auf die Ergebnisse der Analyse und der Umfrage eingegangen.

### **3.1 Analyse der Funktionen bereits bestehender Flottenmanagementsysteme**

Bei der Analyse der bestehenden FMS konnten die nachfolgend genannten Funktionen identifiziert werden, die bereits auf dem Markt angebotene FMS bieten.

#### **Zuweisung von Baumaschinen zu Kostenstellen**

Am Markt existierende FMS bieten die Möglichkeit Baumaschinen einer Kostenstelle und somit einer bestimmten Baustelle zuzuordnen, um die spätere Abrechnung zu erleichtern. Dies kann entweder manuell erfolgen oder mittels eines Geofence (Vergleiche Diebstahlschutz).

#### **Zuweisung von Baumaschinen zu Arbeitsgruppen**

Bereits am Markt bestehende FMS können für gewisse Arbeitsaufgaben (z.B. Asphaltieren eines Straßenabschnittes) eine Vorauswahl an Maschinen treffen und diese dem Disponenten vorschlagen. Dies erleichtert die Disposition der Baumaschinen und minimiert das Risiko eines Fehlers.
#### **Diebstahlschutz mittels Geofencing**

Anhand der Position der Baumaschine und eines festgelegten Geofence2 können FMS feststellen, ob eine dem Projekt zugeordnete Baumaschine unvorhergesehen das Baustellengebiet verlässt. Tritt dieser Fall ein löst die Software eine Warnung aus.

#### **Bestimmung der Maschinenauslastung**

Für die Bestimmung der Maschinenauslastung wird bei bestehenden Systemen für einen bestimmten Zeitraum für eine Baumaschine das Verhältnis zwischen der effektiven Betriebszeit und der gesamten Einsatzzeit ermittelt. Dabei unterscheiden sich die bestehenden Systeme dahingehend, dass in jedem System die effektive Betriebszeit anders definiert wird.

#### **Planung von Wartungen**

Aktuell auf dem Markt vorhandene Systeme bieten die Möglichkeit für jede Baumaschine einen Terminplan anzulegen, in dem die nächsten Wartungs- oder Reparaturtermine verzeichnet sind. Diese Informationen dient zum einem der Instandhaltung, einen genauen Überblick über die notwendigen Wartungsaktivitäten aller Baumaschinen zu erhalten. Zum anderen kann die Disposition anhand dieser Pläne Sperrzeiten für die zu wartenden Maschinen vorsehen.

#### **Fahreridentifikation und -autorisierung**

Bei aktuell am Markt erhältlichen FMS kann zur Bedienung einer Baumaschine eine Identifikation des Mitarbeiters z.B. mit einem elektronischen Schlüssel oder einer Chipkarte durchgeführt werden. Anschließend wird geprüft, ob der Mitarbeiter zur Bedienung der Maschine berechtigt ist, z.B. unter Gesichtspunkten wie der Qualifikation oder Einhaltung der Erholungszeiten.

#### **Aufzeichnung von Arbeitszeiten**

Mit Hilfe der oben beschriebenen Fahreridentifikation und -autorisierung können zudem die Arbeitszeiten der Maschinenführer automatisiert erfasst werden.

## **Anbindung an ein ERP-System**

Einige FMS bieten bereits die Möglichkeit verschiedene Daten mittels einer Schnittstelle an ERP-Systeme weiterzugeben, um diese dort weiter auswerten und nutzen zu können. Ein Anwendungsbeispiel ist die Rechnungserstellung mittels der übertragenen Maschinenstunden.

<sup>&</sup>lt;u>.</u><br><sup>2</sup> geografischer Bereich, den die Baumaschine nicht verlassen darf

## **Kommunikation zwischen Fahrer und Disposition bzw. Bauleiter**

Mit einigen am Markt erhältlichen FMS besteht die Möglichkeit über ein im Führerhaus der Baumaschine installiertes Endgerät direkt mit der Disposition oder dem Bauleiter zu kommunizieren ohne z.B. auf ein Mobiltelefon zurückgreifen zu müssen. Ziel dieser Funktion ist es, dass Disponenten und Bauleiter schnell und unkompliziert ihre Anweisungen an die ausführenden Kräfte weiterleiten können und im Gegenzug schnell über Probleme informiert werden.

## **Elektronisches Fahrtenbuch**

Aus den Daten der Fahrererkennung und der Arbeitszeitenaufzeichnung können FMS ein automatisches Fahrtenbuch erstellen. Dort ist auf einen Blick einzusehen, wann die Maschine wo und warum im Einsatz war und welcher Mitarbeiter sie bedient hat.

## **Erfassung von Rüstzuständen**

Einige FMS bieten bereits die Möglichkeit zu identifizieren welche Anbaugeräte an einer Baumaschine installiert sind. Dies kann den Bauleiter bei der optimalen Ausplanung bzw. Zuteilung der Arbeitsaufgaben unterstützen. Ist beispielsweise eine Maschine bereits für die auszuführende Aufgabe gerüstet, sollte diese eingesetzt werden, sodass Rüstzeiten eingespart werden können. Es besteht darüber hinaus die Möglichkeit alle Anbaugeräte mit einer eigenen Telematiktechnik auszustatten, sodass von diesen ebenfalls Daten, wie z.B. die Position an das FMS gesendet werden.

Im 1. Projekttreffen mit den Projektpartnern aus der Indurstrie stellte sich heraus, dass diese bereits am Markt erhältlichen Funktionen von FMS für die Bedürfnisse der Bauunternehmen und Baumaschinenvermietungen nicht ausreichen. Daher wurden im Rahmen des Projekttreffens weitere erforderliche Funktionen eines FMSs bestimmt, die bisher noch nicht auf dem Markt existieren. Einige der bereits am Markt existierenden Funktionen wurden darüber hinaus noch erweitert. Alle zusätzlich definierten Funktionen und die Erweiterung der bestehenden Funktionen werden im Folgenden genannt und erläutert.

## **Disposition der Baumaschinen**

Der Disponent soll Hilfestellung bei der Zuordnung von Baumaschinen zu einzelnen Baustellen erhalten. Es sollte die Möglichkeit bestehen zu prüfen, auf welcher Baustelle sich die Maschine zur Zeit befindet und für welche Leistungen auf welchen Baustellen in welchen Zeiten diese bereits verplant ist. Somit kann der Disponent schneller entscheiden ob eine vom Bauleiter angefragte Baumaschine zum angefragten Termin zur Verfügung steht.

#### **Aktivitäten außerhalb der Nutzungszeiten**

Ein FMS sollte anhand von festgelegten Nutzungszeiten der einzelnen Baumaschinen eine Warnung auslösen sobald die Maschine außerhalb dieser Zeiten eingeschaltet wird. Diese Funktion stellt somit neben dem Diebstahlschutz mittels Geofence einen zusätzlichen Diebstahlsschutz dar.

#### **Erfassung von Leerlaufzeiten**

Im FMS sollten auch Leerlaufzeiten erfasst werden können. Hierzu sollte ein unternehmens- und maschinenspezifischer Drehzahlbereich definiert werden, in welchem der Betrieb als Leerlauf gilt.

#### **Berechnung der erbrachten Bauleistung**

Die Berechnung der erbrachten Bauleistung dient dazu die tatsächlich erbrachte Bauleistung der einzelnen Baumaschinen auf einer Baustelle transparent darzustellen, um anschließend Rückschlüsse zum tatsächlichen Projektverlauf ziehen zu können und diesen dem geplanten Projektverlauf gegenüberzustellen.

#### **Projektverfolgung**

Auch eine Projektverfolgung, mit der der Fortschritt eines Bauprojektes überwacht wird sollte in einem FMS umgesetzt werden. Hierzu sollte für einen definierten Zeitraum die zuvor ermittelte tatsächlich erbrachte Bauleistung mit der Soll-Leistung verglichen werden. Aus diesem Vergleich können Rückschlüsse auf die Termin- und Kosteneinhaltung gezogen werden und es kann rechtzeitig auf Abweichungen reagiert werden.

## **Planung von Wartungen**

Zusätzlich zu den bereits am Markt erhältlichen Systemen sollte die Funktion Planung von Wartungen auch die Möglichkeit bieten anhand von Informationen zu maschinenspezifischen Wartungsmodalitäten (z.B. Wartung alle 500 Betriebsstunden), Daten zur letzten Wartung sowie anhand des Nutzungsprofils der Baumaschine den nächsten Wartungstermin automatisiert zu prognostizieren.

#### **Aufzeichnung von Arbeitszeiten**

Neben der oben genannten Möglichkeit die Arbeitszeiten der Maschinenführer mittels Fahreridentifikation und -autorisierung zu erfassen sollte in einem FMS die Möglichkeit bestehen, die geleisteten Arbeitsstunden der gesamten Kolonne auf der Baustelle zu erfassen. Dies betrifft sowohl die Maschinenführer als auch alle weiteren Mitarbeiter, die auf der Baustelle tätig sind, wie z.B. Poliere, Vor- und Hilfsarbeiter. Diese Daten können beispielsweise für die Automatisierung der Lohnabrechnung genutzt werden.

## **Automatische Lohnabrechnung**

Mit Hilfe eines FMS sollte anhand der aufgezeichneten Arbeitsstunden eine automatisierte Lohnabrechnung ermöglicht werden, die über eine Schnittstelle zu einem ERP-System realisiert werden kann.

## **Digitale Protokolle über abrechenbare Bauleistung**

Ein FMS sollte die Möglichkeit bieten die abrechenbare Bauleistung, die mit der Funktion Berechnung der ermittelten Bauleistung ermittelt wurde, in digitalen Protokolle über einen längeren Zeitraum abzuspeichern.

## **Automatische Rechnungserstellung**

Mit Hilfe eines FMS sollte weiterhin anhand der erbrachten Bauleistung eine automatisierte Rechnungserstellung ermöglicht werden. Auch diese Funktion kann über eine Schnittstelle zu einem ERP-System realisiert werden.

## **Zugriff auf die Verrechnung für Festlegung von Rabatten**

Um bei Ausnahmeregellungen, wie z.B. bei Rabatten, Einfluss auf die automatisierte Rechnungserstellung nehmen zu können, sollte ein FMS einen manuellen Zugriff auf die Verrechnung erlauben.

## **Aufgabenzuweisung durch Bauleitung**

Ein FMS sollte die Möglichkeit bieten über eine Schnittstelle zu einer Projektmanagementsoftware den einzelnen Maschinen auf einer Baustelle die zu erledigenden Arbeitsaufgaben bzw. Teilleistungen des Leistungsverzeichnisses zuzuordnen und diese an eine im Führerhaus installiertes Endgerät (z.B. Tablet) an den Maschinenführer weiterzugeben. Somit kann außerdem jederzeit geprüft werden, welche Tätigkeiten die Maschine derzeit ausführt und für welche Aufgaben in welchen Zeiten diese bereits verplant ist.

## **Ausdrucken von Aufträgen in der Baumaschine**

Neben der Anzeige der zugewiesenen Arbeitsaufgaben auf einem Endgerät im Führerhaus der Baumaschine, könnten als eine weitere Möglichkeit die Arbeitsaufgaben auch über einen mobilen Drucker in der Baumaschine ausgedruckt und in Papierform dem Maschinenführer übermittelt werden.

## **Übertragung elektronischer Unterschriften**

Um eine ausgeführte Arbeitsaufgabe als erledigt zu kennzeichnen sollte in einem FMS dies mit einer elektronischen Unterschrift quittiert werden können.

# **3.2 Ergebnisse der Umfrage zu den erforderlichen Logistikfunktionen**

Auf Basis der Erkenntnisse aus der Analyse der bestehenden FMS und der Ergebnisse aus dem 1. Projekttreffen wurde eine Umfrage durchgeführt, um die Relevanz der identifizierten Logistikfunktionen zu ermitteln. Hierzu wurden Mitarbeiter und Geschäftsführer von Bauunternehmen und Baumaschinenvermieter aus unterschiedlichen Geschäftsfeldern befragt, welche Funktionen eines FMS für sie unwichtig bis hin zu sehr wichtig sind. Die Zielgruppe umfasste 120 potenzielle Anwender von FMS in Klein- bis Großunternehmen. Es wurde ein Rücklauf von 28% erzielt.

Die Einschätzung der Umfrageteilnehmer zu den erforderlichen Funktionen eines FMS sind in der folgenden Abbildung 3-1 dargestellt.

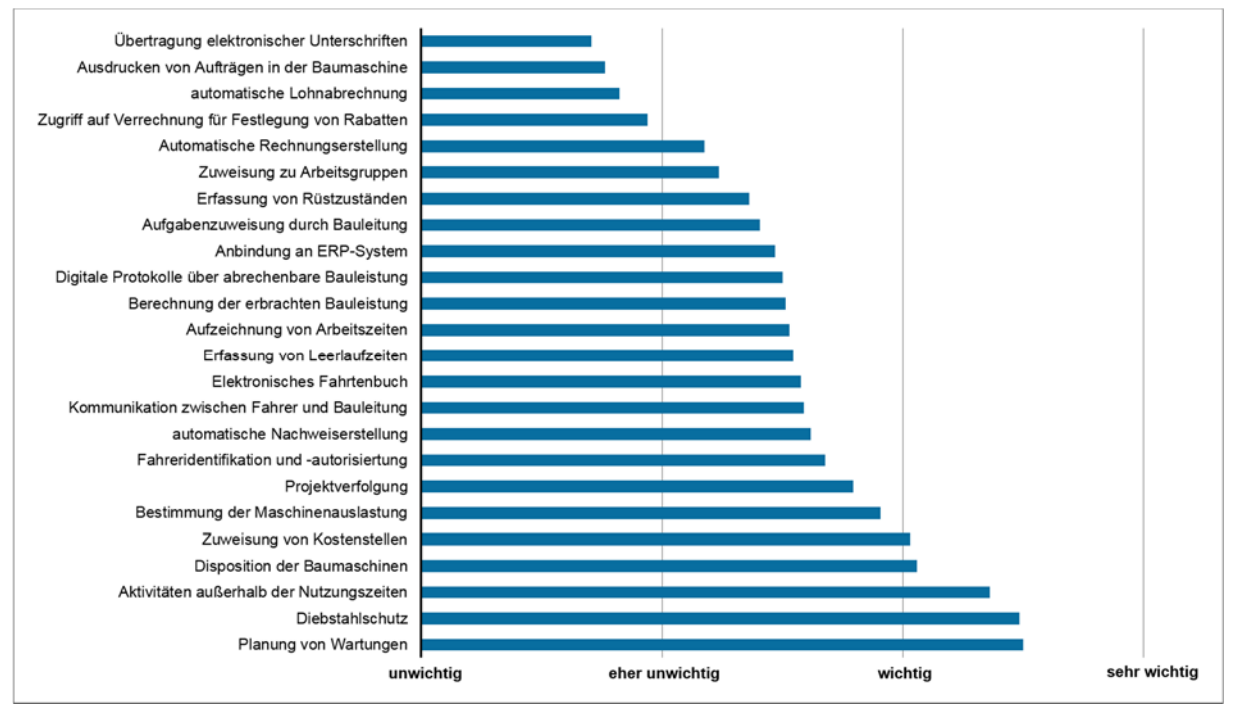

*Abbildung 3-1: Umfrageergebnisse zu erforderlichen Funktionen eines FMS [Kar-2015a]* 

Es zeigte sich der Trend, dass vor allem Funktionen, die den Betriebszustand der Baumaschine betreffen, eher von Interesse sind. Dies betrifft insbesondere die Planung von Wartungen und den Diebstahlsschutz. Weitergehende Funktionen, die die internen Geschäftsprozesse unterstützen oder gar automatisieren (z.B. Zuweisung von Kostenstellen, Automatische Nachweiserstellung), waren zum Zeitpunkt der Umfrage eher zweitrangig. Dennoch sollen im Forschungsprojekt alle identifizierten Funktionen weiterhin betrachtet werden, da keine als unwichtig eingestuft wurde. Eine Ausnahme bilden die Funktionen Ausdrucken von Aufträgen in der Baumaschine und Übertragung von elektronischen Unterschriften, die eher als unwichtig erachtet wurden. Diese werden im Rahmen des Forschungsprojektes nicht weiter berücksichtigt. [Kar-2015a]

Über die Umfrage hinaus stellte sich im Laufe des Projektes in Gesprächen mit Projektpartnern heraus, dass einige der in der Umfrage genannten Funktionen zu einer Funktion zusammengefasst werden können, da diese ähnliche bzw. zusammenhängende Sachverhalte betrachten. Folgende Funktionen wurden zusammengefasst:

#### **Diebstahlschutz**

beinhaltet Diebstahlschutz und Aktivitäten außerhalb der Nutzungszeiten

#### **Automatische Rechnungserstellung**

beinhaltet digitale Protokolle über abrechenbare Bauleistung, automatische Rechnungserstellung und Zugriff auf die Verrechnung für die Festlegung von Rabatten

Weiterhin haben sich Im Laufe des Projektes in Gesprächen mit Projektpartnern neben den in der Umfrage genannten Funktionen noch folgende weitere Funktionen ergeben, die ebenfalls als sehr relevant eingestuft werden können.

## - **Schnelle Reaktion auf Fehler und Schäden (Frühwarnsystem)**

Anhand von Fehlercodes soll der Benutzer über Störungen alarmiert werden und Informationen dazu erhalten, welche Störung derzeit vorliegt, wann diese eingetreten ist und wie dringend die Behebung dieser ist.

#### - **Optimierung von Bauprozessen mittels M2M Kommunikation**

Um Bauprozesse hinsichtlich der Faktoren Zeit, Kosten und Qualität zu optimieren sollten die Baumaschinen miteinander kommunizieren und die anstehenden Prozessschritte untereinander aufteilen und freigeben. Somit sollte bei der Entwicklung des FMS eine Machine-to-Machine (M2M) Kommunikation berücksichtigt werden. M2M soll dabei die Ablauf- und Prozessführung optimieren, Ressourcen schonen und somit Zeit und Kosten reduzieren sowie die Qualität erhöhen, sodass die Wettbewerbsfähigkeit der Nutzer verbessert wird. [Pro-2011]

Schlussendlich ergeben sich die in Tabelle 3-1 genannten und beschriebenen Funktionen, die ein FMS enthalten sollte.

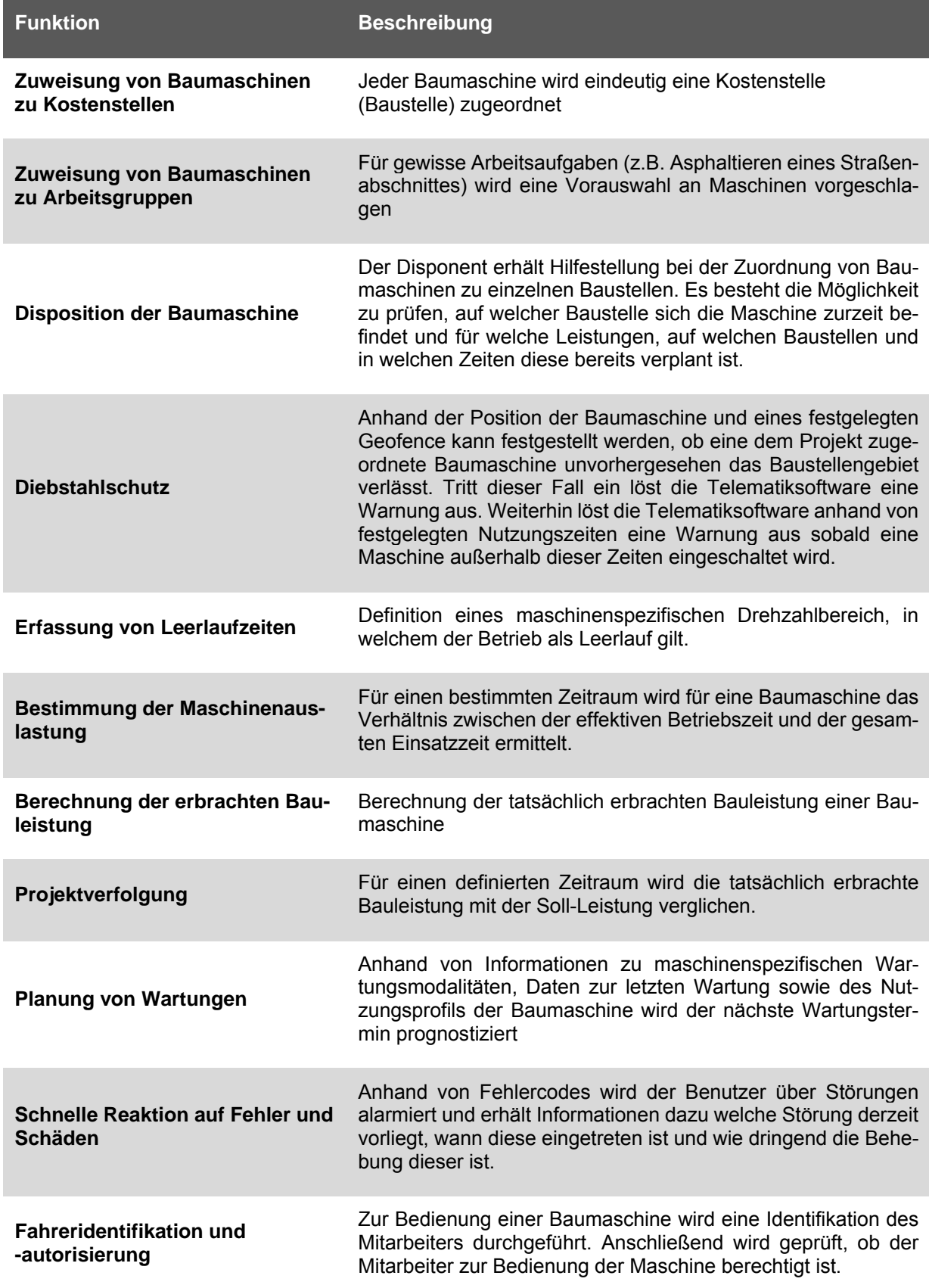

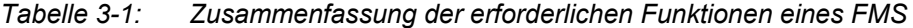

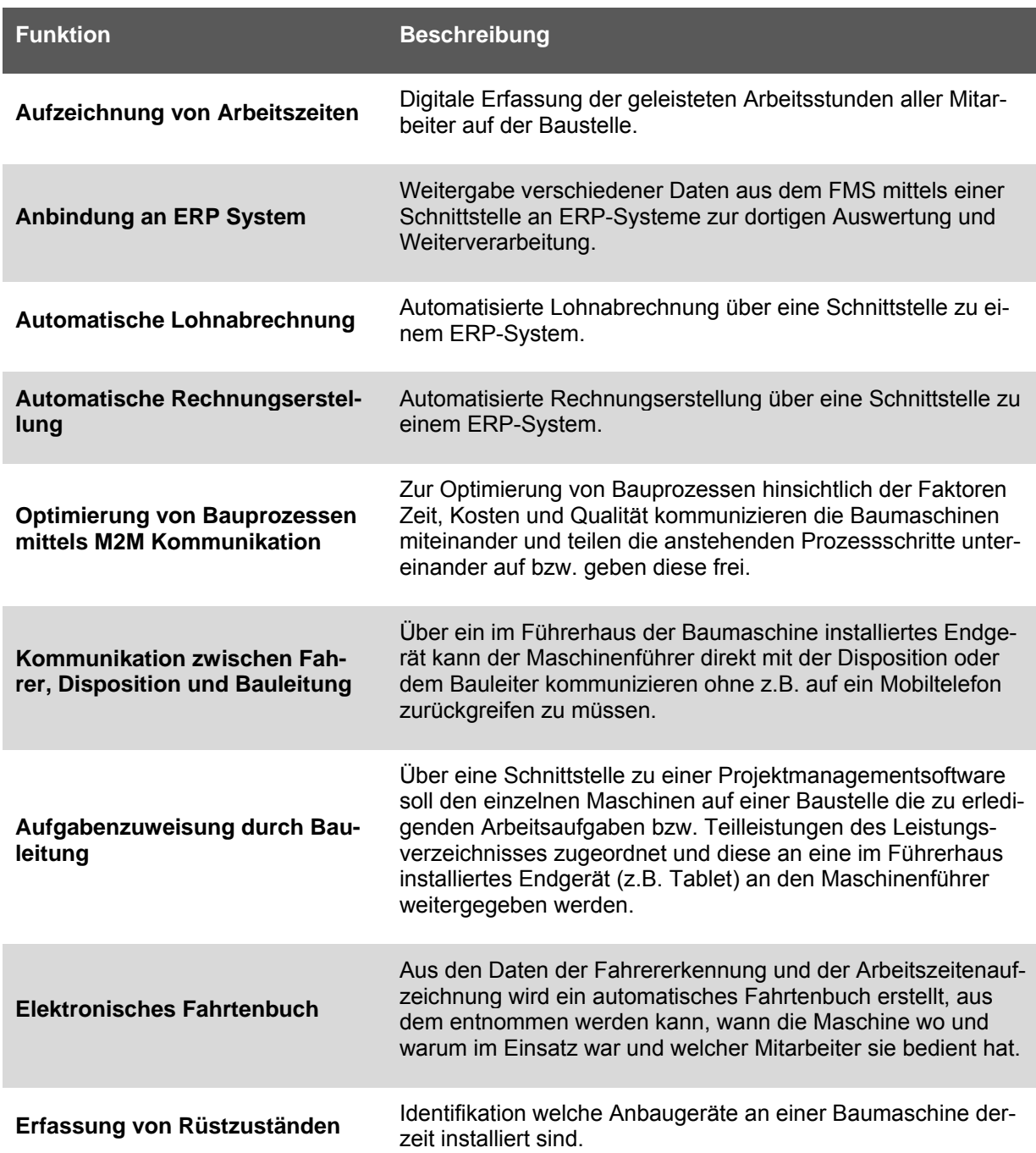

# **4 Daten- und Kennzahlensystem für das Flottenmanagement**

*Nicole Hietschold, Amadeusz Kargul, Sebastian Rehberger* 

## **4.1 Daten und Kennzahlensystem**

Um die im vorherigen Abschnitt genannten Funktionen eines FMS umsetzen zu können ist es erforderlich für jede Funktion Kennzahlen bzw. Key Performance Indicator (KPI) zu bilden, die die jeweilige Funktion in absoluten bzw. relativen Zahlen beschreibt. Weiterhin ist es notwendig für jede Kennzahl zu definieren welche Grunddaten zur Ermittlung dieser erforderlich sind. Bei den Grunddaten kann es sich um Maschinendaten, die direkt von der Maschine übermittelt werden können oder um Daten aus einer Unternehmenssoftware handeln. Anhand dieser Zuordnung von Kennzahlen und Daten zu den Funktionen entstand ein Daten- und Kennzahlensystem. In diesem Daten- und Kennzahlensystem wurden die folgenden der in Abschnitt 3 identifizierten Funktionen nicht weiter berücksichtigt, da es für diese bereits ausgereifte Lösungen auf dem Markt gibt:

- Zuweisung von Baumaschinen zu Arbeitsgruppen
- Fahreridentifikation und -autorisierung
- Kommunikation zwischen Fahrer und Disposition bzw. Bauleiter
- Elektronisches Fahrtenbuch
- Erfassung von Rüstzuständen

Alle weiteren Funktionen, die bereits auf dem Markt vorhanden sind, wurden im Projekt weiterhin berücksichtigt, da diese oft Grundlage für zusätzliche Funktionen sind.

Im folgenden Abschnitt werden die im Projekt definierten Kennzahlen und die zur Berechnung erforderlichen Grunddaten erläutert. Im 9.3.2Anhang A erfolgt eine Zusammenfassung dieser in einer Input-/Output-Matrix.

#### **Zuweisung von Baumaschinen zu Kostenstellen**

Für die Zuweisung von Baumaschinen zu Kostenstellen ist die Zuordnung einer Kennzahl nicht direkt möglich. Hier geht es lediglich darum den einzelnen Baumaschinen, die im FMS erfasst sind, für einen bestimmen Zeitraum einer Kostenstelle und damit z.B. einer Baustelle oder dem Bauhof zuzuordnen. Somit kann die Abrechnung der Baustelle erleichtert werden. Für die Verknüpfung einer Baumaschine mit einer Kostenstelle wird zum einem die Baumaschinen ID von der Maschine und zum anderen die entsprechende Kostenstelle aus der Unternehmenssoftware benötigt. Zusätzlich kann bei Bedarf das GPS-Ortungssignal genutzt werden.

#### **Disposition von Baumaschinen**

Um die Funktion Disposition von Baumaschinen im FMS umsetzen zu können dient als Grundlage die Zuweisung von Baumaschinen zu Kostenstellen. Damit ist festgelegt wann welche Baumaschine auf welcher Kostenstelle reserviert ist. Eine direkte Kennzahl kann auch hier nicht definiert werden. Die Umsetzung der Einplanung einer neuen Baumaschine auf ein neues Projekt erfolgt über die Benutzeroberfläche. Die Anforderungen zur Umsetzung werden in Abschnitt 5 beschrieben.

#### **Diebstahlschutz**

Für die Beschreibung des Diebstahlschutzes wurden folgende Kennzahlen festgelegt:

#### **Position Baumaschine außerhalb Geofence:**

Für diese Kennzahl gibt es zwei mögliche Ergebnisse: 0 = Position Baumaschine innerhalb Geofence; 1 = Position Baumaschine außerhalb Geofence. Als Grundlage für die Bestimmung der Kennzahl dient die Verknüpfung der Baumaschine mit einer Kostenstelle und dem Zeitraum, die die Baumaschine auf der Kostenstelle gebucht ist. Darüber hinaus wird von der Maschine die letzte bekannte Position benötigt. Weiterhin ist durch den Benutzer der Umkreis einzutragen, den die Baumaschine nicht verlassen darf (Geofence)

#### **Motor Baumaschine an außerhalb Nutzungszeit**

Für diese Kennzahl gibt es zwei mögliche Ergebnisse: 0 = Motor Baumaschine aus außerhalb der Nutzungszeit; 1 = Motor Baumaschine an außerhalb der Nutzungszeit.

Als Grundlage für die Bestimmung der Kennzahl dient die Verknüpfung der Baumaschine mit einer Kostenstelle und dem Zeitraum, die die Baumaschine auf der Kostenstelle gebucht ist. Darüber hinaus wird von der Maschine der Status Motor an/aus benötigt. Weiterhin ist durch den Benutzer die erlaubte Nutzungszeit für die Baumaschine auf der entsprechenden Baustelle festzulegen.

#### **Erfassung von Leerlaufzeiten**

Für die Ermittlung der Leerlaufzeiten wurde als Kennzahl die Leerlaufdauer in Stunden definiert. Um die Kennzahl zu ermitteln ist die Baumaschinen ID notwendig. Weiterhin muss über zusätzliche Sensorik die Motordrehzahl ermittelt werden. Darüber hinaus muss der Nutzer angeben ab welcher Motordrehzahl sich die Baumaschine im Leerlauf befindet.

#### **Bestimmung der Maschinenauslastung**

Für die Bestimmung der Maschinenauslastung wurden folgende Kennzahlen festgelegt:

#### **Maschinenauslastung 1. Grades**

Die Maschinenauslastung 1. Grades stellt anteilig in Prozent dar wie viele Arbeitstage eine Maschine über das laufende Kalenderjahr auf Projekten gebucht war und ermöglicht die Verfügbarkeit einzelner Baumaschinen zu interpretieren. Dafür wird zum einem die Verknüpfung Baumaschine, Kostenstelle, Zeitraum benötigt zum anderen ist festzulegen welche Tage des Jahres als Arbeitstage gelten.

#### **Maschinenauslastung 2. Grades**

Die Maschinenauslastung 2. Grades stellt anteilig in Prozent dar wie lange der Motor der Maschine innerhalb eines definierten Soll-Arbeitstages eingeschaltet und wie lange der Motor ausgeschaltet war. Zur Ermittlung wird aus der Baumaschinen ID sowie der Maschinenstatus Motor an/aus benötigt. Weiterhin sind durch den Benutzer die Soll-Arbeitsstunden festzulegen.

#### **Maschinenauslastung 3. Grades**

Die Maschineauslastung 3. Grades bildet auf Basis eines definierten Soll-Arbeitstages anteilig in Prozent ab, zu wie viel Prozent sich eine Maschine mit eingeschaltetem Motor im Leerlauf befand bzw. wie lange diese produktiv gearbeitet hat. Zur Berechnung dieser Kennzahl wird die Baumaschinen ID sowie die Leerlaufzeit benötigt.

#### **Berechnung der erbrachten Bauleistung**

Zur Berechnung der erbrachten Bauleistung soll für jede Baumaschine die tatsächliche Bauleistung pro Tag (in natürlichen Einheiten, wie z.B. m<sup>3</sup>). Diese kann aus den folgenden Maschinendaten ermittelt werden: Durchschnittlicher Tageslastfaktor, kumulierte Umschlagsleistung, kumulierte Ladespiele.

#### **Projektverfolgung**

Zur Projektverfolgung soll die tatsächlich erbrachte Bauleistung mit der Soll-Leistung verglichen werden. Dafür eignet sich als Kennzahl das Verhältnis aus der Ist- und Soll-Leistung. Entsprechend wird zur Ermittlung der Kennzahl die tatsächlich erbrachte Bauleistung benötigt sowie die geplante Soll-Leistung aus einer Planungssoftware.

## **Planung von Wartungen**

Für eine fristgerechte und rechtzeitige Planung der Wartung soll im FMS der nächste Wartungstermin prognostiziert werden. Grundlage hierfür bilden die Maschinendaten Baumaschinen ID und die Betriebsstunden sowie das Datum der letzten Wartung und die Anzahl der Betriebsstunden, bei der die nächste Wartung durchgeführt werden muss.

## **Schnelle Reaktion auf Fehler und Schäden**

Für die schnelle Reaktion auf Fehler und Schäden ist keine direkte Kennzahl definierbar. Hier reichen die Fehlercodes, die entsprechend ISO Standard übermittelt werden, aus. Mit dieser Information kann zeitnah und gezielt auf die Fehler und Schäden reagiert werden.

## **Aufzeichnung von Arbeitszeiten**

Für die Aufzeichnung der Arbeitszeiten wurde als Kennzahl "Arbeitsstunden pro Tag" festgelegt. Wie zu Beginn erwähnt, wird im Rahmen von Bauflott die Fahreridentifikation und -autorisierung nicht näher betrachtet. Daher werden für die Ermittlung der Arbeitsstunden der Maschinenführer diese mit den einzelnen Baumaschinen, die auf dem Projekt gebucht sind, verknüpft. Um die Arbeitsstunden zu errechnen sind die Maschinendaten Baumaschinen ID und Motor an/aus erforderlich.

Um die Arbeitszeiten aller weiteren Mitarbeiter ermitteln zu können ist jeweils die Uhrzeit des Arbeitsbeginns und des Arbeitsendes erforderlich. Dies kann entweder manuell durch den Benutzer eingegeben werden oder durch ein separates System, welches mit dem FMS verknüpft ist.

## **Anbindung an ERP System**

Die Anbindung an ein ERP System erfolgt durch eine Schnittstelle zwischen FMS und ERP System. Folglich kann für diese Funktion keine Kennzahl definiert werden.

## **Automatische Lohnabrechnung**

Für die automatische Lohnabrechnung wird als Kennzahl der Monatslohn pro Mitarbeiter ermittelt. Dieser errechnet sich aus den geleisteten Arbeitsstunden (vergl. Aufzeichnung der Arbeitszeiten) und dem in einer Unternehmenssoftware hinterlegten Lohn des jeweiligen Mitarbeiters.

## **Automatische Rechnungserstellung**

In der Praxis sind zwei verschiedene Abrechnungsarten gängig. Hochpreisige Leistungsgeräte werden nach der tatsächlich Anzahl der Betriebsstunden auf dem Projekt abgerechnet. Tagesgeräte werden auf Basis der gebuchten Maschinentage berechnet. Entsprechend wird für die automatische Rechnungserstellung als Kennzahl der Preis der Maschinenstunden bzw. Maschinentage je Kostenstelle ermittelt. Diese errechnet sich aus den Betriebsstunden des Zeitraums, die die jeweilige Baumaschine auf der Baustelle verbucht wurde und dem im Vertrag vereinbarten Verrechnungssatz, der in einer separaten Unternehmenssoftware hinterlegt ist.

## **Optimierung von Bauprozessen mittels M2M Kommunikation**

Für die Optimierung von Bauprozesse ist die Definition einer einzigen Kennzahl zur Abbildung dieser nicht möglich. Hier sind vor allem Algorithmen zu definieren, die die Kommunikation zwischen den einzelnen Baumaschinen sowie die optimale Aufteilung der Arbeitsaufgaben ermöglichen. Diese Algorithmen werden im Abschnitt 6 näher erläutert.

## **Aufgabenzuweisung durch Bauleitung**

Für die Aufgabenzuweisung ist die Zuordnung einer Kennzahl nicht direkt möglich. Es geht lediglich darum den einzelnen Baumaschinen auf einer Baustelle die zu erledigenden Arbeitsaufgaben zuzuordnen. Hierzu können über eine Schnittstelle zu einem Projektplanungssystem die einzelnen Arbeitsaufgaben in das FMS übertragen werden. Im FMS können die Arbeitsaufgaben den Maschinen zugeordnet und anschließend direkt an ein im Führerhaus installiertes Endgerät übertragen werden.

# **4.2 Anforderungen an die Grunddaten**

Für die Entwicklung des Daten- und Kennzahlensystems war es vorgesehenen für die ermittelten Grunddaten die Aufnahmefrequenz und den Telematikübertragungsintervall festzulegen sowie ein Konzept zur Lokalisierung der Datenverarbeitung zu erstellen. In Gesprächen mit Projektpartnern stellte sich jedoch heraus, dass die Häufigkeit, wie oft die Daten aktualisiert werden sollten von Unternehmen zu Unternehmen sehr stark schwankt. Daher wurde im Forschungsprojekt darauf verzichtet einheitliche Übertragungsintervalle zu definieren bzw. vorzugeben. Diese kann jedes Bauunternehmen für seine Bedürfnisse festlegen. Auch bei Betrachtung der Lokalisierung der Datenverarbeitung gehen die Meinungen auseinander.

Bei der Umsetzung des Demonstrators wurden sowohl Übertragungsintervalle als auch Verarbeitungsorte festgelegt. Da diese jedoch nicht verbindlich sind, wurde in diesem Bericht darauf verzichtet die Intervalle und Verarbeitungsorte für jede Kennzahl detailliert aufzuschlüsseln.

# **5 Anforderungskatalog zur Auswahl eines Basis-FMS**

#### *Nicole Hietschold, Amadeusz Kargul, Sebastian Rehberger*

Um ein FMS zu entwickeln, welches die in Abschnitt 3 beschriebenen Funktionen abbilden kann, ist es zunächst erforderlich die Anforderungen, die ein solches System erfüllen muss, zu definieren. Hierzu wurden die Anforderungen wie folgt aufgegliedert:

- Allgemeine technische Anforderungen an das FMS
- Funktionsspezifische Anforderungen an das FMS

Die einzelnen Anforderungen werden im Folgenden erläutert.

# **5.1 Allgemeine technische Anforderungen an das FMS**

Um die allgemeinen und funktionsübergreifenden technischen Anforderungen an ein FMS zu definieren wurden im Rahmen der Umfrage zu den erforderlichen Funktionen eines FMS zusätzlich verschiedene Aspekte zu technischen Anforderungen abgefragt. Zunächst wurden die Umfrageteilnehmer zur Wichtigkeit von Aspekten wie modularer Aufbau des Systems, Benachrichtigung bei besonderen Vorkommnissen und Visualisierung der Daten befragt. Die Ergebnisse sind in Abbildung 5-1 dargestellt.

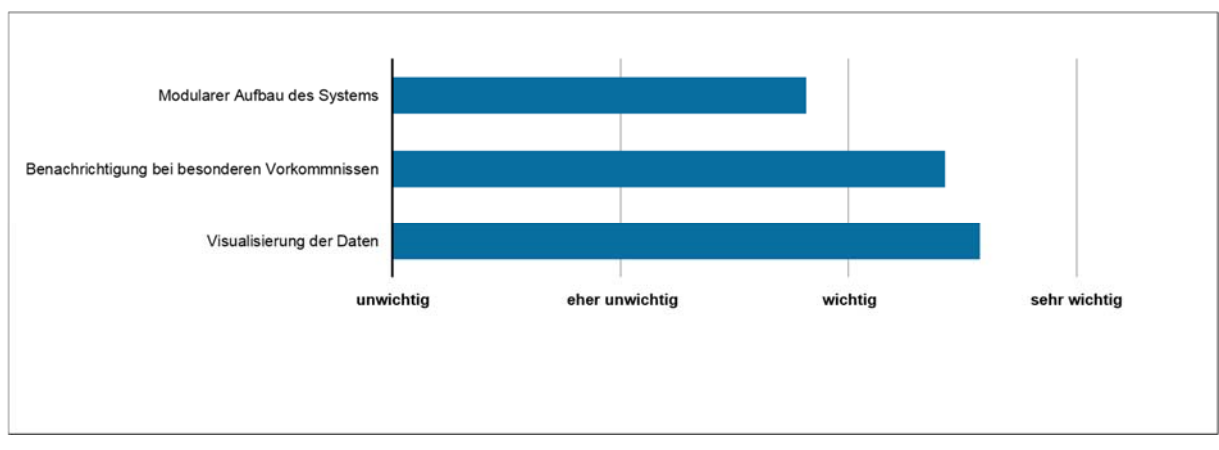

*Abbildung 5-1: Umfrageergebnisse zu allgemeinen technischen Anforderungen eines FMS* 

Es zeigte sich, dass alle drei genannten Aspekte als wichtig erachtet werden. Besonders wichtig ist die Visualisierung und die Benachrichtigung bei besonderen Vorkommnissen. Bezüglich der Informationsübermittlung wurden die Umfrageteilnehmer dazu befragt wie die Informationsübermittlung erfolgen sollte. Hierbei möchten 61% per E-Mail benachrichtigt werden, 21% per SMS und 12% per Anruf. Dies zeigt eindeutig, dass ein FMS zwingend die Möglichkeit bieten sollte, den Anwender bei besonderen Vorkommnissen per E-Mail zu benachrichtigen. [Kar-2015a]

Darüber hinaus wurden die Teilnehmer dazu befragt in welcher Form und auf welchen Geräten Sie das FMS nutzen möchten. Die Ergebnisse sind in Abbildung 5-2 dargestellt.

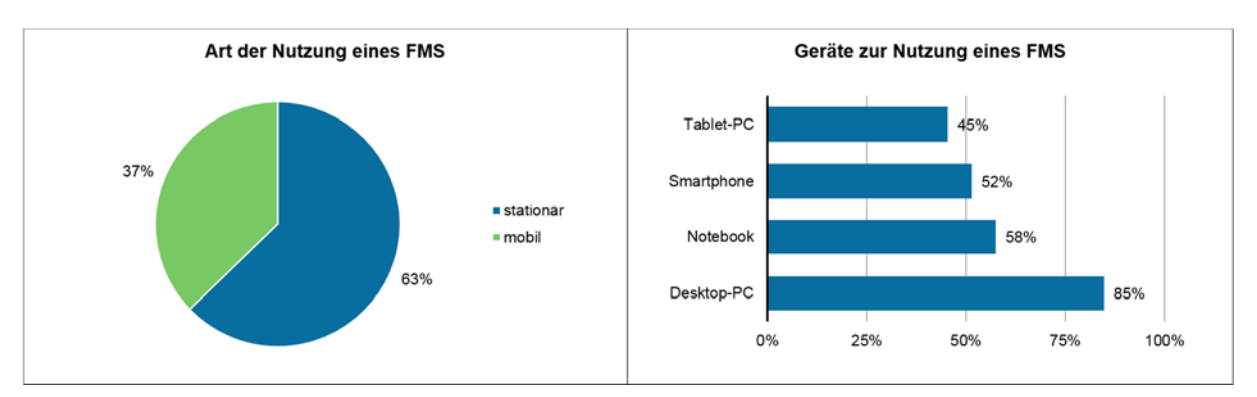

*Abbildung 5-2: Umfrageergebnisse zur Form der Nutzung eines FMS* 

Es zeigte sich, dass ein Großteil der potenziellen Nutzer eines FMS dieses hauptsächlich stationär an einem Desktop PC nutzen möchten. Aber auch an einer mobilen Nutzung mit Tablet PCs und Smartphones sind die Teilnehmer interessiert. Daher bietet sich für die Umsetzung eines FMS eine webbasierte Lösung an, die von allen Endgeräten genutzt werden kann. [Kar-2015a]

Weiterhin wurden in der Umfrage die Bauunternehmen und Baumaschinenvermietungen dazu befragt wie lange die Daten im System gespeichert werden sollten. Hierbei antworteten die Teilnehmer wie folgt:

- Länger als 3 Jahre: 21%
- Bis zu 3 Jahre 27%
- Bis zu 1 Jahr 42%
- Bis zu 3 Monate 6%

Daraus lässt sich schließen, dass die Daten je nach den Bedürfnissen des Unternehmens zwischen ein bis drei Jahre gespeichert werden sollten.

Neben den Ergebnissen aus der Umfrage sollte sich die Umsetzung eines FMS am ISO-Standard 15143-3 Entwurf (vergl. Abschnitt 2.3.2) orientieren, um vorhandene bzw. geplante Standards im FMS nutzen zu können. Somit sollte das FMS die Möglichkeit bieten die Daten aus dem geplanten ISO Standard abzubilden und verarbeiten.

Zusammenfassend lassen sich folgende allgemeine technische Anforderungen an ein FMS definieren:

- Die ermittelten Daten sollten nach Möglichkeit in Form von Diagrammen und Grafiken dargestellt werden.
- $-$  Bei besonderen Vorkommnissen sollte das FMS den Nutzer per E-Mail darüber benachrichtigen.
- Das System sollte modular aufgebaut sein, sodass Funktionen nach Bedarf hinzugekauft werden können.
- Das System sollte so gestaltet sein, dass es sowohl stationär auf einem Desktop-PC als auch mobil auf einem Tablet, Smartphone oder Notebook genutzt werden kann.
- Zur Nutzung auf verschiedenen Geräten sollte das FMS als eine webbasierte Lösung umgesetzt werden.
- Die Daten sollten auf den Servern des FMS zwischen 1 bis 3 Jahre nach Firmenbedarf gespeichert werden.
- Das System sollte sich am Entwurf des ISO Standards 15143-3 orientieren.

# **5.2 Funktionsspezifische Anforderungen an das FMS**

Im folgenden Abschnitt wird erläutert welche funktionsspezifischen Anforderungen das FMS erfüllen sollte und für welche Mitarbeiter eines Unternehmens (Nutzer) die jeweilige Funktion relevant ist. Die Anforderungen wurden in Zusammenarbeit mit den Projektpartnern definiert.

Als Nutzer wurden hierbei folgende Unternehmensbereiche definiert:

- Bauleitung
- Disposition
- Geschäftsführer
- Controlling

## **Zuweisung von Baumaschinen zu Kostenstellen**

Die Telematiksoftware sollte die Möglichkeit bieten die im System erfassten Baumaschinen mit den Kostenstellen der Baustellen und den entsprechenden Zeiträumen, in denen die Maschinen auf den Baustellen verbucht werden sollen, zu verknüpfen.

## Nutzer: Disponent

## **Disposition von Baumaschinen**

Der Disponent soll bei der Entscheidung über die Zuordnung einer Baumaschine zu einer Baustelle unterstützt werden. Hierzu sollte im FMS ein Gantt-Diagramm umgesetzt werden, aus dem ersichtlich ist wann welche Baumaschine auf welcher Baustelle bereits gebucht ist. Neben dem Disponenten soll der Bauleiter einer Baustelle ebenfalls die Möglichkeit erhalten auf dieses Gantt-Diagramm zuzugreifen. Damit ist für ihn ersichtlich welche Baumaschine für den erforderlichen Zeitraum zur Verfügung steht. Er sollte die Möglichkeit erhalten über das Gantt-Diagramm eine Baumaschine anzufragen. Der Disponent sollte darauf hin eine Meldung erhalten und kann anschließend die Anfrage über die Software bestätigen oder ablehnen.

Nutzer: Bauleiter, Disponent

## **Diebstahlschutz**

Für den Diebstahlschutz sollte die Software die Möglichkeit bieten zum einem für jede Baustelle einen Umkreis zu definieren, den die Baumaschinen der jeweiligen Baustelle nicht verlassen dürfen. Zum anderen sollte die Möglichkeit bestehen einen Nutzungszeitraum für die Baumaschinen auf der entsprechenden Baustelle festzulegen.

Nutzer: Bauleiter

## **Erfassung von Leerlaufzeiten**

Um die Leerlaufzeiten erfassen zu können muss das FMS die Möglichkeit bieten benutzerdefinierte Drehzahlbereiche für jede Baumaschine zu definieren, ab denen der Betrieb als Leerlauf gilt. Anhand dieser Eingabe und den aktuellen Drehzahlbereichen sollte das System die Dauer der Leerlaufzeiten ermitteln.

Nutzer: Bauleiter, Disposition, Controlling

## **Bestimmung der Maschinenauslastung**

Um die Bestimmung der Maschinenauslastung im FMS umzusetzen sollten dort die in Abschnitt 4.1 beschriebenen Kennzahlen zur Maschinenauslastung abgebildet werden.

44

Nutzer: Bauleiter, Disposition, Controlling

#### **Berechnung der erbrachten Bauleistung**

Um die erbrachte Bauleistung im FMS abzubilden, sollte das System die Datenpunkte durchschnittlicher Tageslastfaktor, kumulierte Umschlagsleistung, kumulierte Ladespiele so miteinander verrechnen können, dass die tatsächlich erbrachte Bauleistung jeder Baumaschine ermittelt wird.

Nutzer: Bauleiter

#### **Projektverfolgung**

Das FMS sollte das Verhältnis aus der Ist- und Soll-Leistung visualisieren können, um den Fortschritt des Projektes zu überwachen und ggf. rechtzeitig auf Abweichungen reagieren zu können.

Nutzer: Bauleiter, Geschäftsführung, Controlling

#### **Planung von Wartungen (MTA)**

Zur fristgerechten und rechtzeitigen Einplanung von Wartungsterminen sollte das FMS die Möglichkeit bieten den nächsten Wartungstermin zu prognostizieren und so zu visualisieren, dass dieser rechtzeitig erkannt und eingeplant werden kann (vergl. auch Abschnitt 4.1).

Nutzer: Disposition, Bauleitung

#### **Schnelle Reaktion auf Fehler und Schäden (MTA)**

Das FMS sollte die vom ISO Standard übermittelten Fehlercodes auswerten und so visualisieren können, dass Fehler und Schäden an den Baumaschinen rechtzeitig erkannt und eingestuft werden können.

Nutzer: Disposition, Bauleitung

#### **Aufzeichnung von Arbeitszeiten**

Um die Aufzeichnung der Arbeitszeiten in einem FMS umzusetzen sollte zum einem die Möglichkeit bestehen anhand der Zuordnung von Maschinenführern zu Baumaschinen die Arbeitsstunden pro Tag zu ermitteln. Zum anderen sollte für alle weiteren Mitarbeiter auf der Baustelle die Möglichkeit bestehen auch deren Arbeitszeit zu erfassen. Durch manuelle Eingabe oder durch eine Schnittstelle zu einem anderen System, dass die Arbeitszeiten bereits erfasst, sollte dies ermöglicht werden. Sowohl für die Maschinenführer als auch für alle weiteren Mitarbeiter sollte es im FMS die Möglichkeit geben bei Bedarf die Arbeitszeit zu korrigieren und außerplanmäßig Ereignisse zu erfassen.

Nutzer: Bauleitung, Controlling, Geschäftsführung

#### **Anbindung an ERP-System**

Das FMS sollte die Möglichkeit bieten über eine Schnittstelle verschiedene Daten an ein ERP-System weiterzuleiten, um diese dort auswerten und weiterverarbeiten zu können. Hierfür bietet sich das gängige csv-Format (Excel) an.

Nutzer: Controlling, Geschäftsführung

#### **Automatische Lohnabrechnung**

Die automatische Lohnabrechnung sollte in einem ERP-System erfolgen, da diese die Funktion in der Regel bereits enthält. Eine Umsetzung in einem FMS ist wenig sinnvoll. Daher sollte das FMS lediglich die Möglichkeit bieten die aufgezeichneten Arbeitszeiten mittels einer Schnittstelle an ein ERP-System weiterzuleiten.

Nutzer: Controlling

## **Automatische Rechnungserstellung**

Auch die automatische Rechnungserstellung sollte in einem ERP-System erfolgen, da diese die Funktion in der Regel bereits enthält. Eine Umsetzung in einem FMS ist ebenfalls wenig sinnvoll. Daher sollte das FMS lediglich die Möglichkeit bieten die Einsatzzeit, die die einzelnen Baumaschinen auf einer Baustelle verbucht wurden, mittels einer Schnittstelle an ein ERP-System weiterzuleiten.

Nutzer: Controlling

## **Optimierung von Bauprozessen mittels M2M Kommunikation**

Mit Hilfe des FMS sollten Bauprozesse hinsichtlich Zeit, Kosten und Qualität optimiert werden können. Hierzu sollte das FMS die Möglichkeit bieten eine M2M Kommunikation einzurichten, um die Ablauf und Prozessführung auf der Baustelle zu optimieren

Nutzer: Bauleiter

## **Aufgabenzuweisung durch Bauleitung**

Um die Aufgabenzuweisung in einem FMS umzusetzen, sollte das FMS eine Schnittstelle zu einem Projektmanagementsystem besitzen, mit der die zu erledigenden Arbeitsaufgaben in das FMS importiert werden können. Im FMS selbst sollte die Möglichkeit bestehen die Arbeitsaufgaben den einzelnen auf der Baustelle vorhandenen Baumaschine zuzuordnen. Die zugeordneten Arbeitsaufgaben sollen anschließend an ein im Führerhaus installiertes Endgerät übermittelt werden können.

An dieser Stelle soll darauf hingewiesen werden, dass die Aufgabenzuweisung durch die Bauleitung im Demonstrator, der im Forschungsprojekt entwickelt wurde, nicht umgesetzt wurde, da auf dem Markt eine Vielzahl von Projektmanagementsystemen für Bauprojekte existieren. Eine Implementierung einer Schnittstelle zu Bauprojektmanagemementsystemen kann nach Bedarf erfolgen

Nutzer: Bauleiter

# **5.3 Zusammenhänge zwischen Funktionen, Daten- und Kennzahlen sowie Anforderungen**

An dieser Stelle werden die Zusammenhänge zwischen den erforderlichen Funktionen, den Daten- und Kennzahlen sowie den funktionsspezifischen Anforderungen zusammenfassend erläutert.

Basis bilden die identifizierten erforderlichen Funktionen eines FMS. Diese werden mit Hilfe von Kennzahlen beschrieben, die im FMS visualisiert werden. Für die Ermittlung der Kennzahlen werden mit Hilfe von Auswertealgorithmen verschiede Grunddaten miteinander kombiniert. Die entsprechenden Auswertealgorithmen werden in Abschnitt 6 erläutert. Grunddaten können Telematikdaten darstellen, die entweder Datenpunkte aus dem ISO Standard sind oder Daten, die über externe Sensorik erfasst werden. Weiter können Grunddaten auch aus Unternehmenssoftware wie z.B. ERP-Software oder Projektplanungssoftware notwendig sein. Über einen Excel-Export können zudem im FMS ermittelte Daten wieder an verschiedene Unternehmenssoftware zurückgespielt werden.

Den Grunddaten, Auswertealgorithmen und Kennzahlen können funktionsspezifische Anforderungen zugeordnet werden. So können den Grunddaten das Übertragungsintervall sowie der Ort der Datenspeicherung zugeordnet werden. Für die Auswertealgorithmen sollte der Ort der Datenverarbeitung festgelegt werden. Zu den Kennzahlen bzw. Funktionen kann das Ermittlungsintervall, der Ort der Datenspeicherung, die Visualisierungsform festgelegt werden. Weiterhin kann für die Funktionen festgelegt werden für welche Mitarbeiter im Unternehmen (Rolle) diese relevant sind.

Wie in Abschnitt 4.2 bereits erläutert wurde im Rahmen des Forschungsprojektes auf die Festlegung von Übertragung- und Ermittlungsintervallen sowie die Festlegung der Speicher- und Verarbeitungsorte verzichtet. Diese können unternehmensindividuell festgelegt werden.

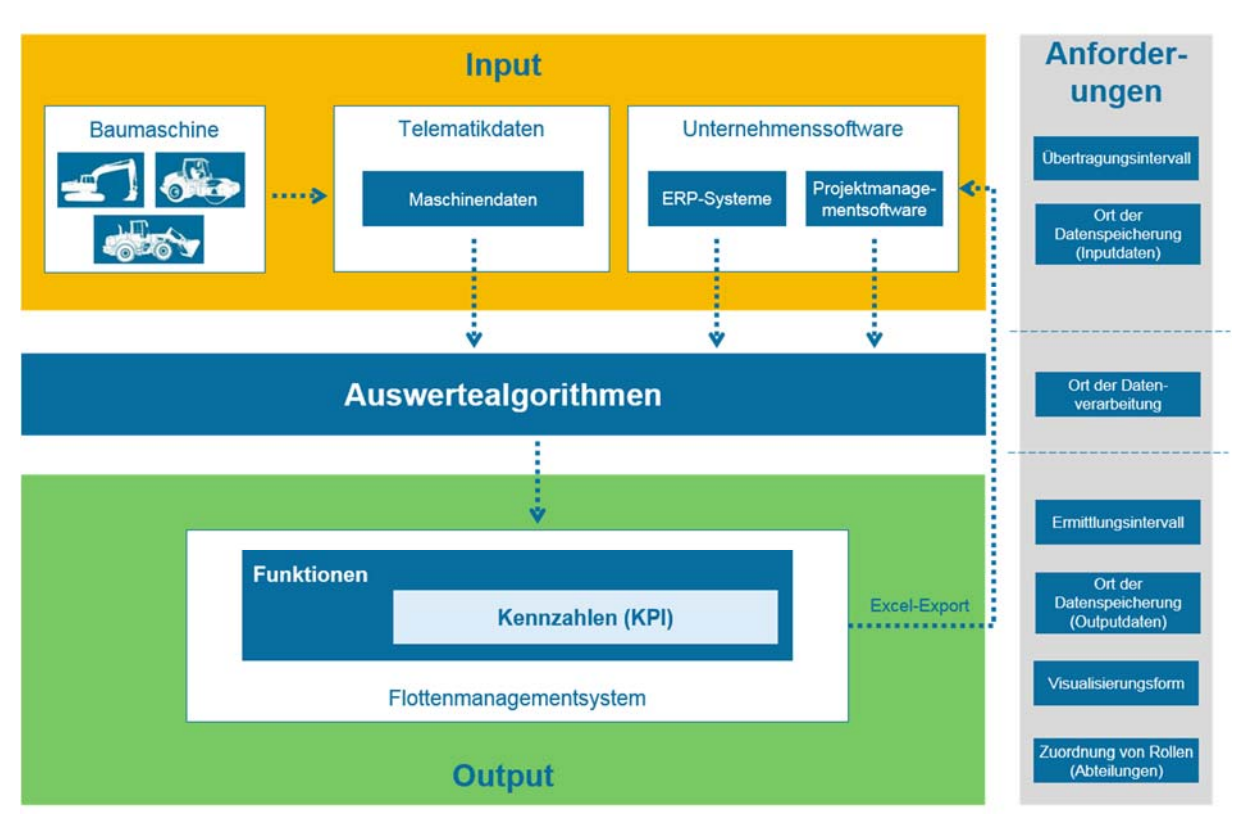

Abbildung 5-3 stellt den erläuterten Sachverhalt grafisch dar.

*Abbildung 5-3: Zusammenhänge zwischen Funktionen, Kennzahlen, Auswertealgorithmen, Grunddaten und Anforderungen* 

Um für jede Funktion alle funktionsspezifischen Anforderungen sowie die erforderlichen Daten und Kennzahlen zusammenzufassen wurde für jede Funktion ein Steckbrief erstellt der jeweils folgende Informationen enthält:

- Bezeichnung der Funktion
- Beschreibung der Funktion und deren Anforderungen
- Kennzahl der Funktion
- Grunddaten zur Ermittlung der Kennzahl
- Nutzer der Funktion (Rolle)

Die einzelnen Steckbriefe befinden sich im 9.3.2Anhang B. Entsprechend dieser Steckbriefe können die Funktionen in einem FMS umgesetzt werden.

## **5.4 Auswahl eines Basis-Flottenmanagementsystems**

Für die Umsetzung eines FMS-Demonstrators war es vorgesehen anhand der vorab definierten Anforderungen ein Basis-FMS auszuwählen. Im Laufe des Projektes stellte sich jedoch heraus, dass die Umsetzung einer eigenen Lösung vorteilhafter ist, um vor allem flexibel die einzelnen Funktionen und deren Anforderungen umzusetzen, ohne dabei auf bestehende Strukturen einer vorhanden Software zurückgreifen zu müssen. Weiterhin wird durch die Entwicklung eines eigenen Systems die Vorwettbewerblichkeit des Demonstrators gewahrt.

Ein weiterer Grund für die Umsetzung einer eigenen Lösung war, dass zwei verschiedene Ansätze getestet werden sollten, die somit unabhängig von bestehender Software bewertet werden konnten. Zum einem sollte die Umsetzung und Nutzung des geplanten ISO Standards 15143-3 getestet werden. Zum anderen sollte eine ISO unabhängige Lösung, bei der die Maschinendaten vom CAN-Bus der Maschine direkt an die Server der Bauunternehmen gesendet werden, ohne das diese über die Server der Baumaschinenhersteller übermittelt werden.

# **6 Auswertealgorithmen für die logistische Steuerung der Baumaschinen**

#### *Sebastian Rehberger, Amadeusz Kargul*

In Arbeitspaket 4 wurden Auswertealgorithmen erforscht, welche mittels Verwendung der aufgezeichneten Datenpunkte in Baumaschinen ein Abbild des logistischen Ist-Zustand auf der Baustelle ermöglichen. Notwendig ist hierbei zum einem die Erkennung in welchem Zustand sich die Maschine befindet, sowie die Berechnung oder das Auslesen von Parametern mit welchen der aktuelle Zustand gerade betrieben wird (z.B. Motordrehzahl für Baumaschinenleistung). Der Großteil der logistischen Datenpunkte ist bereits im ISO-Standard 15143-3 [ISO-2016] definiert, welcher als Grundlage für die Berechnungen sowie als Datenformat herangezogen wurde. Die Verknüpfung und Aggregation der Daten aus einer Vielzahl von Maschinen soll dabei zu einem Abbild des Zustandes der gesamten Baustelle führen. Dabei müssen jeweils die Maschinen von Quellstationen (z.B. Hydraulikbagger), sowie die das Material transportierenden Einheiten (Transportgeräte) und die verarbeitenden Stationen (z.B. Planierraupen) sicher bezüglich ihrer Ortung erkannt und zugeordnet werden. Mit der Bildung von dazugehörigen KPI's aus dem ISO-Standard werden Metriken verwendet wodurch z.B. die Auslastung oder die akkumulierte Tagesleistung einer Maschine berechnet werden und zur Prozessoptimierung herangezogen werden können. Auf Basis des ermittelten Istzustandes kann nach Anwendung von Filtern zur Vorverarbeitung der Daten sowie Anwendung der Auswertealgorithmen danach eine automatische Prozessoptimierung durchgeführt werden. Ein Optimierungsvorschlag wird dann mittels Kommunikation und HMI-Schnittstelle zu den Bedienern gesendet und greift damit mittelbar in den Prozess ein bzw. unterstützt eine effiziente Umsetzung der Baumaßnahme. In diesem Zusammenhang hat sich besonders der Austausch von Zustandsdaten / KPI's zwischen den beteiligten Prozessteilnehmern als vorteilhaft herausgestellt. Die damit einhergehende M2M-Kommunikation ist somit Grundlage der Prozessoptimierung.

## **6.1 Logistische Auswertealgorithmen im Umfeld von Industrie 4.0**

Die Sammlung und Aggregation von großen Datenmengen zur Effizienzsteigerung ist ein zentraler Bestandteil von Industrie 4.0 (I4.0) und wird häufig unter dem Begriff Big-

Data [VoB-2014] zusammengefasst. Im Bereich des Maschinen- und Anlagenbau existieren hierzu seit einigen Jahren Systeme zur Analyse und Steuerung der Produktion in der Form von Manufacturing Execution Systeme (MES). Auch für mobile und hochverfügbare sicherheitsrelevante Maschinen, wie Flugzeuge und Nutzfahrzeuge werden derartige Daten zur Zustandsüberwachung und Wartungsplanung eingesetzt. In der Agrartechnik werden an Anbauteilen sowie Anhängern seit kurzer Zeit sog. Beacons eingesetzt, welche auf der Technologie Bluetooth Low Energy (BLE) basieren [Deu-2015]. Diese ermöglichen die lückenlose und automatisierte Datensammlung zur Protokollierung der Getreideernte. Im Bereich der Pkws sind Telematiksysteme bereits standardisiert und werden zukünftig bei sicherheitsrelevanten Funktionen für die Hersteller verpflichtend (automatisierter Notruf eCall). Weiterhin sind sog. Car-2-X Technologien zur Unfall- und Stauvermeidung mittels Kommunikation zwischen Fahrzeugen und Infrastruktur bereits in der Forschung und werden standardisiert (IEEE 802.11p). Hierdurch können z.B. zur Unfallvermeidung andere Verkehrsteilnehmer oder Fußgänger über aktive Sensorik (z.B. WLAN-Modul des Smartphones) erkannt werden und im Entscheidungsszenario eines Fahrassistenzsystems berücksichtigt werden. Ein weiterer Einsatzzweck ist die Stauvermeidung und Verkehrsoptimierung in Großstädten, indem Pfade und Geschwindigkeiten der Teilnehmer optimiert und somit auch unnötige Mehrfachfahrten (z.B. Parkplatzsuche) minimiert werden.

Im Bereich der Baumaschinen ist die Umsetzung von derartigen Funktionen und flächendeckenden technologischen Lösungen anspruchsvoll, da ein heterogener Markt mit proprietären Standards und Steuergeräten zur Onboard-Datenübertragung, sowie größtenteils herstellereigenen Software-Lösungen vorliegt. Dies stellt für die Betreiber solcher Maschinen ein Hindernis für die Sammlung und Auswertung der Daten eines heterogenen Fuhrparks und damit die Entwicklung und den Einsatz von Industrie 4.0- Lösungen dar. Die amerikanische Association of Equipement Manufacturers [AEMP-2014] entwickelt hierzu seit 2014 einen einheitlichen Datenstandard (AEMP v2.0) mit 19 Datenpunkten zum Zweck des einheitlichen Austausches zwischen der Telematik des Herstellers und dem Betreiber (siehe Kapitel 2). Eine überarbeitete Variante dieses Standards wird momentan in die ISO-Standardisierung unter der Bezeichnung ISO 15143-3 eingebracht [ISO-2016]. In Arbeitspaket 4 wird auf diese KPI's zurückgegriffen und das Kennzahlenfeld um Werte für sogenannte M2M-Kommunikation erweitert. Dabei sind folgende ISO-Datenpunkte, welche Informationen über Ort, Zeit und Ladespiele enthalten besonders im Fokus:

- Equipment ID
- Last known location (Longitude/Latitude)
- Cumulative idle operating hours
- Is engine running
- Average daily engine load factor (in the preceding 24 hr)
- Cumulative load count
- Cumulative Payload totals
- Fuel used in the preceding 24 hr

Der Großteil dieser Datenpunkte/KPI's ist hierbei trivial zu verarbeiten. Die kumulativen Werte werden hierbei durch Integration in eine Datenvariable gespeichert und sind damit stetig ansteigende Werte. Lediglich für die Erzeugung von Max/Min Werten (z.B. "Peak speed for preceding 24 h" muss nach 24 Stunden ein Reset der Variable erfolgen und ein kontinuierlicher Vergleich zwischen aktueller und ehemalig höchstem/minimalstem Wert stattfinden. Die aufwendigste Verarbeitung wird weiterhin bei den Datenpunkten durchgeführt, für welche ein sog. "moving average", also ein gleitender Durchschnitt gebildet werden soll (z.B. Average daily engine load factor, Fuel used in the preceding 24 hr). Hierfür wurde ein anpassbarer Algorithmus in Simulink erstellt, welcher für den simulativen Test sowie für eine Code-Generierung eingesetzt werden kann (vgl. Abbildung 6-1).

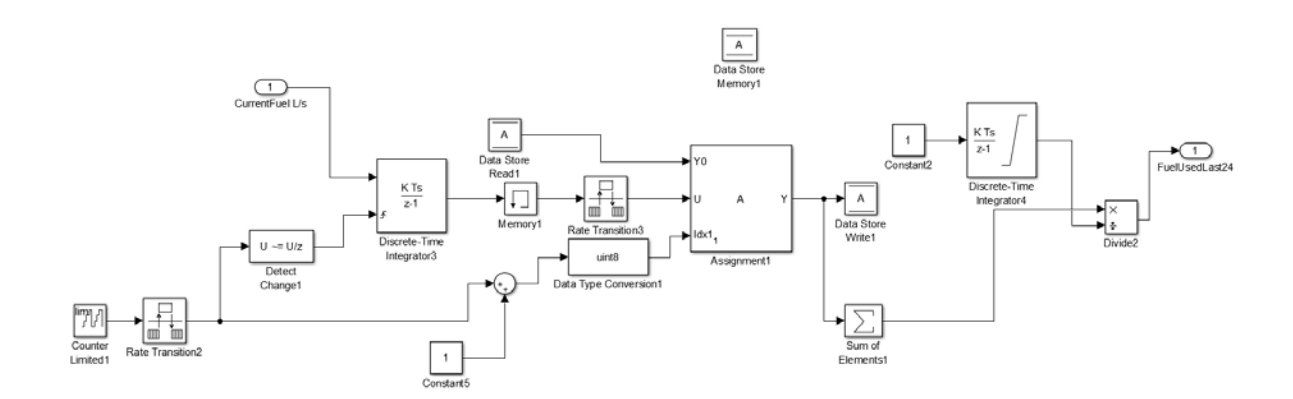

*Abbildung 6-1: Simulink-Algorithmus zur Berechnung eines moving average für den Datenpunkt "Fuel used in the preceding 24 hr"* 

Dabei werden aktuell gemessene Daten integriert (z.B. aus dem Momentanverbrauch) und in vorgegebenen Intervallen in eine Arrayvariable gespeichert. Hierbei ergibt die Anzahl von Array-Elementen multipliziert mit der Intervalllänge die Gesamtlänge des Zeitraums welcher betrachtet wird. Eine Summation aller Elemente im Array ("Sum of Elements") und anschließende Division durch den bis dato gespeicherten Zeitraum bzw. wandernden Horizont ergibt letztendlich den Durchschnitt des Wertes in dem vergangenen Zeitraum. Messwert-Intervalle welche hinter diesem Horizont liegen werden überschrieben sobald das Ende des Arrays erreicht ist und wieder von vorne beschrieben wird.

Da die Aggregation dieser KPI's keinen wissenschaftlichen Neuwert darstellt wurde sich im weiteren Verlauf von AP4 auf die Erforschung und Evaluation des Mehrwerts durch M2M, sowie Funktionen zur Prozessoptimierung konzentriert.

Das primäre Ziel hierbei ist es logistische Prozesse auf der Baustelle aufgrund von Telematikdaten messen und optimieren zu können. Die gesammelten Daten werden hierzu den Prozessschritten der verarbeitenden Maschinen auf den Bauabschnitten (z.B. Aushub) sowie den Transporteinheiten zugeordnet, um besonders die Flexibilität von parallel ausgeführten Logistikprozessen zur Optimierung hinsichtlich der Durchsatzleistung auszunutzen.

Eine Optimierung des Prozesses kann dazu einerseits im Backoffice durch Analyse von tages- und wochenbezogenen Daten der KPI-/ISO-Messpunkten erfolgen und folglich zur Ableitung von Handlungsstrategien für die Bauleitung führen. Ein solches Vorgehen ist jedoch nur bedingt robust hinsichtlich kurzfristiger bzw. innerhalb eines Tages auftretender Störungen im Logistikprozess. In der in AP4 erarbeitenden Algorithmen werden mittels M2M Ansätze vernetzt und die resultierenden Funktionen betrachtet und evaluiert. Hierdurch besteht das Potential für die Optimierung von Logistikprozessen auf einer Baustelle, falls unterschiedliche Pfade und Lösungsmöglichkeiten der Fahr- bzw. Transportaufgabe vorhanden sind. Im untersuchten Konzept wird dabei von einer Mehrzahl von Materialquellen (z.B. Bagger am Aushub), Transportfahrzeugen (LKW) und verarbeitenden Fahrzeugen bzw. Materialsenken ausgegangen.

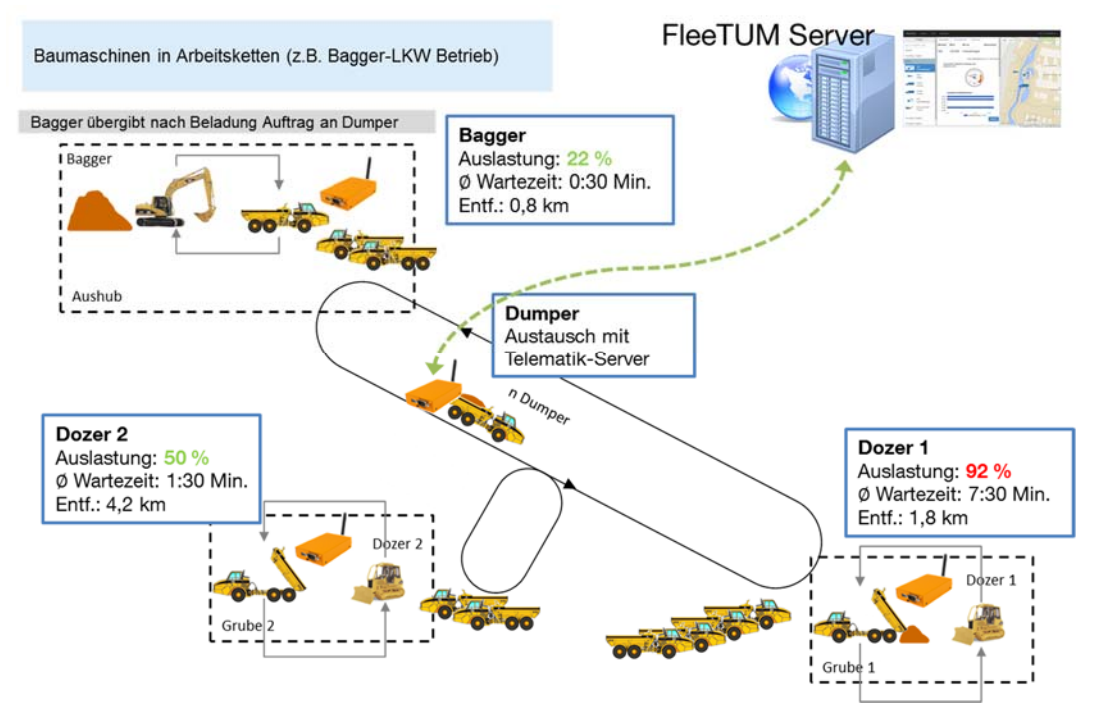

*Abbildung 6-2: Referenzszenario zur Evaluation der logistischen Auswertealgorithmen auf Basis von M2M-Kommunikation* 

Als Basis für die Optimierung dieses Systems wird die Fähigkeit der Kommunikation untereinander und mit einem zentralen Koordinationssystem (Backend-Server) vorausgesetzt. Hierfür wird daher eine leistungsfähige Onboard-Telematik und eine entsprechende IT-Infrastruktur, sowie ein Optimierungsverfahren und die Möglichkeit zur Kommunikation mittels einer Funkübertragungstechnologie benötigt. Um eine Optimierung zu ermöglichen ist weiterhin vorausgesetzt, dass die Informationen und Optimierungsvorschläge des Telematik-Systems an die ausführenden Einheiten und Maschinenführer weitergegeben werden. Hierfür können Endgeräte als Benutzerschnittstelle wie z.B. Anzeigedisplays oder Smartphones in den Baumaschinen eingesetzt werden.

# **6.2 Logistische Auswertealgorithmen auf der Basis von agentenbasierter Softwareentwicklung**

Die Funktionalität um Handlungsempfehlungen automatisiert zu berechnen kann dabei einerseits vom Telematikserver, andererseits jedoch auch auf Basis der lokal verfügbaren Daten (z.B. Zeitreihen) erfolgen, welche nicht ins Backend übertragen werden müssen. Der Austausch der am Prozess beteiligten Maschinen (z.B. Sensorinformationen bezgl. des Transportgutes) kann dabei mittels Nahfunk-Technik (Bluetooth/WLAN) erfolgen, um M2M-Funktionen zu ermöglichen. Durch Übermittlung mittels einer Benutzerschnittstelle an den Bediener kann somit teilautomatisiert in den logistischen Prozess eingegriffen werden. Hierdurch wird die Funktionalität der Telematik um Closed-Loop Aspekte erweitert.

Aktuell angewandte Lösungen der I4.0 bieten ein breites Potential zur Anwendung auf der Baustelle. In AP4 wird daher die Forschungsfrage behandelt mit welchen Methoden nicht nur mittels einer serverseitigen bzw. Backend-orientierten Lösung Daten aggregiert, aufbereitet und zur Optimierung eingesetzt werden können. Ein verbreiteter Ansatz von I4.0 Lösungen sind die sogenannten service- und agentenorientieren Steuerungen, welche von marktwirtschaftlichen und sozialen Mechanismen geprägt sind. Die dadurch formierten Systeme werden als sog. Multi-Agent-Systeme (MAS) bezeichnet [Göh-2013]. Diese werden in der Forschung und an Prototypenanlagen (Deutschlandweiter I4.0-Demonstrator: http://i40d.ais.mw.tum.de/) bereits seit einigen Jahren in verschiedenen Ausprägungen konzipiert und umgesetzt.

## **6.2.1 Telematik-Agent als Softwaresystem zur M2M-Kommunikation**

Der Einsatz eines Agenten ermöglicht hierbei das Wissen und die Ziele einzelner Einheiten (z.B. eines Baggers) eines Verbundes (Baustelle oder auch Flotte) in eine eigenständig ablaufende Software zu bündeln. Das Verhalten im Gesamtsystem bildet sich durch die M2M-Kommunikation und auf Verhandlung basierende Entscheidungsfindung zwischen diesen Agenten heraus. Der einzelne Softwareagent besitzt für eine Einheit über ein selbstbestimmtes Handlungspotential, sowie Flexibilität in der Entscheidungsfindung sowie Umsetzung von Handlungen. Um nun eine Aufgabe über dessen eigenen Spielraum hinaus zu erfüllen, bedarf es einer Verhandlung mit einem oder mehreren Agenten zur Entwicklung von Lösungsszenarien. Im Bereich der Automatisierungstechnik werden hierdurch z.B. automatische Strategien gegen einen Produktionsausfall zur Laufzeit entworfen und von den Agenten umgesetzt. Die Folge ist eine Erhöhung der Verfügbarkeit und eine resultierende Steigerung der Effizienz des Prozesses.

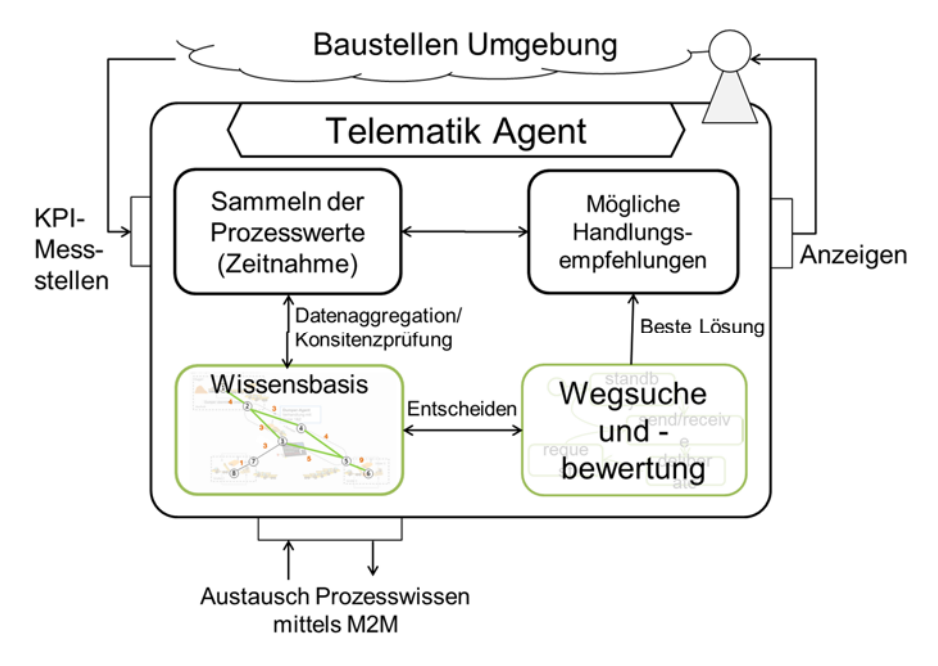

*Abbildung 6-3: Architektur des untersuchten Telematik-Agenten* 

Für die Baustelle bietet sich der Ansatz zur Untersuchung an, da auch hier verschiedene Randbedingungen und Einheiten mit unterschiedlichen Aufgaben und Zielen zu einem gemeinsamen Endergebnis gelangen müssen. Die Abstimmung dieser Einheiten wird heute von der Bauplanung durchgeführt und kann momentan auch bereits durch Datenauswertung von durch FMS zusammengetragenen Kennzahlen erfolgen. Es wird daher die Verwendung eines Agenten für die oben genannten Teile der Materialquelle, -träger und -senke vorgeschlagen und untersucht, um die Materialflussaufgabe zu unterstützen. Ein weiterer Agent repräsentiert das Material, z.B. eine Charge eines Baustoffes, um den Bedarf und die zugehörige Transportaufgabe initial an das Agentensystem zu stellen. Im von uns betrachteten Szenario (vgl. Abbildung 1) wird vorausgesetzt, dass Bauaufträge möglich sind, welche eine Mehrzahl von Lösungsvarianten, also die Zuordnung von Quelle, Transporteur und Senke, offen halten. Der Auftrag kann nun von der Senke zur Materialverwertung (Pull-Prinzip), wie auch von

der Quelle zur Durchführung eines Aushubs geschehen (Push-Prinzip). Wird das Material, wie z.B. im Straßenbau zeitgebunden zur Verwertung benötigt, enthält die Anfrage entsprechende Parameter über Menge, Materialtyp und Deadline. Für die Planung stellt sich nun die Frage, wie eine Umsetzung unter optimalen Prozessparametern erfolgen kann. Die Agenten werden zu diesem Zweck zusätzlich mit Umgebungsmodellen ausgestattet, welche die Einordnung des Auftrags in die aktuelle Situation der Umwelt ermöglichen. Die Agenten der Quelle und der Senke können z.B. aufgrund der Bildung einer Schlange, welche über die M2M-Kommunikation zwischen wartenden Transportgeräten und der Zieleinheit erkannt werden, bereits eine Abschätzung über das Auslastungsverhalten in der nahen Zukunft treffen und dies über das Agentensystem kommunizieren.

## **6.2.2 Graph als Wissensbasis für den Telematik-Agenten**

Die Verbindung von einer Mehrzahl von Quellen und Senken wird durch einen teils gerichteten sowie ungerichteten Graphen abgebildet, welche die Struktur des umgesetzten Prozesses repräsentiert. Der Graph besitzt dabei zum einen Knotenpunkte sowie Kanten, welche diese Knoten miteinander verbinden. Die Knoten stellen dabei entweder eine verarbeitende Prozessstation (z.B. Quelle oder Senke), oder eine Routenabzweigung dar. Die transportierenden Einheiten nutzen die Kanten um von einem Prozessknoten zum nächsten fahren zu können. Weiterhin besitzen die Kanten des Graphs Gewichte. Diese können zum einen die zeitliche Dauer oder die Weglänge repräsentieren, welche benötigt wird um sich zwischen den Knoten zu bewegen. Weiterhin kann hierdurch auch eine Wartedauer aufgrund einer Warteschlange repräsentiert bzw. eine außerplanmäßige Verzögerung aufgezeigt werden.

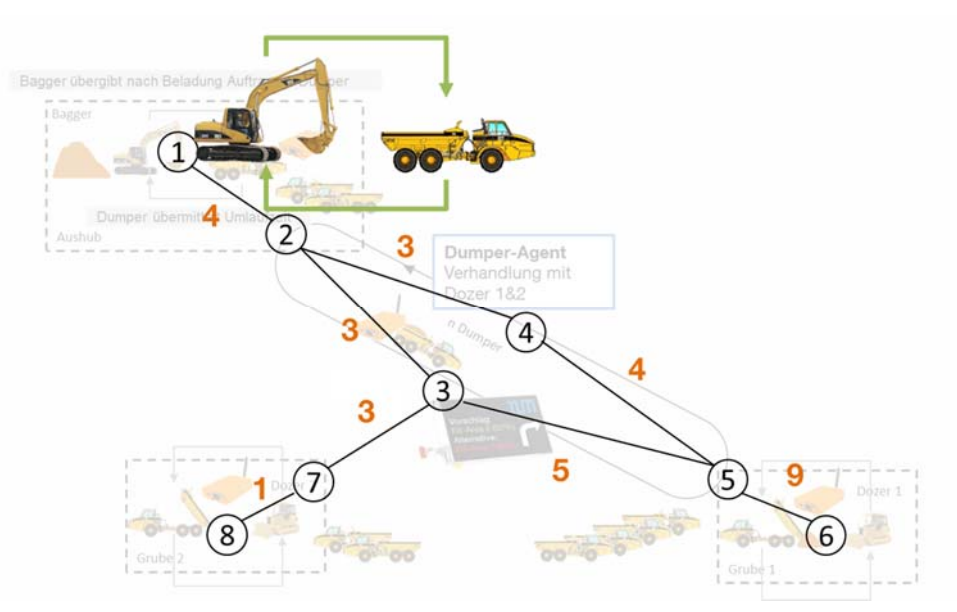

*Abbildung 6-4: Processmining zur Sammlung der logistischen Kennzahlen und Erfassung der Struktur eines Baustellenprozesses* 

Der Prozessgraph muss als Grundlage der Prozessoptimierung zunächst ermittelt werden. Dabei wird nicht davon ausgegangen, dass die Daten manuell (z.B. durch die Bauleitung) in das System eingegeben werden, sondern während der Ausführung automatisch ermittelt werden. Hierbei zeigt sich das die verwendeten ISO-Daten essentiell sind, um von einer mobilen Baumaschine einen Quellen- oder Senkenpunkt erkennen um ihn im eigenen lokalen Prozessgraph zuordnen zu können. Die mobilen Maschinen erfassen dadurch sukzessiv Teile des Systems und erkennen wiederkehrende Abläufe in Form von geschlossenen Verbindungen innerhalb des Graphen. Der Graph wird dabei in einem zweidimensionalen n x n Array abgebildet, welcher die sog. Adjazenzmatrix des Graphs darstellt. Jene beinhaltet als n Zeilen und Spalten jeweils die vorhandenen Knotenpunkte auf der Baustelle und die Information ob zwei Knotenpunkte miteinander verbunden sind, sowie weiterhin wie groß das dazugehörige Kantengewicht ist. Die mobilen Maschinen können dabei Graphen erzeugen welche unabhängig, identisch oder überlappend sind. Die dezentral gesammelten Daten während der Umsetzung können fusioniert werden und in eine zentrale Version der Adjazenzmatrix geschrieben werden, welche die gesamte Baustelle repräsentiert (vgl. Abbildung 6-5). Eine Adjazenzmatrix liefert als jeweiligen Inhalt ihrer Felder die Zeiten *ti,j*, welche eine Maschine für das Zurücklegen der Distanz von Knoten *i* zu Knoten *j* benötigt. Es handelt sich hierbei, aufgrund eines ungerichteten Graphen, um eine symmetrische Matrix, worin gilt:

 $t_{i,j} = t_{j,i}$  (6-1)

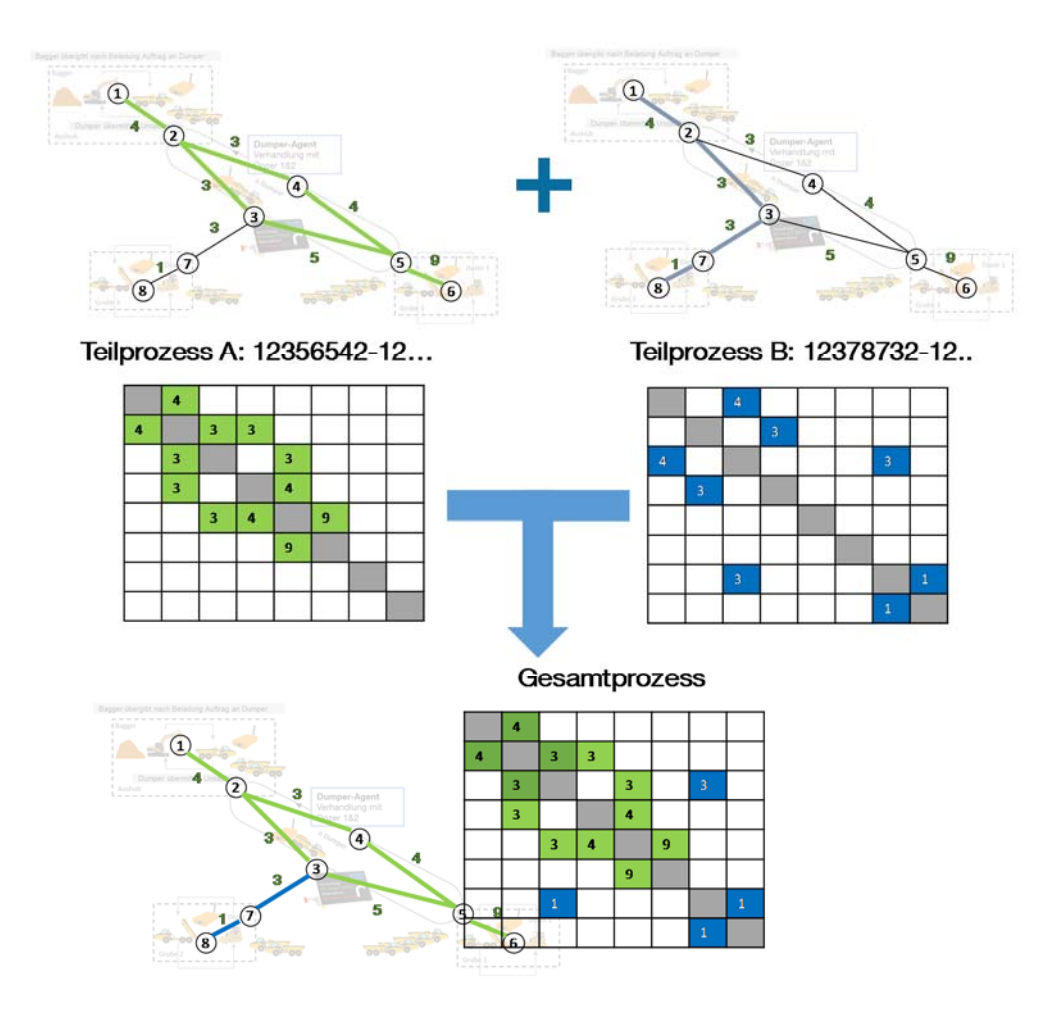

*Abbildung 6-5: Beispiel für die Fusion von Teilgraphen der zentralen Adjazenzmatrix der Baustelle* 

Hierbei muss beachtet werden, dass die Gewichte als Einträge in der Matrix zeitvariant sind und stets nur eine Momentanzustand des Prozesses darstellen und daher kontinuierlich aktualisiert werden müssen. Dabei können die Daten auch von äußeren Daten (z.B. Verkehrsinformationen) gespeist werden.

#### **6.2.3 Einsatz von Suchalgorithmen zur Prozessoptimierung**

Nachdem ein vollständiger Prozessgraph vorliegt, kann die Wissensbasis des jeweiligen Agenten als Ausgangspunkt für einen Optimierungsvorgang dienen. Dabei versucht nun eine mobile Maschine z.B. das eigene Ziel optimal zu erreichen. Zu den Knotenpunkten müssen daher neben einer ID auch Informationen über Typ der Maschine vorliegen (z.B. Quelle/Senke, Materialtyp). Präferenzen durch die Bauleitung können hierbei ebenso eine Rolle spielen. Anschließend kann eine Wegsuche innerhalb des Graphen durchgeführt werden um einen Lösungspfad für eine Maschine aufzufinden und diesen zu bewerten. In der Informatik existieren für das sog. "shortestpath"-Problem bereits eine Vielzahl von effizienten Algorithmen:

- Tiefen-/Breitensuche
- Djikstra's Algorithmus
- A\* Algorithmus

Diese finden jeweils den kürzesten Pfad aufgrund der Kantengewichte in einem ungerichteten Graphen. Der angewandte Algorithmus muss jeweils für ein mögliches Ziel, also eine in Frage kommende Quelle oder Senke, vom aktuellen Standort aus durchgeführt werden. Anschließend kann die dadurch berechnete Lösung dem Maschinenführer mitgeteilt werden und bei Ausführung eine erneute Bewertung der Gewichte im Graphen durchgeführt werden (vgl. Abbildung 6-6).

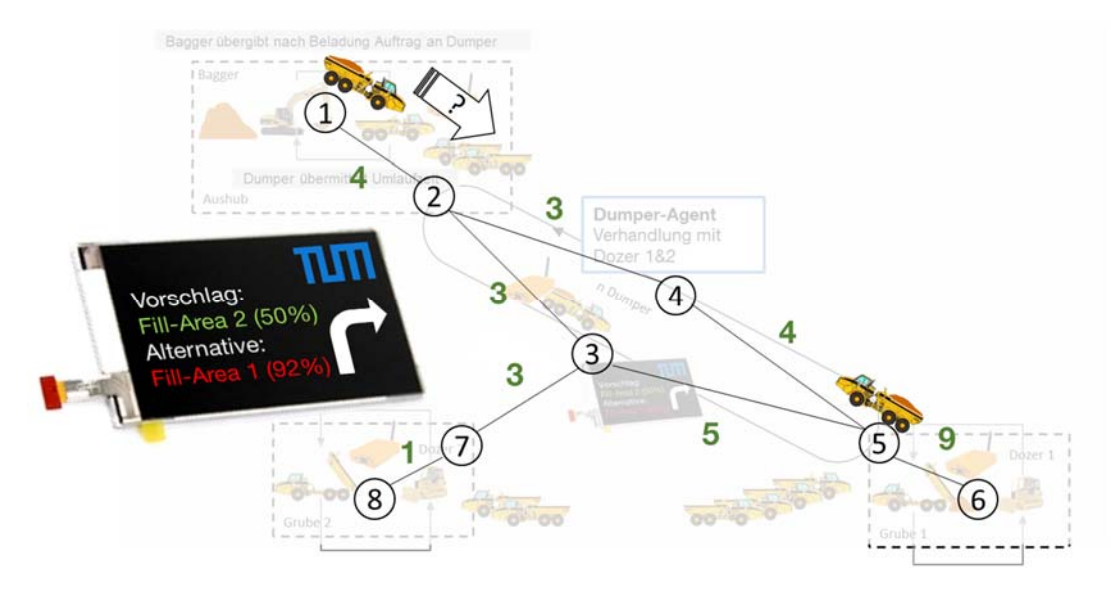

*Abbildung 6-6: Beispiel für Prozessgraph und Anzeige eines Vorschlags für das Fahrziel* 

Je nach dynamischen Verhalten von Einflüssen, kann sich die zu diesem Zeitpunkt verhandelte Lösung jedoch während der Fahrt des LKW als negativ herausstellen. Dies ist der Fall, wenn die Zielsenke den Betrieb aufgrund eines Ausfalls einstellt oder anderweitig überlastet wird (vgl. Abbildung 1, Planierraupe 1). Gleichzeitig kann sich die Erfüllung eines anderen Auftrags, welcher dasselbe Transportgut benötigt, für das Gesamtsystem als effizienter herausstellen. Dies bedeutet, dass die Verhandlung der Agenten iterativ während der Betriebszeit neu gestartet werden sollte, um einen Vergleich zu ermöglichen, ob der momentan ausgeführte Auftrag noch das bestmögliche Verhalten mit sich bringt.

Da zum Verhandlungszeitpunkt bereits mehrere Alternativen in Form von Prozessrouten zur Verfügung gestellt worden sind, können diese im Verlauf der Zeit wieder zur Berücksichtigung herangezogen werden. Ein bereits fahrender Transport-Agent kann somit nach einer zyklischen Nachprüfung zum Ergebnis kommen, dass eine Richtungsänderung notwendig ist.

Dieses Verfahren zur Optimierung steht damit im Gegensatz zu einer zentralen Auswertung mit einem Optimierungsalgorithmus, welcher ein Modell des Gesamtsystems besitzen muss. Ein Nachweis der globalen Optimalität ist daher schwierig. Bisherige Forschungsergebnisse [Máh-2011] deuten jedoch daraufhin, dass ein solches dezentrales Verfahren besonders bei dynamischen Änderungen im Ablauf (z.B. ein Bauabschnitt muss kurzfristig stillgelegt werden) schnell reagieren kann und robusteres Verhalten zeigt. Darüber hinaus entfällt der Vorgang der aktive Modellierung des Optimierungsproblem im Voraus, da die Aufgabe je nach Baustellenkonfiguration (Anzahl der Quelle-,Senke-,Transporteinheiten) aufgrund der Kapselung des Spielraums und der Handlungsoptionen in die Agenten stets augenblicklich neu erfolgen kann.
# **7 Flottenmanagementsystem**

*Amadeusz Kargul, Sebastian Rehberger* 

## **7.1 Entwicklungsmethodik**

Zum Aufbau des Demonstrators wird das V-Modell verwendet. Abbildung 7-1 zeigt das V-Modell für das Vorgehen zur Entwicklung mechatronischer Systeme.

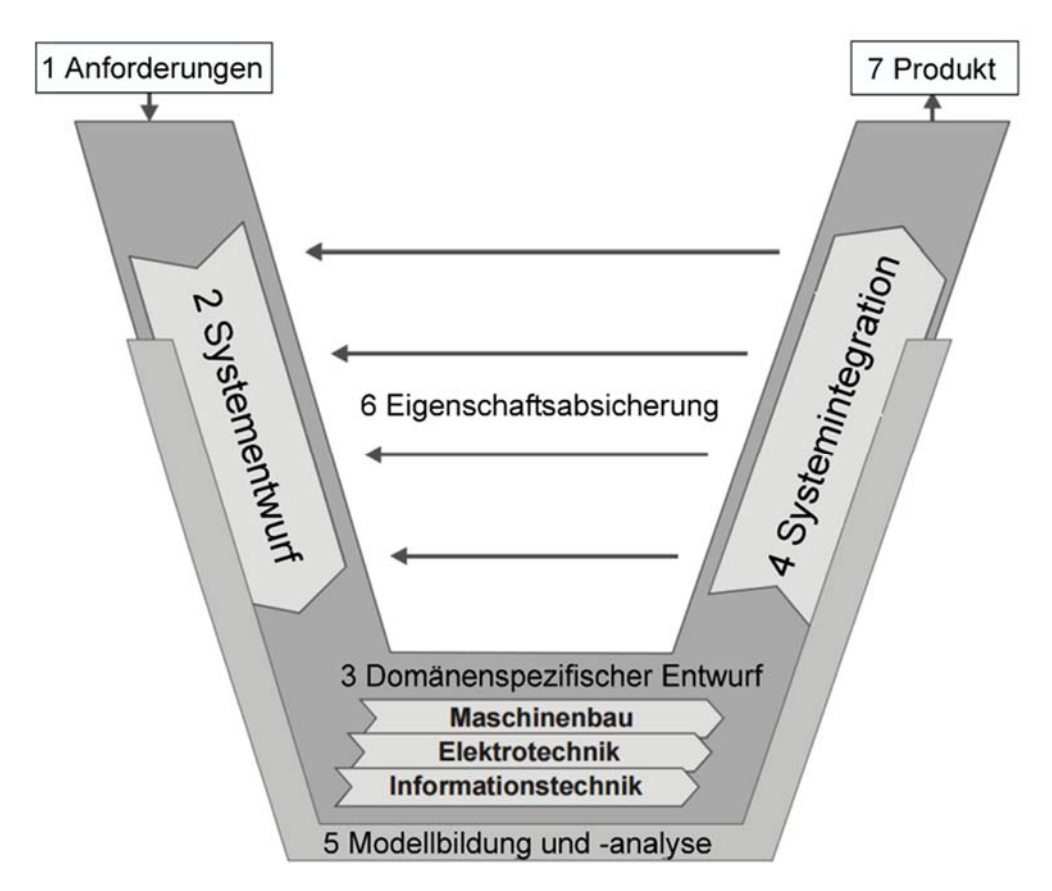

*Abbildung 7-1: Das V-Modell zur Entwicklung mechatronischer Systeme* [VDI-2016]

Das V-Modell besteht aus sieben aufeinander aufbauenden Phasen, die den Entwicklungsprozess methodisch organisieren. Zunächst werden auf der linken Seite die funktionalen Spezifikationen definiert, die dem Phasenmodell folgend immer detaillierter zu einer technischen Spezifikation und damit zur Implementierungsgrundlage ausgebaut werden. In der Spitze des Phasenmodells erfolgt die Entwicklung, die anschließend auf der rechten Seite des Modells gegen die entsprechende Spezifikation der linken Seite getestet wird.

## **7.2 Systementwurf**

Der konzeptionelle Aufbau wird nun anhand der Entwicklungsphasen des V-Modells beschrieben.

Unter der Phase Systementwurf wird ein domänenübergreifendes Lösungskonzept verstanden. [VDI-2016]

Das Lösungskonzept wird in seine wesentlichen Teilkomponenten zerlegt. Dabei werden die physikalischen und logischen Zusammenhänge zwischen den einzelnen Subsystemen beschrieben.

Die Lösungsstruktur wird zunächst als Black Box angesehen. Anhand dem top-down-Prinzip wird die Entwicklung des Lösungskonzepts zunächst auf ein breiteres Betrachtungsfeld bezogen und anschließend schrittweise eingeengt. [Lin-2009]

Im Folgenden wird der Systementwurf des Demonstrators anhand des Dekompositionsansatzes funktional dargestellt. Die Erläuterung finden top-down statt. Dabei werden die einzelnen Komponenten zusätzlich im Zusammenhang zu den weiteren Systembausteinen beschrieben.

Abbildung 7-2 zeigt die hierarchische Struktur des Demonstrators mit den Relationen zwischen den Subsystemen untereinander. Man spricht von einer Funktions- und Baustruktur. Sobald eine Lösung innerhalb eines Teilsystems festgelegt wird, sind die darin enthaltenen Subsysteme ebenfalls in deren Lösungsmerkmalen eingeschränkt.

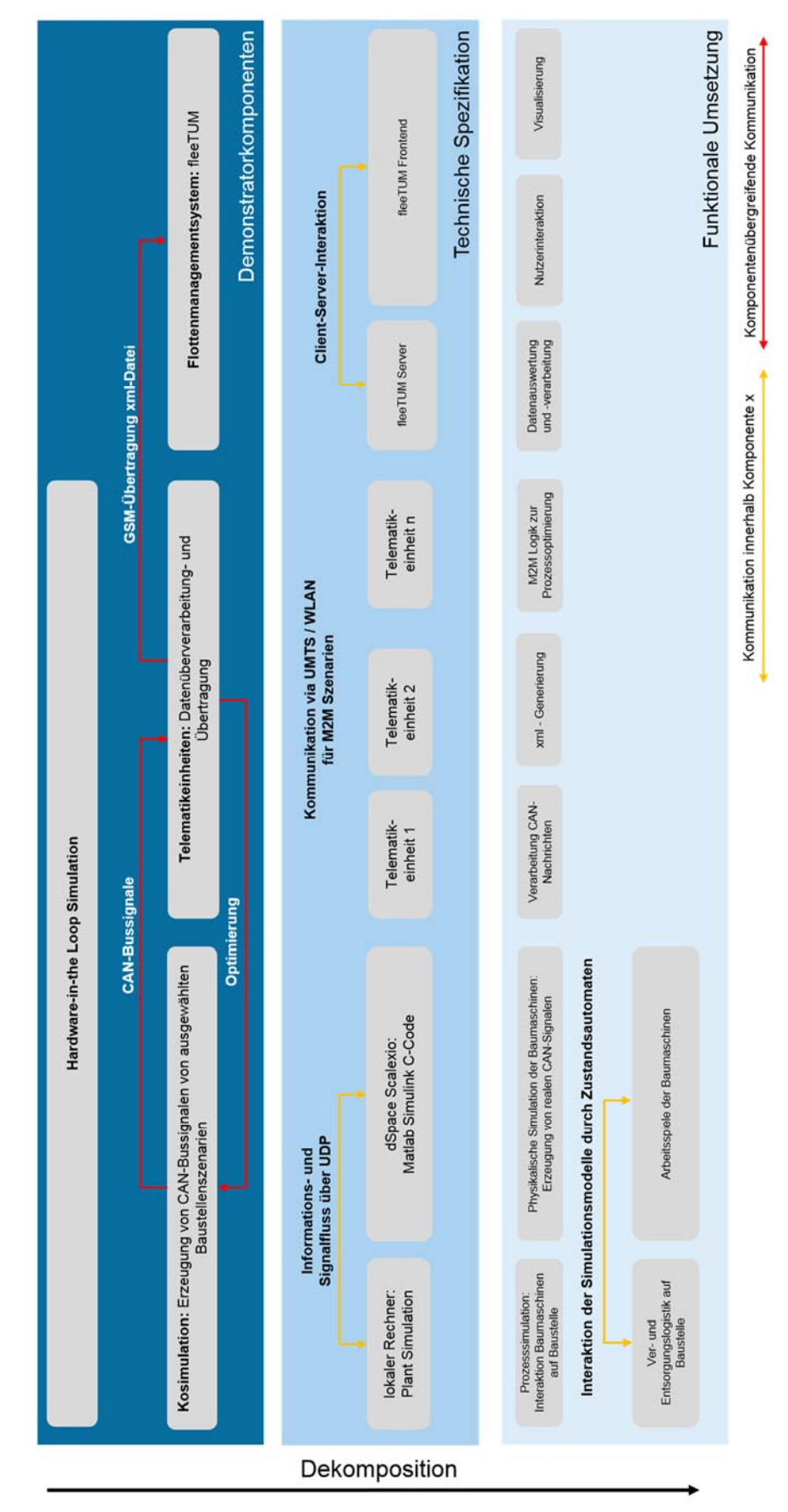

*Abbildung 7-2: Aufbau Flottenmanagementsystemdemonstrator* 

Die oberste Schicht des Demonstrators bilden die drei Teilsysteme:

- 1. Kosimulation
- 2. Telematikeinheiten
- FMS fleeTUM

Im Rahmen des weiteren Vorgehens muss zwischen der Entwicklung der Telematikeinheiten, die innerhalb der Entwicklungsphasen des V-Modells mithilfe eines Hardware-in-the-Loop Prüfstandes erarbeitet werden (1. Kosimulation und 2. Telematikeinheiten) und der reinen softwaretechnischen Umsetzung von fleeTUM (3. FMS fleeTUM), welche die definierten FMS-Funktionen für den Maschineneingentümer bereitstellt, unterschieden werden.

Dies ist dadurch begründet, da der HiL-Prüfstand zur Entwicklung der Telematikeinheiten und fleeTUM in sich zwei abgeschlossene Entwicklungsumgebungen darstellen, die über eine definierte Schnittstelle miteinander kommunizieren. Im Rahmen der Eigenschaftenabsicherung (u.A. Phase 6 des V-Modells) werden in diesem Kapitel die Systemeigenschaften der Telematikeinheiten verifiziert und validiert, um methodisch aufzuzeigen, das die Telematikeinheiten Baumaschinensignale korrekt zu Datenpunkten verarbeiten und weiterleiten. In Kapitel 8 findet weiter die Evaluation des entwickelten FMS statt. In diesem Abschnitt wird dann aufgezeigt, wie fleeTUM die weitergeleiteten Datenpunkte zu FMS-Funktionen umsetzt.

Im Folgenden wird der Lösungsansatz der drei Hauptkomponenten sowie deren Zusammenhänge und Abhängigkeiten beschrieben.

## **7.2.1 Kosimulation**

Innerhalb der Kosimulation werden zwei verschiedene Baustellenszenarien und die darin arbeitenden Baumaschinen simuliert.

Da reale CAN-Signale von den Maschinen zu den jeweiligen Telematikeinheiten gesendet werden, wird dies über einen CAN-Ausgang an einem Echtzeitrechner (DSpace Scalexio) nachgebildet. Dieser ist ein Echtzeitrechner zur Umsetzung von HiL-Simulationen. So dient er hauptsächlich als Element in einem Regelkreis zur Entwicklung und zum Testen von mechatronischen Geräten. Im Kontext des FMS-Demonstrators wird der Scalexio dazu verwendet, reale CAN-Bussignale zu generieren. Die Basis dafür sind Baumaschinenmodelle innerhalb MATLAB/Simulink, welche auf einem lokalen Host-Rechner entwickelt werden. Diese Modelle werden zu einem globalen Simulinkmodell vereint, welches die einzelnen Baumaschinenmodelle beinhaltet. Dieses globale Simulinkmodell wird mit Hilfe der DSpace Toolchain codegeneriert und anschließend am Echtzeitrechner Scalexio simuliert. Die Baumaschinenmodelle in MATLAB/Simulink beschreiben die physikalische Domäne der jeweiligen mobilen Baumaschinen innerhalb der Baustelle. Somit werden Maschinendaten aus den physikalischen Teilsimulationen erzeugt.

Die Transportvorgänge innerhalb der Baustelle sowie die Bildung von Warteschlangen bei den Quellen und Senken werden in der Materialflusssimulationssoftware Plant Simulation erzeugt.

Die Trennung der Simulation auf zwei Softwarepakete erfolgt aufgrund der gegebenen Kompetenzen von Plant Simulation für Intralogistikprozesse, welche für das Baustellenszenario einfach zu adaptieren sind. Für die physikalische Simulation der Baumaschinenmechanik eignen sich besonders die MATLAB-Toolboxen Simscape und Simulink. Weiterhin wird MATLAB/Simulink dazu verwendet eine Steuerung bzw. einen Zustandsautomaten mittels der Bibliothek Stateflow für jede Baumaschine zu erstellen. Plant Simulation liefert zusätzlich für die Abbildung der Telematikfunktionen notwendige Prozessdaten an den jeweiligen Zustandsautomaten der Baumaschinen in MAT-LAB/Simulink. Beispiele hierfür sind die GPS-Koordinaten der Baumaschinen sowie die aktuellen Geschwindigkeiten der Transportgeräte. Eine UDP-Verbindung zwischen dem lokalen Rechner und Scalexio sorgt für den Datenfluss zwischen Plant Simulation und MATLAB/Simulink.

Eine Ebene tiefer als die Kosimulation von Plant Simulation und MATLAB/Simulink finden sich die einzelnen Simulinkmodelle der jeweiligen Baumaschinenarbeitsspiele wieder. Sie werden mit Hilfe eines Zustandsautomaten zu einem ganzheitlichen Simulinkmodell vereint. Der Zustandsautomat steuert, wann die physikalischen Teilsimulationen innerhalb MATLAB/Simulink ausgeführt werden. Plant Simulation liefert dazu Trigger-Signale für die Aktivierung von Zuständen und somit der physikalischen Teilsimulationen.

Gleichzeitig gibt MATLAB Informationen wieder, ob ein Arbeitsspiel abgeschlossen ist und so beispielsweise der Hydraulikbagger den Beladevorgang abgeschlossen hat und das Transportgeräte sich auf den Weg zur ausgewählten Entladestation machen kann.

#### **7.2.2 Telematikeinheiten**

Die nächste Hauptkomponente innerhalb der obersten Schicht des FMS-Demonstrators bilden die Telematikeinheiten der einzelnen Baumaschinen. Dabei handelt es sich jeweils um Beagle Bone Black (BBB) Einplatinen-Computer von Texas Instruments in Verbindung mit einer CAN-Bus Schnittstelle. Innerhalb des Gesamtaufbaus des Demonstrators bildet der jeweilige BBB die Schnittstelle zwischen den simulierten CAN-Bus Daten durch die Kosimulation und dem FMS fleeTUM.

Der HiL-Prüfstand erzeugt CAN-Bus Signale, die daraufhin von den Telematikeinheiten der jeweiligen Baumaschinen erfasst, verarbeitet und über eine GSM-Verbindung direkt an die Datenbank des FMS weitergeleitet werden. Der Datenfluss von der jeweiligen Telematikeinheit zum FMS wird hierbei über die standardisierte Datenstruktur des ISO 15143-3 Entwurfs realisiert.

Eine Besonderheit stellt die Umsetzung der in Kapitel 6 vorgestellten logistischen Auswertealgorithmen mittels M2M-Kommunikation der Telematikeinheiten untereinander dar. Die erfassten CAN-Bussignale werden auf der Telematikeinheit erfasst, zwischengespeichert und zu definierten Datenpunkten verarbeitet, die dann innerhalb der beschrieben xml-Struktur über ein GSM-Modul zur Datenbank der FMS weitergesendet werden. Die Kosimulation und die einzelnen Telematikeinheiten bilden einen Regelkreis, der als HiL-Prüfstand zusammenfassend in Abbildung 7-3 dargestellt wird.

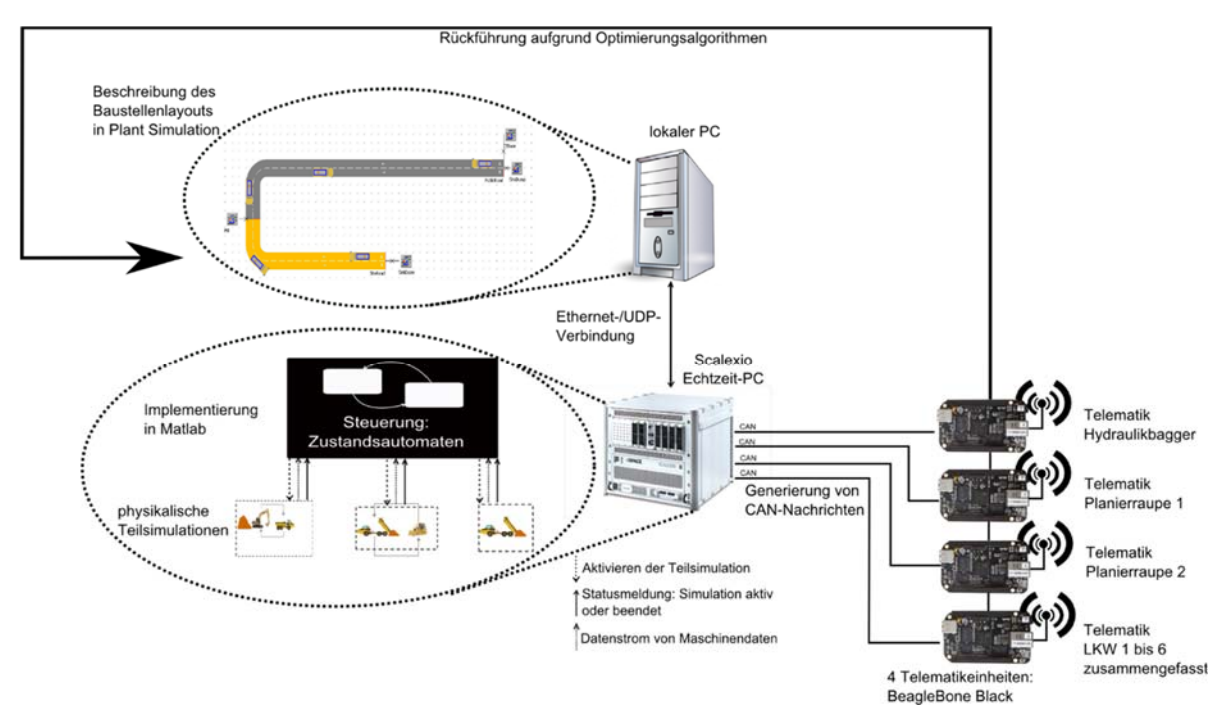

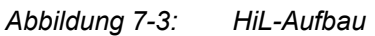

Abbildung 7-3 zeigt die Interaktion zwischen den zwei Simulationsumgebungen innerhalb der Kosimulation, die Generierung der CAN-Bussignale mithilfe des Echtzeitrechners Scalexio und die Übertragung der berechneten Datenpunkte von den Telematikeinheiten zur Datenbank des FMS-Demonstrators. Weitere Ausführungen zur technischen Umsetzung von Hard- und Software der Telematikeinheiten können in Kapitel 7.3 nachvollzogen werden.

#### **7.2.3 Flottenmanagementsystemdemonstrator fleeTUM**

fleeTUM ist ein selbst konzipiertes, webbasiertes FMS. Übergeordnet wird die webbasierte Lösung in ein Backend und Frontend unterteilt, die innerhalb einer Client-Server Architektur miteinander kommuniziert und FMS-Funktion bereitstellt. Im Backend erfolgt die Verarbeitung der übermittelten Telematikdaten sowie die Berechnung der Applikationslogiken, um die definierten FMS-Funktionen umzusetzen. Das Frontend ermöglicht die Eingabe von benutzerspezifischen Aktionen und die Visualisierung der berechneten Kennzahlen.

Wie bereits am Anfang des Abschnittes erläutert, findet eine explizite Beschreibung und Bewertung dieses Bausteins in Abschnitt 8 statt, d.h. die Entwicklung innerhalb des V-Modells endet bei der Spezifikation und Umsetzung der Schnittstelle zwischen Telematikeinheit und der Datenbank von fleeTUM.

## **7.3 Implementierung**

Die folgenden zwei Entwicklungsphasen werden zusammengefasst im Abschnitt Implementierung beschrieben.

#### **Domänenspezifischer Entwurf**

Innerhalb dieses Aspekts des V-Modells wird in der VDI 2206 die Entwicklung der Komponenten des Lösungskonzepts in die Bereiche: Informationstechnik, Elektrotechnik und Maschinenbau aufgeteilt.

## **Systemintegration**

Dieser Schritt im Vorgehensmodell beinhaltet die Integration der entwickelten Teilsysteme zu einem Gesamtsystem.

Hierbei müssen zwei Schnittstellen betrachtet werden:

- 1. Kosimulation Telematikmodule
- 2. Telematikmodule fleeTUM

Bezüglich Schnittstelle 1 ist es wichtig, dass die Telematikeinheiten über die Definitionen der CAN-Frames verfügen, sodass die CAN-Nachrichten entschlüsselt und anhand ihrer CAN-Identifier eingeordnet werden können. Dabei einigt man sich auf einen Standard in der ID-Deklarierung, um die jeweiligen IDs über die Telematik den entsprechenden CAN-Nachrichten zuordnen zu können.

## **7.3.1 Definition von Baustellenszenarien**

Der HiL-Prüfstand bildet zwei unterschiedliche Baustellenszenarien ab. Diese werden innerhalb der Kosimulation in Plant Simulation (Kosimulation I) und MATLAB/Simulink (Kosimulation II) umgesetzt.

In Szenario 1 wird ein dreistufiger Erdbaubetrieb umgesetzt. Ein Hydraulikbagger (Quelle) belädt Transporteinheiten, die den Materialstrom zu zwei unterschiedlichen Quellen transportieren. Die Quellen haben unterschiedliche Materialbedarfe und Entfernungen zur Senke. Der Transportweg erfolgt dabei ausschließlich auf Baustellenwegen ohne öffentlichen Verkehr.

Die Anzahl der Transporteinheiten kann innerhalb des Szenarios variieren. Nach Abladen des Haufwerks verarbeitet eine Planierraupe das Material weiter. Die Senken sind während des Verarbeitungsvorgangs nicht zugänglich für eine Entladung weiterer Transporteinheiten. Erst nach Beendigung des Planiervorgangs ist die Senke wieder für eine Entladung freigegeben.

Im zweiten Baustellenszenario belädt ein Hydraulikbagger, analog zu Szenario 1, eine unterschiedliche Anzahl von Transporteinheiten. Die Transporteinheiten verfahren das Erdmaterial dann über öffentliche Straßen zu einer Erddeponie. In diesem Szenario wirken, je nach Tageszeit, unterschiedliche Verkehrsbelastungen um Schwankungen von Wegzeiten zu modellieren. Die Erddeponie weist eine unendliche Kapazität auf. Abbildung 7-4 zeigt die zwei Baustellenszenarien.

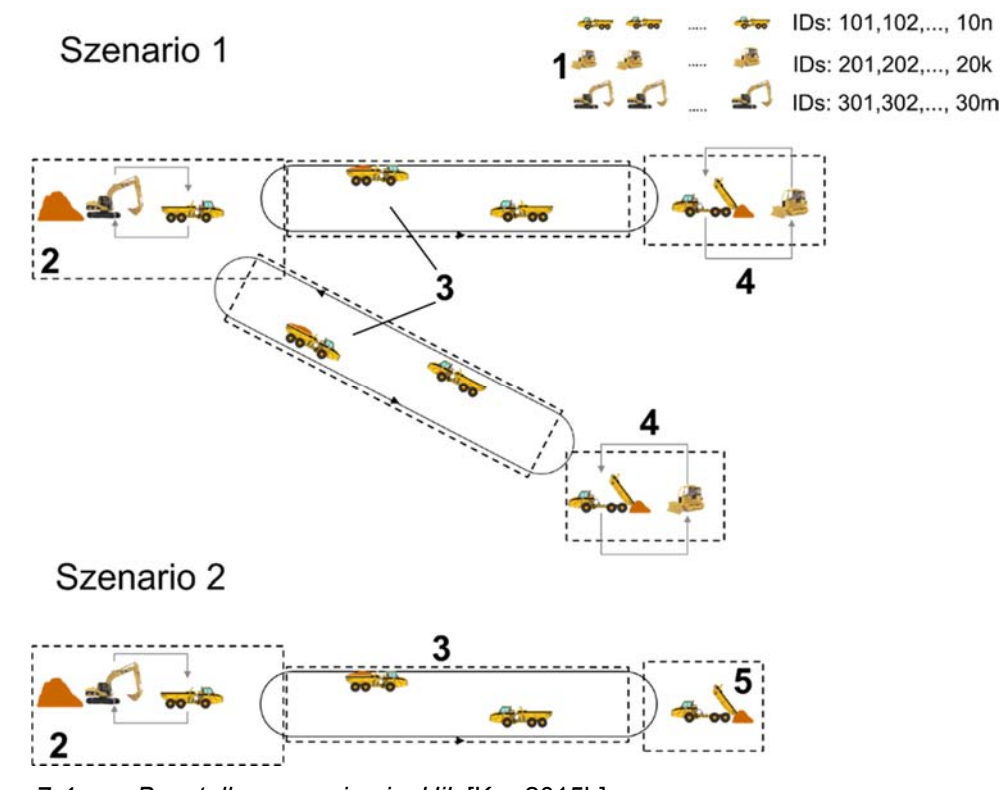

*Abbildung 7-4: Baustellenszenarien im HiL* [Kar-2015b]

#### **7.3.2 Kosimulation I**

In den nächsten zwei Abschnitten folgt eine übergeordnete Beschreibung der implementierten Kosimulationsbausteine. Die detaillierte Erläuterung der Simulationsbausteine erfolgt in Kapitel 7.3.6.

Um das Baustellenlayout des ersten Baustellenszenarios umzusetzen, wird innerhalb der Software Plant Simulation ein System mit einer Quelle und zwei Senken generiert. Ein zweispuriger Transportweg, als Verbindung zwischen den drei Stationen, wird von Transporteinheiten befahren. Innerhalb der drei Stationen bewegen sich die Muldenkipper bis zum Ende der Transportwege zur Senke. Nachdem der Belade- bzw. Entladevorgang abgeschlossen ist (siehe Kosimulation II), wird die Transporteinheit wieder auf den Transportweg positioniert und bewegt sich zu einer der beiden Senken.

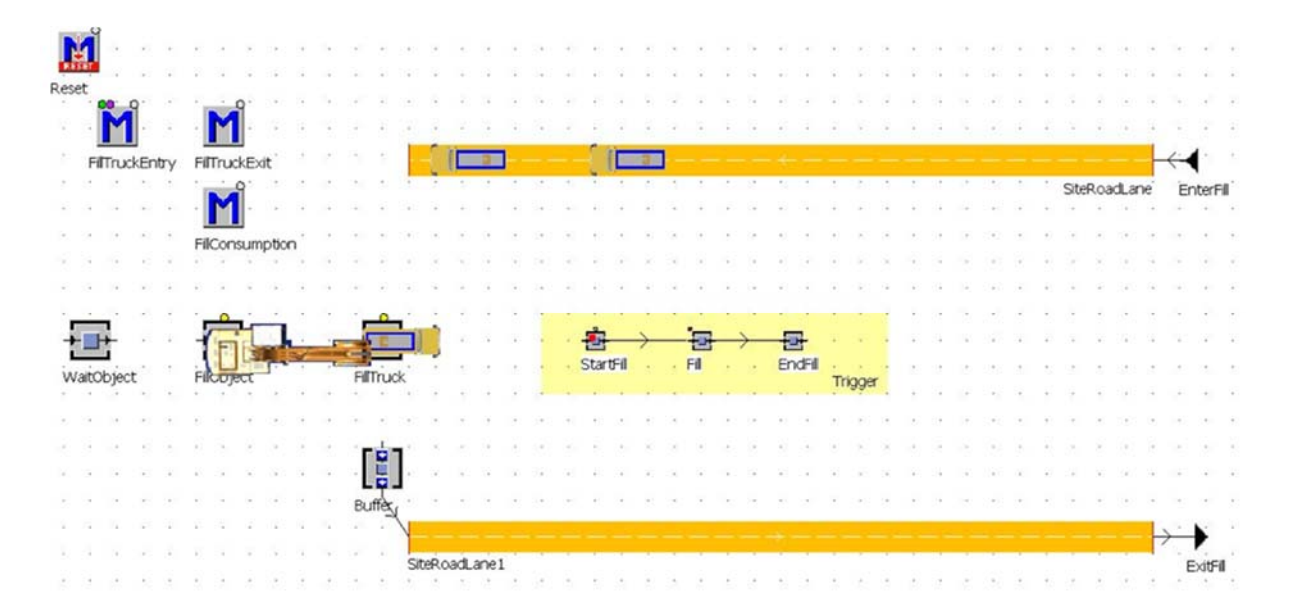

*Abbildung 7-5: Prozesssimulation in Plant Simulation* 

#### **7.3.3 Kosimulation II**

Plant Simulation triggert nun die jeweiligen physikalischen Baumaschinenmodelle in MATLAB/Simulink bei einem Belade- bzw. Entladevorgang an. Im Folgenden werden die einzelnen Baumaschinenmodelle vorgestellt.

#### **Hydraulikbagger**

Die beweglichen Komponenten eines Hydraulikbaggers werden über eine Hydraulik angetrieben. Dazu gehören Schwenkwerk, Fahrantrieb und Arbeitsausrüstung. Der Fahrantrieb mit den beiden Ketten, dem Hydraulikmotor und der Bremse wird in der

Modellierung vernachlässigt, da sämtliche translatorische Freiheitsgrade des Baggers, bis auf die Hydraulikzylinder, während der Beladung der Transportgeräte in der Simulation gesperrt werden. Die hydraulische Energie wird über einen Dieselmotor zur Verfügung gestellt. Ein Verteilergetriebe führt die mechanische Energie zu Verstellpumpen, welche Hydraulikzylinder und Hydraulikmotoren antreiben. Aufgrund der nicht echtzeitfähigen Schnittstelle zwischen SimMechanics und SimHydraulics wurde auf eine erweiterte Abbildung des Hydrauliksystems verzichtet. Anstatt dessen wird den Gelenken des Hydraulikbaggers eine Sollbewegung vorgeschrieben, die sie direkt umsetzen.

#### **Transportgeräte**

Die mechanischen Komponenten der Transportgeräte sind in einem Weltkoordinatensystem fixiert. Das bedeutet, dass sich ein Transportgerät als Ganzes während dem Entladen nicht bewegt. Die einzigen beweglichen Komponenten sind der Hydraulikzylinder, der durch einen Zustandsautomaten angesteuert wird und die Muldenwanne, welche sich aufgrund der ausfahrenden Bewegung des Hydraulikzylinders bewegt. Der Zustandsautomat des Hydraulikzylinders weist folgende Zustände auf:

- Konfiguration
- Ventilstellung eins: Ausfahren des Zylinders
- Ventilstellung null: Der Zylinder bleibt in seiner Position
- Ventilstellung minus eins: Der Zylinder wird eingefahren
- Abladevorgang beendet: Die Teilsimulation wird beendet

#### **Planierraupe**

Das simulierte Arbeitsspiel der Planierraupe besteht aus einem Planiervorgang entlang einer steigenden Strecke an einem Deponiehügel, worauf das angelieferte Erdmaterial aufgetragen wird. Die ausgegebenen Höhenmeter korrelieren mit dem zurückgelegten Planierweg. Eine vordefinierte Tabelle enthält die Positionsdaten in x- und y-Richtung in Abhängigkeit der Zeit. Während des Planiervorgangs wirkt auf die Planierraupe eine Last, die durch die Verteilung des Materials erzeugt wird. Nachdem die Planierraupe ihre Planierstrecke in Abhängigkeit des gelieferten Erdmaterials zurückgelegt hat, kehrt sie rückwärtsfahrend auf die Ausgangsposition zurück.

#### **7.3.4 Kommunikation und Steuerung der Kosimulation**

Die Kommunikation zwischen den beiden Simulationsumgebungen erfolgt mittels User Datagramm Protocol (UDP).

Um die Kosimulation und den darin integrierten Datenfluss zu steuern, wird ein Zustandsautomat mit Hilfe von Stateflow erstellt, der den Betriebszustand jeder Maschine auf der Baustelle erfasst. Da die Steuerung der Kosimulation komplett innerhalb MAT-LAB liegt, kann in diesem Zusammenhang von einer Master-Slave Kosimulation gesprochen werden. Dabei fungiert MATLAB als Master und Plant Simulation als Slave. Der Zustandsautomat ist dafür zuständig, dass die Simulationsmodelle von Hydraulikbagger, Transportgerät und Planierraupe zur Abbildung von Arbeitsspielen in MAT-LAB/Simulink aktiviert werden, sobald Datenpunkte aus deren Betrieb benötigt werden. Ein Beispiel hierfür ist die Ankunft eines Transportgerätes am Beladeort. Die Steuerung erkennt die Ankunft in Plant Simulation und schaltet die Maschinen in MAT-LAB/Simulink auf aktiv, was zu einem Beladungsvorgang innerhalb der physikalische Simulation führt.

#### **7.3.5 Konfiguration des Echtzeitrechners SCALEXIO**

Die Baumaschinenmodelle von MATLAB/Simulink werden auf dem Echtzeitrechner SCALEXIO der Firma dSpace ausgeführt, d.h. alle matlabseitigen Simulationsbausteine werden als C-Code generiert und auf dem Scalexio ausgeführt.

#### **Modellkonfiguration innerhalb ConfigurationDesk**

Zur UDP-Kommunikation zwischen Plant Simulation und den Baumaschinenmodellen auf dem SCALEXIO müssen die einzelnen UDP-Ethernetverbindungen innerhalb der Kosimulation im SCALEXIO ConfigurationDesk definiert werden.

Weiter sind die Eigenschaften der jeweiligen CAN-Netzwerke zu konfigurieren. Dies beinhaltet die Definition von Signaleingängen aus den Baumaschinenmodellen und die hardwareseitige Konfiguration und Einbettung der Telematikeinheiten, die physikalisch mit dem SCALEXIO verbunden sind

Die Erzeugung der Bussignale aus der Kosimulation erfolgt angelehnt an das Kommunikationsprotokoll SAE J1939, dass im FMS 3.0 Standard für Nutzfahrzeug verwendet wird und auch bei Baumaschinen zum Einsatz kommt [FMS-2012].

#### **Das J1939-Kommunikationsprotokoll innerhalb der Kosimulation**

Im Folgenden wird die Realisierung der CAN-Kommunikation der jeweiligen Baumaschinen innerhalb der HiL-Simulation erläutert. In Bezug auf die CAN-Netzwerkarchitektur ist für die angestrebte Umsetzung nur eine geringe Anzahl an Steuergeräten für die entsprechenden Baumaschinen relevant. Tabelle 7-1 zeigt die erzeugten CAN-Nachrichten mit ihren Eigenschaften.

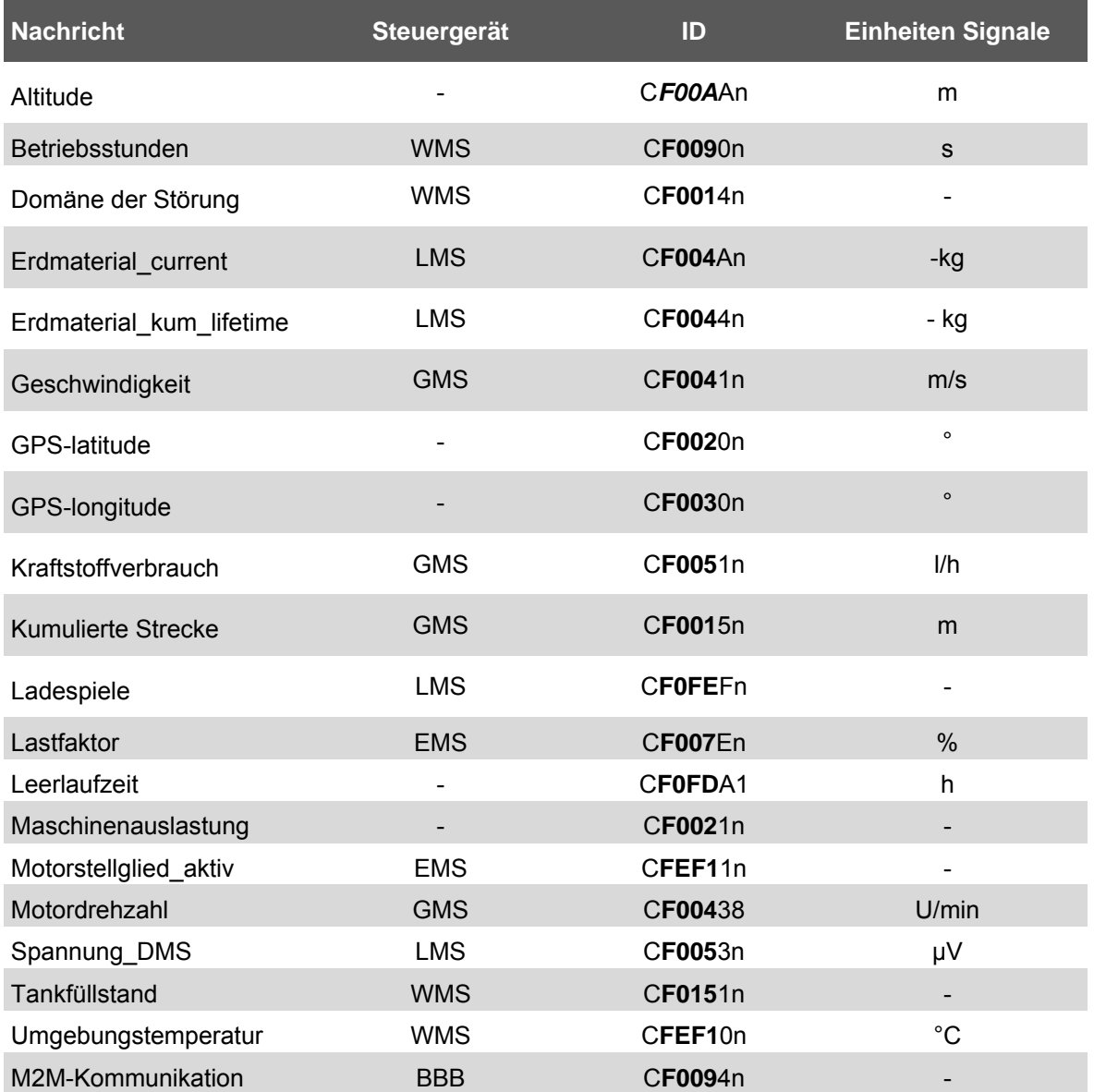

#### *Tabelle 7-1: CAN-Nachrichten innerhalb des HiL-Prüfstandes*

Im HiL werden nach Tabelle 7-1 folgende Steuergeräte abgebildet:

- GMS: Getriebemanagementsystem
- 2. EMS: Motormanagementsystem
- WMS: Wartungsmanagementsystem
- 4. HMS: Hydraulikmanagementsystem
- LMS: Lademanagementsystem
- 6. BBB: Telematikeinheit BeagleBone Black

Alle Baumaschinen besitzen für die entsprechende CAN-Nachricht eines Maschinendatenpunkts bis auf die letzte Ziffer dieselbe CAN-ID. Die letzte Ziffer der ID beschreibt die n-te Baumaschine eines Baumaschinentyps auf der Baustelle. Dies vereinfacht die automatische Auslesung der CAN-IDs auf der jeweiligen Telematik. In der HiL-Simulation des Baustellenszenarios soll der Inhalt der Datenbytes genau acht Byte sein, sodass keine Transportprotokolle einbezogen werden müssen und ein double-Wert von Simulink über CAN-Nachrichten zur Telematik übertragen werden kann. Dabei werden die jeweiligen einzelnen Bytes der Gleitkommazahl vor der Übertragung innerhalb Simulink separiert und so auf die einzelnen Datenfelder der entsprechenden CAN-Nachricht übertragen. Nachdem die einzelnen Bytes empfangen wurden, werden sie auf der Telematik wieder zusammengefügt, sodass ein double-Wert vorliegt.

Die Implementierung der einzelnen Steuergeräte erfolgt durch die Definition einer CAN-Datenbank der Firma Vector. Hierin werden die jeweiligen Attribute des CAN-Netzwerks einer Maschine definiert. Die RTI CAN MultiMessage Blockset Bausteine von dSpace lesen die hinterlegte CAN-Datenbank aus und generieren so aus einem Simulinksignal eine CAN-Nachricht als Ausgang des Simulinkmodells während der Laufzeit auf dem SCALEXIO.

#### **7.3.6 Umsetzung der CAN-Bussignale innerhalb des HiL**

Im Folgenden wird auf die technische Umsetzung der notwendigen CAN-Bussignale eingegangen. Wie bereits beschrieben sind CAN-Bussignale die Basis zur Erzeugung von Datenpunkten der einzelnen Baumaschine, um daraus Kennzahlen zum Zustand und Leistung der Baumaschinen sowie erweiterter FMS-Funktionen zu implementieren.

#### **Kumulierte Strecke und Betriebsstunden der Baumaschinen**

Die Erfassung der Betriebsstunden erfolgt durch einen Zustandsautomaten innerhalb von MATLAB/Simulink. Die Betriebszeiten der Baumaschinen steigen synchron zur Simulationszeit, falls die Motordrehzahl der jeweiligen Baumaschine größer als null ist.

#### **Kumulierte Strecke**

Um die kumulierte Strecke der Baumaschinen abzubilden, wird die jeweilige Geschwindigkeit der Baumaschinen numerisch über die Zeit integriert. Bei den Transportgeräten werden dabei die Werte für die Geschwindigkeit aus Plant Simulation verwendet. Die Geschwindigkeitswerte für die Planierraupen und den Hydraulikbagger werden in MATLAB/Simulink generiert.

#### **Letzte bekannte Position**

Die letzte bekannte Position besteht aus drei unterschiedliche Nachrichten:

- Altitude
- Latitude
- Longitude

In Tabelle 7-1 werden diesen CAN-Nachrichten kein Steuergerät zugeordnet. In der Realität übermittelt ein GPS-Sensor auf der Telematikeinheit diese Nachrichten. Da innerhalb der HiL-Prüfstandes unter Laborbedingungen entwickelt wird, werden diese Informationen aus Plant Simulation generiert.

Über Sensoren der Transportwege werden diese eventbasiert in Plant Simulation ausgelesen und zu MATLAB/Simulink gesendet. Die Bewegung des Hydraulikbaggers und der Planierraupe werden in MATLAB/Simulink realisiert, sodass hieraus auch die GPS-Daten für diese Baumaschinen generiert werden.

#### **Leerlaufzeiten**

Die Leerlaufzeit ist eine zusammengesetzte Größe aus unterschiedlichen CAN-Nachrichten. Um einen Leerlauf zu erfassen, werden von der Kosimulation folgende Maschinendaten benötigt.

- Motordrehzahl
- Geschwindigkeit der Transportgeräte
- Motorstellgliedaktivität

Um zu erkennen, ob der Motor einer Maschine aktiv ist, muss zunächst die Motordrehzahl betrachtet werden. Ist diese größer 0, bedeutet dies, dass der Motor an ist. Unter dem Begriff Motorstellglied werden Komponenten, wie Gaspedal, Joystick oder Hydraulikhebel verstanden.

Die Implementierung der Leerlaufzeit für die jeweiligen Baumaschinen wird im Folgenden näher erläutert.

#### **Motordrehzahlimplementierung des Hydraulikbaggers**

Beim Hydraulikbagger wird hinsichtlich der Drehzahlerfassung unterschieden, ob dieser gerade auf ein Transportgerät wartet oder gerade ein Transportgerät belädt. Die komplette Abbildung der Motordrehzahl des Hydraulikbaggers findet innerhalb der Baumaschinenmodelle auf dem SCALEXIO statt.

Hinsichtlich des Wartevorgangs der Baumaschinenmodelle gilt, dass diese im Leerlauf eine konstante Drehzahl von 1200 U/min haben. Nach fünfminütiger Wartezeit wird der Motor abgeschaltet.

Die Umsetzung der Drehzahl während des Beladevorgangs wird im folgenden Teil beschrieben. Da die Schwenk- und Auslegerbewegungen des Hydraulikbaggers über Winkelverläufe vorgeschrieben werden und nicht direkt über den Zusammenhang:

Motor  $\rightarrow$  Pumpe  $\rightarrow$  Hydraulikzylinder  $\rightarrow$  Bewegung der Ausleger

verursacht werden, muss die Drehzahl des Motors rückläufig zum oberen Funktionszusammenhang berechnet werden. Aus den Bewegungen und Lasten der Ausleger und des Schwenkwerks ergibt sich ein zeitabhängiger mechanischer Leistungsverbrauch. Folgende Formel zeigt den Leistungsverbrauch in Abhängigkeit der Zeit an:

$$
P_{\text{mechanisch}} = \sum_{i=0}^{5} |M_i(t) \cdot \omega_i(t)| \qquad (7-1)
$$

Die jeweiligen Drehmomente M0 bis M4 sowie die Winkelgeschwindigkeiten werden von den jeweiligen Drehgelenken ausgelesen. Beide Signale dienen als Input für die Regelstrecke eines Dieselmotors.

### **Drehzahlimplementierung der Transportgeräte**

Von Plant Simulation wird die aktuelle Geschwindigkeit der betrachteten Transportgeräte zeitdiskret gesendet. Die Transformation der Geschwindigkeit zur einer Drehzahl erfolgt über die Abbildung des Getriebeverhalten der verwendeten Transportgeräte. Als Transportgerät wird ein Mercedes Actros gewählt und anhand der vom Hersteller zur Verfügung gestellten Datenblätter die maßgeblichen Motordrehzahlen implementiert. Die Nenndrehzahl beträgt 1800 U/min und die maximale Drehzahl 2000 U/min.

Das im Baumaschinenmodell implementierte halbautomatisches 8-Ganggetriebe bildet die Grundlage für die Ermittlung der Gangübersetzungen und die Berechnung der Drehzahlen.

Der Zusammenhang zwischen Motordrehzahl und Fahrzeuggeschwindigkeit ergibt sich unter Einbezug der Gangübersetzungen folgendermaßen:

$$
n_{\text{Motor}} = \frac{v_{LKW} \cdot 30}{3.6 \cdot \pi \cdot r_{dyn}} \cdot i_{\text{Gang m}}
$$
 (7-2)

## **Drehzahlimplementierung der Planierraupe**

Die Planierraupe wird anhand eines hydrostatischen Antriebssystems modelliert, sodass jede Geschwindigkeit stufenlos und ohne Drehmomentverlust angefahren werden kann.

Die maximale Geschwindigkeit der modellierten Planierraupe beträgt 12 km/h. Der Drehzahlbereich des verwendeten Dieselmotors soll sich von 800 U/min bis 3500 U/min erstrecken. Die aktuelle Geschwindigkeit der Maschine korreliert mit der Drehzahl, sodass sich im Modell der Zusammenhang zwischen Motordrehzahl und Geschwindigkeit folgendermaßen ausdrückt:

$$
n_{\text{Planierraupe}} = n_0 + \frac{(n_{max} - n_0)}{v_{max}} \cdot |v(t)| \tag{7-3}
$$

Die Implementierung einer Motordrehzahl für die Planierraupe erfolgt komplett in MAT-LAB/Simulink.

### **Aktivität der Motorstellglieder**

Zur Erfassung von Leerlaufzeiten wird weiter die Aktivität einzelner Motorstellglieder miteinbezogen.

Die Umsetzung der Motorstellgliederaktivität erfolgt folgendermaßen:

#### **Hydraulikbagger**

Die Motorstellglieder des Hydraulikbaggers sind inaktiv, sobald dieser sich Wartezustand befindet. Die Ausnahme sind indirekt wertschöpfende Tätigkeiten, wie Positionswechsel und Materialumverteilungen an der Beladestelle. Diese Vorgänge werden stochastisch über eine random-Funktion implementiert

#### **Transportgerät**

Ob das Gaspedal gedrückt wird, ergibt sich aus der Geschwindigkeit. In den Baustellenszenarios beschleunigen die Transportgeräte konstant bis auf 60 km/h. Während dieser Konstantfahrt wird das Gaspedal betätigt.

Die Motorstellgliedaktivität ergibt sich aus dem Vergleich, ob eine der beiden Komponenten Hydraulik oder Gaspedal aktiv ist.

#### **Planierraupe**

Die Motorstellglieder sind während des kompletten Arbeitsvorgangs innerhalb der physikalischen Simulation aktiv. Während der restlichen Zeit sind sie inaktiv. Ausnahme sind indirekt wertschöpfende Tätigkeiten während des Wartevorgangs auf **Erdmaterial** 

## **Kraftstoffverbrauch und Kraftstoffanzeige**

Für die Hydraulikbagger wird der implementierte Motor im Baumaschinenmodell verwendet, um einen Kraftstoffverbrauch abzubilden.

#### **Transportgeräte**

Der Kraftstoffverbrauch der Transportgeräte wird anhand eines implementierten Muscheldiagramms mit den Eingangsgrößen effektiver Mitteldruck und Drehzahl, das den spezifischen Verbrauch in g/kWh liefert, umgesetzt.

Um dieses Kennfeld innerhalb MATLAB/Simulink zu verwenden, wird der spezifische Verbrauch zweidimensional manuell punktuell abgetastet, sodass sich daraus ein Verbrauchskennfeld ableiten lässt. Mit Hilfe von linearer Interpolation werden die Werte zwischen den Abtastpunkten bestimmt. Abbildung 7-6 zeigt das Ergebnis der manuellen Datenpunkterfassung des beschriebenen Muscheldiagramms in MATLAB.

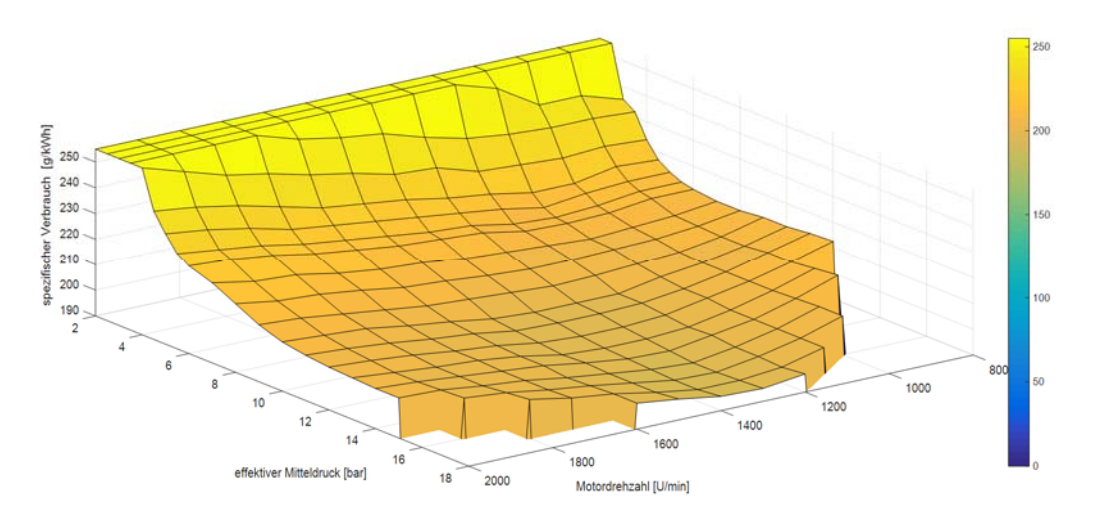

*Abbildung 7-6: Ergebnis der manuellen punktuellen Abtastung des gewählten Transportgeräte-Verbrauchskennfeldes in MATLAB* 

Der effektive Mitteldruck berechnet sich zu:

$$
p_{\rm me} = \frac{T_M \, 2 \, \pi}{V_H \, i} \tag{7-4}
$$

**TM stellt das Motordrehmoment und VH das Gesamthubvolumen dar.** Das Motordrehmoment ergibt sich aus folgendem Zusammenhang:

$$
T_M = \frac{P_{M, erf}}{2 \pi n} \tag{7-5}
$$

*P*M.erf ist die erforderliche Motorleistung zur Überwindung der Fahrwiderstände. Die Motorleistung zur Fahrwiderstandsüberwindung wird innerhalb der Kosimulation anhand des Zusammenhangs:

$$
P_{\rm M} = \frac{V}{\eta}((\lambda \cdot m_{\rm Muldenkipper} \cdot a) + (0.5 \cdot p_{\rm Luft} \cdot c_{\rm w} \cdot A \cdot \Delta v^2) + (m_{\rm Muldenkipper} + m_{\rm Erdmat}) \cdot g \cdot f_{\rm R})
$$
 (7-6)

bestimmt.

Folgende Annahmen werden hinsichtlich der Parameterabbildung getroffen:

- Gesamtwirkungsgrad des Antriebsstrangs η: 0,88
- Drehmassenzuschlagsfaktor λ: 1,3
- Masse des Transportgerätes mMuldenkipper beträgt 25 t
- Die Beschleunigung der Kipper beträgt konstant 1 m/s2, falls *a* >0.
- Dichte der Luft  $\rho_{Luff}$ : 1,199
- $-$  Luftwiderstandsbeiwert  $c_w$  der Muldenkipper: 0,5
- $\sim$  Querspantfläche A der Muldenkipper: 9  $m^2$ .
- Masse des geladenen Erdmaterials *m*Erdmat: 26 t
- $-$  Rollwiderstandsbeiwert fr. 0.01.

#### **Planierraupe**

Die Umsetzung des Kraftstoffverbrauches der Planierraupe erfolgt angelehnt an die Verbrauchsberechnung der Transportgeräte. Das aufzubringende Motordrehmoment korreliert hierbei mit der Schubkraft, die zum Verteilen der Erdmasse am Schild aufgebracht werden muss.

Um den prozentualen Wert des verbleibenden Kraftstoffs im Tank, *F*R, für alle Baumaschinen abzubilden und diesen Wert dann als CAN-Nachricht zu versenden, wird der aktuelle Verbrauch *b*z der jeweiligen Maschinen über die Zeit integriert und mit dem Tankvolumen verrechnet, sodass sich folgende Gleichung für *F*R ergibt:

$$
F_{\rm R} = (1 - ((\int_0^t b_z \, dt \mod V_{\text{Tank}}) \cdot \frac{1}{V_{\text{Tank}}})) \cdot 100 \tag{7-7}
$$

#### **Durchschnittlicher Lastfaktor der Motoren innerhalb der letzten 24 Stunden (Baumaschinenleistung)**

Der durchschnittliche Lastfaktor eines Motors berechnet sich nach Formel (7-8):

$$
L_{F,\,\text{average}} = \frac{\sum_{i=1}^{n} \left( \frac{P_i}{P_{max}} \cdot t_i \right)}{\sum_{i=1}^{n} t_i} \tag{7-8}
$$

Der Lastfaktor wird aus dem aktuellen Verhältnis der aktuellen Motorleistung *Pi* und maximaler Motorleistung *P*max berechnet. Der Messzeitraum *ti* wird über die jeweilige Telematikeinheit ermittelt. Für den Erhalt der aktuellen Motorleistung des Hydraulikbaggers wird die aktuelle Motorleistung des implementierten Motors ausgelesen und auf den CAN-Bus übertragen. Hinsichtlich der Transportgeräte und der Planierraupen wird die aktuelle Motorleistung aus dem Subsystem der Kraftstoffverbräuche ausgelesen.

## **Kumulierte Umschlagsleistung und Erfassung der Ladespiele (Baumaschinenleistung)**

Zur Berechnung einer erbrachten Baumaschinenleistung, d.h. eines Umschlages von Material durch den Hydraulikbagger wird ein Spannungssignal im Baumaschinenmodell implementiert. Das Spannungssignal entsteht als Ausgang einer Brückenschaltung mit Dehnmessstreifen (DMS). Der DMS befindet sich innerhalb des Tieflöffels des Hydraulikbaggers und dehnt sich maximal, wenn der DMS orthogonal zur Bodenoberfläche steht.

Die hier ausgewählte DMS-Schaltung weist folgende Kausalkette auf.

Gewichtskraft des Erdmaterials → Dehnung des DMS aufgrund der Schaufelwanddehnung → Widerstandsänderung des DMS → Spannungsänderung

Da für die Abbildung des Datenfelds *kumulierte Umschlagsleistung* nur der Spannungswert von Interesse ist, wird das Verhalten des DMS als Blackbox modelliert, sodass sich folgender Zusammenhang zwischen der Erdmasse und der Ausgangsspannung ergibt:

Masse des Erdmaterials  $\rightarrow$  Blackbox: DMS und elektrische Schaltung  $\rightarrow$  Spannungswert.

Die Ausgangsspannung bewegt sich im Intervall von 0 bis 12mV, wobei sich die Spannung linear zur Masse des Erdmaterials verhält. 12 mV entsprechen dabei den Maximalwert von 4,5t, wobei 0mV für eine leere Schaufel stehen.

Die Erfassung der Anzahl an Arbeitsspielen erfolgt innerhalb MATLAB/Simulink. Da der Hydraulikbagger innerhalb der Kosimulation immer denselben Trajektorienverlauf seiner Ausleger und des Schwenkwerks umsetzt, kann der Abschluss eines Arbeitsspiels über den Schwenkwinkel φ detektiert werden. Sobald der Schwenkwinkel des Hydraulikbaggers auf 0° fällt, befindet der Bagger sich wieder auf seiner Ausgangsposition und es wird ein Arbeitsspiel aufaddiert.

## **7.3.7 Schnittstelle Baumaschine –Telematik und BeagleBone Black**

Als Entwicklungsplattform, auf welcher der Prototyp der Telematikeinheit aufbaut, wurde ein sogenannter Einplatinencomputer gewählt. Einplatinencomputer sind in der Regel Embedded Systeme mit den meisten Bestandteilen eines richtigen Computers, wie Prozessor, Arbeitsspeicher und einem Datenspeicher (z.B. SD-Karte), ausgestattet.

### **Beagle Bone Black als Prototyp-Hardware**

Zur Evaluation der Telematik-Funktionen und der Software-Implementierung wurde ein BeagleBone Black (BBB) von Texas Instruments verwendet. Dieser kostet ca. 50- 60 € und besitzt im Lieferumfang neben einem USB-Kabel für die Verbindung zum Host-PC bereits einen Onboard Flash-Speicher mit vorinstalliertem Linux Debian Betriebssystem. Weiterhin wird seit der Version R2014a ein sog. Entwicklungs-Target von MATLAB/Simulink bereitgestellt, welches eine Toolchain zur automatischen Code-Generierung von Simulink zu C-Code auf den BBB ermöglicht. Einige Eckdaten des BeagleBone Blacks sind:

- 1 GHz AM335x Prozessor
- 512MB DDR3 RAM
- 4GB eMMC Flash-Speicher
- 3D Grafikbeschleuniger
- Diverse Pins und Schnittstellen
- CAN-Controller
- USB-Schnittstelle
- Digitale GIPO zur Anbindung von externen Modulen

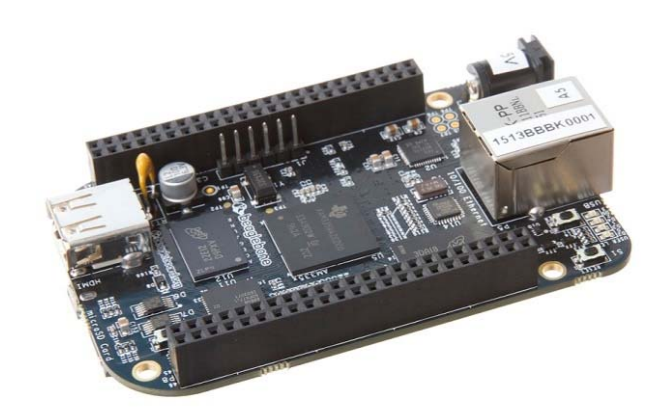

*Abbildung 7-7: BeagleBone Black* 

Weiterhin ermöglicht der BBB zahlreiche Möglichkeiten der Erweiterung. Dies ist notwendig, um zu weiteren Tests entsprechende Peripherie-Geräte wie z.B. UMTS-Modem/Surfstick, GPS-Empfänger, Beschleunigungssensoren oder eine autarke Spannungsversorgung anzubringen. Im Endzustand der Entwicklung am HiL-Prüfstand verfügt der BBB über ein Interface-Board, welches einen CAN-Transceiver enthält,der an den dSPACE Scalexio angebunden wird. Zu Entwicklungszwecken wird die Internet-Verbindung über den am BBB vorhandenen Ethernet-Controller hergestellt. Dadurch sind alle Schnittstellen zur HiL-Simulation und zum Web-Frontend gegeben.

## **Umsetzung der Anbindung an den Baumaschinen CAN-Bus**

Das Auslesen der Nachrichten, die auf dem CAN-Bus liegen, wird mittels eines Simulink Modells realisiert. Hierzu werden innerhalb eines Modells mehrere Subsysteme erstellt, welche die einzelnen Funktionen, wie das Lesen oder das Speichern der CAN-Nachrichten, bereitstellen.

Das Herzstück der einzelnen Subsysteme bildet jeweils ein S-function-Builder Block. Diese sog. S-functions ermöglichen es innerhalb eines Simulink Modells Programmcode in verschiedenen Programmiersprachen, wie Matlab, C, C++ oder Fortran, zu verwenden. Das so gebildete Simulink Modell wird dann auf den BBB code-generiert und in Echtzeit ausgeführt.

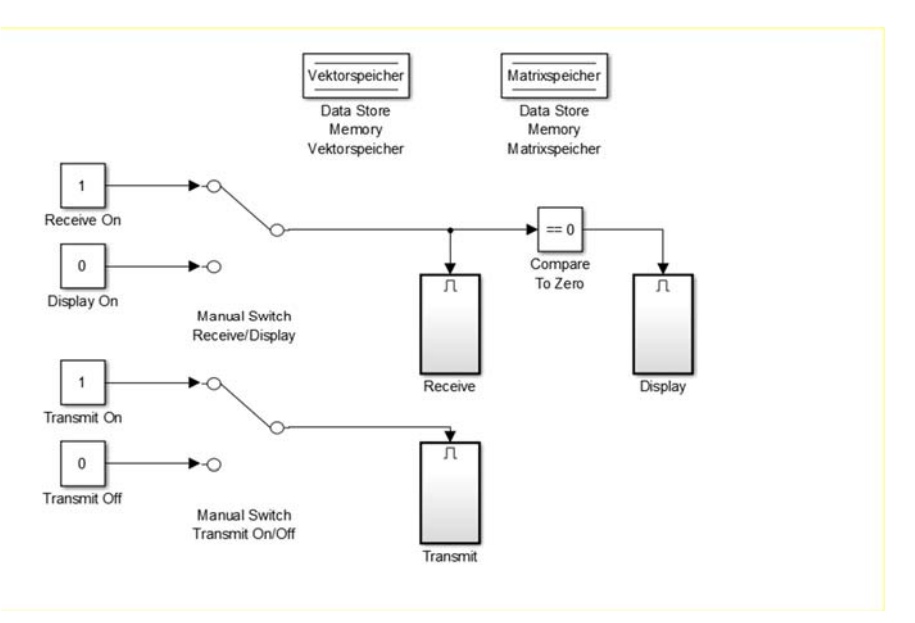

*Abbildung 7-8: Testmodell zur Entwicklung des CAN-Treiberbausteins auf dem BBB* 

Zum Testen der Treiberbausteine wurde ein Modell erstellt, welches im Wesentlichen aus den drei Teilsystemen, Receive, Display und Transmit besteht. Auf der obersten Ebene des Gesamtsystems existieren zwei Manual-Switch Blöcke. Der Manual-Switch Block "Manual Switch Receive/Display" erlaubt es manuell zwischen der Ausführung der Subsysteme Receive und Display zu wechseln, damit nur immer jeweils eines von beiden ausgeführt wird. Der Block "Manual Switch Transmit On/Off" ermöglicht es optional noch das enabled Subsystem Transmit zu aktivieren. Solange das Subsystem "Receive" aktiviert ist liest das Simulink Modell die CAN-Nachrichten, die sich auf dem Bus befinden und speichert diese in den Data Store Memory Block "Matrixspeicher", der sich auf der obersten Ebene des Modells befindet. Dieser Zwischenspeicher wurde bewusst eingebaut, um empfangene Daten von der Baumaschine zu puffern und nachverarbeiten zu können.

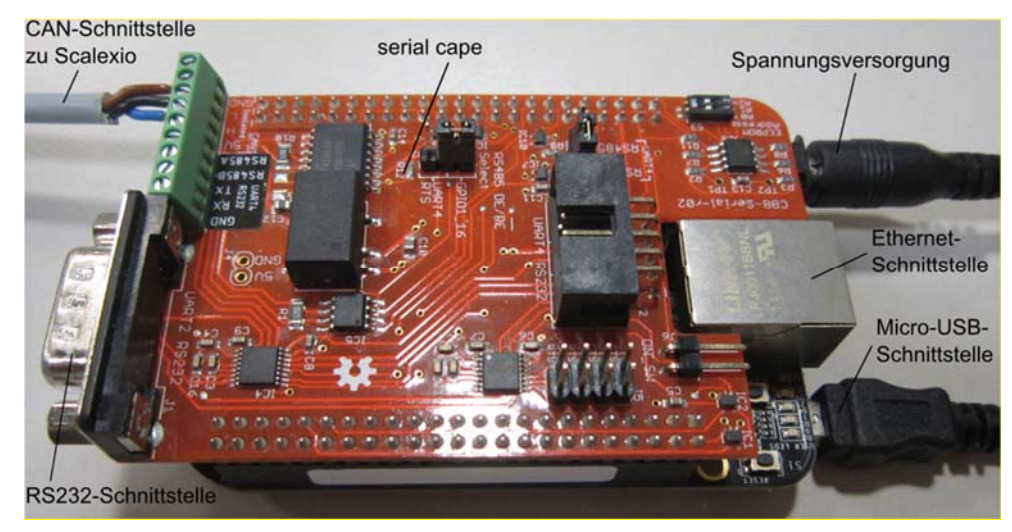

*Abbildung 7-9: BeagleBone Black mit CAN-Bus serial cape* 

Über den Constant Block "CAN IDs" werden die IDs der CAN-Nachrichten vorgegeben, die von diesem Modell empfangen werden sollten. Sie müssen als Dezimalzahl eingegeben werden. Das eigentliche Auslesen des Busses findet im S-Function Builder Block "Receive Block" statt. Zur Anbindung an die S-Function wurde ein C-Code implementiert, welcher die Bibliothek socket.h und can.h einbindet.

In jedem weiteren Simulationsschritt wird nun auf die Socket-Verbindung zurückgegriffen und mittels des read()-Befehls das Auslesen des CAN-Busses durchgeführt. Falls nun die ID der aktuell auf dem Bus liegenden Nachricht mit einer der S-Function zugeführten ID bzw. vorgegebenen IDs übereinstimmt, wird diese ID auf die Output-Variable geschrieben und die acht Nutzbytes der CAN-Nachricht können auf den Matrix-Speicher zwischengespeichert werden. In dem Matrixspeicher hat eine zuvor festgelegte Anzahl von CAN-Nachrichten Platz. Sobald innerhalb einer Simulation mehr als diese Anzahl von Nachrichten empfangen wurden, wird die älteste gelöscht und die neue hinzugefügt, damit sich immer die jeweils aktuellsten Nachrichten im Matrixspeicher befinden.

#### **Umsetzung der XML-Erzeugung**

Zur Erstellung von ISO-konformen XML-Daten wurde ein weiterer Baustein mit Hilfe des S-Function Builder eingefügt, welcher auf der Basis der Bibliothek Libxml2 entwickelt wurde. Hierbei werden die zuvor zwischengespeicherten CAN-Daten, welche teilweise unmittelbar einen KPI für das ISO-XML ergeben eingespeist und anschließend in einem XML auf dem Flash-Speicher des BBB abgelegt. Die XML-Struktur orientiert sich hierbei am Schema des ISO-Standards. Für die Datenhaltung wird jeweils ein XML mit dem aktuellen Datum und Uhrzeit als Dateiname erzeugt, sowie die Datei "current.xml" überschrieben um auf der Telematikeinheit den aktuellen Stand der ISO-

Daten vorzuhalten. Falls neue Datenpunkte hinzukommen, kann der im S-Function-Block implementierte C-Code um die dazugehörige Variable erweitert werden und ist nach erneuter Code-Generierung auf der Telematik vorhanden.

#### **7.3.8 Schnittstelle Telematikeinheit – fleeTUM**

Die Schnittstelle zwischen Telematikeinheit und fleeTUM Datenbank wird funktional in zwei Schritte aufgeteilt:

- Sichere Übertragung der Datenpunkte von Telematikeinheit zur Datenbank
- Einheitliches Dateiformat- und Struktur zum Auslesen der übertragenen Informationen in fleeTUM.

In Schritt eins wurde eine http-Authentifizierung gewählt. Die übertragende Entität (Telematikeinheit) authentifiziert sich auf Nachfrage des Webservers, um für weitere Aktionen, in diesem Fall die Übertragung von Daten, autorisiert zu sein. Bei erfolgreicher Authentifizierung erfolgt eine Bestätigung durch den Server und die anfragende Entität kann die Informationen übermitteln. Im zweiten Schritt ist ein einheitliches Dateiformat zu definieren, damit eine Parserfunktion im Backend der Applikation die Informationen auslesen und in die entsprechenden Datenbanktabelle schreiben kann.

In Abschnitt 2.3.2 wurde im Rahmen der Beschreibung von standardisierten Datenschnittstellen in der Baumaschinenindustrie, die innerhalb des Forschungsprojektes mitentwickelte ISO 15143-3 vorgestellt. In diesem Standard wird eine einheitliche, Dateistruktur im xml und JSON-Format definiert. Der grundlegende Unterschied zwischen der ISO und dem Demonstrator besteht darin, dass im hier beschriebenen Vorgehen die Maschinendaten direkt – on-board - von der Telematikeinheit auf der Baumaschine gesendet werden und nicht durch den Betreiber – off-board- abgefragt werden. Daher ist naheliegend, dass im Demonstrator die Datenstruktur in einem allgemein gültigen Standard nach ISO 15143-3 für die Betreiber definiert wird. Im Folgenden wird ein Ausschnitt aus der standardisierten xml-Datei, die zur Kommunikation zwischen Telematikeinheit und fleeTUM gewählt wurde, gezeigt.

```
<?xml version="1.0" encoding="UTF-8"?>
<Fleet xmlns="http://schemas.aemp.org/fleet"
xmlns:xsi="http://www.w3.org/2001/XMLSchema-instance" xsi:schemaLoca-
tion="http://schemas.aemp.org/fleet" version="0" snapshotTime="2015-03-
01T22:18:28Z">
   <Links rel="String" href="String"/>
   <Equipment>
     <EquipmentHeader>
       <UnitInstallDateTime>2016-04-05T19:00:00Z</UnitInstallDateTime>
       <Make>Hersteller XY</Make>
       <Model>HB_M2M</Model>
       <EquipmentID>101</EquipmentID>
       <SerialNumber>821 891 08 1006</SerialNumber>
```

```
 </EquipmentHeader>
 <AverageLoadFactorLast24 datetime="2016-04-05T18:00:00Z">
  <Percent>50</Percent>
 </AverageLoadFactorLast24>
 <Location datetime="2016-04-05T18:00:00Z">
   <Latitude>48.535873</Latitude>
   <Longitude>11.246918</Longitude>
   <Altitude>
     <AltitudeUnits>meter</AltitudeUnits>
     <Meters>438</Meters>
   </Altitude>
 </Location>
```
## **7.4 Verifikation und Validierung**

Bei der Verifikation eines Systems wird grundsätzlich zwischen allgemeinen und simulationsspezifischen Verifikationsschritten unterschieden.

#### **7.4.1 Allgemeine Verifikation im Rahmen des V-Modells**

Die allgemeinen Schritte umfassen primär Ansätze der Programmverifikation durch Code-Reviews.

#### **Modellbildung und –analyse**

Diese Phase im V-Modell beinhaltet in der Produktentwicklung allgemein die Verifikation der Funktionen und Systemeigenschaften des zu entwickelnden Produkts anhand Modellbildung und Simulation mit Hilfe von rechnergestützten Werkzeugen. Der erste Teil des Demonstrators, die Kosimulation, besteht, wie oben erwähnt aus zwei verschiedenen Simulationsmodellen. Daher werden nur die Schnittstelle zwischen Kosimulation und Telematikeinheit sowie zwischen Telematikeinheit und fleeTUM betrachtet und auf Fehler untersucht.

#### **Eigenschaftsabsicherung**

Diese Phase im V-Modell stellt sicher, dass während der Entwicklung der einzelnen Komponenten und nach deren Integration die tatsächlichen Systemeigenschaften mit den Anforderungen kongruent sind. Hierzu werden zu jeder Zeit im Entwicklungsprozess Tests durchgeführt.

1. Nachdem die Baumaschinenmodelle auf den SCALEXIO geladen wurden, werden die Funktionsweise und der Ablauf der Kosimulation getestet. Ob die Simulation fehlerlos läuft, ist innerhalb Plant Simulation verifizierbar. Anhand der beweglichen Elemente kann identifiziert werden, ob sich die Maschinen richtig bewegen und die Abstimmung mit den Baumaschinenmodellen gewährleistet ist.

- Nachdem das Baustellenszenario fehlerlos simuliert werden kann, werden die CAN-Signale auf Plausibilität untersucht.
- Die Schnittstelle vom SCALEXIO zu der jeweiligen Telematikeinheit wird getestet indem überprüft wird, ob die CAN-Nachrichten und –Signale adäquat auf den entsprechenden CAN-Kanälen gesendet werden.
- Die Schnittstelle von der jeweiligen Telematik zu fleeTUM beinhaltet das Senden einer xml-Datei auf Datenbankserver. fleeTUM liest die xml-Datei aus und verarbeitet die ausgelesenen Werte.

#### **Produkt**

Innerhalb der VDI-Richtlinie 2206 ergibt sich unter diesem Punkt die Beschreibung des fertig entwickelten mechatronischen Produkts. Im Zusammenhang des Demonstrators ergibt sich ein fertiger Prozess bzw. eine Signalkette aus den Teilsystemen Kosimulation, Telematikeinheit und fleeTUM:

Baumaschinen  $\rightarrow$  Bussignale der Baumaschinen  $\rightarrow$  Telematikeinheit  $\rightarrow$  fleeTUM Datenbank

## **7.4.2 Verifikation im simulativen Kontext**

Die simulationsspezifische Verifikation beinhaltet die Bestätigung aller Eingabegrößen und Modellannahmen des entwickelten Simulationsmodells. Dazu wird das entwickelte Simulationsmodell unter verschiedenen Umgebungsparametern getestet. Mögliche zu variierende Umgebungsparameter ergeben sich aus der Beobachtung der Realität und der Zielstellung des Simulationsmodells.

Innerhalb der Entwicklung der HiL-Simulation dienen Baustellendaten einer analysierten realen Baustelle als Referenz für die Simulationsparameter der Kosimulation.

Videoaufnahmen eines 3-stufigen Erdbaubetriebes liefern durchschnittliche Spielzeiten und Transportmengen der jeweiligen Baumaschinen für die Baustellenszenarien innerhalb der Kosimulation.

#### **7.4.3 Validierung**

Validierung beinhaltet im Kontext der Modellbeurteilung, dass das computerbasierende Simulationsmodell hinsichtlich der Ausgangsgrößen bewertet wird. Es ist nachzuweisen, dass die Resultate des Simulationsmodells nicht zu stark von denjenigen des realen Systems abweichen. Ergeben sich wesentliche Unterschiede, bedarf es im Allgemeinen einer Kalibrierung des Simulationsmodells.

Zusammenfassend wird innerhalb der Verifikation und Validierung des Demonstrators das Simulationsmodell mit verschiedenen Prozessparametern getestet. Die Ergebnisse der jeweiligen Versuchsdurchläufe werden daraufhin untereinander verglichen und auf Plausibilität untersucht. Die aus den entsprechenden Experimenten gewonnenen Prozesskennzahlen werden im Anschluss mit den Daten der analysierten realen Baustelle verglichen. Tabelle 7-2 zeigt den Experimentplan mit den variierenden Prozessparametern. Jeder Versuchsdurchlauf beinhaltet die Abbildung eines Baustellenarbeitstages.

#### **Experimentplan**

Um die Ausgangsgrößen der jeweiligen Simulationsläufe der beiden Baustellenszenarien in Form von Kennzahlen und Maschinendaten zu beurteilen, werden verschiedene Prozessparameter innerhalb jedes Simulationslaufes verändert. Tabelle 7-2 zeigt diese Parameteränderungen der jeweiligen Simulationsläufe. Für die Experimente innerhalb des ersten Baustellenszenarios wird die maximale Anzahl an Transportgeräten auf sechs festgelegt, um so den maximalen Durchsatz an Erdmaterial zu erzielen. Innerhalb der Versuchsläufe des zweiten Baustellenszenarios wird die Anzahl der Transportgeräte variiert und die Auswirkung daraus untersucht. Die Menge an Transportgeräten für Experiment 6 richtet sich dabei nach dem Ergebnis der Untersuchung, welche Anzahl an Transportgeräten für die Prozesserfüllung in Experiment 4 und 5 am geeignetsten ist.

| <b>Experiment-</b><br>nummer | <b>Baustellenszenario</b> | <b>Anzahl Transport-</b><br>geräte       | <b>Bedienfaktor des</b><br><b>Hydraulikbaggers</b> | <b>Bodenart</b>   |
|------------------------------|---------------------------|------------------------------------------|----------------------------------------------------|-------------------|
| 1                            | 2: Deponie                | 6                                        | 1                                                  | Sand (feucht)     |
| $\overline{2}$               | 2: Deponie                | 6                                        | 0,8                                                | Sand (feucht)     |
| 3                            | 2: Deponie                | 6                                        |                                                    | <b>Harter Ton</b> |
| 4                            | 1: Planierraupen          | 6                                        | 1                                                  | Sand (feucht)     |
| 5                            | 1: Planierraupen          | 4                                        |                                                    | Sand (feucht)     |
| 6                            | 1: Planierraupen          | 4 (Ergebnis aus Ex-<br>periment 5 und 6) | 0,8                                                | Sand (feucht)     |

*Tabelle 7-2: Parametervariation innerhalb der Simulationsexperimente* 

Die in Tabelle 7-2 aufgelisteten Parameter beeinflussen andere Prozessgrößen. Die Bodenart hat Einfluss auf die Spielzeit des Beladevorgangs. Abbildung 7-10 zeigt den beschriebenen Einfluss.

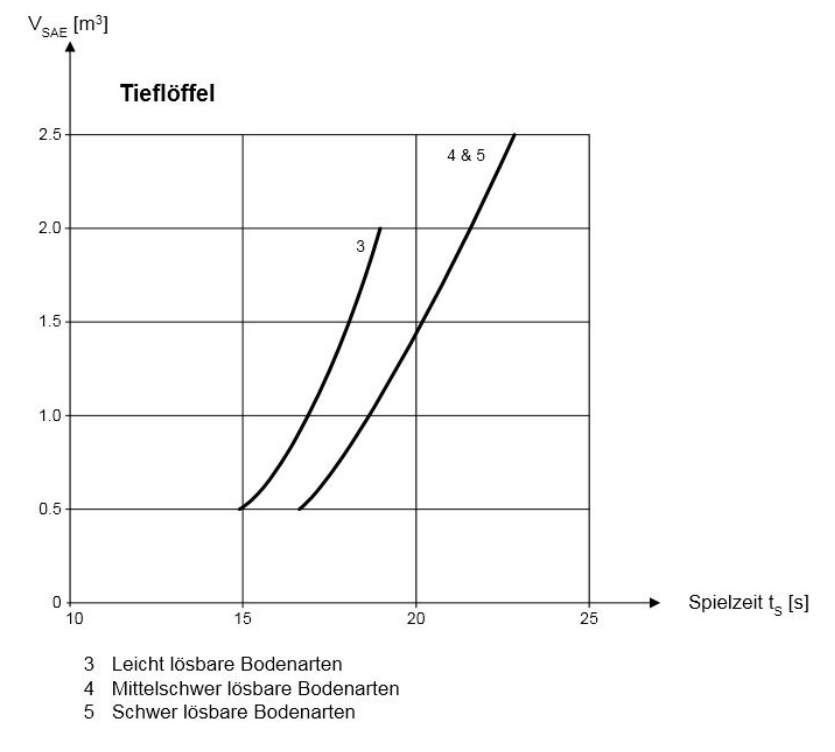

*Abbildung 7-10: Spielzeiten von Hydraulikbaggern mit Tieflöffel in Abhängigkeit von verschiedenen Bodenarten* [Gir-2010]

In der Simulation wird konstant ein Tieflöffel mit einem Nennvolumen von 2 $m<sup>3</sup>$  modelliert. Demnach ergeben sich Spielzeiten von 19 s für feuchten Sand und 22 s für harten Ton, insofern der Bedienfaktor des Maschinenführers mit 1 angenommen wird. Die Bodenart hat weiterhin Einfluss auf den Füllfaktor des Tieflöffels. Für feuchten Sand beträgt dieser nach [Gir-2010] zwischen 0,8 und 1,05, für harten Ton 0,9. In der Kosimulation wird der Füllfaktor für feuchten Sand konstant als 1 angenommen. Die durchnittliche Belademenge eines Transportgerätes wird anhand real vorliegender Daten auf 13,74  $m^3$  festgelegt. Das Schaufelvolumen- und Gewicht beträgt 1,84  $m^3$ . Eine Normalverteilung variiert den Inhalt des Tieflöffels zwischen 1,6 und 2  $m^3$ . Gemäß diesen beiden Kennzahlen ergibt die jeweilige Anzahl an Arbeitsspielen des Hydraulikbaggers für einen Beladevorgang:

- Feuchter Sand: 8
- Harter Ton: 9

Weitere Parameter, die innerhalb der Experimente nicht variiert werden, werden in Tabelle 7-3 aufgeführt:

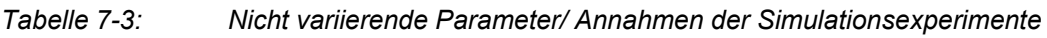

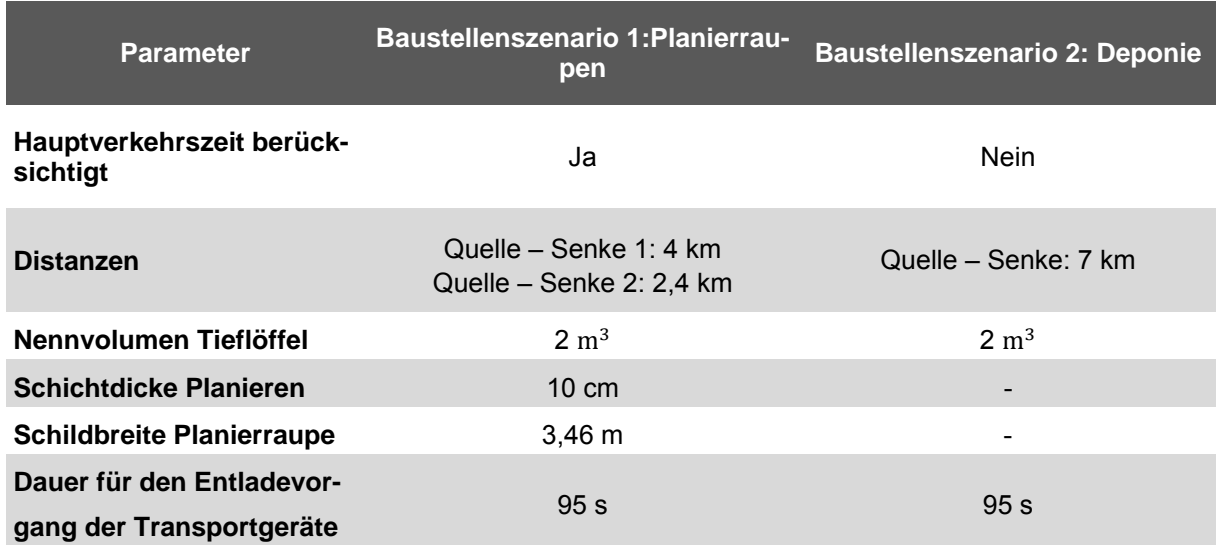

Hauptverkehrszeiten werden im zweiten Baustellenszenario nicht modelliert, da die Baumaschinen sich nur auf dem Baustellengelände bewegen und somit nicht mit anderen Verkehrsteilnehmern in Kontakt treten.

#### **Experimentdurchführung**

Im Folgenden werden die Experimente 1 bis 6 ausgewertet und interpretiert. Dabei wird vorrangig auf die Kennzahlen Durchsatz an Erdmaterial und Maschinenauslastung eingegangen. In diesem Zuge wird jeweils das erste Experiment des jeweiligen Baustellenszenarios 1 oder 2 genauer betrachtet. Bei den jeweils nachfolgenden Experimenten wird nur auf die Unterschiede zu den anderen eingegangen und die Gründe hierfür genannt.

Die Maschinenauslastung wird folgendermaßen erfasst:

$$
\frac{Betricbsstunden - \sum_{i=1}^{m} Leerlaufzeit_i}{Betricbsstunden}
$$
 (7-9)

#### **Experiment: 1**

Das erste betrachtete Experiment wird mit einem Bedienfaktor von 0,8 in Bezug auf den Hydraulikbagger simuliert. Demnach ergibt sich unter der Modellierung von hartem Ton als Bodenart eine Baggerspielzeit von 27s. Nach 9,52 h tritt eine Störung am Hydraulikbagger auf und nimmt den Baustellenprozess für den restlichen simulierten Arbeitstag außer Betrieb. Das kumulierte Erdmaterialvolumen beträgt auf diese Zeit 1925  $\mathrm{m}^3$ , welches einer Masse von 3657 t entspricht.

Abbildung 7-11 zeigt den Geschwindigkeitsverlauf des Kippers 303. Man erkennt eine Erhöhung der maximalen Geschwindigkeit von 11 m/s auf 16 m/s nach 3 h. Dies hängt mit dem Ende der Hauptverkehrszeit am Morgen zusammen. Die Werte in Abbildung 7-11, an denen die Geschwindigkeit null ist, stellen einen Warte-, einen Belade- oder einen Entladevorgang dar.

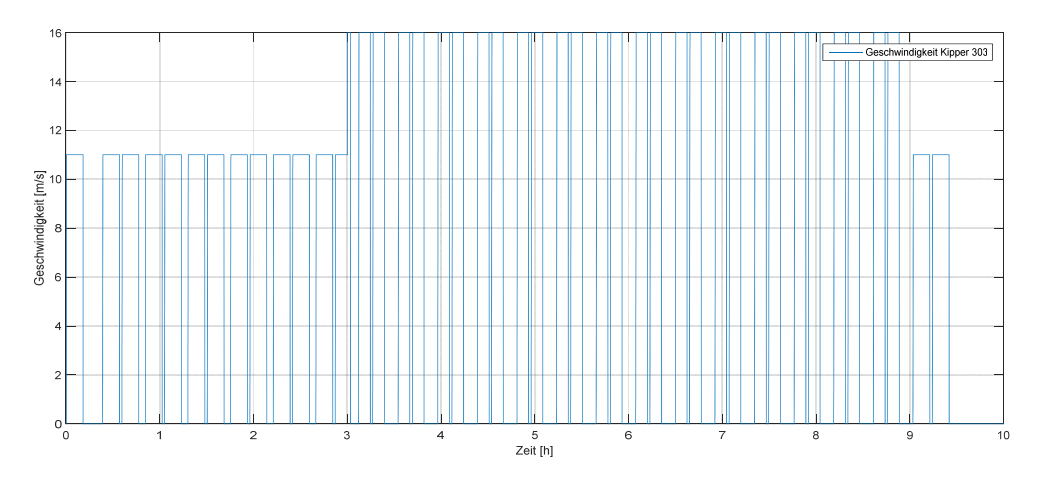

*Abbildung 7-11: Geschwindigkeit des Transportgerätes 303 in Experiment 1* 

Die Umschlagsleistung pro Stunde in Abbildung 7-12 ist zu Beginn des Prozesses 0, da alle Transportgerät anfangs beladen werden müssen, ehe sie zur Senke fahren.

Erst nach den Entladevorgängen steigt die Kennzahl *Umschlagsleistung pro Stunde* wertdiskret an. Die Kennzahl konvergiert nach der ersten Entladung eines Kippers gegen den Wert 200  $\mathrm{m}^3$ /h nachdem sich der Baustellenprozess eingependelt hat. Nach 9,2 h sind die Auswirkungen der implementieren Hauptverkehrszeit ersichtlich. Die Umschlagsleistung fällt ab diesem Zeitpunkt wieder ab. Die Markierung in Abbildung 7-12 hilft dies hervorzuheben. Nach 9,6 h ist die Auswirkung des Baggerausfalls ersichtlich. Ab diesem Zeitpunkt werden keine Transportgeräte mehr entladen, was zu einem Abfall der Umschlagsleistung pro Stunde führt.

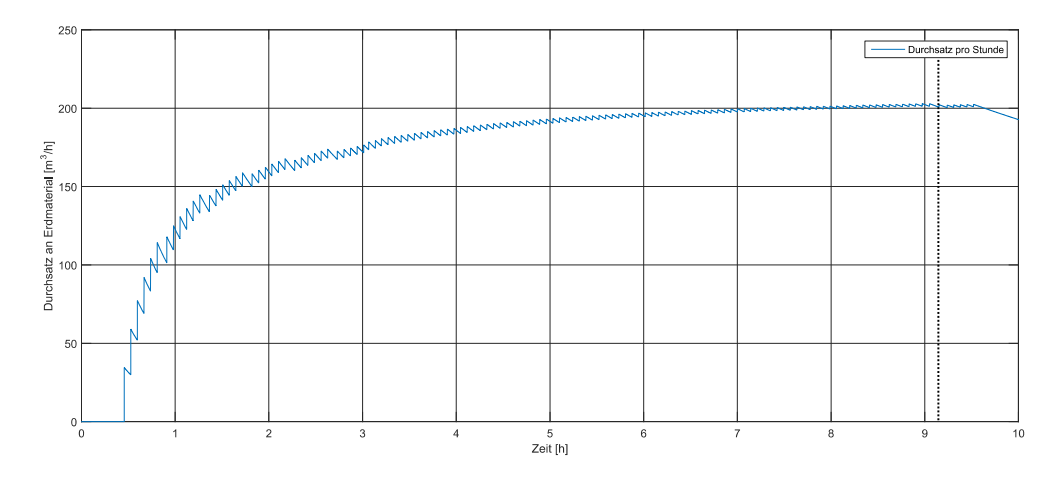

*Abbildung 7-12: Umschlagsleistung pro Stunde innerhalb Experiment eins* 

Abbildung 7-13 zeigt die Maschinenauslastung des Hydraulikbaggers (blau) und des Transportgerätes 303 (orange).

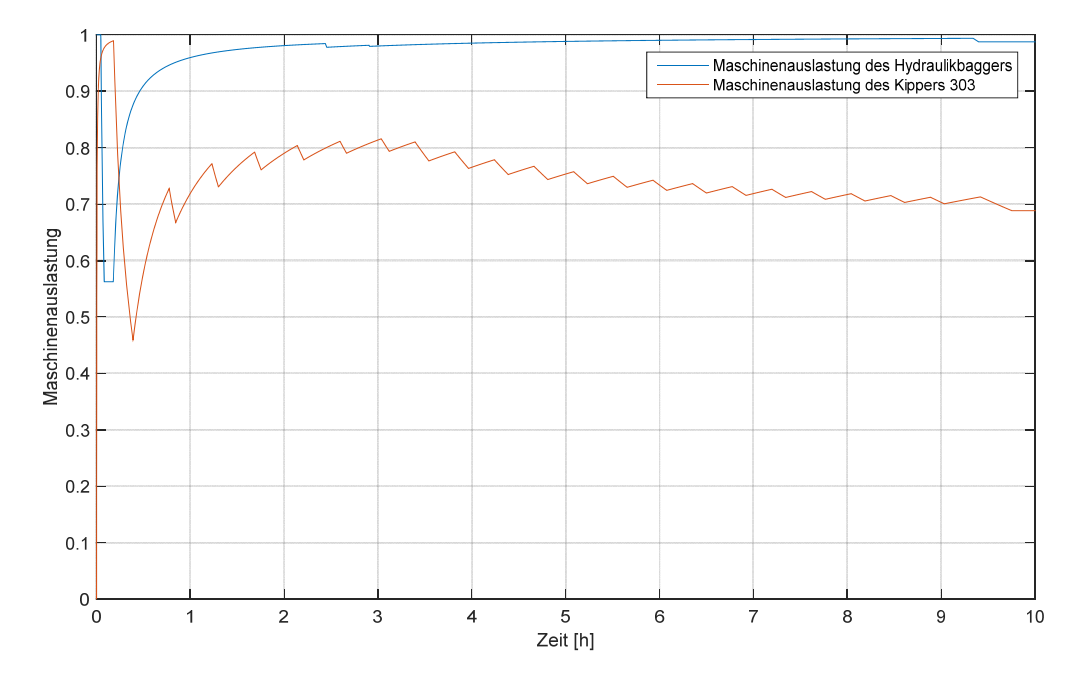

*Abbildung 7-13: Maschinenauslastung des Hydraulikbaggers und Transportgerätes 303 in Experiment eins* 

Nach dem Start an der Senke fahren die Transportgeräte zur Entladeposition. Dabei liegt die Maschinenauslastung nahe 1. Da alle Kipper zeitgleich an der Quelle ankommen, befindet sich das Transportgerät 303 in der Warteschlange und der Wert seiner Maschinenauslastung fällt bis er vom Hydraulikbagger beladen wurde. Dies ist nach 30 Minuten der Fall. Während der Hauptverkehrszeit beträgt die Maschinenauslastung des Transportgerätes dann durchschnittlich 75 %. Ab drei Stunden Simulation fällt die Maschinenauslastung ab, da die Kipper weniger Zeit zum Transportieren benötigen. Der Grund dafür ist, dass die maximale Geschwindigkeit ab diesem Zeitpunkt höher ist. Dies führt zu längeren Wartezeiten an der Quelle und der Senke, was sich negativ auf die Maschinenauslastung auswirkt. Die lokalen Anstiege im Kurvenverlauf entsprechen der Zeit, in der die Transportgeräte auf der Straße sind bzw. an der Deponie Erdmaterial abladen. Die lokalen Zeiträume an der die Maschinenauslastung fällt, bilden einen Warteprozess ab.

Zu Beginn der Simulation ist die Auslastung des Hydraulikbaggers maximal, da dieser indirekt wertschöpfende (vorbereitende) Tätigkeiten ausführt. Ist dieser Prozess beendet, wartet er auf ein Transportgerät und die Maschinenauslastung fällt bis auf 57 Prozent. Nach dieser Wartezeit konvergiert der Wert gegen eins, da fast zu jeder Zeit während des Versuchsdurchlaufes ein Transportgerät zur Beladung bereitsteht, sodass sich in Summe beinahe keine Leerlaufzeiten ergeben.

Abbildung 7-14 zeigt den verbleibenden Kraftstoff im Tank des Hydraulikbaggers als Wert zwischen 0 und 1. Man erkennt, dass dieser mit der Zeit, bis zum Auftreten der Störung, fällt. Die Steigung ist dabei aber unterschiedlich. Dies hängt mit den unterschiedlichen Betriebsmodi zusammen. Im Wartezustand befindet sich der Hydraulikbagger im Leerlauf und braucht so weniger Kraftstoff als sonst. Demnach weist er zu diesen Zeitpunkten in Abbildung 7-14 im Betrag eine geringere Steigung auf. In Zeitpunkten, wo der Motor ausgeschaltet ist, beträgt die Steigung 0. Nach fünfminütiger Wartezeit auf ein Transportgerät wird der Motor in der Simulation abgeschaltet. Ein solcher Zeitpunkt wird im Graphen exemplarisch hervorgehoben. Hier wartet der Bagger auf die Transportgeräte. Die Fahrtzeit beträgt 10,5 Minuten und somit mehr als die drei Minuten Wartezeit der Bagger, sodass der Motor des Baggers abgeschaltet wird. Nach Auftreten einer Störung wird der Motor ebenfalls abgeschaltet. Dies erkennt man in Abbildung 7-14 am konstanten Verlauf des Graphen nach 9,2 h.

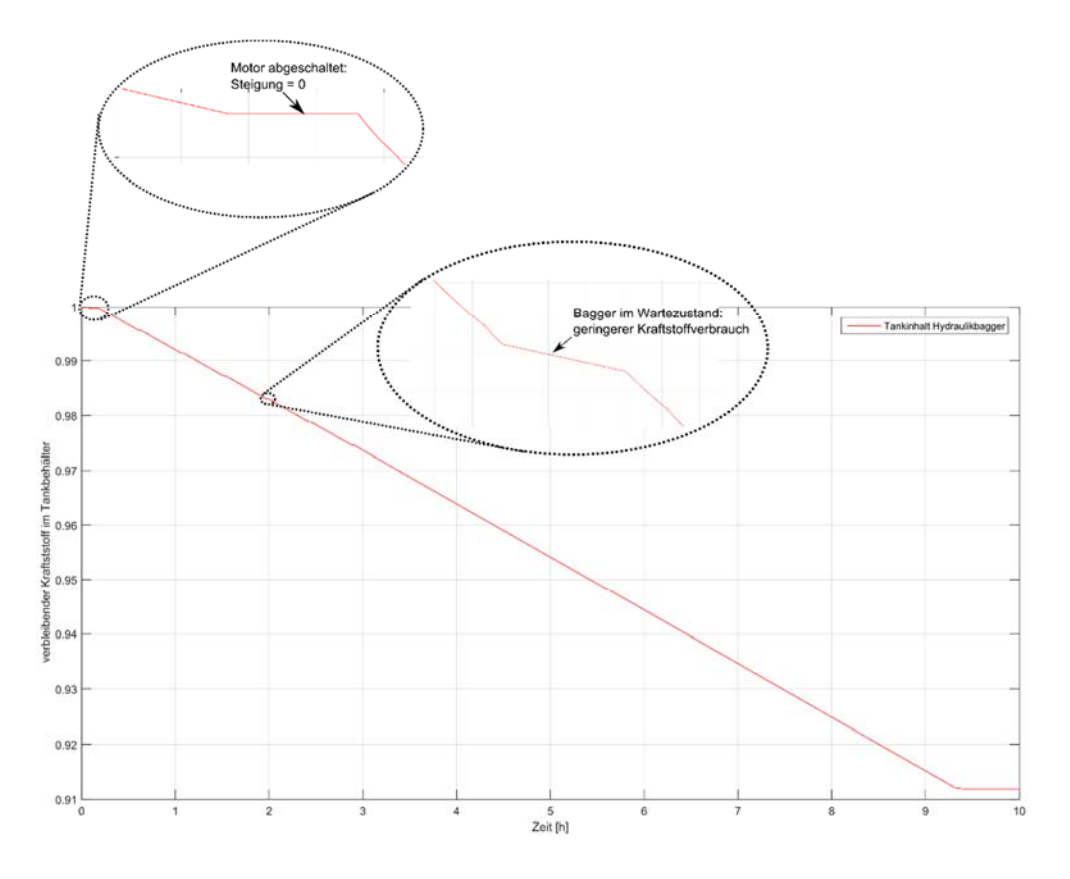

*Abbildung 7-14: Tankanzeige des Hydraulikbaggers in Experiment eins* 

#### **Experiment 2**

Das zweite Experiment verwendet als Bodenart feuchten Sand. Dies hat eine Auswirkung auf die Spielzeit des Baggers. Sie beträgt unter der Verwendung eines Bedienfaktors von 1 im Durchschnitt 19 Sekunden. Weiterhin sind für eine Beladung eines Transportgerätes acht Ladespiele notwendig. Der Verlauf der Geschwindigkeit und der Tankanzeige, entfällt nun, da sich keine relevanten Änderungen im Verlauf aufzeigen. In diesem Experiment tritt die Baggerstörung und somit der Ausfall nach 8,38 h auf. Das kumulierte Erdmaterialvolumen beträgt zu diesem Zeitpunkt 2089 m<sup>3</sup> (3970 t). Abbildung 7-15 stellt den Verlauf der *Umschlagsleistung pro Stunde* dar. Der Verlauf ist ähnlich zu Experiment eins. Das globale Maximum in Experiment zwei ist mit  $247 \text{ m}^3$ /h um 22,8 Prozent größer als das von Experiment eins. Dies ist auf die geringere Spielzeit und die weniger notwendigen Arbeitsspiele des Hydraulikbaggers für eine Beladung zurückzuführen. Nach Eintreten der Baggerstörung fällt der Kurvenverlauf nach einigen Minuten ab, da die beladenen Transportgeräte noch zur Entladestation fahren.

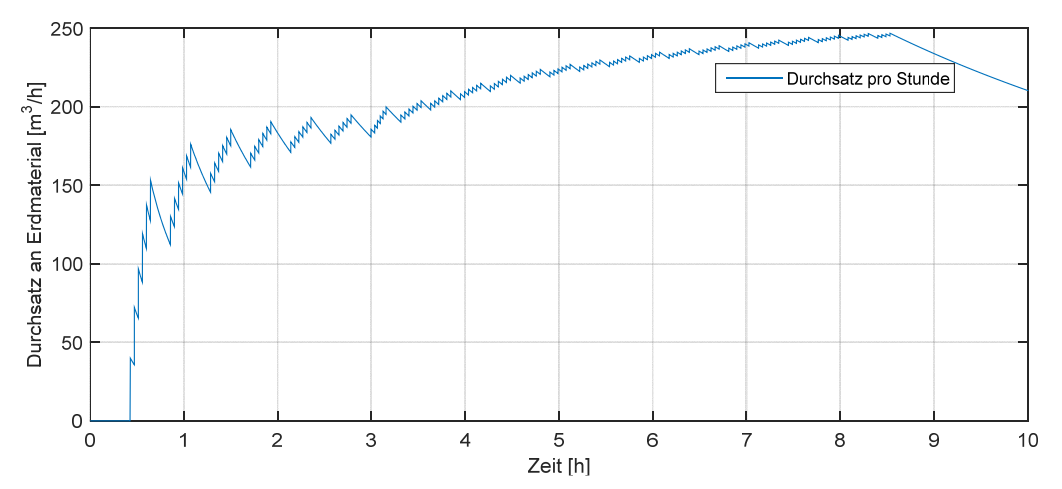

*Abbildung 7-15: Umschlagsleistung pro Stunde innerhalb Experiment zwei* 

Die Verläufe der Maschinenauslastungen von Hydraulikbagger und der Transportgeräte zeigt Abbildung 7-16.

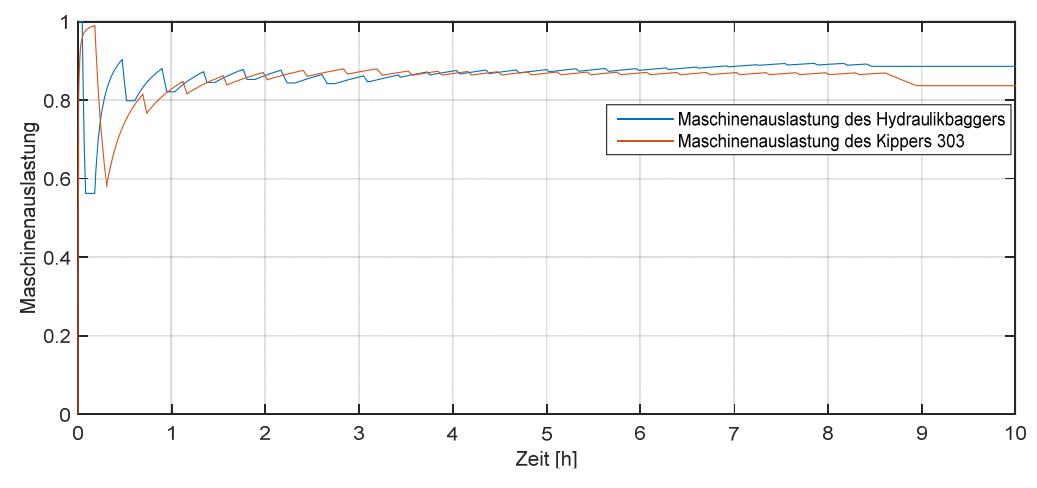

*Abbildung 7-16: Maschinenauslastung des Hydraulikbaggers und von Transportgerät 303 in Experiment zwei* 

Die Maschinenauslastung des Hydraulikbagger ist dabei niedriger als in Experiment eins. Die Auslastung der Transportgeräte ist nun höher als in Experiment eins. Dies hängt mit der Dauer für einen Beladeprozess der Transportgeräte zusammen. Die Transportgeräte verbringen in Experiment zwei weniger Zeit in Wartevorgängen. Dafür stehen dem Hydraulikbagger öfters keine zu beladenden Transportgeräte zur Verfügung, was zu einer Erhöhung der Leerlaufzeiten führt und somit einer Verringerung der Maschinenauslastung.

#### **Experiment 3 und 4**

Die wichtigsten Ergebnisse dieser beiden Experimente enthält Tabelle 7-4. Die Gründe für die Veränderungen von Kenngrößen aufgrund der Prozessstellglieder sind analog zu Experiment 2 und 3.

#### **Experiment 5**

Als Bodenart wird feuchter Sand modelliert. Mit der Verwendung eines Bedienfaktors von eins ergibt sich eine Spielzeit von 19 Sekunden für den Hydraulikbagger. Weiterhin sind für eine Beladung eines Transportgerätes acht Ladespiele notwendig. Die Zielsenken, an denen die Kipper ihr Erdmaterial abladen, sind innerhalb aller Experimente folgendermaßen statisch festgelegt:

- Transportgerät 301: Senke 2 bzw. Planierraupe 201
- Transportgerät 302: Senke 1 bzw. Planierraupe 202
- Transportgerät 303: Senke 2 bzw. Planierraupe 201
- Transportgerät 304: Senke 1 bzw. Planierraupe 202
- Transportgerät 305: Senke 2 bzw. Planierraupe 201
- Transportgerät 306: Senke 1 bzw. Planierraupe 202

Innerhalb dieses Experiments werden sechs Transportgerät auf der Baustelle eingesetzt.

Während des Versuchsdurchlaufes tritt nach 8,375 h eine Störung des Hydraulikbaggers auf, die nach 9,314 h Simulationszeit wieder behoben ist. Während des gesamten Arbeitstages werden 2922 m<sup>3</sup> feuchter Sand von der Quelle zu den beiden Senken transportiert. Die Nettoarbeitszeit an diesem Arbeitstag beträgt 10,11 h. Der über die Nettoarbeitszeit gemittelte Durchsatz an Erdmaterial pro Stunde beträgt 289 m<sup>3</sup>/h. Diese Kenngröße dient dem späteren Vergleich der drei Experimente dieses Baustellenszenarios, da die Störungen des Hydraulikbaggers in jedem Experiment zu unterschiedlichen Zeitpunkten mit variierender Dauer eintreten. Der Verlauf des Durchsatzes an Erdmaterial ist in Abbildung 7-17 dargestellt. Während der Störung fällt der Verlauf linear zur Simulationszeit. Nach Beendigung des Arbeitstages bleibt der Wert konstant. Das Maximum liegt bei 289 m<sup>3</sup>/h kurz vor Eintreten der Maschinenstörung.

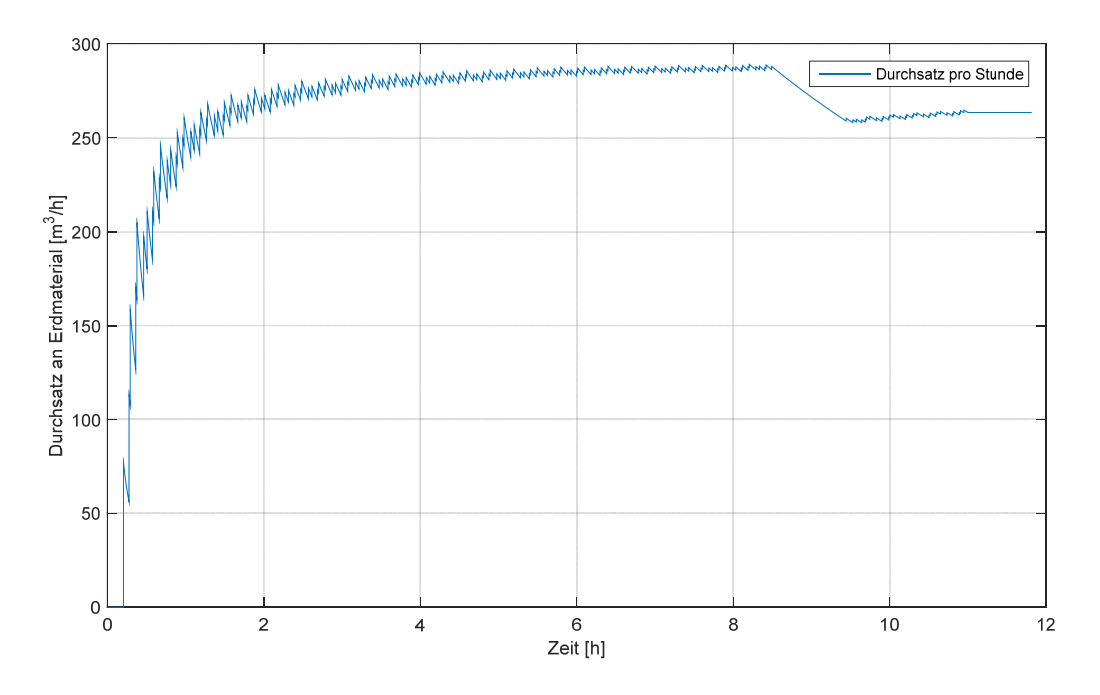

*Abbildung 7-17: Umschlagsleistung pro Stunde innerhalb Experiment fünf* 

Im Folgenden wird auf die jeweilige Maschinenauslastung der am Baustellenprozess involvierten Baumaschinen eingegangen. Dabei wird aus Übersichtsgründen nur das

Verhalten von zwei Transportgeräten (je Zielsenke) dargestellt. Der Kurvenverlauf der Maschinenauslastung des Hydraulikbaggers verhält sich analog zu den Experimenten eins bis vier. Dabei ist beinahe zu jedem Zeitpunkt ein Transportgerät am Beladeort, die die Maschinenauslastung des Hydraulikbaggers gegen 1 konvergieren lassen. Die Maschinenauslastung der Planierraupe 201 ist im Mittel bei 45 % und über die gesamte Experimentdauer durchschnittlich um 17 Prozent größer als die Maschinenauslastung von Planierraupe 202. Dies hängt damit zusammen, dass die Distanz von der Quelle zur Planierraupe 201 mit 2,4 km um 1,6 km kleiner als die Distanz zwischen Quelle und Planierraupe 202 ist. Demnach wird bei Planierraupe 201 in kürzeren zeitlichen Abständen entladen, welches zu einer höheren Maschinenauslastung führt. Die Maschinenauslastung der beiden Transportgeräte verhält sich gegenteilig hierzu. Hier ist der Wert der Maschinenauslastung von Transportgerät 304 im Durchschnitt um zehn Prozent höher als von Transportgerät 303. Der Grund dafür ist, dass er mehr Zeit auf dem Transportweg verbringt als Transportgerät 303.

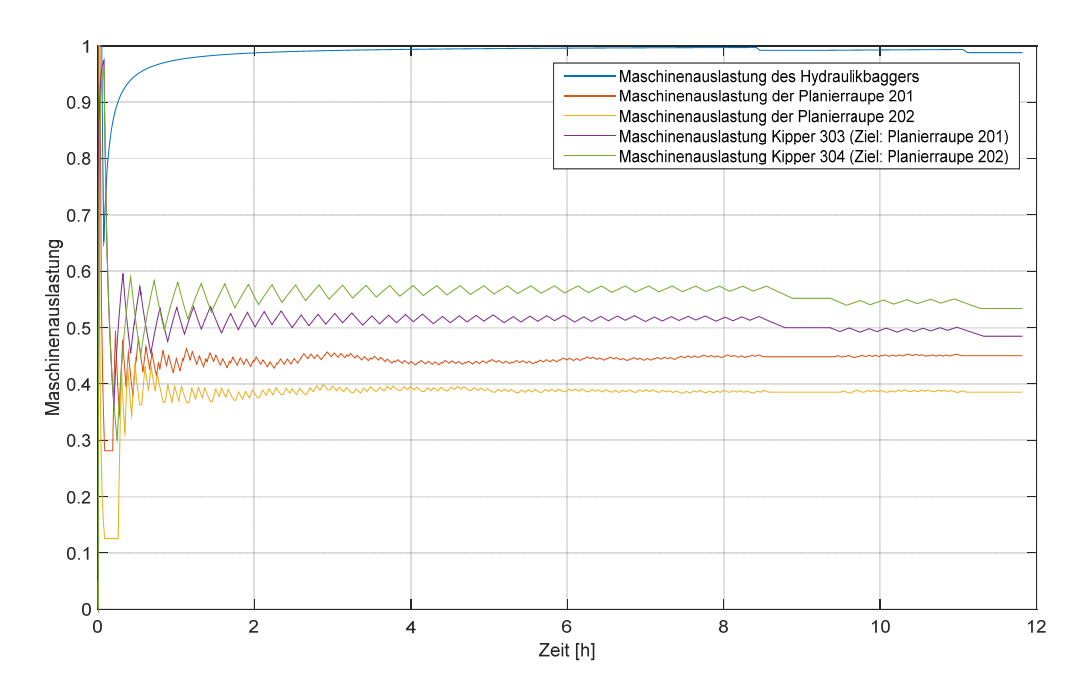

*Abbildung 7-18: Maschinenauslastung folgender Baumaschinen in Experiment fünf: Hydraulikbagger, Planierraupe 201 und 202, Transportgeräte 303 und 304* 

Für den Vergleich mit Experiment sechs ist Abbildung 7-19 relevant. Hier wird das jeweilige kumulierte Volumen an Erdmaterial dargestellt, das innerhalb des Experiments an den jeweiligen Senken verarbeitet wurde.

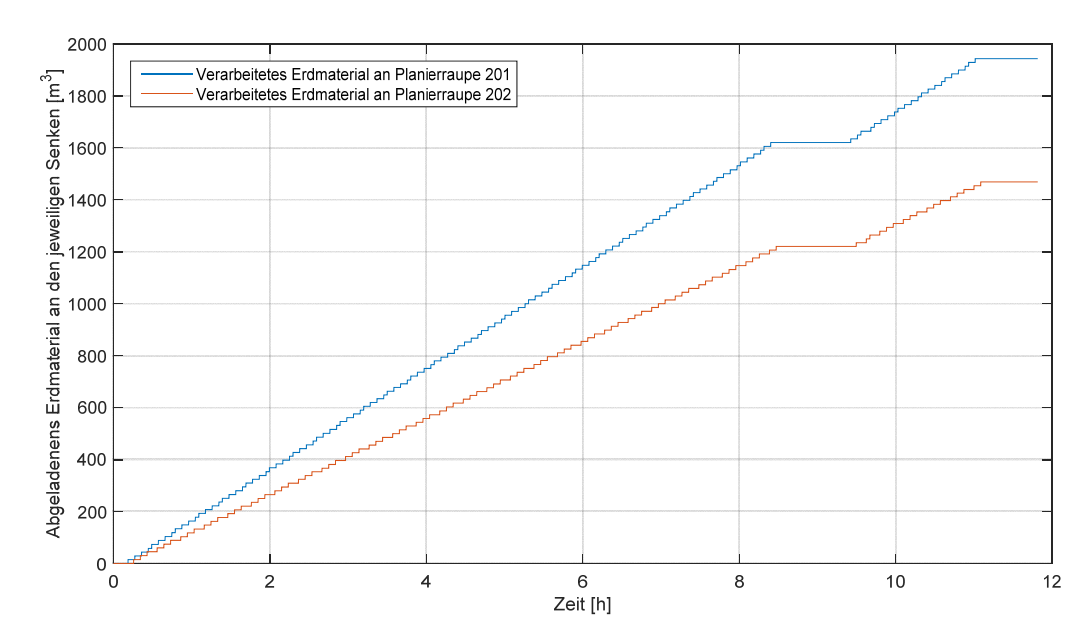

*Abbildung 7-19: Kumuliertes Volumen an Erdmaterial an den beiden Senken im Verlauf von Experiment fünf* 

Hier erkennt man, dass am Ende der Simulation durch die Planierraupe 201 32 % mehr Erdmaterial verarbeitet wurde als durch Planierraupe 202. Dies hängt damit zusammen, dass die Transportgeräte zur Planierraupe 201 weniger Wegstrecke zurücklegen müssen und somit die Transportgeräte von Planierraupe 202 an der Beladestation oftmals überholen.

#### **Experiment 6**

Experiment sechs wird mit vier Transportgeräten durchgeführt. Sonst unterscheidet sich dieses Experiment nicht zu Experiment fünf. Die Maschinenstörung tritt von 8,36 h bis 10,45 h auf. Während des gesamten Arbeitstages werden 2645  $m<sup>3</sup>$  feuchter Sand von der Quelle zu den beiden Senken transportiert. Bei einer Nettoarbeitszeit von 8,91 h beträgt der mittlere Durchsatz an Erdmaterial pro Stunde 297  $m^3/h$ . Dies erscheint unter Betrachtung des Kennwertes von 289  $m^3/h$  aus Experiment fünf als nicht plausibel. Trotz der Verwendung von weniger Transportgeräten ist der Durchsatz in diesem Experiment größer als im vorherigen Experiment.

Dies ist jedoch dadurch begründet, dass der Hydraulikbagger bereits mit vier Transportgeräten maximal ausgelastet ist und dadurch die Transportgeräte zur näher gelegenen Senke weniger lang in der Warteschlange stehen. Dies führt dazu, dass während des Experiments mehr Entladungen bei Planierraupe 201 stattfinden können und den Gesamtdurchsatz erhöhen.

Diesen Sachverhalt spiegelt Abbildung 7-20 wider. Hier ist jeweils das Erdmaterial aufgetragen, das über die Simulationszeit in Summe zu den jeweiligen beiden Senken transportiert wurde.

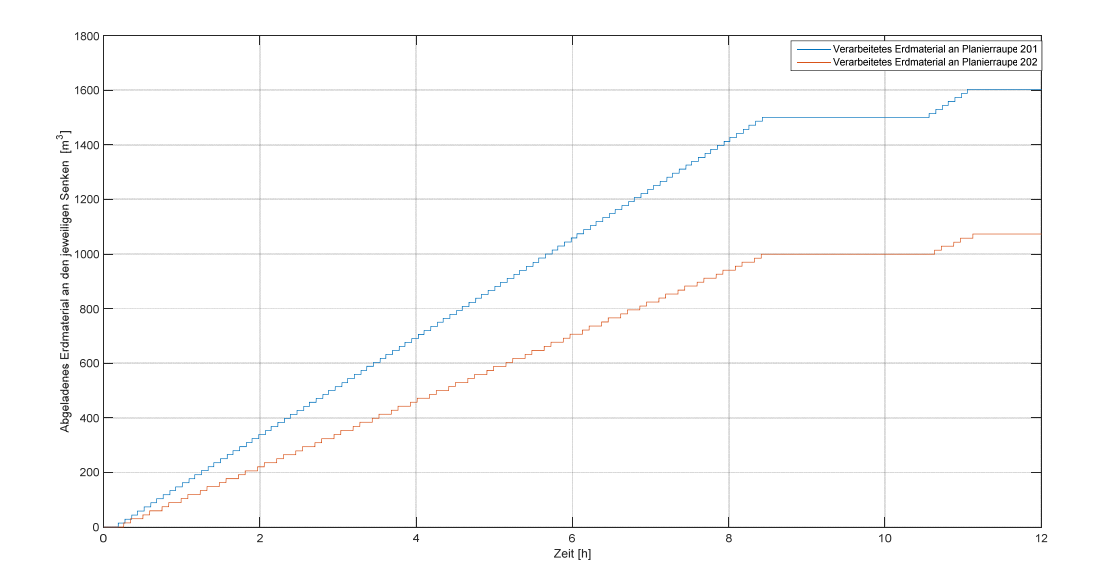

*Abbildung 7-20: Kumuliertes Volumen an Erdmaterial an den beiden Senken im Verlauf von Experiment sechs* 

Am Ende der Simulation wurde zur Senke von Planierraupe 201 45 % mehr Erdmaterial als zur Senke von Planierraupe 202 transportiert. Da sich der Effekt der schnelleren Ankunft am Beladeort und somit weniger Wartezeiten der Transportgeräte mit kürzerem Weg bei einer niedrigeren Anzahl an Transportgeräten erhöht, steigt somit der Durchsatz des Gesamtprozesses in diesem Experiment.

Die Maschinenauslastung der jeweiligen Baumaschinen zeigt Abbildung 7-21. Die Maschinenauslastung der beiden Planierraupen verhält sich analog zu Experiment fünf, da trotz der geringeren Anzahl an Transportgeräte die Zeitabstände zwischen den Entladungen der Kipper gleich sind. Die Maschinenauslastung der Kipper liegt im Vergleich zu Experiment fünf höher, da die Kipper weniger Wartezeiten aufweisen. Dafür verbringen sie mehr Zeit in den Transportvorgängen.

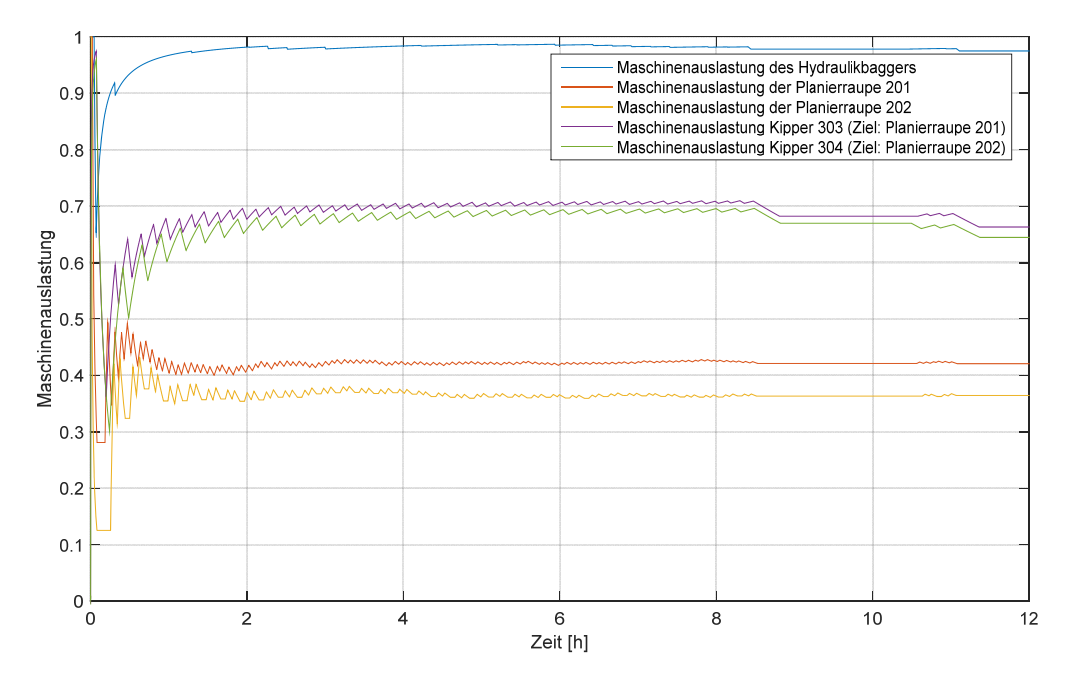

*Abbildung 7-21: Maschinenauslastung folgender Baumaschinen in Experiment 6: Hydraulikbagger, Planierraupe 201 und 202, Transportgeräte 303 und 304* 

#### **Zusammenfassung der Experimente**

Die maximale Auslastung in Tabelle 7-4 bezieht sich jeweils auf die Maschinenauslastung im eingependelten Baustellenprozess. Demnach wird der jeweilige Verlauf der ersten Stunde in der Simulation vernachlässigt.

| <b>Experiment-</b><br>nummer | <b>Maximale Auslastung</b><br>eines Kippers | <b>Maximale Auslas-</b><br>tung des Baggers | <b>Maximale Auslas-</b><br>tung einer Pla-<br>nierraupe | <b>Durchsatz pro</b><br><b>Nettoarbeitszeit</b> |
|------------------------------|---------------------------------------------|---------------------------------------------|---------------------------------------------------------|-------------------------------------------------|
|                              | 82%                                         | 98%                                         |                                                         | $202 \text{ m}^3/\text{h}$                      |
| 2                            | 87%                                         | 89%                                         |                                                         | 249 $m^3/h$                                     |
| 3                            | 85%                                         | 97%                                         |                                                         | 239 $m^3/h$                                     |
| $\overline{4}$               | 84 %                                        | 97%                                         |                                                         | $243 \text{ m}^3/h$                             |
| 5                            | 58,5 %                                      | 99,5 %                                      | 46 %                                                    | $289 \text{ m}^3/h$                             |
| 6                            | 70,5 %                                      | 98,5 %                                      | 42 %                                                    | 297 $m^3/h$                                     |

*Tabelle 7-4: Ergebnisse der jeweiligen Versuchsläufe* 

102 Die jeweiligen Versuchsergebnisse aus den Experimenten eins bis sechs sind alle auf die Variation der Prozessparameter aus Tabelle 7-2 zurückzuführen, sodass die Kosimulation nicht weiter auf Fehler untersucht wird und die Modellgüte der Kosimulation als ausreichend eingestuft wird. Die durchgeführten Experimente bestätigen, dass die Kosimulation realitätsnah die simulierte Umwelt abbildet und somit der HiL-Prüfstand in der Lage ist CAN-Bus Signale einer virtuellen Baumaschinenflotte zu erzeugen, um diese durch die Telematikeinheit zu Datenpunkten zu aggregieren und über eine GSM-Verbindung direkt an die Datenbank des FMS weiterzuleiten.

# **8.1 Qualitative Bewertung der Funktionen im Demonstrator fleeTUM**

## *Amadeusz Kargul*

In vorherigen Abschnitt wurden mithilfe eines HiL-Prüfstandes Telematikeinheiten entwickelt, die aus CAN-Nachrichten einer realen Baumaschinen Datenpunkte im Kontext von Zustand und Leistung einer Baumaschinen generieren. Die generierten Datenpunkte wurden in Abschnitt 7.3.6 beschrieben. Um diese für eine erfolgreiche Planung Steuerung und Überwachung der Baumaschinenflotte nutzen zu können, müssen die abgerufenen Datenpunkte in fleeTUM entweder direkt visualisiert oder zu kennzahlenbasierten Funktionen aufbereitet werden. Im folgenden Kapitel werden die in fleeTUM implementierten FMS-Funktionen erläutert, die Anwendungsfreundlichkeit sowie die Verbesserungspotentiale qualitativ in Relation zu den definierten Anforderungen diskutiert.

Die Entwicklung und die Probandentests von fleeTUM erfolgten in enger Abstimmung mit Baumaschinenbetreibern, Baumaschinenherstellern und Telematikdienstleistern. Der Wissenstransfer erfolgte entweder bilateral oder in größeren Workshops im Rahmen der Projektbegleitenden Ausschüsse des Forschungsprojektes respektive in den halbjährlich stattfindenden AK Telematik- Sitzungen. Weiter zu nennen sind der Telematik-Branchentreff des VDBUM, die VDBUM-Großseminare von 2015 und 2016 sowie die bauma 2016 wo fleeTUM einem breiten Publikum vorgestellt wurde.

Ein KMU-Partner stellte dem Forschungsteam auch reale Baumaschinen zur Verfügung, um deren Maschinendaten in fleeTUM zu verarbeiten und zu visualisieren. Durch die intensive Zusammenarbeit und die Verwendung realer Baumaschinen im Projekteinsatz wurden die FMS-Funktionen von fleeTUM analysiert und die grundlegende Systemfunktionalität im produktiven Einsatz getestet.

#### **8.1.1 Menüaufbau und Navigation**

fleeTUM ist vierteilig aufgebaut. Abbildung 8-1 zeigt die schwarze Kopfzeile, in der zwischen den folgenden Anwendungsbausteinen navigiert wird.

- fleeTUM Dashboard: Visualisierung der Maschinen- und Projektdaten

- Projekte: Stammdaten der zu bearbeitenden Projekte
- Flotte: Stammdaten der Baumaschinen des Betreibers
- Disposition: Verknüpfung von Baumaschinen und Projekt
- Mitarbeiter: Erfassung der Maschinenführerstunden
- Benutzer: Nutzermanagement zur Freischaltung von Anwendern

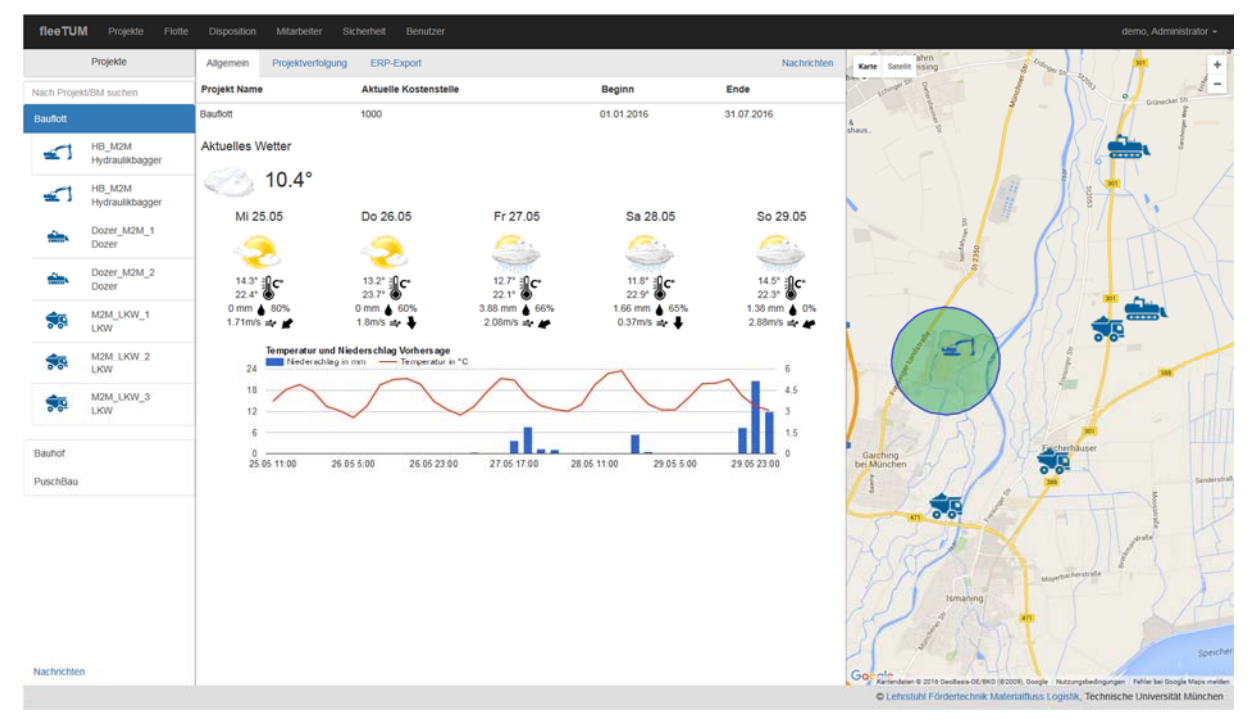

*Abbildung 8-1: Aufbau fleeTUM* 

Das Hauptmenü (Dashboard) ist weiter dreiteilig aufgebaut. Im linken Teil werden Projekte und die zugeordneten Baumaschinen angezeigt. Beim Anklicken eines Projektes wird die Liste um die zum Projekt disponierte Baumaschinen erweitert (in der Abbildung ist dies das Projekt BauFlott mit sieben Baumaschinen).

In der Mitte werden alle relevanten Projekt- und Maschinendaten visualisiert, die im späteren Abschnitt Dashboard detailliert beschrieben werden. Zur Trennung funktionaler Zusammenhänge kann mittig zwischen Tabs gewechselt werden (in der Abbildung sind dies die Tabs Allgemein, Projektverfolgung, ERP-Export und Nachrichten). Der Ansatz erfolgt angelehnt an Microsoft Office. Dort kann in verschiedenen Tabs (Word -> Start, Einfügen, Entwurf, etc.) zu unterschiedlichen funktionalen Bereichen gewechselt werden. Die Navigation ist für den Anwender damit leichter und die Einarbeitung kurz. Datenpunkte oder kennzahlenbasierte Funktionen werden in voneinander abgetrennten Widgets dargestellt um die Übersichtlichkeit nochmals zu erhöhen.

Rechts erfolgt die Visualisierung des gewählten Projektes und der disponierten Baumaschinen mit Google Maps - Karten. Das Projekt wird innerhalb des Geofences in grün dargestellt, die Baumaschinen mithilfe von Icons je Maschinentyp.

## **8.1.2 Stammdaten**

Unter Stammdaten wird in fleeTUM zwischen Baumaschinen- und Projektstammdaten unterschieden. Beide Stammdatentypen sind einmalig anzulegen.

## **Stammdaten Baumaschine**

Die Maschinenstammdaten dienen dazu, die Maschinendaten von der Telematikeinheit mit den in fleeTUM hinterlegten Baumaschinen zu verknüpfen. Dazu werden folgende Stammdaten hinterlegt:

- $-$  Name und ID
- Baumaschinen-Typ
- $-$  Baujahr
- Kostenstelle
- Abrechnungstyp
- Wartungsturnus

Auf die einzelnen Stammdaten wird innerhalb der einzelnen FMS-Funktionen eingegangen, um diese im funktionalen Kontext zu beschreiben.

#### **Stammdaten Projekt**

Im Kontext einer leistungsorientieren Anwendung von fleeTUM wurde eine Projektsicht implementiert. Das bedeutet, dass Baumaschinen und deren Zustands- und Leistungsdaten jederzeit im Kontext eines Projektes in fleeTUM dargestellt werden. Dieser Ansatz ermöglicht, die Baumaschinen jederzeit im Projektkontext zu bewerten. Darüberhinaus können mehrere Baumaschinen, die auf ein spezifisches Projekt gebucht sind, maschinenübergreifend analysiert und Aussagen zur Projektperformance gemacht werden.

In fleeTUM werden hierzu folgende Stammdaten hinterlegt:

- Name
- Projektbeginn
- Projektende
- Geographische Position
- Kostenstelle
- Radius des Projektes

Auch hier wird auf die einzelnen Stammdaten während der Beschreibung der weiteren FMS-Funktionen eingegangen, um diese im Gesamtkontext darzustellen.

Eine Verknüpfung von Baumaschinen und Projekten findet mithilfe der Disposition statt, die im folgenden Abschnitt beschrieben wird.

#### **8.1.3 Disposition der Baumaschinen**

Die Disposition von Baumaschinen gestaltet sich für Bauunternehmen, insbesondere bei KMU, weiterhin sehr analog und papierbasiert. In den meisten Fällen wird während der wöchentlich stattfindenden Projektleitersitzung eine Excel-Liste gepflegt in der allen momentanen und zukünftigen Projekten Baumaschinen zugeordnet werden. Im nächsten Schritt wird die Dispositionsliste ausgedruckt und dient als Arbeitsgrundlage bis zur nächsten Projektleitersitzung. Kurzfristige Änderungen oder Bedarfe müssen telefonisch mit der maschinen-technischen Abteilung (MTA) abgesprochen werden. Bei einer Änderung, die zwischen MTA und einem Projektleiter abgesprochen wird, ist der Dispositionsprozess bereits intransparent, da die restlichen Akteure bereits nicht mehr auf dem aktuellen Stand sind.

In fleeTUM wurde eine onlinebasierte Disposition mithilfe eines Gantt Diagramms umgesetzt. Abbildung 8-2 zeigt die in fleeTUM implementierte Funktion.

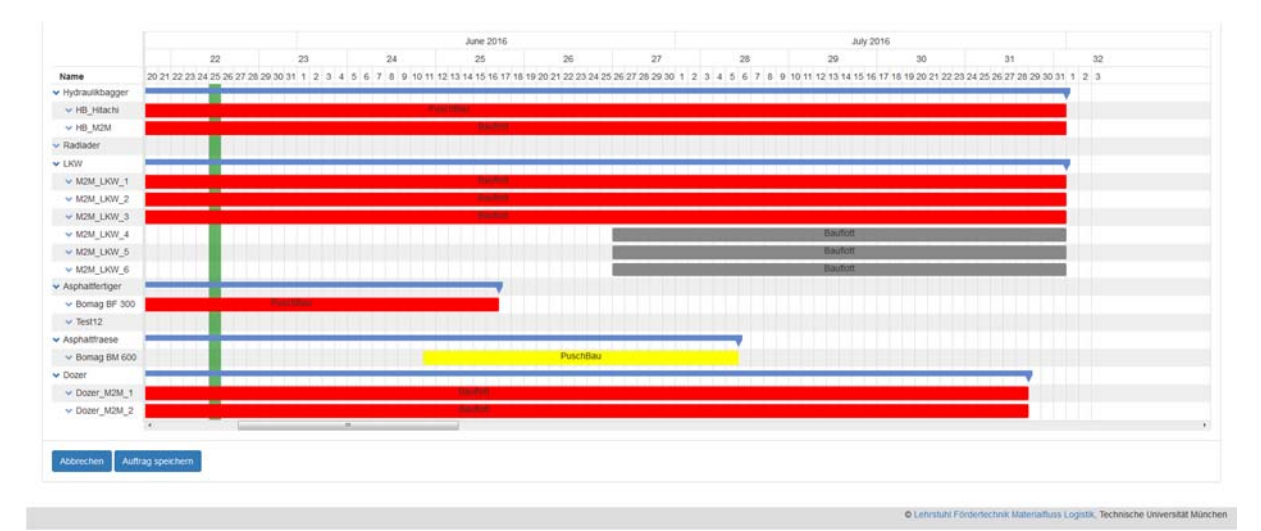

108 *Abbildung 8-2: Aufbau Disposition* 

Die Zeilen auf der linken Seite im Balkendiagramm zeigen alle Baumaschinen nach Baumaschinentyp an. Die Spalten des Diagramms zeigen die Kalendarwochen an. Zur Verbesserung der Bedienbarkeit kann der Anwender die Anzahl der angezeigten Kalenderwochen beliebig skalieren.

Zur Verknüpfung von Baumaschine und Projekt wird zunächst das relevante Projekt ausgewählt und im nächsten Schritt kann bereits über Klicken und Ziehen die gewünschte Baumaschine für die gewünschte Laufzeit gebucht werden.

Weiter wurden für unterschiedliche Nutzerrollen verschiedene Dispositionsrechte implementiert. Benötigt ein Projektleiter für einen bestimmten Zeitraum eine bestimmte Maschine, wird diese nicht sofort gebucht sondern beim verantwortlichen Disponenten in der MTA angefragt und erscheint für den gewünschten Zeitraum als grauer Balken. Der Disponent sieht dann, dass diese Maschine vom Bauleiter angefragt wurde (gelber Balken) und kann dies dann entweder bestätigen (roter Balken) oder ablehnen. Bei Bestätigung ist die Maschine fest für das entsprechende Projekt und die Baustelle gebucht und wird im finalen Status als roter Balken dargestellt.

Freie, reservierte und gebuchte Baumaschinen werden für alle Akteure bei jeder Zustandsänderung sichtbar und das gesamte Vorgehen transparenter und die Planungssicherheit wird erhöht.

Die baumaschinenorientierte Disposition bietet auch als Datengrundlage für den produktiven Einsatz weitere Vorteile. In den Stammdaten der jeweiligen Projekte wird die Adresse und der Umkreis des Projektes angelegt. Mithilfe dieser Informationen wird automatisch für den Buchungszeitraum der Baumaschine ein Diebstahlschutz für den Umkreis des Projektes aktiviert.

Die Disposition dient weiter als Grundlage für die Abrechnung der Baumaschine im Backoffice der Betreiber (siehe Abrechnung). Dies wird nochmals in der entsprechenden Funktion aufgegriffen.

Der Soll-Buchungszeitraum einer Baumaschine dient zudem als Basis für die Bildung von relativen Zustands- und Kennzahlen zur Bewertung der Maschinenproduktivität im Kontext von Soll-Ist Vergleichen im Dashboard.

Zurzeit nicht gebuchte Baumaschinen werden im "Projekt" Bauhof vorgehalten. Vom logischen Aufbau der Applikation wird der Bauhof wie ein normales Projekt betrachtet, jedoch werden dispositionsbasierte Kennzahlen für den Betreiber vorgehalten. Dies wird im weiteren Verlauf erläutert.

#### **8.1.4 Diebstahlschutz**

Voraussetzung für den Diebstahlschutz ist die Zuordnung einer Baumaschine zu einem Projekt, welche mit Hilfe der Disposition geschieht. Für jedes Projekt wird ein Geofence hinterlegt, innerhalb dessen sich die Baumaschinen bewegen dürfen. Anhand der letzten bekannten Position wird abgeglichen ob sich die Baumaschinen in dem vorgegebenen Bereich befinden oder nicht. Hat eine Maschine den Bereich verlassen wird ein Alarm ausgelöst.

Der bisherige Nachteil dieses Vorgehens ist, dass die Telematik keine Positionsdaten sendet, sobald die Baumaschine abgeschaltet ist, da die Telematik dann keine Spannungsversorgung besitzt. Daher wird die Funktion Diebstahlschutz bei fleeTUM mithilfe der Telematikeinheiten erweitert.

Nach Abschalten der Maschine ist die Telematik offline. Der Unterschied zu bestehenden Ansätzen ist, dass die gestohlene Baumaschine auch im abgeschalteten Zustand ihre GPS-Daten an das FMS sendet. Um GPS-Daten an das FMS zu übermitteln, sobald die Baumaschine abgeschaltet und in Bewegung ist, wird folgendes Umsetzungskonzept gewählt.

Findet eine Bewegung der abgeschalteten Baumaschine statt, wird ein Spannungssignal mit Hilfe eines an der Telematik angebrachten Beschleunigungssensors erzeugt, welche die interne Stromversorgung der Telematik, einen Akkumulator, startet und die Telematikeinheit bootet. Die Telematikeinheit sendet daraufhin deren aktuelle GPS-Position an das FMS, welches dann einen Diebstahl detektiert und den Betreiber wahlweise via Email benachrichtigt.

#### **8.1.5 Dashboard**

Im Dashboard werden Maschinen- und Projektkennzahlen, die unterschiedliche Funktionen von fleeTUM erfüllen für den Nutzer aufbereitet und visualisiert. Im Allgemeinen wird zwischen der Maschinen- und Projektsicht unterschieden. Im weiteren Verlauf dieses Abschnittes wird zunächst die Maschinen- und im Anschluss die Projektsicht erläutert. Die Wahl der besten Visualisierungsform der Datenpunkte, Kennzahlen und Funktionen wurde iterativ mit den zahlreichen Praxispartnern ermittelt.

## **Dashboard-Baumaschinen**

Die Baumaschinensicht untergliedert sich in die Tabs

- Zustand
- Leistung
- Diebstahlschutz
- Condition Monitoring

Im Tab **Zustand** werden alle zustandsbasierten Informationen der Baumaschine zur Verfügung gestellt. Diese Informationen stellen reine Datenpunkte dar und werden direkt aus der Daten- und Kennzahlenmatrix abgeleitet. Folgende Datenpunkte werden visualisiert.

- $-$  Motor an/aus
- Verbleibender Kraftstoff
- Verbrauchter Kraftstoff der letzte 24 Stunden
- Kumulierter Kraftstoffverbrauch
- Kumulierte Betriebsstunden
- Kumulierte Leerlaufzeit
- Kumulierte zurückgelegte Distanz

Abbildung 8-3 zeigt die Baumaschinensicht in fleeTUM.

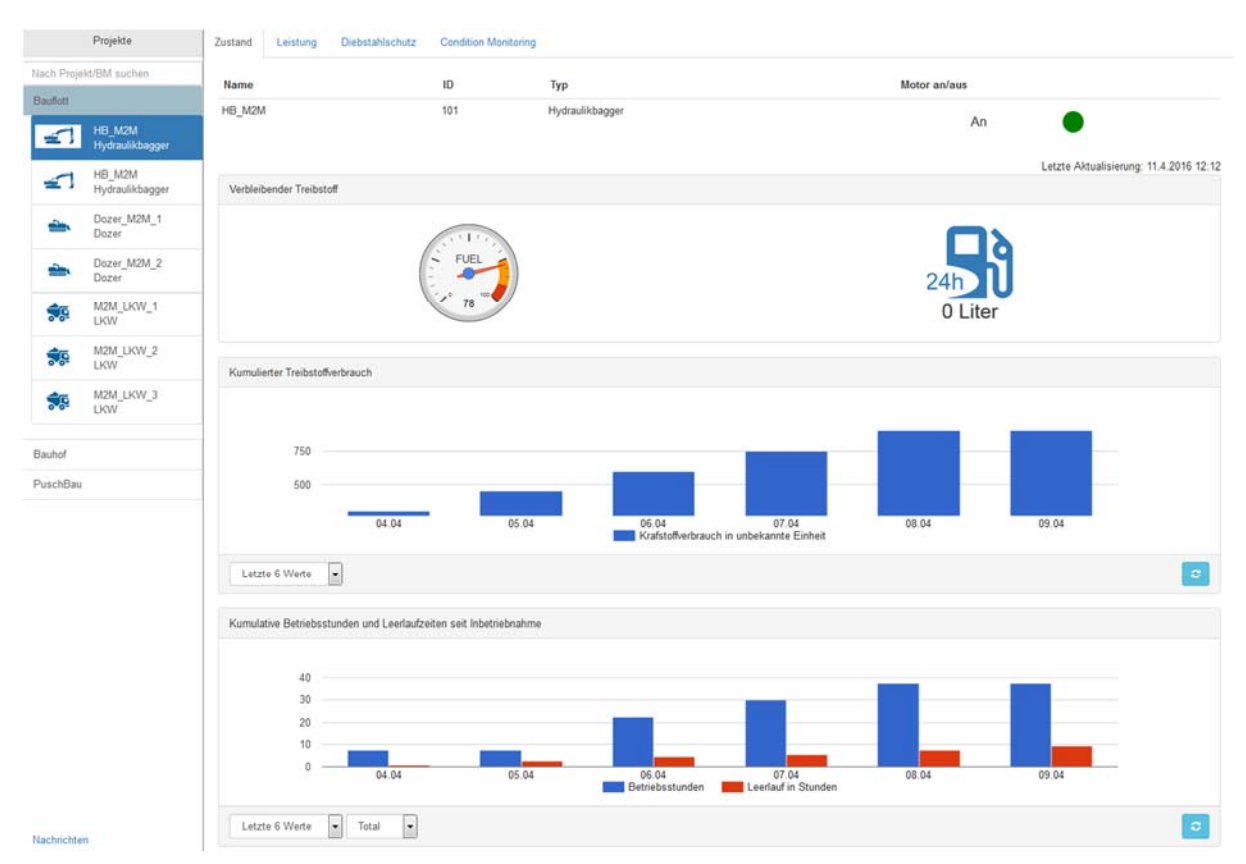

*Abbildung 8-3: Baumaschinensicht von fleeTUM* 

Die kumulierten Datenpunkte können wahlweise über den gesamten Lebenszyklus oder projektbezogen angefragt werden. Die projektbezogene Variante hat den Vorteil, dass der Ressourceneinsatz auf dem momentanen Projekt nachvollzogen werden kann und der geplante Ressourceneinsatz (kalkulierte Soll-Betriebstunden einer eingesetzen Baumaschine) mit den tatsächlichen Ist-Betriebsstunden verglichen werden kann und in der Nachkalkulation des Projektes Effizienzpotentiale in der Verbesserung der Angebots- und Arbeitskalkulation von zukünftigen Projekten aufgezeigt werden können.

Im Tab **Leistung** werden alle leistungsrelevanten Datenpunkte sowie kennzahlenbasierte Funktionen abgebildet. Leistung wird in diesem Kontext als wertschöpfende Tätigkeit auf dem Projekt definiert. Kennzahlenbasierte Funktionen bestehen primär aus trivialen mathematischen Algorithmen von mindestens zwei Datenpunkten, die direkt aus dem Daten- und Kennzahlsystem abgeleitet werden können. Folgende Datenpunkte/Kennzahlen werden gebildet.

- Maschinenauslastung 1. Grades
	- Die Maschinenauslastung 1. Grades stellt anteilig in Prozent dar wie viele Ar-

beitstage eine Maschine über das laufenden Kalenderjahr auf Projekten gebucht war und ermöglicht die Verfügbarkeit einzelner Baumaschinen zu interpretieren.

- Maschinenauslastung 2. Grades

Die Maschinenauslastung 2. Grades stellt anteilig in Prozent dar wie lange der Motor der Maschine innerhalb eines definierten Soll-Arbeitstages (z.B. 8 Stunden) eingeschaltet und wie lange der Motor ausgeschaltet war.

- Maschinenauslastung 3. Grades

Die Maschinenauslastung 3 Grades bildet auf Basis eines definierten Soll-Arbeitstages anteilig in Prozent ab wie viel Prozent sich eine Maschine mit eingeschaltetem Motor im Leerlauf befand bzw. wie lange diese produktiv gearbeitet hat.

- Durchschnittlicher Lastfaktor pro Tag Relation von erbrachter Leistung zur maximalen Leistung einer Baumaschine.
- Kumulierte Nutzlast Umschlagsleistung der Baumaschine
- Kumulierte Anzahl an Ladungen Ladespiele der Baumaschinen

Die kennzahlenbasierte Funktion der Maschinenauslastung gibt Aufschluss über die Auslastung der Baumaschine auf dem jeweiligen Projekt. Somit kann baumaschinenspezifisch die effiziente Nutzung jeder Baumaschine hinterfragt werden

Die Funktion Diebstahlschutz wurde bereits im vorherigen Abschnitt beschrieben. Zu erwähnen bleibt, dass in diesem Tab der über die Disposition automatisch aktivierte Diebstahlschutz manuell ausgeschaltet werden kann, um betriebsbedingte Ausnahmen zu ermöglichen und somit Fehlalarme zu verhindern.

Der letzte Tab "Condition Monitoring" wird in Abschnitt 8.1.6 separat beschrieben.

## **Dashboard-Projekte**

Dieser Bereich gliedert sich in die Tabs Allgemein, Projektverfolgung, ERP-Export und Nachrichten. Der ERP-Export wird als separate Funktion in Abschnitt 8.1.8 vertieft aufgegriffen.

Im Tab **Allgemein** werden die grundlegenden Information zum Projekt aus den Stammdaten angezeigt. Abbildung 8-4 zeigt die Projektsicht im geöffnetem Tab Allgmein.

Für eine erfolgreiche Projektplanung stellt bei Bauprojekten weiter das Wetter eine

wichtige Einflussgröße dar. Daher wurde auch eine Wetterprognose in fleeTUM implementiert. Hierbei wird das aktuelle Wetter auf 3 Stunden Basis dargestellt. Weiterhin gibt es eine Wettervorhersage für die nächsten 5 Tage inklusive Niederschlagsmenge und Umwelttemperatur.

Der Tab **Projektverfolgung** geht aus dem Paradigma von fleeTUM hervor, dass Baumaschinen fest mit Projekten verknüpft sind. Dadurch ist eine maschinenübergreifende Datenfusion der eingesetzten Baumaschinen möglich, um den Einsatz der gesamte Baumaschinenflotte auf dem Projekt zu bewerten. In diesem Bereich werden folgende Datenpunkte kumuliert nach Baumaschinentyp oder gesamt vorgehalten:

- Flottenauslastung im Projekt

Diese Kennzahl bezieht sich auf die Maschinenauslastung 2. bzw. 3. Grades der einzelnen Baumaschinen. Der Nutzer kann diese Kennzahl wahlweise über alle Baumaschinen einer spezifische Gruppe (Hydraulikbagger, Dozer, etc.) anfragen oder über die gesamte eingesetzte Flotte.

- Durchschnittlicher Lastfaktor pro Tag
- Kumulierte Nutzlast
- Kumulierte Anzahl an Ladungen

Abbildung 8-4 zeigt den Tab Projektverfolgung innerhalb der Projektsicht.

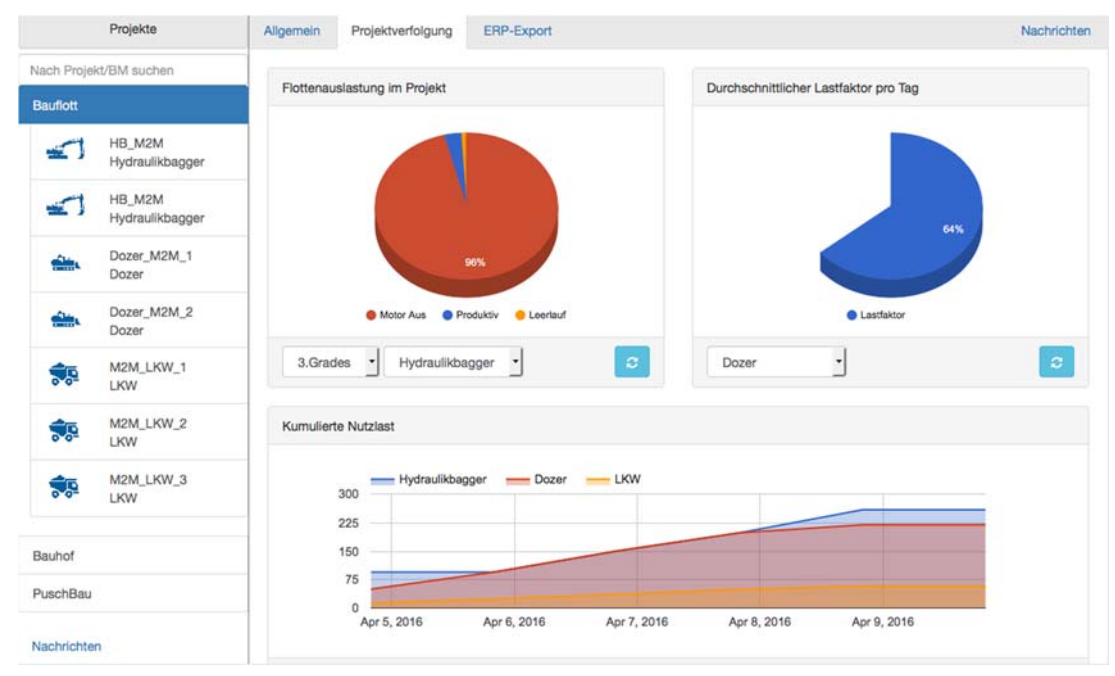

*Abbildung 8-4: Tab Projektverfolgung in der Projektsicht* 

## **Dashboard- Bauhof**

Baumaschinen, die nicht auf einem Projekt gebucht sind, werden im "Projekt" Bauhof vorgehalten. Der Bauhof wird applikationsseitig als normales Projekt betrachtet, d.h. auf Baumaschinenebne werden alle bereits beschriebenen Maschinenkennzahlen zur Verfügung gestellt. Maschinenübergreifend besteht der einzige Unterschied darin, dass im Tab Flottenauslastung die Maschinenauslastung 1. Grades wahlweise je Maschinentyp oder gesamt dem Betreiber zur Verfügung gestellt wird. Die Abbildung 8-5 zeigt einen Screenshot zur Kennzahl Flottenauslastung für die Maschinengruppe Dozer.

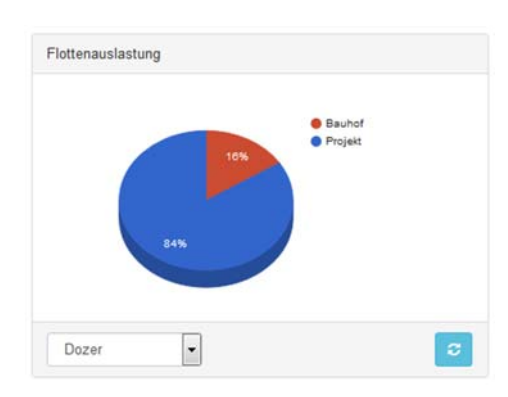

*Abbildung 8-5: Widget Flottenauslastung in der Bauhofsicht* 

## **8.1.6 Condition Monitoring/Maintenance**

Die nächste Funktion gliedert sich in zwei Schwerpunkte.

- Planung von Wartungen anhand von Vorhersagen
- Auswertung von Maschinenfehlern

## **Planung von Wartungen anhand von Vorhersagen**

Die maßgebliche Größe bei der Wartung einer Baumaschine sind die Betriebsstunden. Heutzutage werden Baumaschinen nach festen Intervallen (z.B. alle 500 Betriebsstunden) gewartet. Die Planung obliegt dem Betreiber der Baumaschinen, der die Soll-Betriebsstunden bis zur nächsten Wartung manuell mit den Ist-Betriebsstunden abgleicht und ungefähr abschätzt wann die nächste Wartung ansteht. In fleeTUM werden in diesem Kontext die Betriebsstunden über die Zeit innerhalb eines Diagramms in einem Nutzungsprofil erfasst. Durch die Informationen aus den Stammdaten der Baumaschinen stehen gleichzeitig die Soll-Betriebsstunden der nächsten Wartung zur Verfügung. fleeTUM berechnet anhand dieser Informationen ein Vorhersagemodell und schätzt die nächste Maschinenwartung anhand des Nutzungsprofiles der Baumaschinen aus. Der Vorteil ist, dass Maschinenwartungen früher geplant und effizienter in den Betriebsablauf integriert werden können, um zu vermeiden, dass Maschinen seltener über ein Wartungsintervall hinaus verwendet werden. Weiter dient diese Funktion der Kostenreduktion, da Maschinen deren Wartungsintervall in naher Zukunft liegen gruppiert werden und eine Wartungsmannschaft mehrere Maschinen kumuliert bearbeiten kann. Abbildung 8-6 zeigt die beschriebene Funktion.

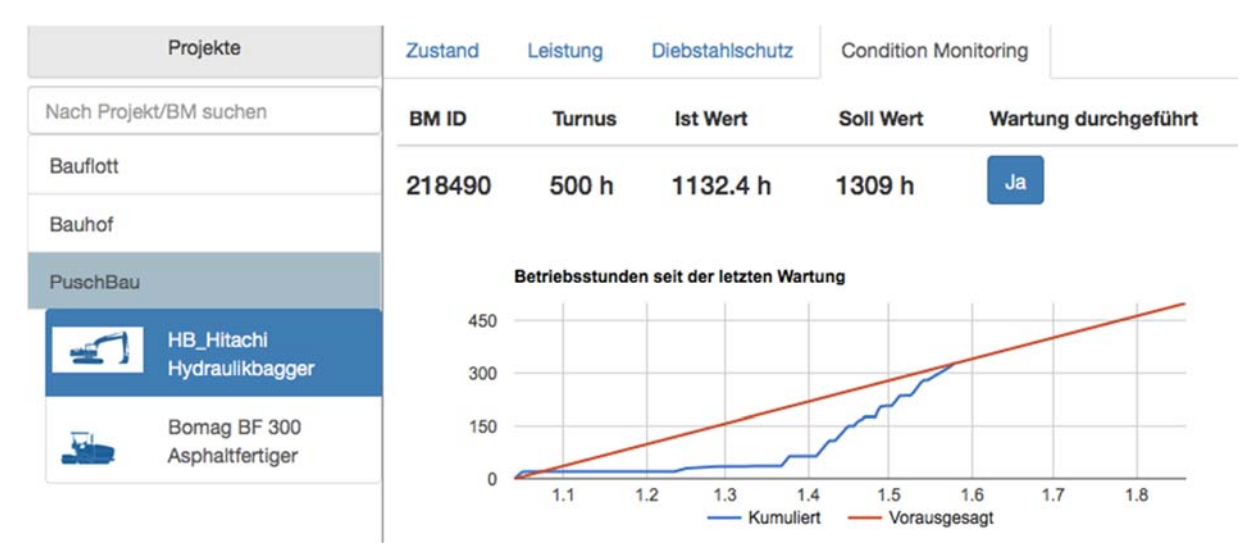

*Abbildung 8-6: Funktion Planung und Durchführung von Wartungen* 

#### **Fehlermeldungen der Baumaschinen**

Die Übertragung und Visualisierung von Fehlermeldungen der Maschinen wurde unter Laborbedingungen getestet, da in Feldtests Fehlfunktionen einer Baumaschine nicht planbar sind.

Fehlermeldungen stellen herstellerspezifische Informationen dar, d.h. die Definition von CAN-Nachrichten zu auf der Telematik verarbeiteten Datenpunkten erfolgte angelehnt an die Vorarbeiten der ISO 15143-3 sowie durch die Analyse von Fehlermeldungen einiger Hersteller, die in begrenztem Umfang Informationen diesbezüglich mit dem Forschungsteam teilten.

Die Telematikeinheit übersendet an fleeTUM dazu folgende Informationen:

- Identifikationsnummer
- Beschreibung der Fehlermeldung
- Schwere des Fehlers
- Quelle der Fehlermeldung
- $-$  Betroffene Bauteilgruppe
- Umgebungstemperatur- und Einheit

Die Fehlermeldungen werden im fleeTUM Newsfeed entweder maschinenbezogen oder projektbezogen über alle Baumaschinen in eintreffender Reihenfolge im Tab Nachrichten übermittelt.

## **8.1.7 Mitarbeitererfassung**

Die Mitarbeitererfassung ist eine digitale Stundenerfassung für die gesamte Kolonne auf der Baustelle. Die Maschinenführer können mit den einzelnen Baumaschinen, die auf dem Projekt gebucht sind verknüpft und lohntechnisch erfasst werden. Darüberhinaus können die Lohnstunden aller Mitarbeiter (Poliere, Vor- und Hilfsarbeiter) ohne Maschinenzuordnung gebucht werden.

| Mitarbeiter             | Allgemeine Information<br>Arbeitszeiten        |     |            |           |                  |                |    |  |
|-------------------------|------------------------------------------------|-----|------------|-----------|------------------|----------------|----|--|
| Nach Mitarbeitem suchen | Search:<br><b>Neu</b><br>Bearbeiten<br>Loschen |     |            |           |                  |                |    |  |
| Musterfrau Miriam       | Baumaschinen Name                              | IŸ. | ŀ<br>Datum | 17<br>Von | 11<br><b>Bis</b> | Pause [h]      | 11 |  |
| Mustermann Max          | HB Hitachi                                     |     | 11.04.2016 | 12:00     | 14:00            | $\circ$        |    |  |
| Kargul Amadeusz         | Bomag BF 300                                   |     | 06.04.2016 | 08:00     | 17:00            | $\circ$        |    |  |
| Mitarbeiter Andrea      | HB Hitachi                                     |     | 05.04.2016 | 08:00     | 18:00            |                |    |  |
|                         | HB_M2M                                         |     | 04.04.2016 | 08:00     | 17:00            | $\circ$        |    |  |
|                         | HB Hitachi                                     |     | 01.04.2016 | 07:30     | 21:00            | $\overline{2}$ |    |  |
|                         | Baumaschinen Name                              |     | Datum      | Von       | <b>Bis</b>       | Pause [h]      |    |  |
|                         |                                                |     |            |           |                  | April 2016     |    |  |

*Abbildung 8-7: Mitarbeitererfassung in fleeTUM* 

Diese Daten stehen zur Lohnabrechnung in der ERP-Funktion zur Verfügung und erlauben eine zentrale und papierlose Lohnstundenerfassung auf der Baustelle.

## **8.1.8 ERP-Export**

Die Funktion ERP-Export gliedert sich in

- Export der Baumaschinenstunden
- Export der Lohnstunden

#### **Maschinenstunden**

Die Verknüpfung von Projekt und Baumaschinen ermöglicht die projektbezogene Abrechnung der Baumaschine auf die Kostenstelle des Projektes, die in den Stammdaten hinterlegt ist.

In der Praxis sind zwei unterschiedliche Abrechnungsarten gängig. Sogenannte hochpreisige Leistungsgeräte werden nach der tatsächlichen Anzahl der Betriebstunden auf dem Projekt abgerechnet. Tagesgeräte werden auf Basis der gebuchten Maschinentage auf dem Projekt berechnet. In den Stammdaten wird hinterlegt ob es sich bei

der jeweiligen Baumaschine um ein Tages- oder Leistungsgerät handelt. Mithilfe dieser Information werden entweder die tatsächlichen Betriebsstunden der Baumaschine auf dem Projekt exportiert (Leistungsgerät) oder die Anzahl der gebuchten Tage auf dem Projekt (Tagesgerät) exportiert.

#### **Lohnstunden**

Die Lohnstunden werden auf Grundlage der erfassten Mitarbeiterstunden exportiert. In der Praxis erfasst der Polier oder Vorabeiter die Lohnstunden seiner Kolonne. Die Mitarbeiter werden hierzu einmalig auf der linken Seite erfasst und die Lohnstunden tageweise mit oder ohne Maschinenzuordnung in fleeTUM erfasst.

Die Weiterverarbeitung von Maschinen- und Lohnstunden im Backoffice erfolgt im jeweiligen ERP-System des Maschinenbetreibers. Es existiert eine Vielzahl von ERP-Systemen, die sich weiter auf verschiedene Industrien mit ihren unterschiedlichen Anforderungen spezialisiert haben. Die Implementierung von Schnittstellen für jede am Markt erhältliche ERP-Software würden den Rahmen des Forschungsprojektes sprengen. Der Export erfolgt daher auf Grundlage des gängigen csv-Formats (Excel).

#### **8.1.9 Nachrichten**

Im Tab Nachrichten werden maschinen- und projektbezogene Nachrichten angezeigt. Unterschiedliche Funktionen innerhalb von fleeTUM erzeugen Nachrichten, die übersichtlich dem Nutzer visualisiert werden. Folgende Nachrichten werden aus den einzelnen Funktionen generiert:

- Diebstahlmeldungen (maschinenbezogen)
- Anstehende Wartungen (maschinenbezogen)
- Fehlermeldungen (maschinenbezogen)
- Durchgeführte ERP-Exporte (projektbezogen)
- M2M Events zur Optimierung von Prozessen (projektbezogen)

Abbildung 8-8 zeigt die Nachrichtenfunktion.

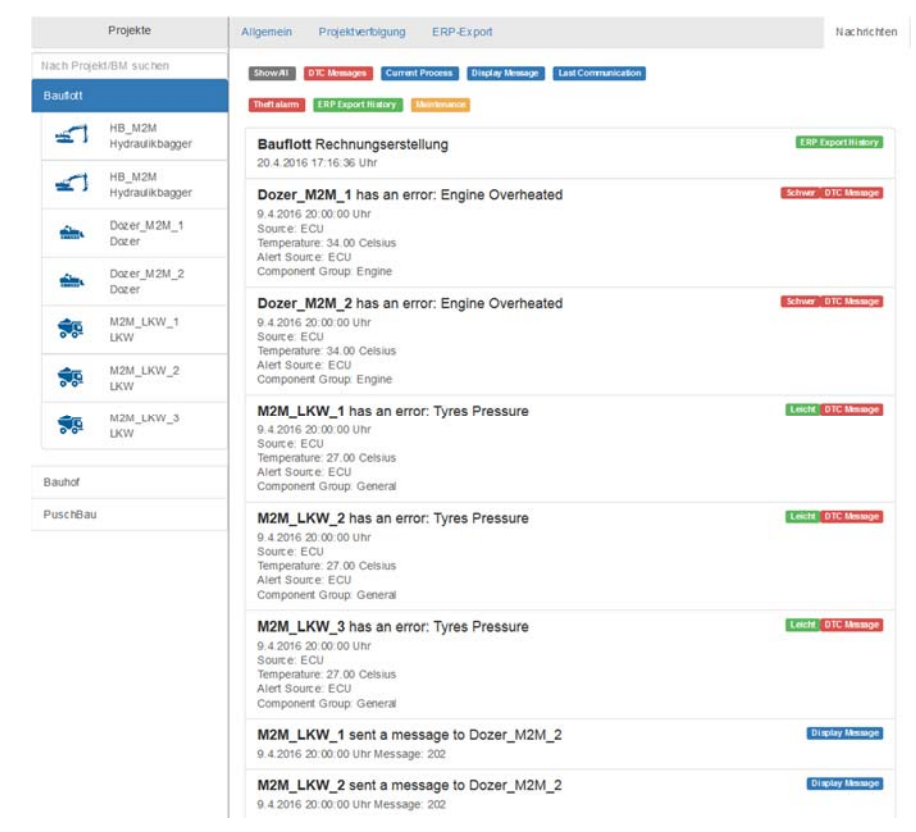

*Abbildung 8-8: Nachrichtenfunktion in fleeTUM* 

In der Projektsicht werden, neben den projektbezogenen Informationen, die baumaschinenspezifischen Nachrichten über alle Baumaschinen kumuliert nach Eingang der Nachricht dargestellt. Jeder Nachricht ist mit der Art der Nachricht farblich gekennzeichnet. Wahlweise können alle Nachrichten oder spezifische Nachrichtengruppen dargestellt werden.

# **8.2 Quantitative Bewertung der Funktionen im Demonstrator fleeTUM**

In Kapitel 3 wurden bereits die durchgeführte Umfrage zu standardisierten Telematiksystemen diskutiert. Auf die Frage ob die Umfrageteilnehmer eine Senkung des Verwaltungsaufwands durch den Einsatz eines Telematiksystems erwarten, antworten mehr als die Hälfte positiv. Die restlichen Teilnehmer antworten nahezu gleichverteilt, dass der Aufwand gleichbleibt bzw. sogar steigt. Daraus wird abgeleitet, dass Anwender eine Kosteneinsparung erwarten.

In den einzelnen Anwenderworkshops sowie Projektbegleitenden Ausschüssen wurde weiter explizit der Wunsch geäußert, Wirtschaftlichkeitspotentiale im Kontext einer effektiven und effizienten Baumaschinennutzung zu evaluieren.

Effektiv bedeutet in diesem Sinne, ob Baumaschinen über ein Kalendarjahr sinnvoll auf Projekte disponiert werden und die Nutzung von Fremdgeräten durch Datenanalysen minimiert werden können. Hierzu wurden gemeinsam mit einem Industriepartner Maschinen- und Projektmanagementdaten über eine Zeitraum von insgesamt vier Kalendarjahren verknüpft und ausgewertet (siehe Kapitel 8.2.1 und Kapitel 8.2.2).

Eine effiziente Nutzung bezieht sich auf die Produktivität der Baumaschinen in den einzelnen Projekten. Hier wurden in der Evaluierung zwei Ansätze verfolgt. Im ersten Fall werden historische Maschinen- und Projektmanagementdaten über einen Zeitraum von mehreren Kalenderjahren mithilfe von Data-Mining Methoden verarbeitet, um vergangenheitsbasierte Maschinen- und Projektmanagementdaten zur zugeschärften Bewertung des momentanen Baumaschineneinsatzes zu verwenden. Der zweite Ansatz bezieht sich auf die Verbesserung der Logistik- und Produktionsprozesse mithilfe einer M2M-Kommunikation der Baumaschinen untereinander (siehe Abschnitt 8.2.33

## **8.2.1 Potentiale einer effektiven Disposition**

#### *Amadeusz Kargul*

#### **Ziele**

Das Hauptziel der Studie besteht darin Einsparpotenziale bei Kosten, die durch das Vorhalten und Nutzen eigener Baumaschinen und durch das Mieten von Fremdgeräten in der Disposition entstehen, zu erkennen. Des Weiteren soll ermittelt werden, welche Einnahmen das Vermieten einer oder mehrerer nicht benötigter Maschinen generieren könnte. Zusätzlich soll ein Anhaltspunkt dafür geschaffen werden, ob das Anschaffen oder Verkaufen einer oder mehrerer Maschinen die Kosten für den Einsatz und das Vorhalten von Maschinen weiter reduzieren könnte.

Häufig werden auf Projekten Fremdgeräte eingesetzt, obwohl eigene geeignete Maschinen zur Verfügung stehen, welche im gleichen Zeitraum ungenutzt sind. Dies verursacht überflüssige Kosten, da eigene Maschinen vorgehalten werden und dadurch weiter Vorhaltekosten verursachen. Das Einsparpotenzial durch die konsequente Nutzung der eigenen Ressourcen soll im Folgenden untersucht werden.

## **Datengrundlage**

Auf Grundlage des definierten Zieles des Fallbeispiels werden folgende Maschinenund Projektmanagementdaten eines Industriepartners zur Verwendung als unabhängige Variable im Kalendarjahr 2013 ausgewertet

- Betriebsstunden und GPS-Daten Hydraulikbagger
- Betriebsstunden und GPS-Daten Lader
- Betriebsstunden und GPS-Daten Fertiger
- Betriebsstunden und GPS-Daten Asphaltwalzen
- Interne Kostenverrechnungsätze, Reparaturkosten und Anschaffungspreise
- Einzelkostennachweise der Baustellenkostenstellen

Insgesamt wurden in dem oben genannten Zeitraum 46 Projekte abgewickelt.

## **Ergebnisse**

Durch eine konsequente Nutzung der eigenen vorgehaltenen Baumaschinen kann im Optimalszenario die Anzahl der Tage an denen Fremdgeräte gemietet werden stark gesenkt werden. Die größten Einsparpotenziale ergeben sich in den Sommermonaten, in denen überproportional viele Fremdgeräte gemietet werden.

Zusätzlich zu diesen Einsparungen können Mieteinnahmen durch das Vermieten frei verfügbarer Baumaschinen erzielt werden.

Anschließend wurde untersucht, ob es für die einzelnen Maschinengruppen Anhaltspunkte gibt, ob die Anzahl der Eigengeräte modifiziert werden sollte. Beispielsweise werden trotz konsequenter Nutzung der Eigengeräte immer noch 133 Baggertage benötigt, die durch das Mieten von Geräten abgedeckt werden müssen. In insgesamt 5 Monaten werden mehr als 10 Baggertage benötigt, in insgesamt 3 Monaten sogar mehr als 20. Hier ist die Anschaffung eine zusätzlichen Hydraulikbaggers sinnvoll

Bei der Maschinengruppe Radlader gibt es trotz konsequenter Nutzung jeden Monat mehr als 70 frei verfügbare Ladertage. Hier ist es sinnvoll zwei bis drei Lader zu verkaufen, falls diese nicht bereits abgeschrieben sind. Bei vollständiger Abschreibung ist eine Vermietung der Radlader eine weitere Alternative .

Im vorgestellten Fallbeispiel können anhand von realen Maschinen- und Projektmanagementdaten Einsparpotentiale einer effektiven Disposition aufgezeigt werden, die die Dispositionsfunktion des entwickelten Demonstrators in ihren Grundfunktionalitäten ermöglicht. Dies ist primär bedingt durch die Verknüpfung von Baumaschinen und dem Einsatz in Projekten. Im Fallbeispiel mussten die Maschinen- und Projektdaten mit hohen Aufwand verknüpft und aggregiert werden, was im Demonstrator anhand der vorgehaltenen Stammdaten von Baumaschinen und Projekten bereits vorgehalten wird.

## **8.2.2 Nutzung historischer Produktionsdaten zur verdichteten Bewertung des momentanen Baumaschineneinsatzes**

## *Amadeusz Kargul*

## **Ziele**

Das Hauptziel des Fallbeispiels besteht darin, die Soll-Betriebsstunden einer Maschine auf Basis vergangener Projekte mit ähnlichen Randbedingungen möglichst zutreffend zu schätzen, um die momentanen Ist-Betriebsstunden zu einen beliebigen Projektzeitpunkt mit diesem historischen Benchmark zu vergleichen. Des Weiteren sollen Warnbereiche ermittelt werden. Diese spiegeln Wertebereiche wieder, ab dem die Ist-Betriebsstunden signifikant von den historischen Soll-Betriebsstunden abweichen.

Die kalkulierten Soll-Betriebsstunden eines Projektes eignen sich häufig nur suboptimal für einen Soll-Ist Vergleich mit den tatsächlichen Ist-Betriebsstunden, da das Soll einen absoluten Wertebereich über den gesamten Projektverlauf darstellt. Der Maschineneinsatz ist jedoch keine lineare Größe, die zum Verlauf stetig ansteigt. Daher stellt die Berechnung des Sollwertes (z.B. 100 Betriebsstunden) zum Zeitpunkt 50% (z.B. 50 Betriebsstunden) nur eine unzureichende Vergleichsgröße dar.

Somit ist sinnvoll die Nutzungsprofile (Verlauf der Maschinenstunden über die gesamte Maschineneinsatzzeit) vergangener Projekte miteinzubeziehen, um damit einen zugeschärften Soll-Wert zu bestimmen.

Ein weiteres Argument für diesen Ansatz ist, dass in der Praxis das Soll- und Ist-Bauvolumen (z.B. 100 m<sup>3</sup> x 5 €/m<sup>3</sup>) stark divergiert und damit der kalkulatorische Soll-Wert zu Projektbeginn nicht den realen Soll-Wert auf Basis des Ist-Bauvolumens darstellt und somit keine verlässliche Vergleichsgröße bietet, was erst am Projektende beispielsweise in der Nachkalkulation sichtbar wird. Daher werden die kalkulatorischen

Betriebsstunden vor Projektbeginn lediglich als Eingangsparameter und nicht als Vergleichsgröße in der Fallstudie verwendet.

Das menschliche Schätzungsvermögen, das auf implizitem Erfahrungswissen basiert, erreicht grundsätzlich seine Grenzen, wenn eine stark schwankende Kennzahl in Abhängigkeit von Ausprägungen zahlreicher Faktoren geschätzt werden sollte. Die kumulierten Betriebsstunden für einen bestimmten Tag eines lang andauernden Projekts schätzt ein Planer tendenziell intuitiv bzw. überschlägt einen Wert mithilfe einfacher heuristischer Ansätze. Dies kann ein Data-Mining Algorithmus genauer und schneller erledigen, wenn genügend historische Daten in guter Qualität vorliegen.

So kann ein Programm dem Mitarbeiter eine Beurteilung darüber ermöglichen, ob ein bestimmter Maschineneinsatz effizienter als unter vergleichbaren Bedingungen in der Vergangenheit oder weniger effizient erfolgt. Dazu vergleicht der Mitarbeiter den realen Kennzahlwert mit dem vom Programm geschätzten Benchmark.

Der Kontrollbereiche dient außerdem dem Zweck, den verantwortlichen Mitarbeiter passiv oder proaktiv über herausragende Fälle zu warnen. Aus positiv auffallenden Fällen kann gelernt werden, da diese Konstellationen zufällig entdeckte oder im Einzelfall implementierte Best Practices darstellen können.

Umgekehrt deuten negativ herausragende Maschineneinsätze auf Probleme mit Technik, Maschinenführer oder Bauprozessen. Der Vorteil der Nutzung von Maschinenkennzahlen zur präventiven Identifizierung von Problemfällen liegt darin, dass Probleme damit frühzeitig, konkret und mit Hinweis auf mögliche Verursacher erkannt werden.

## **Datengrundlage**

Auf Grundlage des definierten Zieles des Fallbeispiels werden folgende Maschinenund Projektmanagementdaten eines Industriepartners zur Verwendung als unabhängige Variable über einen Zeitraum von 2012 bis 2014 ausgewertet:

- Projekttyp
- Auftragswert (mit Nachträgen, genehmigt, nach Nachlässen, netto, durch Zahlungseingang repräsentiert)
- Anzahl der LV-Positionen
- Soll-Dauer des Projekts
- Soll-Maschinenstunden Hydraulikbagger
- Soll-Maschinenstunden Radlader
- Soll-Maschinenstunden Asphaltfertiger
- Maschinentyp

- Niederschlagshöhe

Insgesamt wurden in dem oben genannten Zeitraum 117 Projekte abgewickelt. Das Bauvolumen der untersuchten Projekte beläuft sich dabei auf einen mittleren, zweistelligen Millionenbetrag3.

## **Ergebnisse**

Von den insgesamt 117 untersuchten Projekten werden 84 Projekte zur Bildung der 10 Regressionsmodelle verwendet (in diskreten 10%-Projektezeitschritten). Mit den verbleibenden 33 Projekten werden nun in der Fallstudie die realen Ist-Betriebsstunden je Projektzeitpunkt für den Baumaschinentyp Hydraulikbagger mit den vorhergesagten Sollwerten verglichen.

Abbildung 8-9 zeigt den Verlauf der gebildeten Durchschnitte über 33 Projekte: Benchmark (Prognose der Soll-Betriebsstunden), real aufgetretener Wert (Ist-Betriebsstunden), Kontrollbereich (Obergrenze und Untergrenze innerhalb des definierten Konfidenzintervalles). Die Abszisse ist dabei die relative Projektlaufzeit in Prozent. An der Ordinate werden die Werte der betrachteten Kennzahl abgetragen.

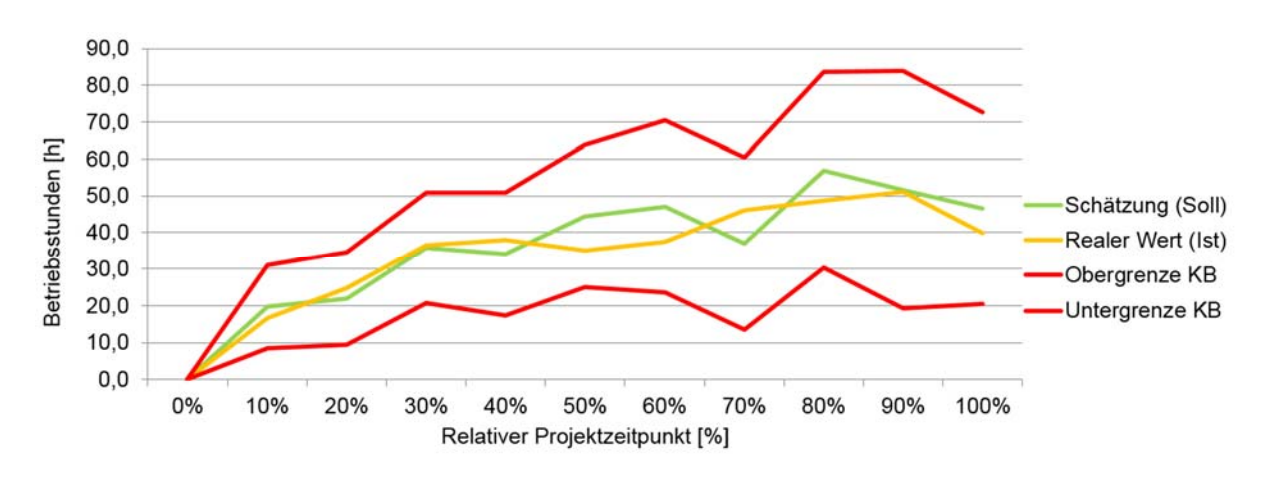

*Abbildung 8-9: Ergebnisse der Regressionsanalyse* 

Die einzelnen Punkte stehen für Durchschnitte der entsprechenden Werte (arithmetisches Mittel von 33 kumulierten Hydraulikbagger - Betriebsstunden). Die Punkte sind durch Linien miteinander verbunden, mit Hilfe deren die lineare Extrapolation der punktuellen diskreten Schätzungen auf die Zwischenbereiche dargestellt wird.

Der Wertebereich zwischen 0 und der unteren Grenze des Kontrollbereiches ist insbesondere wichtig, da der verantwortliche Mitarbeiter gerade darüber alarmiert werden soll, wenn der reale Wert in diesem kritischen Bereich liegt.

 $\overline{a}$ 3 Weitere quantitative Aussagen zu den erhobenen Dante können aufgrund der sensiblen Unternehmensdaten und einer bestehenden Vertraulichkeitserklärung nicht getätigt werden.

Der Verlauf der Schätzungen und der realen historischen Werte entspricht in Annäherung einer S-Kurve. Am Anfang der Projektlaufzeit (0% bis 30%) ist im Durchschnitt ein vergleichsweise starker Anstieg der kumulierten Motor-an-Zeit der Hydraulikbagger zu beobachten. Im Bereich zwischen 30% und 70% der Projektlaufzeit flacht der Verlauf etwas ab. Am Ende der S-Kurve (70% bis 100%) besteht wiederum ein stärkerer Anstieg der durchschnittlichen kumulierten Kennzahl, der hier jedoch etwas weniger deutlich herauskommt.

Die im Projektverlauf zunehmende Streuung der Durchschnitte von Schätzungen und realen historischen Werten resultieren aus zwei Effekten. Zum einen weisen verschiedene Maschinen (auf verschiedenen Projekten) unterschiedliche Nutzungsintensitäten auf. Zu Beginn des Projekts betragen die kumulierten Motor-an-Zeiten zwar für alle Maschinen 0. Mit fortschreitender Projektlaufzeit entsteht jedoch eine immer größere Kluft zwischen effizient und weniger effizient eingesetzten Maschinen (gemessen an der absoluten kumulierten Motor-an-Zeit). Daraus resultiert die steigende Streuung der Werte im Projektverlauf.

Zum anderen variiert die durchschnittliche Motor-an-Zeit zwischen Projekten danach, wie viele neue Maschinen im Projektverlauf auf die Baustelle hinzukommen und welche davon (alte oder neu aufgenommene) bei Bedarf entfernt werden. Da diese Faktoren erst im Projektverlauf ihre Wirkung entfalten, sorgt dies ebenfalls für einen Anstieg der Streuung über die Projektlaufzeit.

Der Kontrollbereich ist plausibel konstruiert, fällt jedoch breit aus. Zum einen resultiert dies aus der großen Varianz der Zielvariablen. Zum anderen ist dafür die mäßige Vorhersagekraft der Regressionsmodelle verantwortlich. Im Rahmen dieser werden im Durchschnitt über alle Projektzeitpunkte 53% (min-R-Quadrat: 0,36; max-R-Quadrat:64) der Varianz der anhängigen Variable erklärt.

Die einzelnen punktuellen Benchmark-Schätzungen reagieren auf hohe unerklärte Streuung der Zielvariablen dagegen mit größeren Abweichungen vom realen Wert. Auch wenn die Schätzungen die Realität im Durchschnitt durchaus gut treffen, fallen Soll-Ist-Abweichungen in Einzelfällen unter Umständen durchaus hoch aus.

Eine direkte Quantifizierung der Einsparpotentiale ist aufgrund der Validierungsmethode, die das beschriebene Konzept mit Daten aus 33 vergangenen Projekte validiert, nicht möglich.

Die Anwendung von historischen Maschinen- und Projektmanagementdaten auf die gesamte betriebliche Praxis kann jedoch bedeutende Effizienzsteigerung in der Maschinennutzung herbeiführen. Diese führt weiter zu einer Verringerung der Anzahl von Maschinen und damit zur Reduktion von Kapitalbindungskosten, Abschreibungen und anderen Kostenpositionen – und hiermit zu einem höheren Unternehmenswert und besserer Wettbewerbsfähigkeit des Bauunternehmens.

Weiter ist zurzeit der hohen Aufwand zu nennen, um Maschinen- und Projektmanagementdaten aus zwei verschiedenen Systemen (ERP- und FMS) sinnvoll zu verknüpfen und diese Art von Auswertungen durchzuführen. Der entwickelte Demonstrator hält in diesem Kontext alle relevanten Daten in ausreichender Granularität vor.

#### **8.2.3 M2M-Kommunikation zur Verbesserung der Logistik- und Produktionsprozesse (Optimierung von Bauprozessen mittels M2M-Kommunikation**

## *Sebastian Rehberger*

Um das Verhalten des in AP4 (vgl. Kapitel 6) entwickelten Agentensystems auf der Baustelle untersuchen zu können, wurde eine virtuelle Flotte von Baumaschinen konzipiert und aufgebaut. Das Ziel dieser Flotte ist es nicht nur die Baustelle selbst simulieren zu können, sondern weiterhin eine Entwicklungsumgebung für die Softwarealgorithmen einer realen Telematikeinheit mit M2M-Funktionalitäten zur Verfügung zu stellen.

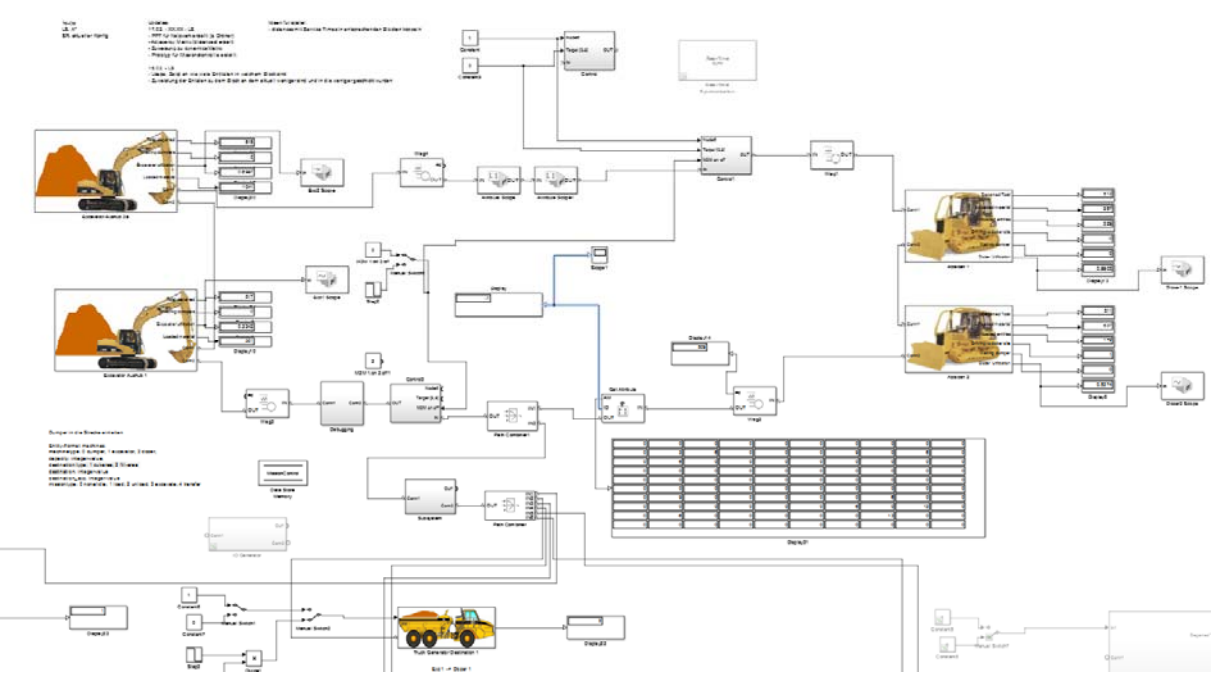

*Abbildung 8-10: Evaluations- und Testumgebung für Telematik- und M2M-Funktionen im Umfeld einer simulierten Baustelle* 

Zu diesem Zweck wurde eine Simulink Simulation mittels der Diskret-Event-Toolbox SimEvents konzipiert, welche zum einen die logistischen Bestandteile der Baustelle, als auch die in Kapitel 6.2 gezeigten logistischen Auswertealgorithmen simulieren kann. Hierzu wird weiterhin zwischen den simulierten Baumaschinen ein Kommunikationsverkehr hergestellt sowie der zentrale Prozessgraph aus der Sammlung der verteilten Informationen berechnet (vgl. Abbildung 8-10).

Zur Implementierung der Agenten wurden Standard-Blöcke von Simulink und Stateflow eingesetzt. Die aufgebaute Software-Umgebung ermöglicht dabei zum einen die rasche Verknüpfung von empfangenen Nachrichten und Verarbeitungsalgorithmen, zum anderen ein Datenmanagement mittels modellbasierter Entwicklung. Weiterhin kann der Code-Generator von MATLAB/Simulink dazu genutzt werden, die so entwickelte Telematik-Software im nächsten Schritt auf das in 7.3.7 beschriebene Zielsystem zu implementieren. Die realisierten Softwareagenten können dazu kommunizieren und tauschen Anfragen und Angebote dezentral miteinander aus. Im aktuellen Aufbau wurden verschiedene Baustellenszenarien erstellt und zusammen mit der entwickelten Telematik inkl. der Software-Agenten ausgeführt. Ein Vorteil der Vorentwicklung mittels einer reinen Simulation ist die Ausführung in mehrfacher Echtzeit und die daraus resultierenden Untersuchungen von Ergebnissen mit langen Simulationslaufzeiten.

Zur Evaluation der entwickelten Algorithmen können innerhalb des Echtzeitrechners Scalexio vier getrennte CAN-Kanäle genutzt werden, welche jeweils mit einer Telematik verbunden werden. Dabei werden innerhalb des ersten Baustellenszenarios mit zwei Planierraupen den Erdbaumaschinen Bagger und Planierraupe jeweils eine Telematikeinheit zur Verfügung gestellt. Die Kipper teilen sich ein Telematikmodul. Die Module senden und empfangen untereinander im Labor über eine direkte Ethernet-Verbindung mittels UDP-Kommunikation deren Prozesskennzahlen, wie Maschinenauslastung, Umschlagsmenge und –leistung aus. In dieser Entwicklungsphase wurde kein Wert auf die Verwendung einer realen Funkverbindung gelegt, da die Konzentration auf die Algorithmenentwicklung gesetzt wurde. Weiterhin werden in der Adjazenzmatrix (vgl. 6.2.2) die Zeiten hinterlegt, wie lange die Kipper für die Fahrt zwischen der Quelle und den beiden Senken benötigen. Aus diesen Daten wird ermittelt, welche Senke optimal ist, um eine ausgeglichene Maschinenauslastung oder eine hohe Umschlagsleistung zu erzielen. Die ermittelte Zielsenke wird als Wert 1 oder 2 an Plant Simulation weitergegeben. Dieser Vorgang entspricht im realen Szenario einer Vorschlagsmeldung für ein neues Ziel an den Baumaschinenführer. In Plant Simulation wird daraufhin die Zielsenke umgeschrieben, welche alle aktuellen Zielsenken der Transportgeräte beinhaltet.

Die Telematikeinheiten agieren dabei als Regler und die anzufahrenden Senken als Stellglieder für die Prozessführung. Dabei wird das Signal, zu welchem Entladeort das jeweilige Transportgerät fahren soll, über folgende Signalkette von der entsprechenden Telematikeinheit zurück in die Kosimulation nach Plant Simulation gespeist:

BeagleBone Black  $\rightarrow$  CAN-Bus  $\rightarrow$  Scalexio  $\rightarrow$  UDP  $\rightarrow$  Plant Simulation

#### **Optimierung von Bauprozessen mittels M2M-Kommunikation**

M2M steht allgemein für den automatisierten Informationsaustausch zwischen technischen Systemen, wie Maschinen, Fahrzeugen oder auch Containern untereinander oder mit einer zentralen Instanz. Im Kontext des Baustellenszenarios sind dies die jeweiligen Baumaschinen mit ihrer Telematik und als zentrale Instanz das FMS. M2M verbindet Informations- und Kommunikationstechnik und bildet so das *Internet der Dinge.* M2M soll, bezogen auf die Industrie, die Ablauf- und Prozessführung optimieren, Ressourcen schonen und somit die Kosten verringern, sodass die Wettbewerbsfähigkeit der Nutzer von M2M verbessert wird. [Pro-2011]

Diese Aspekte gelten auch für die Bauindustrie. Deshalb wurde innerhalb von AP4 ein Optimierungsalgorithmus unter Nutzung von M2M-Kommunikation unter den agierenden Baumaschinen ausgearbeitet und umgesetzt (vgl. 6.2) . Der Kommunikationsprozess wird hierbei real zwischen den Telematikeinheiten der Baumaschinen umgesetzt. Als Stellglied für die Optimierung des Baustellenprozesseses gemäß Szenario 1 dient die Wahl der anzufahrenden Senke durch die jeweiligen Transportgeräte. Durch eine unterschiedliche Wahl der anzufahrenden Senken können die Prozessparameter *Maschinenauslastung* und *Durchsatz an Erdmaterial* beeinflusst werden. Der Optimierungsalgorithmus wird im Folgenden dargestellt.

Bei einem beispielhaften Baustellenszenario ergibt sich demnach folgender ungerichteter Graph mit drei Knoten gemäß Abbildung 8-11. Man spricht hier von einem ungerichteten Graph, da nicht in der Richtung der Verbindungen zwischen den Knoten unterschieden wird.

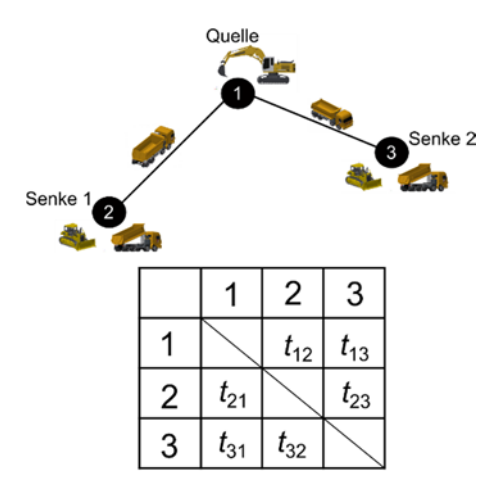

*Abbildung 8-11: Ungerichteter Graph des ersten Baustellenszenarios mit Adjazenzmatrix* 

Die Adjazenzmatrix, welche auf der Telematik einer, am Bauprozess teilnehmenden, Baumaschine implementiert ist, wird andauernd durch die jeweiligen Transportgeräte aktualisiert. Demnach liegen allen Baumaschinen ständig die neuesten Informationen

vor, wie lange sie voraussichtlich von Knoten *i* zu Knoten *j* benötigen. Eine weitere Eingangsgröße für den Optimierungsalgorithmus bildet die Maschinenauslastung der jeweiligen Baumaschinen Hydraulikbagger und Planierraupe an den jeweiligen Quellen und Senken. Diese Maschinen teilen den Transportgeräte ihre Daten während dem Prozess stetig mit.

Zusätzlich kommunizieren die Baumaschinen hinsichtlich der Übergabe des übergebenen Erdmaterials miteinander, sodass den jeweiligen Maschinen der Gesamtdurchsatz des Baustellenprozesses bekannt ist. Ein Beispiel hierfür ist, dass der Hydraulikbagger dem Transportgerät mitteilt, mit wieviel Erdmaterial er diesen belädt. Der Muldenkipper speichert diese Information und teilt sie bei der Ankunft an der Senke der zuständigen Planierraupe mit. Die beiden Planierraupen summieren ihre jeweiligen Werte auf und speichern sie innerhalb einer globalen Variable. Dies entspricht dem insgesamt umgesetzten Erdmaterial. Bei den Versuchen mit M2M-Kommunikation konnte besonders die Annahme bestätigt werden, dass diese eine rasche Reaktion auf sich ändernde Faktoren im Prozess ermöglicht.

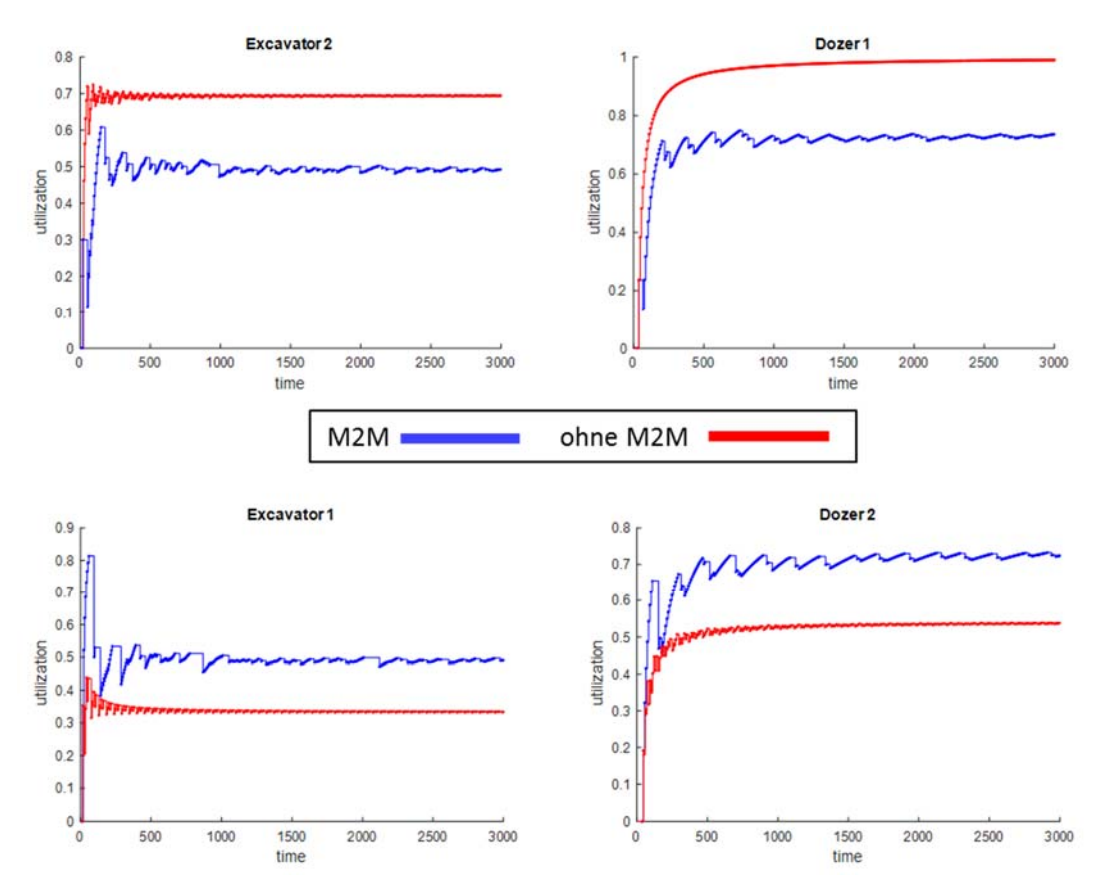

*Abbildung 8-12: Vergleich der prozentualen Prozessauslastung von Senken und Quellen mit und ohne Eingriff durch die M2M-Kommunikation* 

Bei der Simulation von Szenarien ohne den Eingriff der M2M-Steuerung (vgl. Abbildung 8-12) sättigt sich die mögliche Auslastung an den Maschinen in Abhängigkeit der Startkonfiguration (Anzahl von vorhandenen Transportgeräten mit den jeweiligen Präferenzen von Startquelle und Zielsenke). Wird der M2M-Eingriff aktiviert, werden Handlungsempfehlungen an einen Teil der beteiligten Transportgeräte gesendet und umgesetzt. Die verwendete Strategie versucht hierbei einen Ausgleich der Prozesse zu erreichen um Quellen und Senken auf gleichem Niveau zu belasten und somit keinen Bauprozess zu behindern bzw. zu bevorteilen.

# **9 Zusammenfassung der Forschungsergebnisse und Ausblick**

*Amadeusz Kargul, Nicole Hietschold, Sebastian Rehberger* 

# **9.1 Zusammenfassung**

Im Forschungsprojekt wurde übergeordnet ein Flottenmanagementdemonstrator entwickelt der auf Grundlage von definierten Datenpunkten quantitative Kennzahlen und qualitative Funktionen umsetzt. Der Demonstrator diente hierzu als proof-of-concept für die mitentwickelte ISO 15143-3 (off-board Ansatz) und zeigte die Möglichkeiten der im Standard erhaltenen Daten durch die Umsetzung einer virtuellen Flotte auf. Weiter zeigte der Demonstrator wie Telematikeinheiten bereits auf der Baumaschine (onboard Ansatz) Rohdaten zu Datenpunkten verarbeiten und an nachgelagerte Anwendungen übertragen werden können. In beiden Ansätzen konnten FMS-Funktionen in enger Abstimmung mit den zahlreichen Industriepartnern umgesetzt und evaluiert werden und damit ein weiterer Schritt in Richtung Stand der Technik getan werden.

Um den Demonstrator im Forschungsprojekt zu entwickeln wurden in einem ersten Schritt die erforderlichen Logistikfunktionen eines FMS bestimmt. Es wurde eine ausführliche Recherche zu Funktionen, die bereits am Markt erhältliche FMS bieten, durchgeführt. Anschließend erfolgte im ersten Projekttreffen mit den Projektpartnern aus der Industrie die Festlegung weiterer erforderlicher Funktionen. Auf dieser Basis wurde eine Umfrage durchgeführt um die Relevanz der identifizieren Funktionen zu ermitteln. Folgende Funktionen wurden eines FMS wurden ermittelt:

- Zuweisung von Baumaschinen zu Kostenstellen
- Zuweisung von Baumaschinen zu Arbeitsgruppen
- Disposition der Baumaschinen
- Diebstahlschutz
- Erfassung von Leerlaufzeiten
- Bestimmung der Maschinenauslastung
- Berechnung der erbrachten Bauleistung
- Projektverfolgung
- $-$  Planung von Wartungen
- Schnelle Reaktion auf Fehler und Schäden
- Fahreridentifikation und -autorisierung
- Aufzeichnung von Arbeitszeiten
- Anbindung an ERP-System
- Automatische Lohnabrechnung
- Automatische Rechnungserstellung
- Optimierung von Bauprozessen mittels M2M Kommunikation
- Kommunikation zwischen Fahrer, Disposition und Bauleitung
- Aufgabenzuweisung durch Bauleitung
- Elektronisches Fahrtenbuch
- Erfassung von Rüstzuständen

Um diese Funktionen in einem FMS umsetzen zu können wurden für jede Funktion Kennzahlen gebildet, die die jeweilige Funktion in absoluten bzw. relativen Zahlen beschreiben. Weiterhin wurden für jede Kennzahl die Grunddaten definiert, die zur Ermittlung dieser erforderlich sind. Bei den Grunddaten kann es sich um Maschinendaten, Daten aus anderer Unternehmenssoftware (z.B. ERP-System, Projektmanagementsoftware,…) oder manuelle Benutzereingaben handeln. Die definierten Kennzahlen und die zur Berechnung erforderlichen Grunddaten wurden in einer Input-/Output-Matrix zusammengefasst, die in Anhang A dargestellt ist.

Um ein FMS umzusetzen, welches die beschriebenen Funktionen abbilden kann, ist es erforderlich die Anforderungen, die ein solches System erfüllen muss zu definieren. Im Forschungsprojekt wurden allgemeine technische Anforderungen und funktionsspezifische Anforderungen des FMS definiert. Die allgemeinen technischen Anforderungen wurden im Rahmen der Umfrage zu den erforderlichen Funktionen eines FMS ermittelt. Diese sind:

- Die ermittelten Daten sollten in Form von Diagrammen und Grafiken werden
- Bei besonderen Vorkommnissen sollte das FMS den Nutzer per E-Mail darüber benachrichtigen.
- Das System sollte modular aufgebaut sein, sodass problemlos Funktionen hinzugekauft werden können.
- Das System sollte so gestaltet sein, dass es sowohl stationär auf einem Desktop-PC als auch mobil auf einem Tablet, Smartphone oder Notebook genutzt werden kann
- Zur Nutzung auf verschiedenen Geräten sollte das FMS als eine webbasierte Lösung umgesetzt werden.
- Die Daten sollten auf den Servern des FMS zwischen 1 bis 3 Jahre gespeichert werden.
- Das System sollte sich am Entwurf des ISO Standards 15143-3 orientieren.

Für die funktionsspezifischen Anforderungen wurde für jede Funktion separat festgelegt welche Anforderungen ein FMS erfüllen muss, um diese abzubilden. Zusammenfassend wurde für jede Funktion ein Steckbrief erstellt. Jeder Steckbrief enthält eine Beschreibung der Funktion und deren Anforderungen, die Kennzahl der Funktion, die Grunddaten zur Ermittlung der Kennzahl sowie den Nutzer der Funktion (Rolle). Die einzelnen Steckbriefe befinden sich im Anhang B.

Im AP4 wurde ein Simulationsmodell, bestehend aus einer virtuellen Flotte und logistischen Auswertealgorithmen aufgebaut. Ziel ist es klassische, wie auch neuartige Telematikfunktionen wie M2M-Kommunikation abzubilden und dazu das Potenzial des zukünftigen Standards ISO 15143-3 für die Betreiber von Baumaschinen herauszustellen. Dieser dient dabei als Schnittstelle zur Sammlung von Prozessdaten verschiedener Hersteller und Baumaschinentypen. Die untersuchte Implementierung von M2M-Funktionen basiert dabei auf dem Einsatz eines Multi-Agenten-Systems, welches kontinuierlich den Prozess analysiert, in Form eines Prozessgraphen aggregiert und dem Fahrer unterstützende Hinweise übermittelt, um die Vorgänge im Bauprozess effizienter zu gestalten. Zur beschleunigten Entwicklung und Evaluation von Telematik-Funktionen wurde hierzu ein M2M-Algorithmus entwickelt und ein Verfahren zum Rapid-Prototyping mit Hilfe von MATLAB/Simulink eingesetzt. Basierend hierauf können beliebige Telematik-Funktionen implementiert, die Hardware-Funktionalitäten angepasst und anhand des resultierenden Verhaltens der virtuellen Flotte können mit geringem Kostenaufwand Fallstudien durchgeführt werden. Weiterhin bietet das verwendete Simulationsmodell die Möglichkeit, die Modelle für die Agenten direkt an den Hardware-in-the-Loop-Demonstrator (Kapitel 7) anzubinden, da sie durchgängig in MATLAB/Simulink entwickelt wurden.

Innerhalb der Kosimulation wurden zwei verschiedene Baustellenszenarien simuliert. Die Transportvorgänge innerhalb der Baustelle sowie die Bildung von Warteschlangen bei den Quellen und Senken wurden in Plant Simulation erzeugt. Der physikalische
Teil der Kosimulation erfolgte durch die Erzeugung von Baumaschinenmodellen innerhalb von MATLAB/Simulink. Hierin wurde das mechanische, elektrische und hydraulische Verhalten der Baumaschinen abgebildet. Außerdem wurde hierin die Verwaltung und Steuerung der Kosimulation, insbesondere das Datenaustauschmanagement, implementiert. Plant Simulation wird auf einem lokalen Rechner ausgeführt. MATLAB/Simulink wird an einem HiL-Echtzeitrechner – Scalexio - ausgeführt. Die erstellte Kosimulation wird als flexibles Werkzeug zur Generierung von CAN-Nachrichten von Baumaschinen in verschiedenen Baustellenszenarien entwickelt, da jederzeit verschiedene Prozessparameter und -Randbedingungen aufwandsarm geändert werden können. Durch den Aufbau des HiL-Prüfstandes konnte auf Feldtests weitestgehend verzichtet werden. Weiter konnten Änderungen an den Prozessparametern (Leistung/Verhalten der Baumaschinen: primär MATLAB/Simulink Modell) und Prozessrandbedingungen (Baustellenlayout: primär Plant Simulation) aufwandsarm implementiert werden, die durch Feldtests nur mit hohem Aufwand realisiert werden könnten. Der HiL-Prüfstand erzeugt CAN-Bus Signale, die daraufhin von den Telematikeinheiten der jeweiligen Baumaschinen in der Kosimulation erfasst, verarbeitet und über eine GSM-Verbindung direkt an die Datenbank des FMS weitergeleitet wurden. Der Datenfluss von der jeweiligen Telematikeinheit zum FMS wurde hierbei über die standardisierte Datenstruktur des ISO 15143-3 Entwurfs realisiert, die aufgrund der beschriebenen funktionalen Anforderungen um weitere Datenpunkte zur Erfüllung spezifischer FMS-Funktionen erweitert wurde.

Eine Erweiterung ist die M2M-Kommunikation der Telematikeinheiten untereinander. Das Maschinen- und Prozesswissen der Telematikeinheiten ermöglicht durch die Kommunikation der einzelnen Einheiten untereinander (M2M) eine Entscheidungsunterstützung zur Selbststeuerung und Optimierung der voneinander abhängigen Prozessketten auf der Baustelle. Dies geschieht durch eine bidirektionale Kommunikation zwischen Kosimulation und Telematikeinheit. Die Einheiten erfassen nicht nur CAN-Bussignale, sondern führen verarbeitete Information zurück in die Kosimulation, um hinsichtlich ausgewählter Prozesskennzahlen die Arbeitsketten zu optimieren. Die erfassten CAN-Bussignale wurden auf der Telematikeinheit erfasst, zwischengespeichert und zu definierten Datenpunkten verarbeitet, die dann innerhalb der beschrieben xml-Struktur über ein GSM-Modul zur Datenbank der FMS weitergesendet wurden.

Die eigens entwickelte FMS-Anwendung fleeTUM übernimmt die Verarbeitung und Visualisierung der Datenpunkte zur Bereitstellung von kennzahlenbasierten Auswertungen sowie weiterführenden FMS-Funktionen zur Benutzerinteraktion. Die Grundlage bilden hierfür die in den Abschnitten drei bis fünf durchgeführten Vorarbeiten im Kontext der notwendigen Funktionalitäten. In fleeTUM wurden sowohl virtuelle Baumaschinen als auch reale Baumaschinen eines Industriepartners vorgehalten. Eine quantitative Evaluierung erfolgte über die Beschreibung der umgesetzten Funktionalitäten in fleeTUM, die sich aus den Anforderungen innerhalb von Abschnitt 5 ergaben. Die qualitative Evaluierug erfolgte auf Wunsch der Industriepartner in Form von Langzeitauswertungen von Maschinendaten, um Potentiale im gesamten Lebenszyklus einer Baumaschinen aufzuzeigen.

## **9.2 Nutzen und industrielle Anwendungsmöglichkeiten**

Die im Forschungsprojekt erarbeitete Technologie kann gewinnbringend in jedem Bauunternehmen genutzt werden. Auch für Maschinenverleiher wird die Nutzung der Baumaschinen transparenter und Einsparpotenziale können aufgedeckt werden. Weiterhin können Telematikhesteller durch die Forschungsarbeit ihre Produkte auf den Baumaschinensektor ausweiten.

Somit ergeben sie für die industriellen Anwendungsmöglichkeiten folgenden drei Bereiche:

- Die **Betreiber der Baumaschinen** können mit einem Baumaschinen-FMS mit geringem Aufwand Maschinen- und Produktionsdaten auswerten und nutzen; manuelle, fehlerhafte Zwischenschritte entfallen. Auch das Controlling – wie oft welche Baumaschine wo eingesetzt werden, welche Nutzungsarten sie haben oder auch welche Fahrer welche Leistungen auf dieser Maschine erzielen – wird stark vereinfacht, sodass Baumaschinenflotten effektiver gesteuert werden können. Der Baumaschineneinsatz kann papierlos erfasst und abgerechnet werden. Das aufwendige Schreiben und Verrechnen von "Regiezetteln" entfällt damit. Zudem können Wartungs- und Inspektionszyklen flexibilisiert werden, sodass stark beanspruchte Maschinen bzw. Beistellgeräte bedarfsgerecht gewartet werden.
- **Maschinenverleiher**, welche das baumaschinenübergreifende Flottenmanagement einführen, können ihre Baumaschinen besser verwalten und auch ihren Kunden Mehrwert in Bezug auf das zur Verfügung stellen von Betriebsund Logistikdaten bieten. Somit kann ein Betreiber auch als Generalunternehmer die Fremdgeräte in die eigene logistische Auswertung der Baustellen integrieren und damit seine Produktivität steigern. Die Datenbereitstellung kann von den Maschinenverleihern als Mehrwert angeboten und vermarktet werden. Hier kann das Prinzip "Information as a Service" verfolgt werden.
- Die **Anbieter von** FMS **und Telematiklösungen sowie Sensorhersteller** können mit den Forschungsergebnissen ihre Produkte besser an den Bedürfnissen

der Nutzer ausrichten und damit die Kundenzufriedenheit und den Absatz steigern. Damit haben sie Vorteile im Wettbewerb.

### **9.3 Ausblick**

#### **9.3.1 Weiterverwendung in der Forschung**

Im abschließenden Teil der Evaluierung der entwickelten Technologie wurden bereits die Potentiale eines herstellerübergreifenden FMS quantitativ aufgezeigt. Der Fokus wurde hier im Forschungskontext auf die Optimierung des Baumaschineneinsatzes mithilfe von M2M Kommunikation sowie die Mustererkennung auf Basis von Data-Mining Ansätzen gelegt. Im logistischen Kontext wurde durch die Analyse der projektübergreifenden Disposition von Baumaschinen auch Data-Mining Methoden angewandt, um Effizienzpotential aufzuzeigen. Der ISO 15143-3 schafft eine Datengrundlage für den Anwender und damit auch indirekt für die Forschung, die nun auf Grundlage von standardisierten Daten neben dem Aufbau und Nutzen von Data-Mining Anwendungen weiter Big-Data Anwendungen für Baumaschinen untersuchen kann.

Der aufgebaute Demonstrator zur Entwicklung von Telematik-Funktionen dient hierbei für weitere wissenschaftliche Folgeprojekte als idealer Startpunkt und Grundlage. Dabei besteht ein besonders großes Potential die entwickelten Algorithmen weiter zu untersuchen und zusätzlich zu zeitlichen Aspekten weitere Optimierungskritierien (z.B. Teilziele einzelner Bauabschnitte), sowie Kompromisse in Form von multikriterieller Optimierung anzuwenden. Weiterhin muss die, zusammen mit den Algorithmen eingesetzte, Technologie weiter für das Feld erprobt und evaluiert werden. So sind verschiedene Funktechnologien und Handshake-Mechanismen bzw. Ad-hoc-Netzwerke als Lösungen möglich um die M2M Kommunikation aufzubauen. Weiterhin müssen die Vor- und Nachteile bzgl. des Deployment solcher Funktionen auf Seiten des Backend und auf der Embedded-Seite (Telematikeinheit) tiefer betrachtet werden.

Ein interessantes Beispiel ist in diesem Kontext die Anwendung von Predictive Analysis im Condition Monitoring der Baumaschinen. Durch eine exzessive Verarbeitung von Maschinendaten kann es in diesem Bereich möglich sein, die Muster einzelner Bauteile kurz vor dem Ausfall bzw. bei Ausfall zu erkennen und für das nächste Mal weitere Ausfälle des gleichen Bauteiles durch eine vorausschauende Zustandsüberwachung zu verhindern. Zur Untersuchung dieses Potentials wurden bereits einige Standard-Vorgehensweisen aus diesem Forschungsbereich für die Anwendung untersucht. Besonders in Betracht sollte hierbei die Verwendung der Weibull-Funktion [Wie-1951] als statistisches Mittel zur Charakterisierung von Ausfall-/Schadensmechanismen gezogen werden (vgl. Abbildung 9-1).

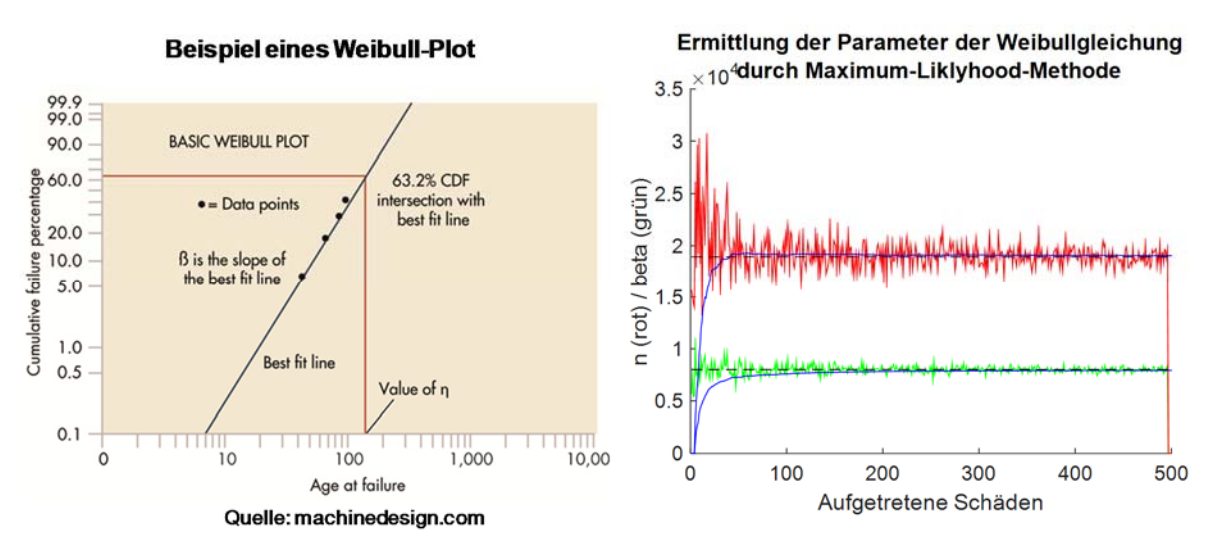

*Abbildung 9-1: Beispiel eines Weibull-Plot (links) und Ermittlung der beiden Weibull-Parameter mittels Schätzung durch die Maximum-Liklihood-Methode (rechts)* 

Die Parameter einer Weibullgeraden sind aufgrund von Stichproben von Maschinenausfällen mit Hilfe der Maximum-Likelihood-Methode schätzbar. Bereits ab 30-40 Ausfällen zu einem Mechanismus / Maschine sind die Abweichungen vom Idealwert unter <5%, was bei korrekter Interpretation bzw. Verifikation des Plots eine vorzeitige Ausfallerkennung ermöglicht. Die Aggregation und der Austausch von Ausfalldaten zwischen Maschinen verbessert die Prädiktionsgenauigkeit pro Maschine daher signifikant. Weiterhin ist jedoch der Einfluss von Umweltfaktoren und Mechanismen innerhalb der einzelnen Baugruppen von Baumaschinen [Swo-1980] zu untersuchen. Die Entwicklung von weiteren Big-Data Anwendungen ist auch in der stationären Industrie erst am Anfang und das Forschungspotenzial bei Verfügbarkeit einer ausreichenden Menge von Maschinen- und Projektdaten groß.

#### **9.3.2 Weiterverwendung in der Industrie**

Der Lehrstuhl fml begleitet den AK Telematik weiterhin wissenschaftlich und zeigt den dortigen Partner die Potentiale einer standardisieren Maschinenschnittstelle auf. In diesem Kontext ist positiv hervorzuheben, dass der beschriebene ISO 15143-3 Standard kurz vor seiner Veröffentlichung steht. Die wissenschaftlichen Stellen sind hierzu in ständigem Kontakt zu dem zuständigen Arbeitsgruppenleiter der ISO Arbeitsgruppe. Im Forschungsprojekt konnten hierzu durch den Aufbau einer virtuellen Flotte der Nutzen der ISO-Datenpunkte in Form von Kennzahlen und Funktionen aufgezeigt werden. Weiter konnte durch den HiL-Ansatz aber auch die weiterhin diskutierte on-board Umsetzung und damit die Möglichkeiten zur Verarbeitung der Rohdaten bereits auf der Baumaschine aufgezeigt werden, die eine höhere Flexibilität bei den Auswertealgorithmen und geringere Abhängigkeit von einzelnen Baumaschinenhersteller bedeuten. Der off-board seitige Ansatz wird somit in naher Zukunft dem Anwender zur Verfügung stehen. Der off-board Ansatz wird weiterhin ein Thema im AK Telematik bleiben und durch die im Forschungsprojekt geleisteten Ergebnisse konnte auch hier der proof-ofconcept aufgezeigt werden.

## **Literaturverzeichnis**

- [AEMP-2010] Association of Equipment Manufacturers: AEMP Telematics Data Standard 1.2. Management, 2010.
- [AEMP-2014] Association of Equipment Manufacturers: AEMP Telematics Data Standard 2.0 (Draft)., 2014.
- [And-2004] Andres, M.: Telematiksysteme für die E-Logistik. FTK Forschungsinstitut für Telekommunikation, Dortmund, Germany, 2004.
- [Bar-1999] Baracos, P.; Murere, G.; Rabbath, C.A.; Jin, W.: Enabling PCbased HIL simulation for automotive applications. In: IEEE International Electric Machines and Drives Conference (IEMDC 2001 ) IEEE, 1999, S. 721–729.
- [Bau-2007] Bauer, H.: Baubetrieb. Springer Berlag, Berlin und Heidelberg, 2007
- [Dem-2008] Deml, A.: Entwicklung und Gestaltung der Baulogistik im Tiefbau. Kovac, Hamburg 2008
- [Deu-2015] Deutscher Landwirtschaftsverlag GmbH: "Lückenlose Dokumentation: Fliegl Tracker." Agrarheute. http://www.agrarheute.com/news/agritechnica/silbermedaillelemken-optiline-fliegl-tracker. 2015.
- [Dud-2011] Dudek, H..; Köppel, M.: Telematik 2011: Ergebnisse einer Befragung von Telematiknutzern und Telematikinteressierten im Bereich Transport und Logistik., Duale Hochschule Baden-Württemberg, Ravensburg, 2011.
- [Fen-2011] Feng, Q.; Wang, Q.; Gong, W.: Research on Hardware-In-The-Loop Simulation System of Hydraulic Excavators. In: Proceedings of the 8th JFPS International Symposium on Fluid Power, OKINAWA, 2011, S. 318–323.
- [FMS-2012] HDEI / BCEI Working Group: FMS-Standard description Version 03., 2012.
- [Gab-2014] Springer Gabler Verlag (Herausgeber): Gabler Wirtschaftslexikon, Stichwort: Telematik, online im Internet: 35/Archiv/77381/telematik-v11.html. Springer Gabler Verlag (Herausgeber), 2014.

[Gir-2010] Girmscheid, G.: Leistungsermittlungshandbuch für Baumaschinen und Bauprozesse. Springer, Berlin, Heidelberg, 2010. [Göh-2013] Göhner, P.: Agentensysteme in Der Automatisierungstechnik. doi:10.1007/978-3-642-31768-2, Stuttgart, 2013. [Güh-2012] Gühmann, C.: Modellbildung und Testautomatisierung für die Hardware-in-the-Loop Simulation. Skript. Institut für Energie und Automatisierungstechnik, Fachgebiet Elektronische Mess- und Diagnosetechnik, TU Berlin, Berlin, 2012. [Gün-2015] W.A.Günthner: Vorlesungsskript: Materialfluss und Logistik.<br>Skript. Lehrstuhl Fördertechnik, Materialfluss, Logistik, Fördertechnik, Technische Universität München, München, 2015. [Hie-2015] Hietschold, N.; Kargul, A.; Kessler, S.; Günthner, W.A.: Entwicklung eines Telematikdatenstandards für Baumaschinen und die Anwendungsmöglichkeiten. In: 44.VDBUM-Seminar - Seminarband 2015. VDBUM, Stuhr, 2015. [Hie-2016] Hietschold, N.; Kargul, A.; Kessler, S.; Günthner, W.A.: Vom ISO 15143-3 Entwurf zu einem herstellerübergreifenden Flottenmanagementsystem für Baumaschinen. In: 45.VDBUM-Seminar - Seminarband 2016 VDBUM, Stuhr, 2016 [Hof-2007] Hofstadler, C.: Bauablaufplanung und Logistik im Baubetrieb. Springer, Berlin, Heidelberg, 2007. [ISO-2016] "ISO/NP TS 15143-3 - Earth-Moving Machinery and Mobile Road Construction Machinery -- Worksite Data Exchange -- Part 3: Machine Data." Data and Data and Data and Data and Data." http://www.iso.org/iso/home/store/catalogue\_tc/catalogue\_detail.<br>htm?csnumber=67556. International Organization for htm?csnumber= $67556$ . Standardization, 2016 [Kar-2015a] Kargul, A.; Hietschold, N.; Kessler, S.; Günthner, W.A.: BauFlott will Datenaustausch standardisieren - Umfrage zur Nutzung von Telematik bei Baumaschinen. In: VDBUM Info, Jg. 2015, Nr. 1, S. 16-17. [Kar-2015b] Kargul, A.; Rehberger, S.; Chuyev, S.; Günthner, W.A.; Vogel-Heusser, B.: Model in the loop simulation towards the development of a smart fleet management system. In: CIB W78 Conference, Eindhoven, Netherlands, 2015, S. 393–400. [Kes-2012] Kessler, S.; Wimmer, J.; Günthner, W.A.: Baumaschinen Flottenmanagement mit Telematik – Benefit für den Betreiber. In: VDBUM (Hrsg.): 41. VDBUM Seminar. VDBUM, Suhr, 2012. [Köh-2011] Köhler, C.: Enhancing Embedded Systems Simulation. Vieweg+Teubner, Wiesbaden, 2011.

- [Kun-2002] Kunze, G.; Göhring, H.; Jacob, K.: Baumaschinen. Vieweg+Teubner Verlag, Wiesbaden, 2002.
- [Lin-2009] Lindemann, U.: Methodische Entwicklung technischer Produkte. Springer, Berlin, Heidelberg, 2009.
- [Máh-2011] Máhr, T.: "Vehicle Routing under Uncertainty." Dissertation, TU Delft. http://repository.tudelft.nl/view/ir/uuid:63df3aef-42f6-4c0c-8c1d-611629947785/, Delft, 2011
- [May-2013] Mayer, F.; Pantförder, D.; Diedrich, C.; Vogel-Heuser, B.: "Deutschlandweiter I4.0-Demonstrator." https://mediatum.ub.tum.de/?id=1178726., München, 2013
- [Nie-2005] Niedermayr, C.: Testen , Rapid Prototyping und X in the loop. Seminar., Technische Universität München, 2005.
- [San-2008] S.Sanladerer: EDV-gestützte Disposition mit Telematikeinsatz und mobiler Datenerfassung in der Baulogistik. Dissertation. Technische Universität München, 2008.
- [Sta-2014] Statistisches Bundesamt: Verkehrsleistung, online im Internet: https://www.destatis.de/DE/ZahlenFakten/Wirtschaftsbereiche/Tr ansportVerkehr/Gueterverkehr/Tabellen/Gueterbefoerderung.htm l., 2014.
- [Swo-1980] Swoboda, H.-W.: "Untersuchung Des Ausfallverhaltens von<br>Baumaschinen." IABSE Journal 4 (J-10): 894–906. Baumaschinen." IABSE Journal 4 (J-10): 894–906. doi:http://dx.doi.org/10.5169/seals-24960. 1980.
- [Tae-2005] Lim, T.; Cho, H.; Lee, H.; Yang, S.: Development of Hardware In the Loop System ( HILS ) for Hydraulic Excavator. In: 22nd International Symposium on Automation and Robotics in Construction, Ferrara, Italy, 2005, S. 1–6.
- [VDI-2016] VDI: Richtlinie VDI 2206 "Entwicklungsmethodik für mechatronische Systeme"., 2016.
- [VoB-2014] Vogel-Heuser, B.; Bauernhansl T.; ten Hompel M.: Industrie 4.0 in Produktion, Automatisierung und Logistik. Springer Fachmedien. doi:10.1007/978-3-658-04682-8. Wiesbaden, 2014.
- [Wei-1951] Weibull, W.: "A Statistical Distribution Function of Wide Applicability." ASME Journal of Applied Mechanics, 293–97. 1951.
- [Zim-2009] Zimmermann, J.: Baulogistik: Innovationspotenziale für die Bauwirtschaft. Lehrstuhl Bauprozessmanagement und Immobilienentwicklung, Technische Universität München, 2009.

# **Abbildungsverzeichnis**

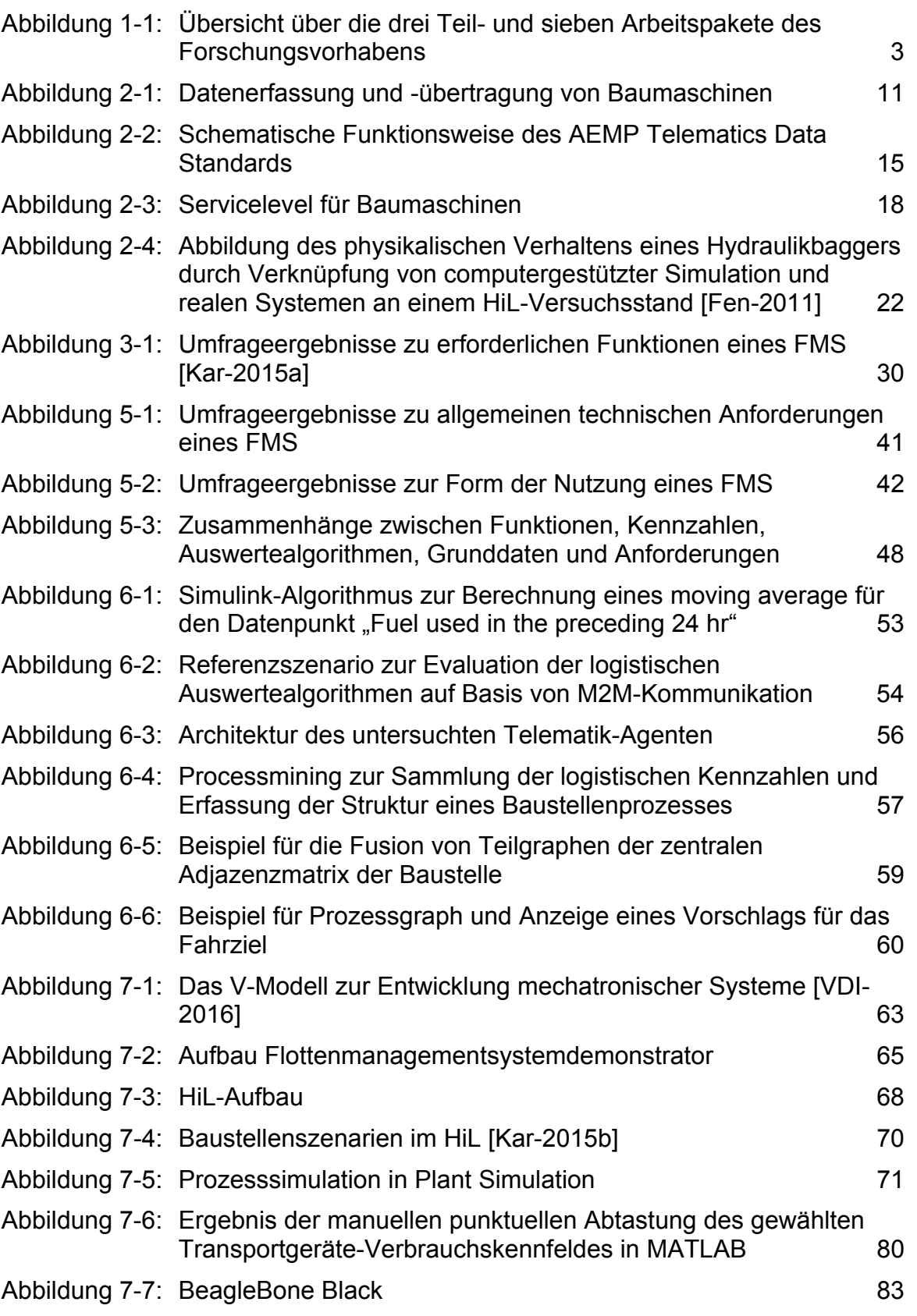

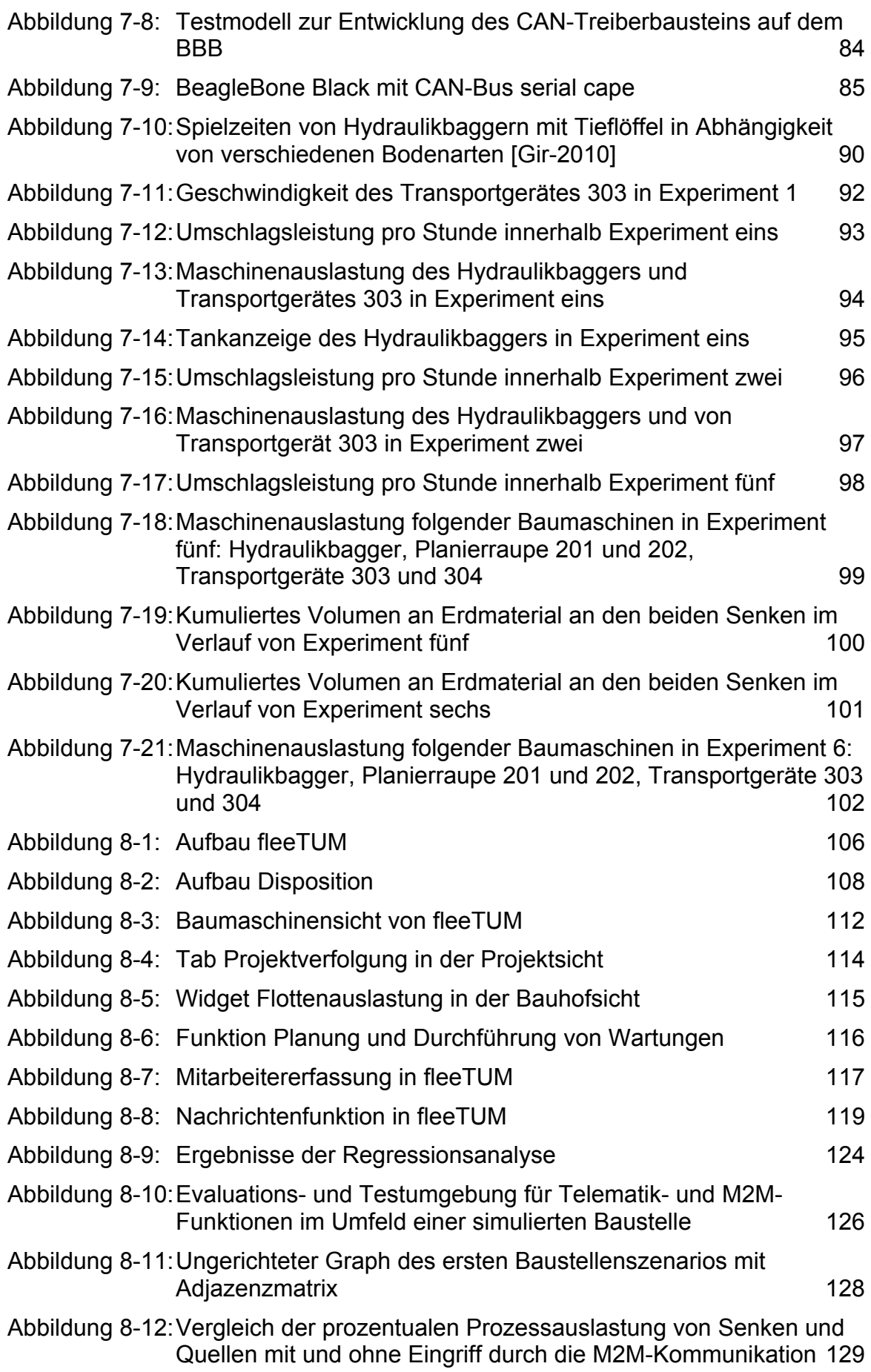

Abbildung 9-1: Beispiel eines Weibull-Plot (links) und Ermittlung der beiden Weibull-Parameter mittels Schätzung durch die Maximum-Liklihood-Methode (rechts) 137

# **Tabellenverzeichnis**

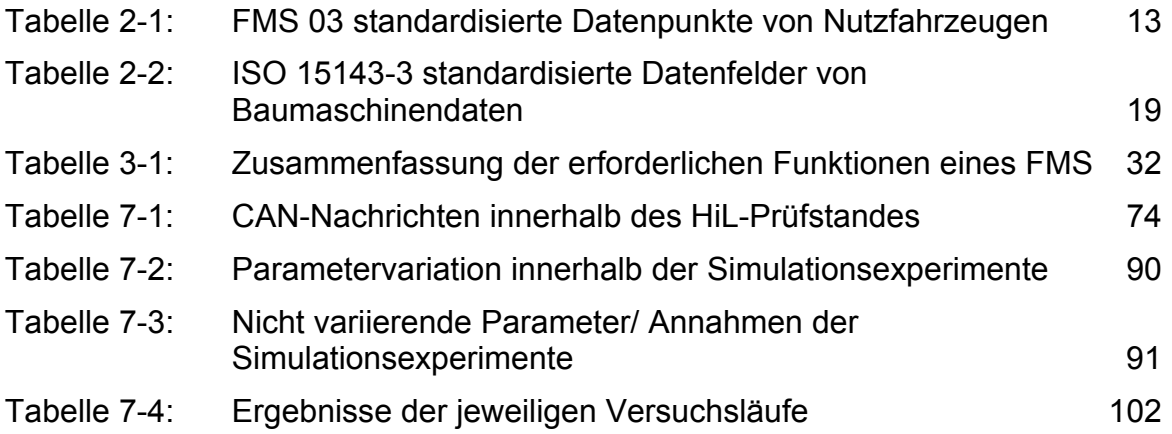

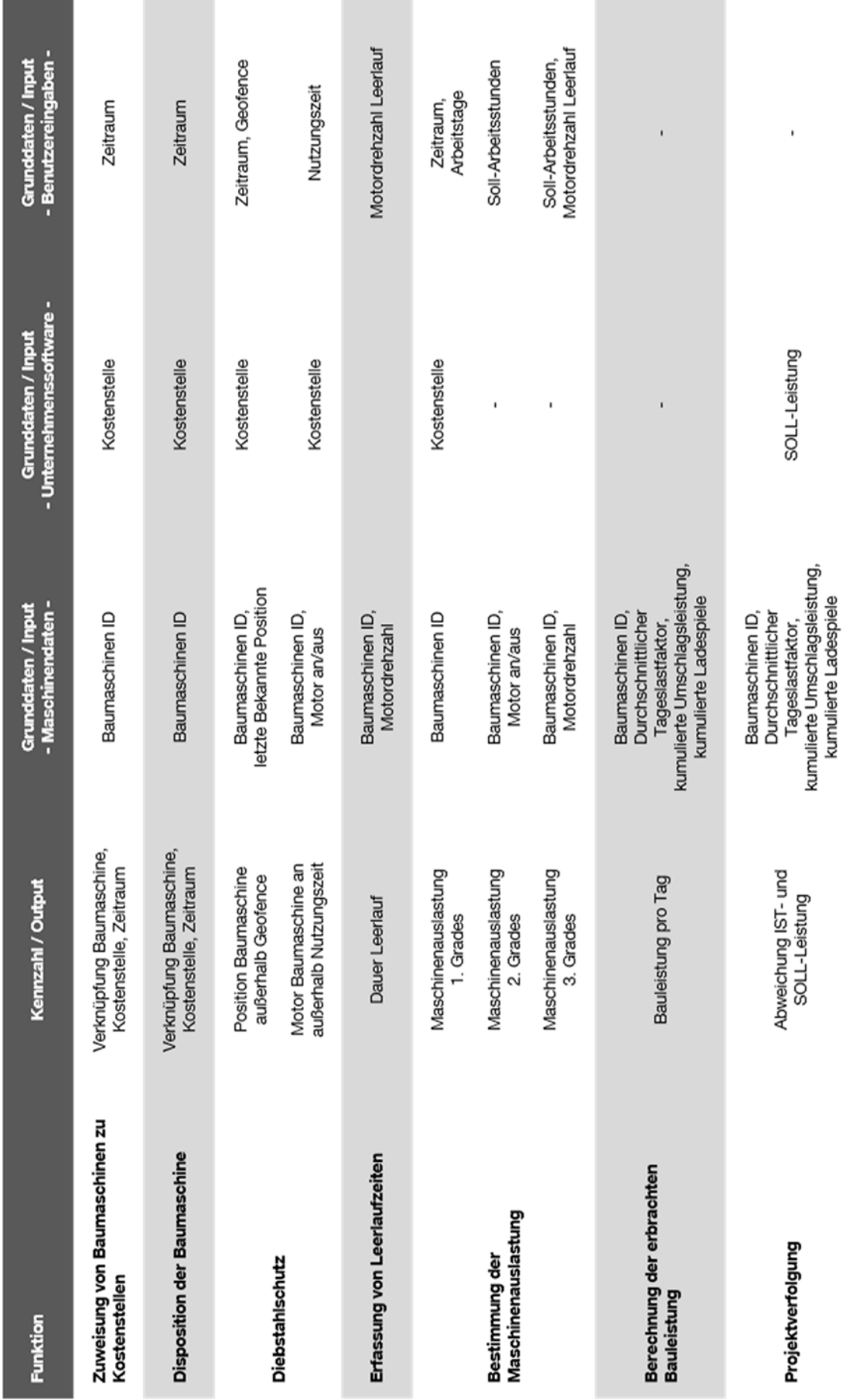

 $\overline{\phantom{0}}$ 

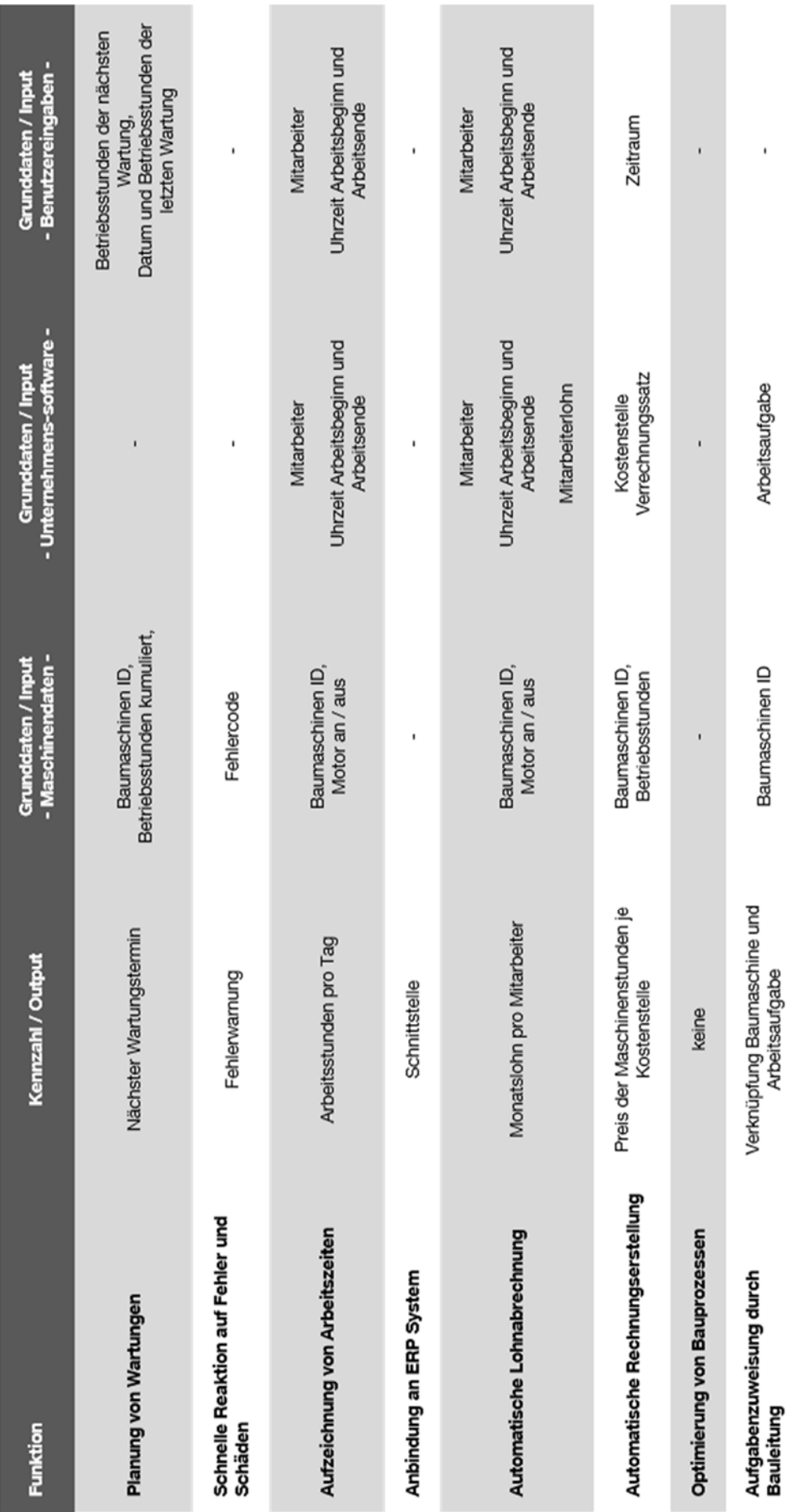

Anhang A

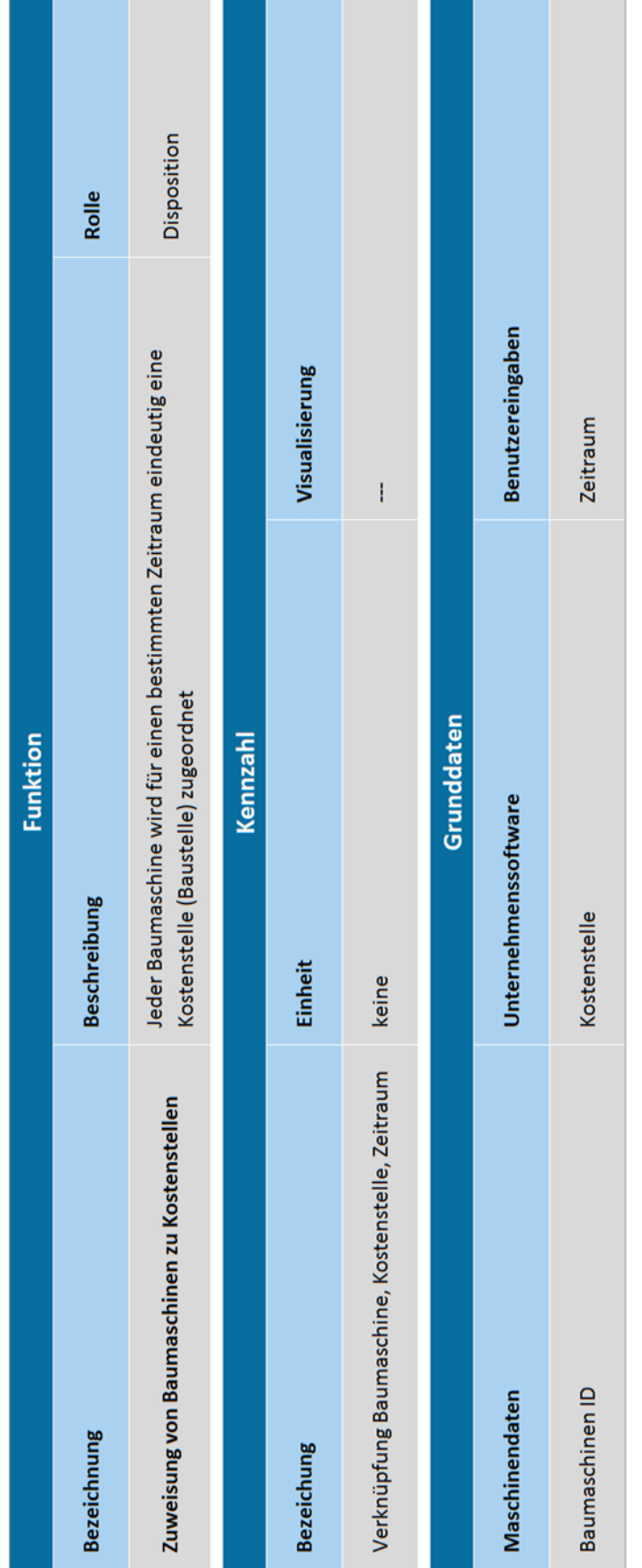

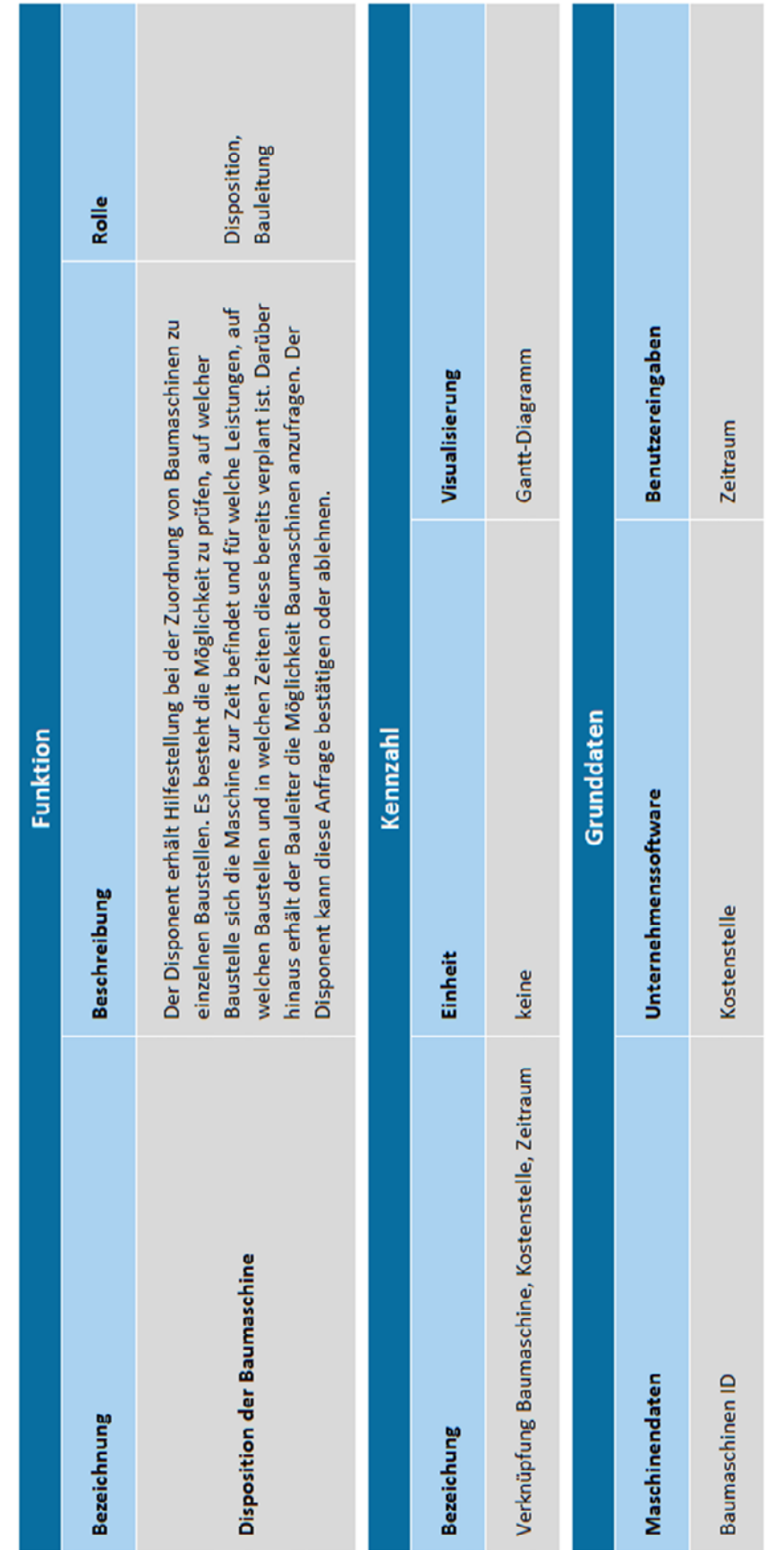

### B-3

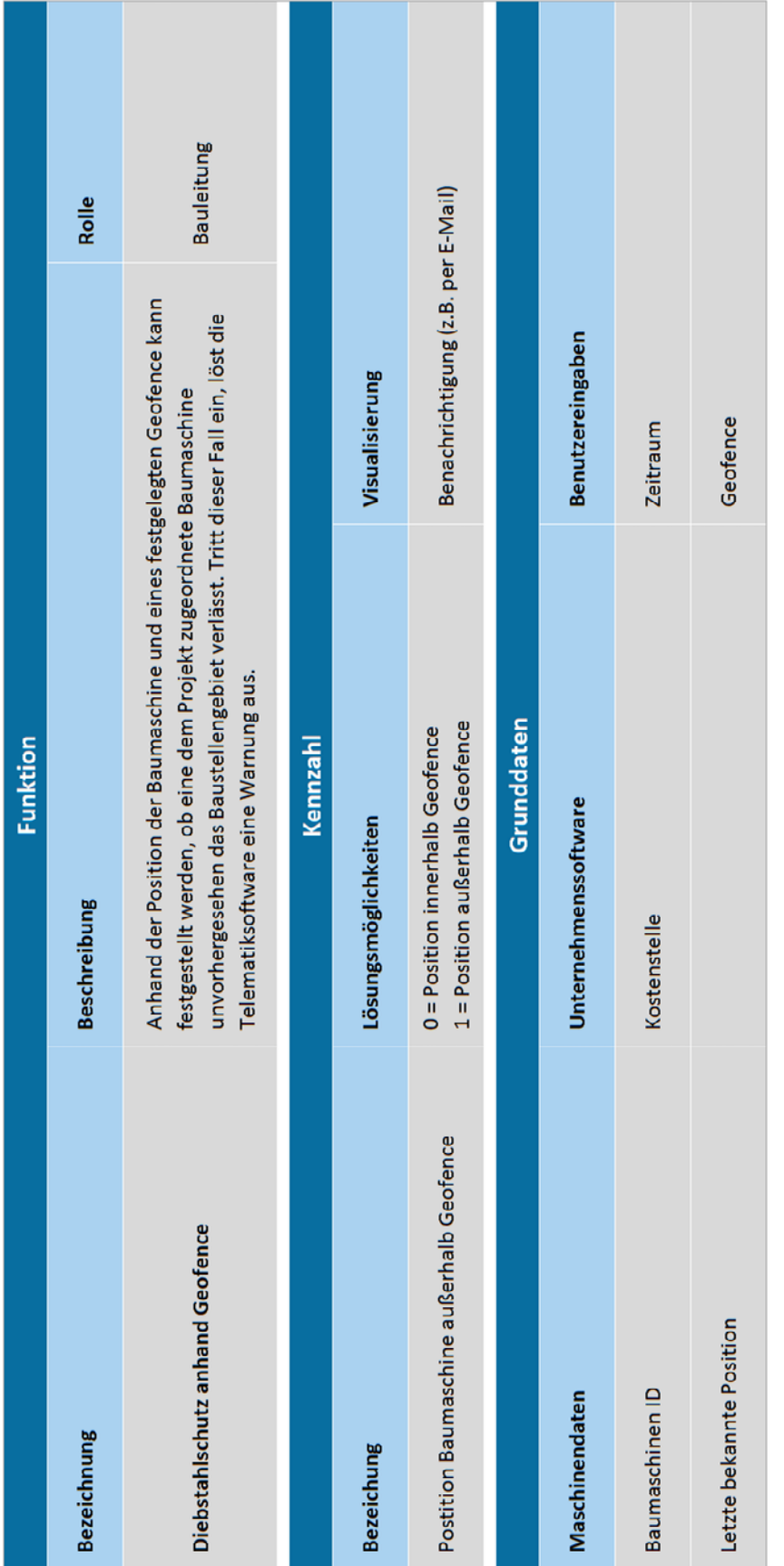

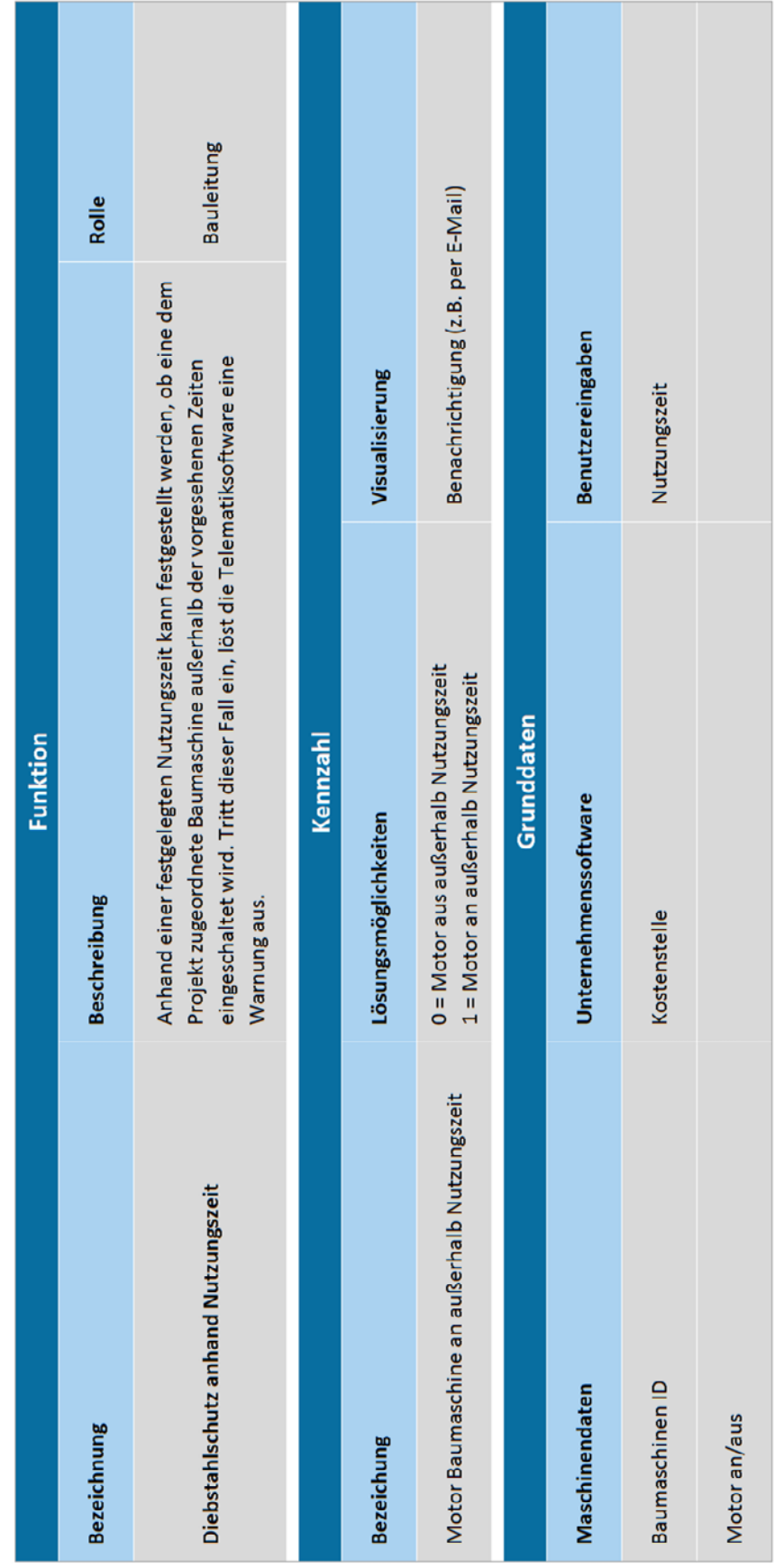

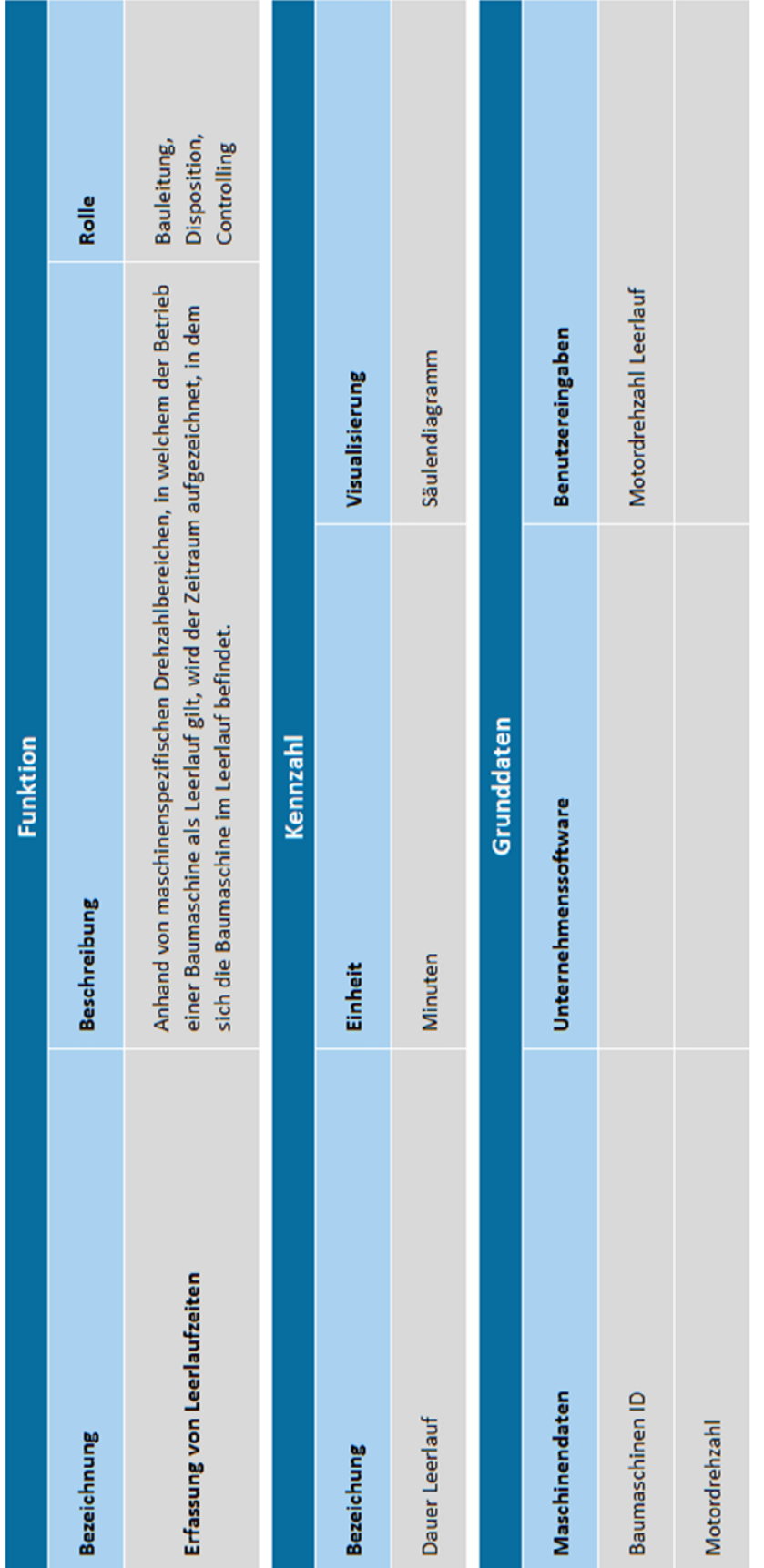

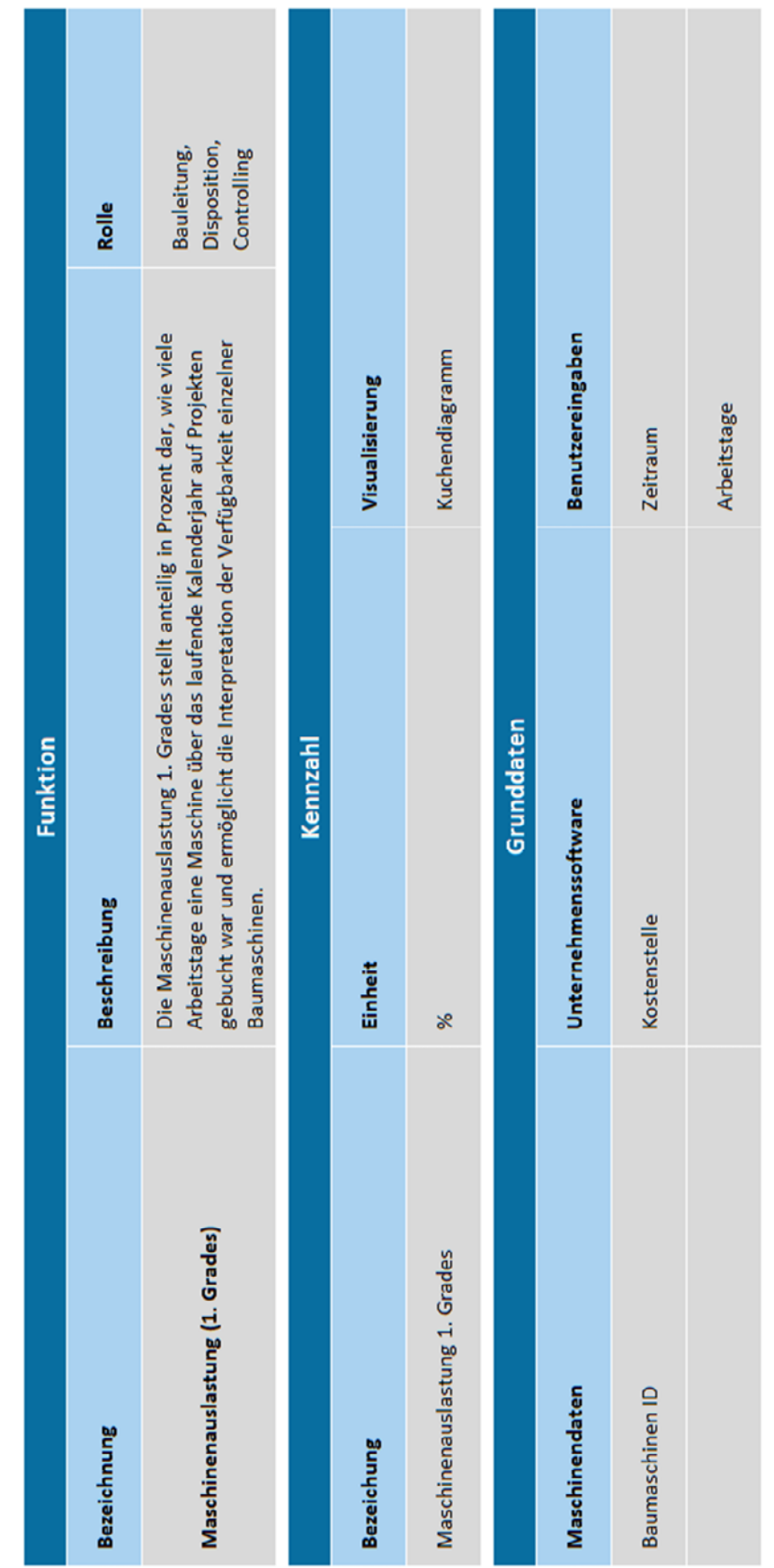

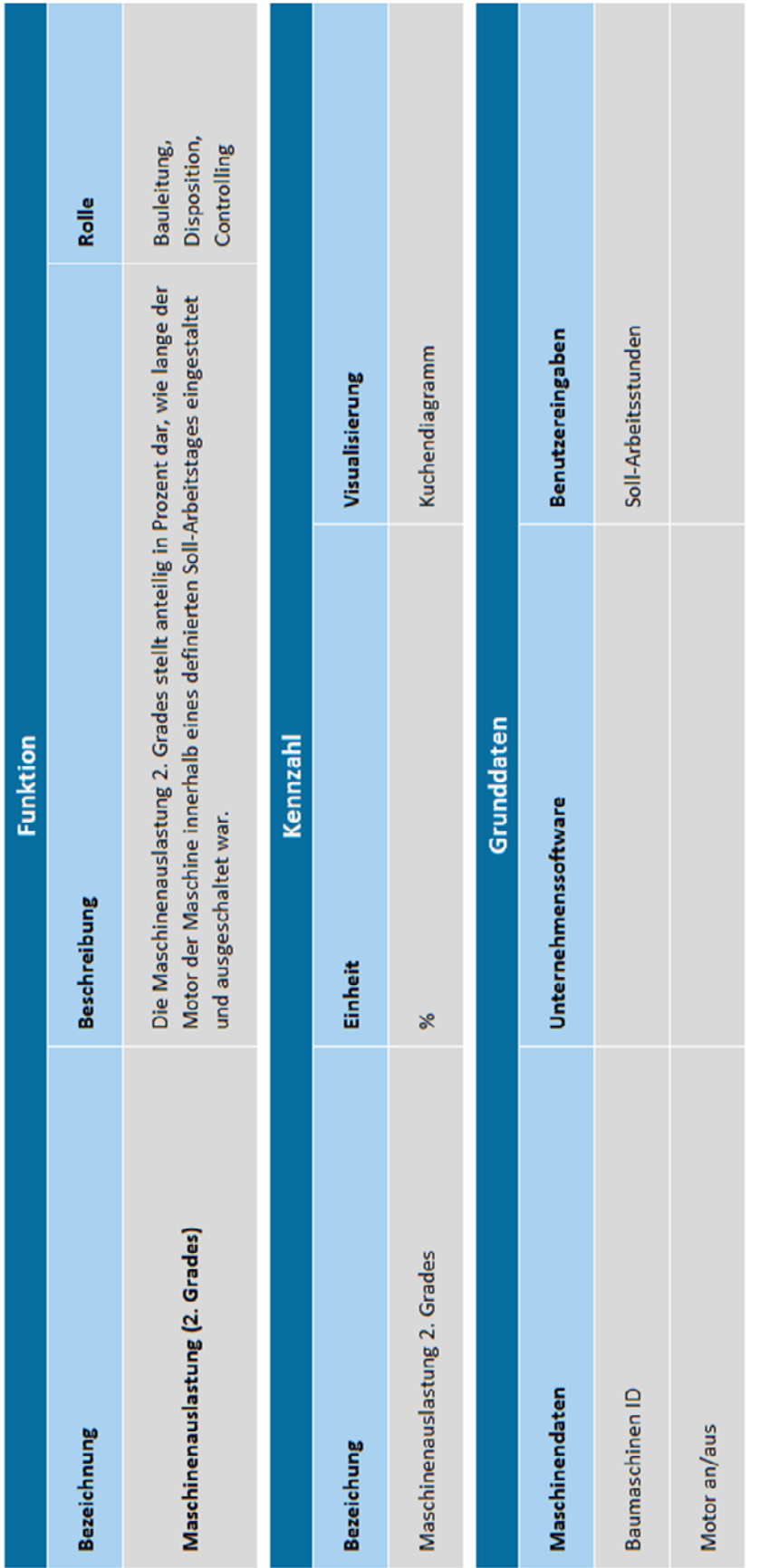

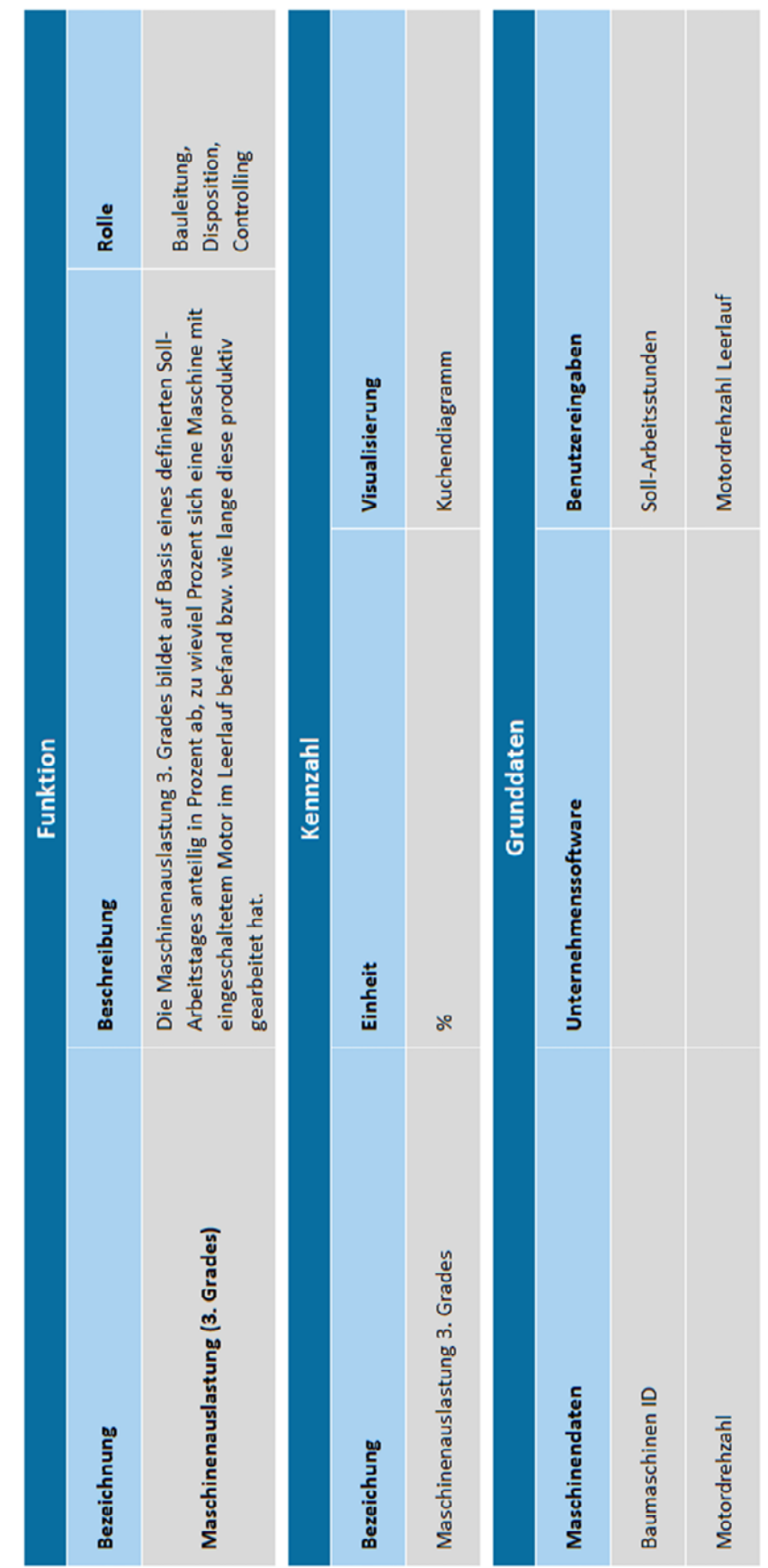

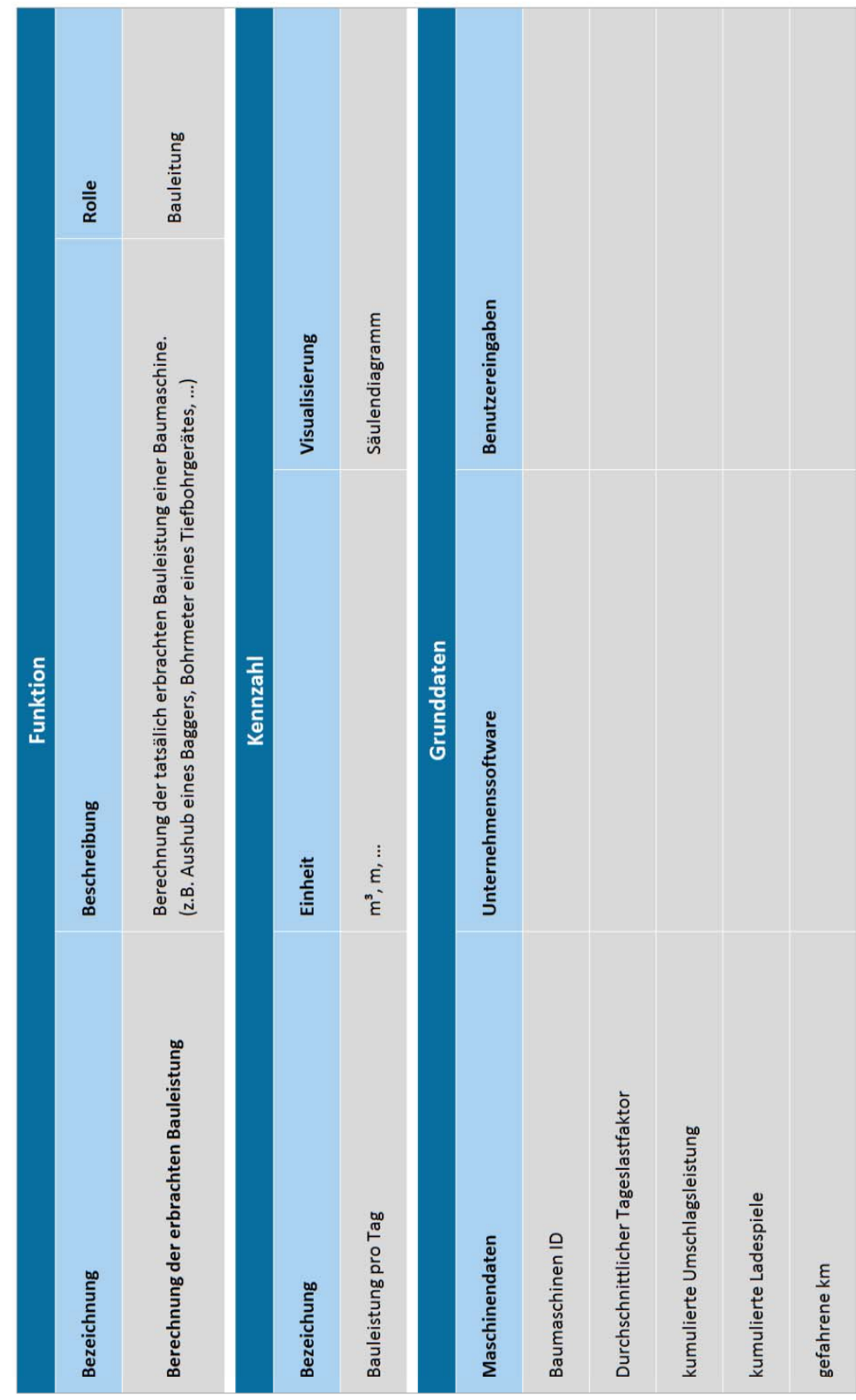

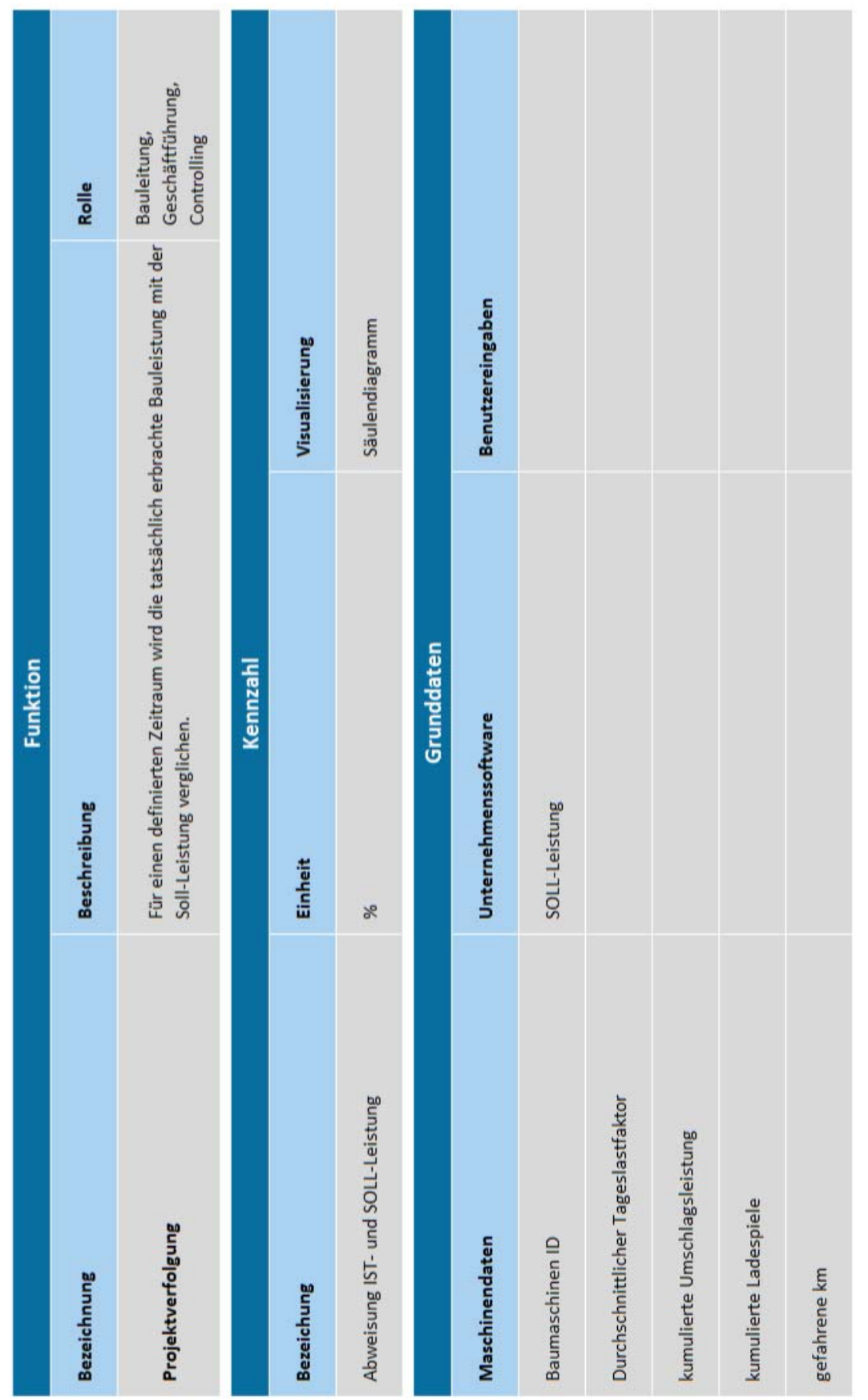

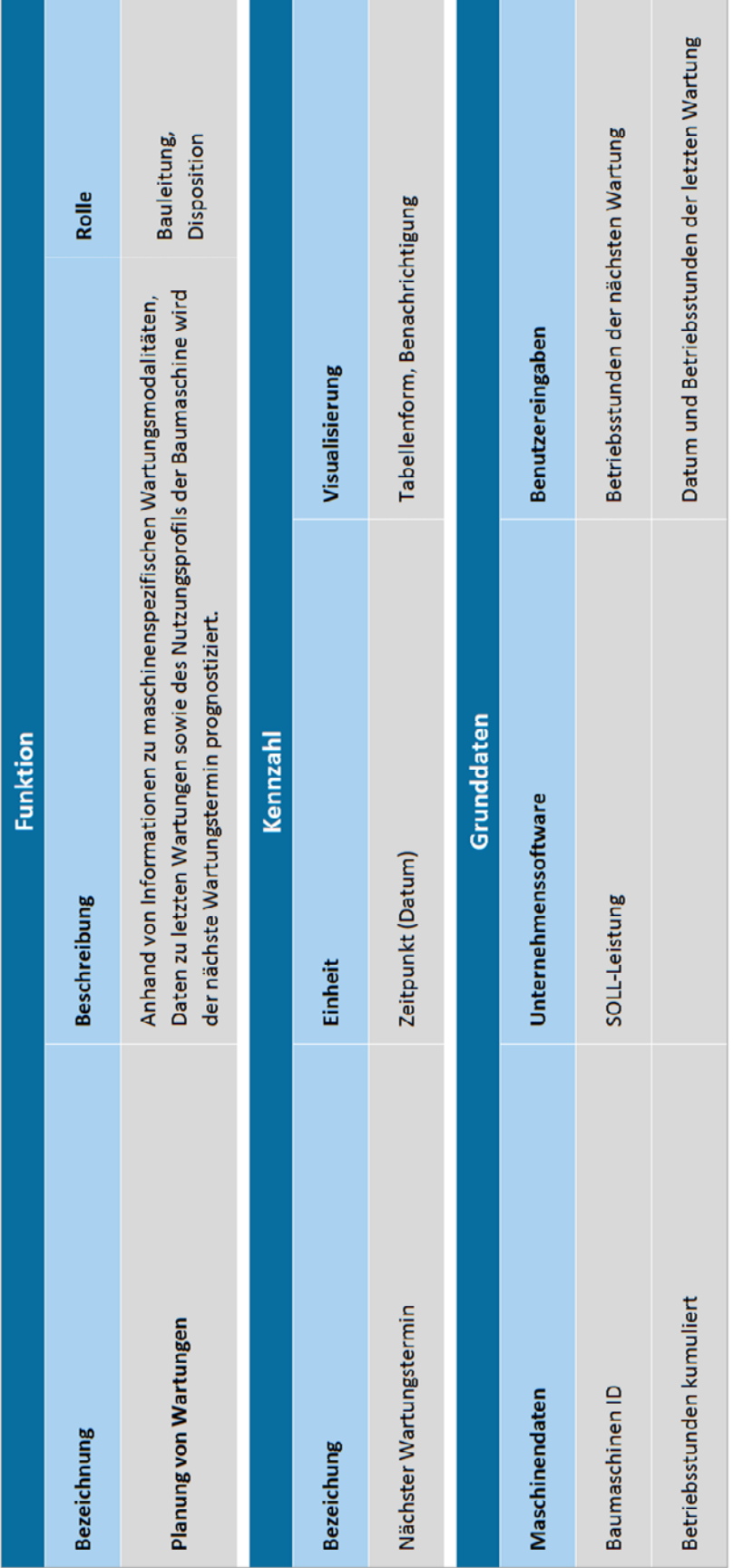

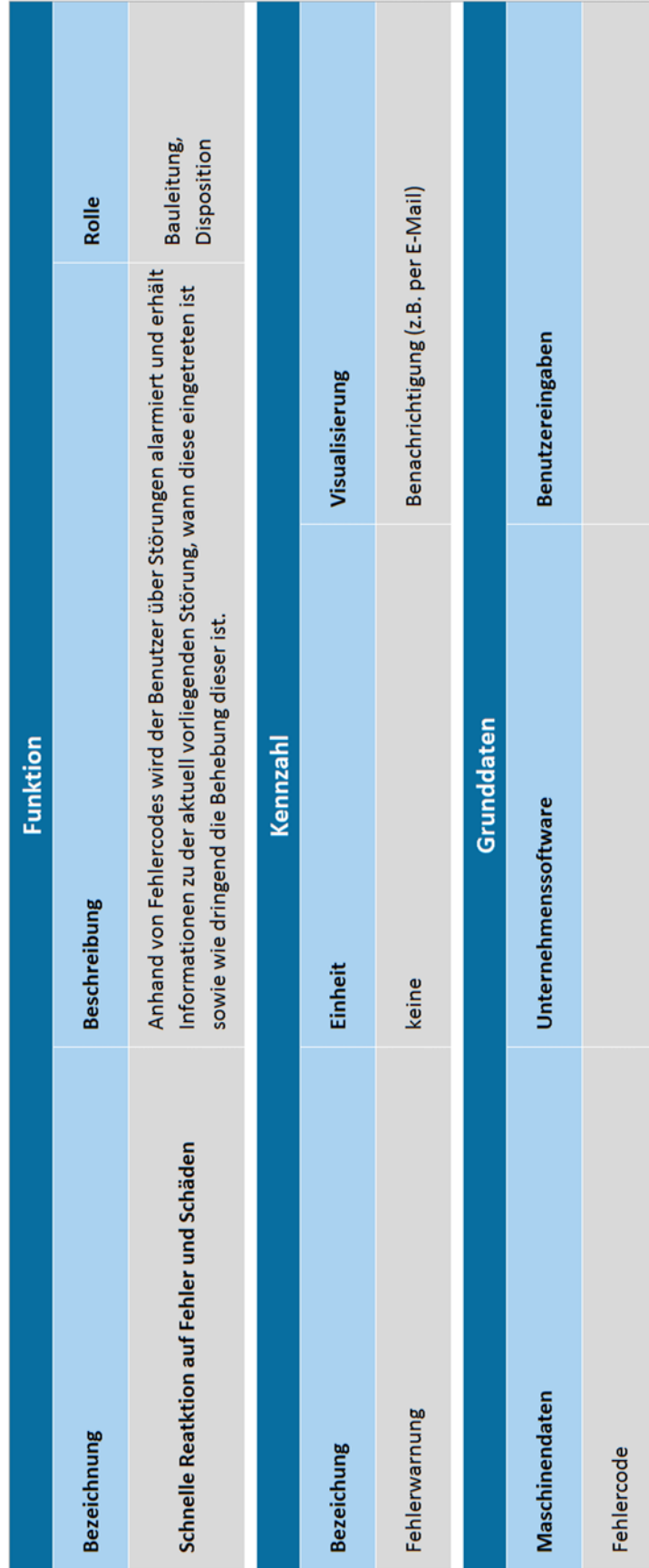

Anhang A

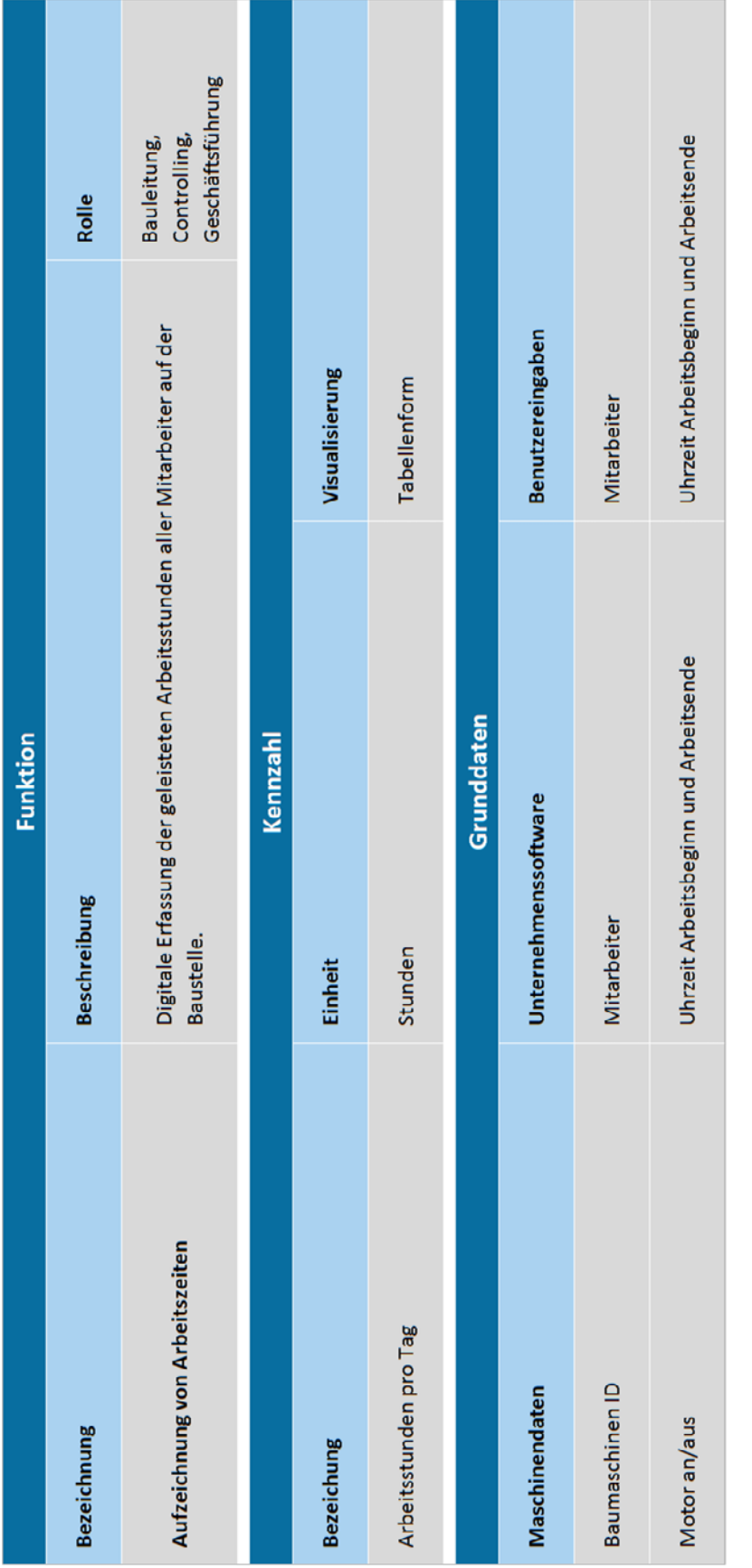

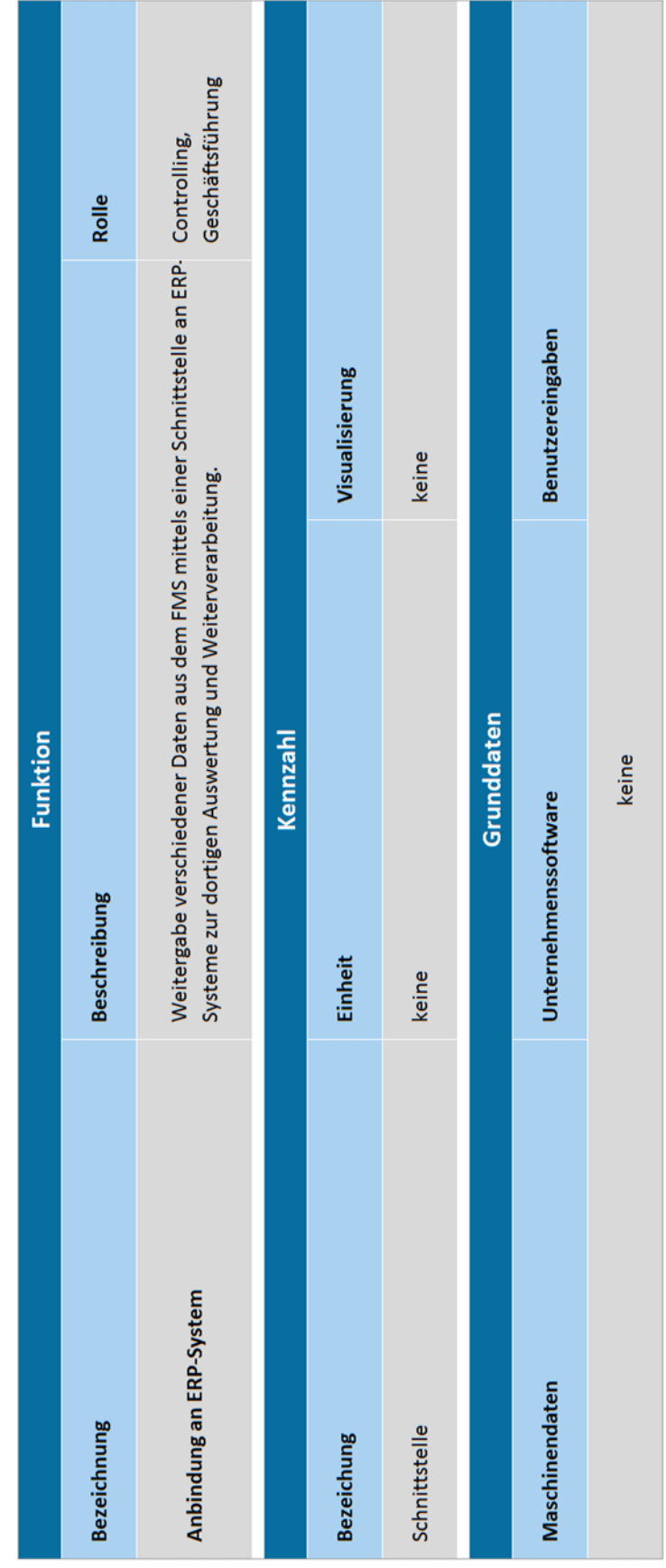

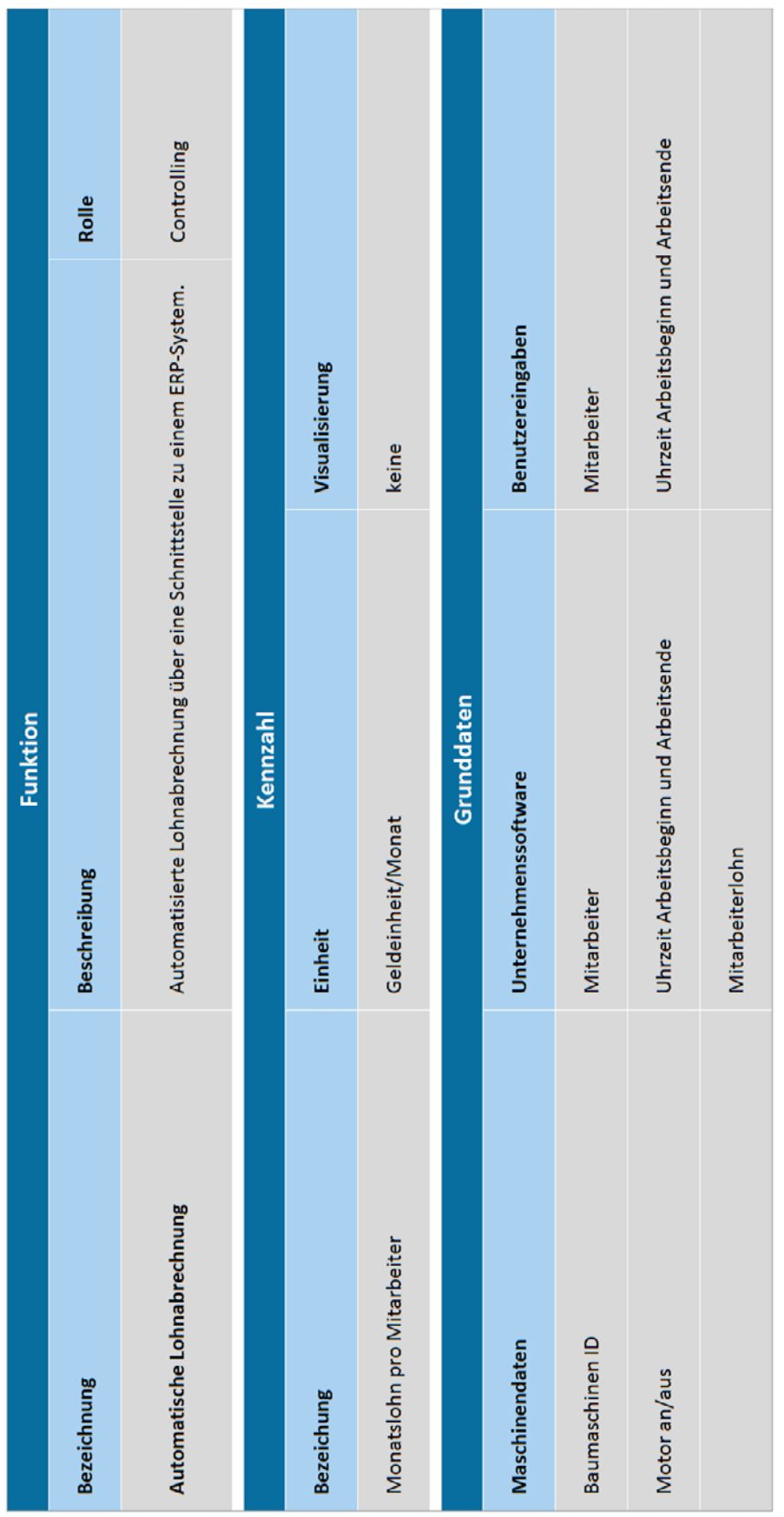

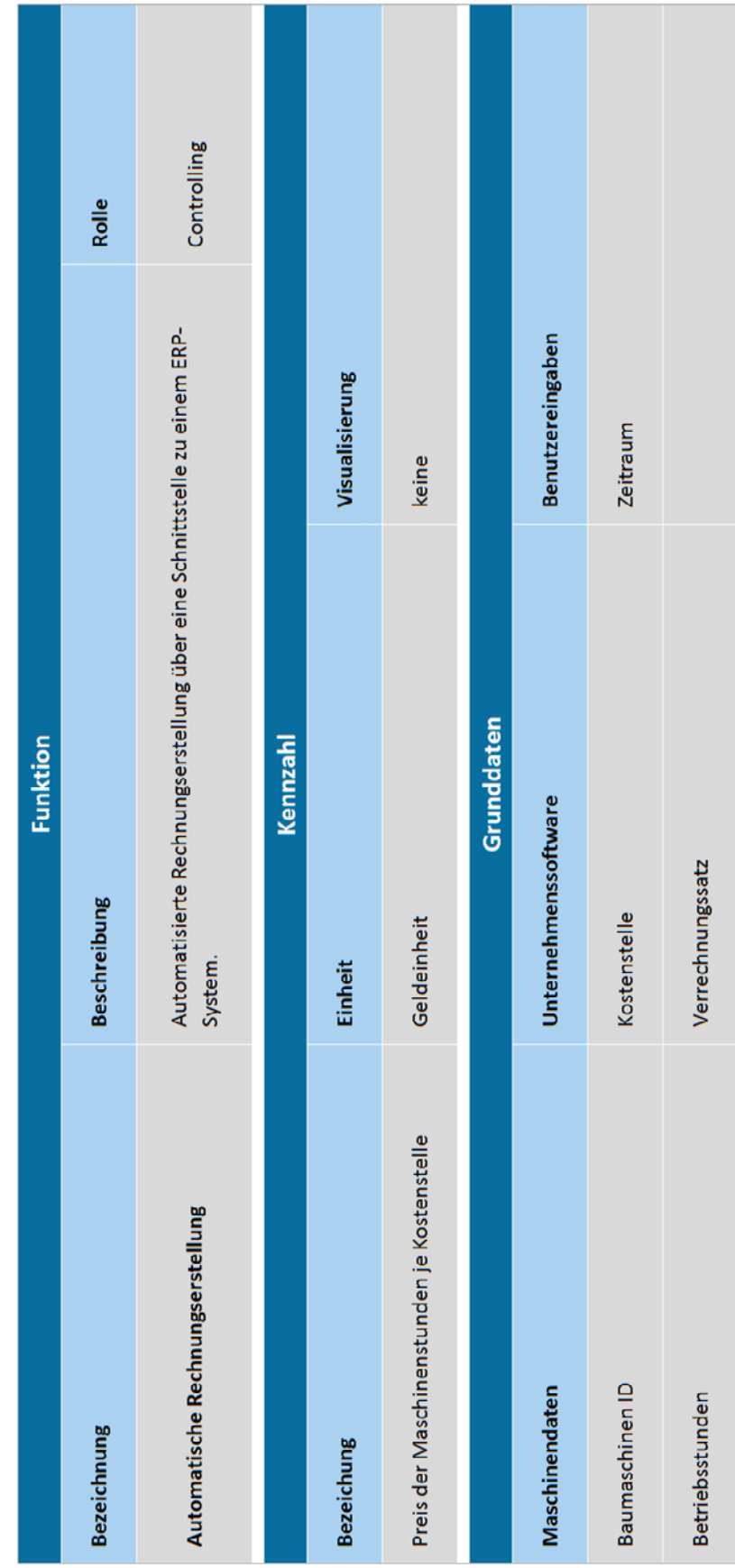
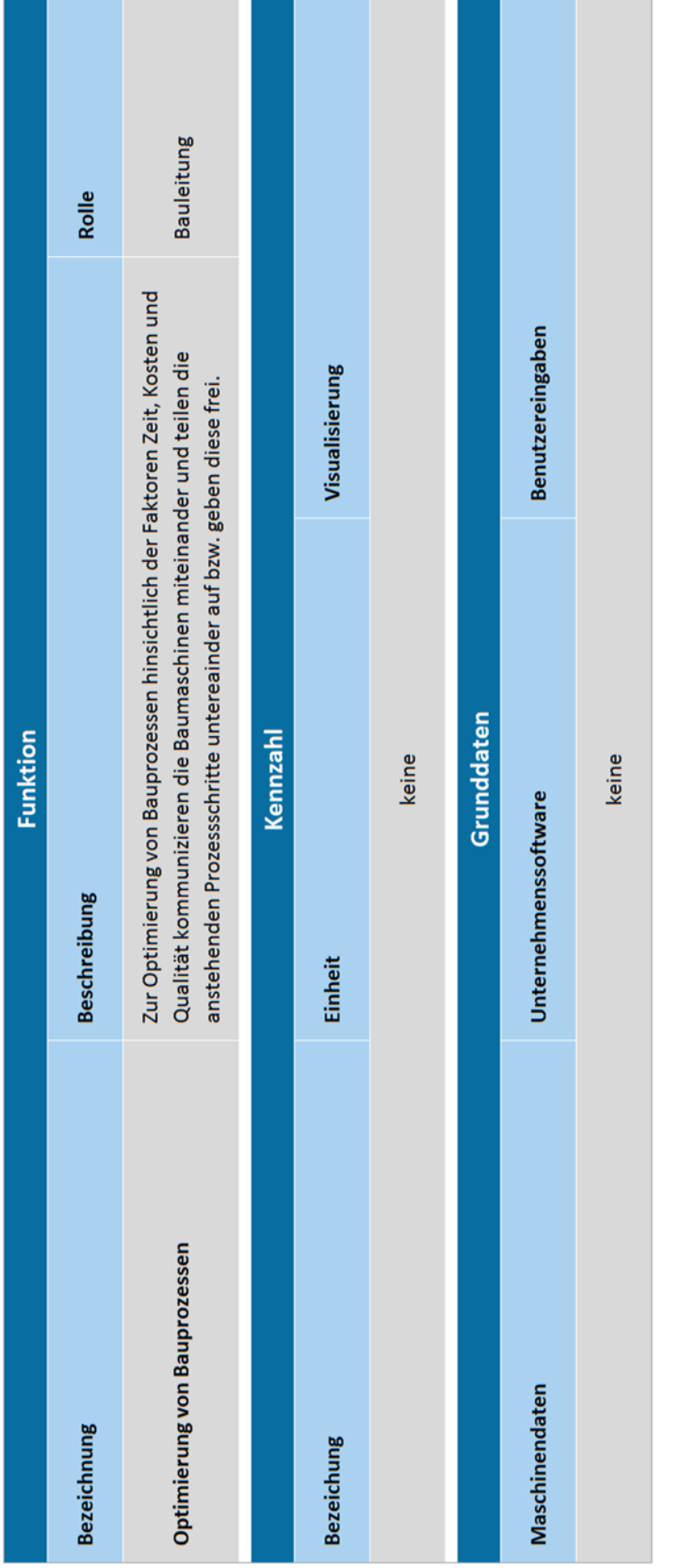

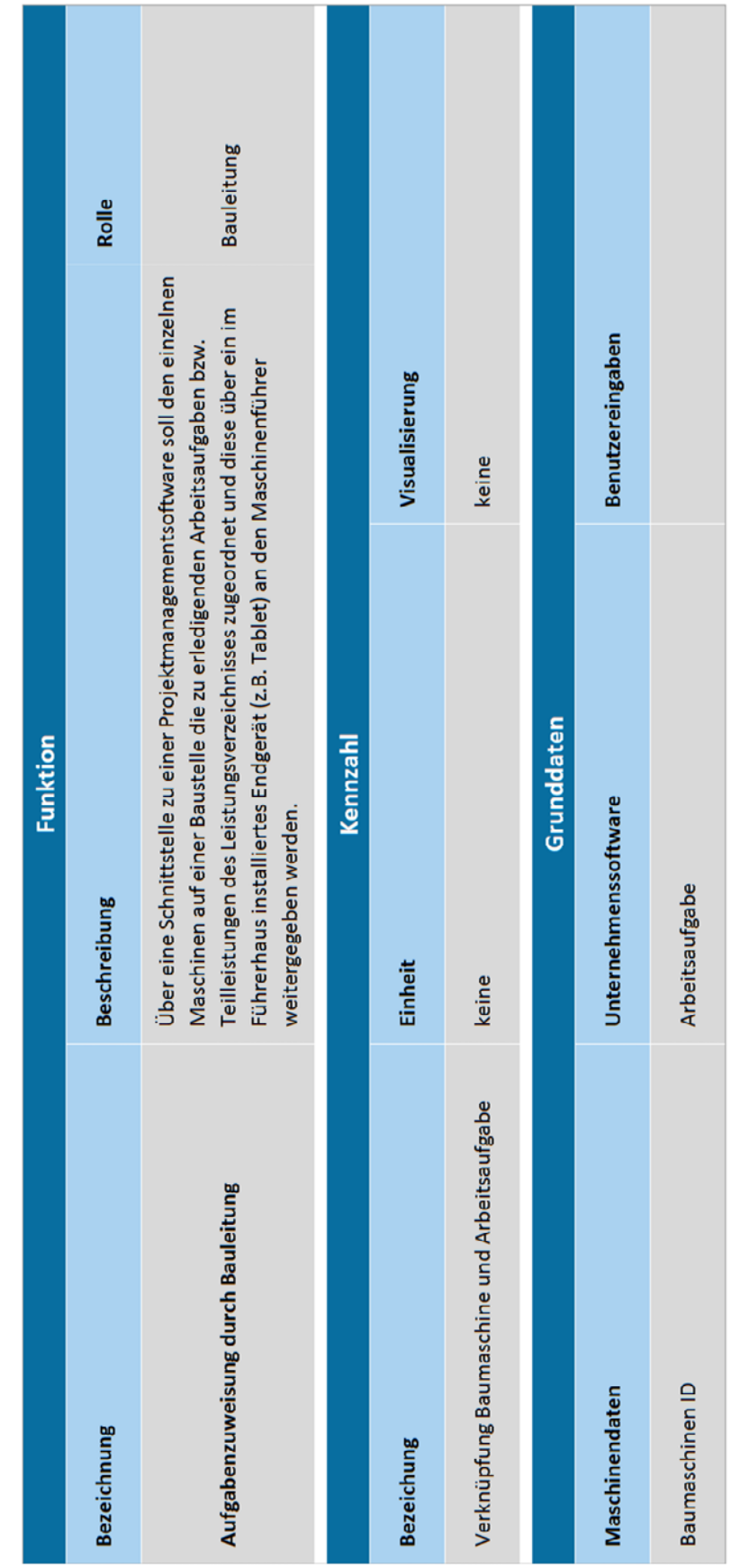